# **HVL Common Code Base Documentation**

*Release 0.13.2*

**Henning Janssen, Chi-Ching Hsu**

**Mar 17, 2023**

# **CONTENTS:**

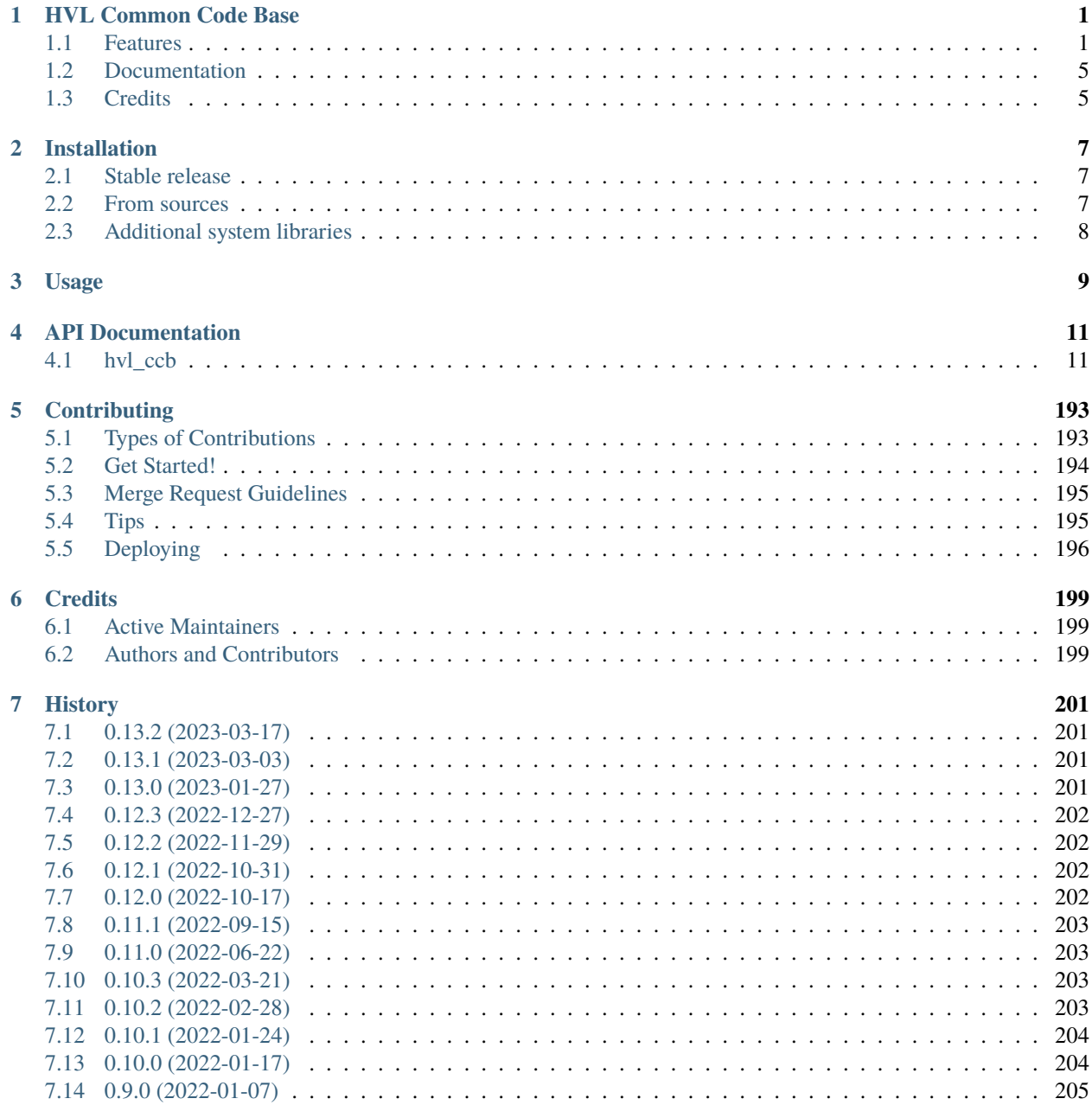

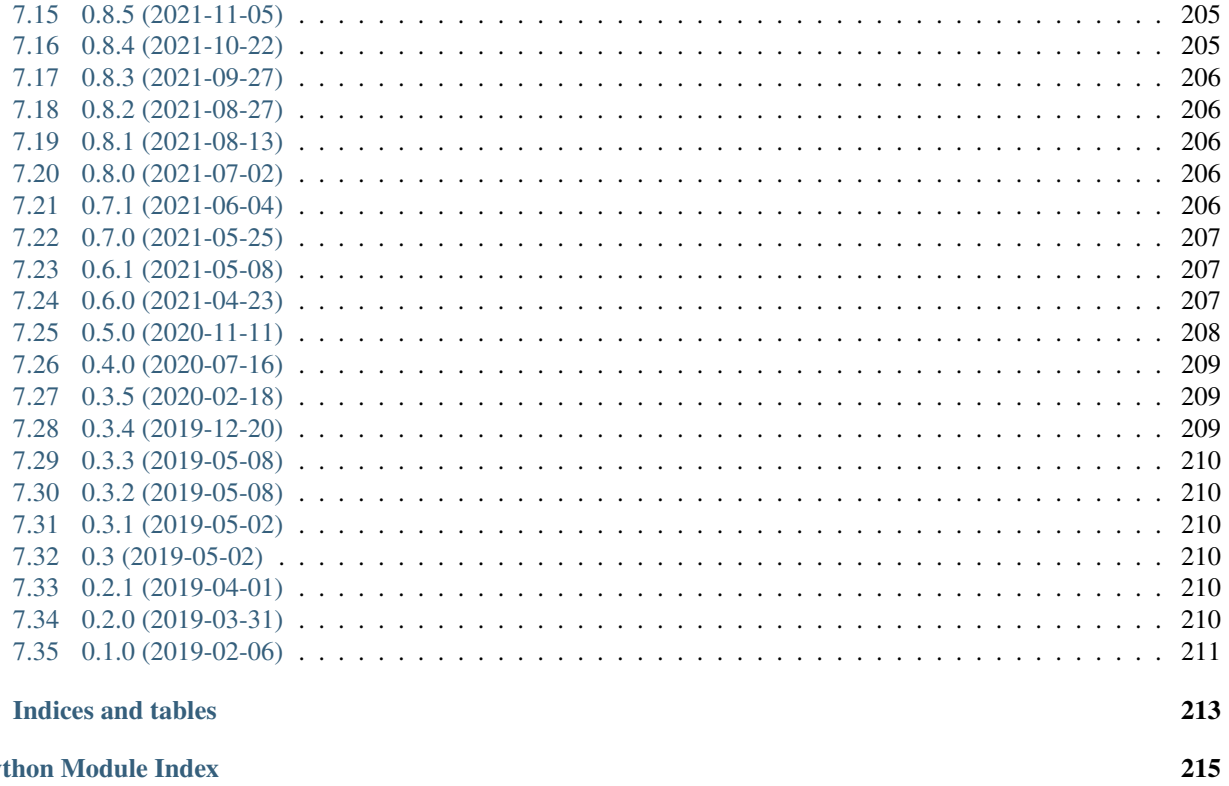

217

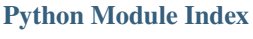

**Index** 

 $\bf{8}$ 

# **CHAPTER**

# **ONE**

# **HVL COMMON CODE BASE**

<span id="page-4-0"></span>Python common code base (CCB) to control devices, which are used in high-voltage research. All implemented devices are used and tested in the High Voltage Laboratory [\(HVL\)](https://hvl.ee.ethz.ch/) of the Federal Institute of Technology Zurich (ETH Zurich).

- Free software: GNU General Public License v3
- Copyright (c) 2019-2023 ETH Zurich, SIS ID and HVL D-ITET

# <span id="page-4-1"></span>**1.1 Features**

For managing multi-device experiments instantiate the ExperimentManager utility class.

# **1.1.1 Devices**

The device wrappers in hvl\_ccb provide a standardised API with configuration dataclasses, various settings and options, as well as start/stop methods. Currently wrappers are available to control the following devices:

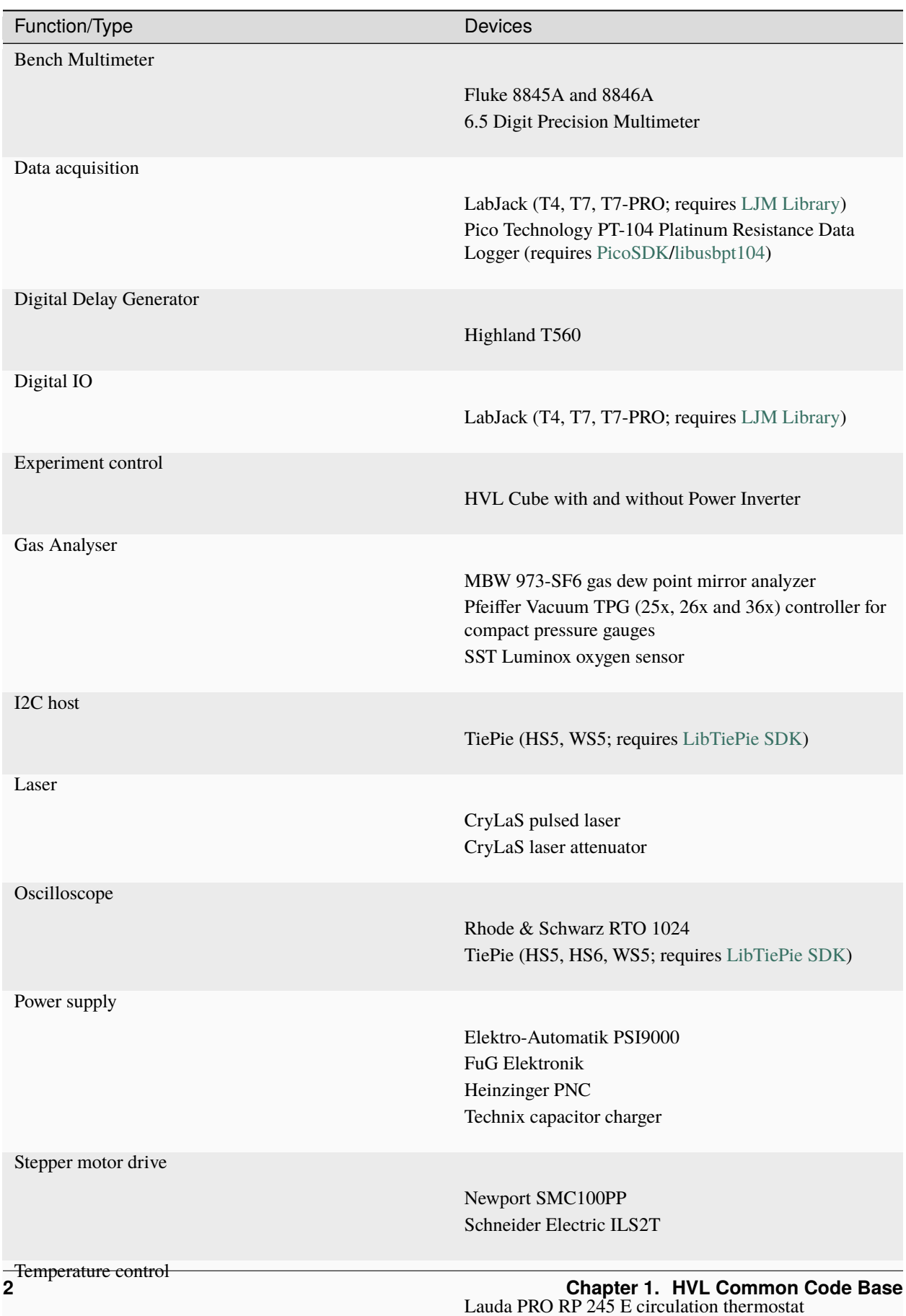

Waveform generator

Each device uses at least one standardised communication protocol wrapper.

# **1.1.2 Communication protocols**

In hvl\_ccb by "communication protocol" we mean different levels of communication standards, from the low level actual communication protocols like serial communication to application level interfaces like VISA TCP standard. There are also devices in hvl\_ccb that use a dummy communication protocol; this is because these devices are build on proprietary manufacturer libraries that communicate with the corresponding devices, as in the case of TiePie or LabJack devices.

The communication protocol wrappers in hvl\_ccb provide a standardised API with configuration dataclasses, as well as open/close and read/write/query methods. Currently, wrappers for the following communication protocols are available:

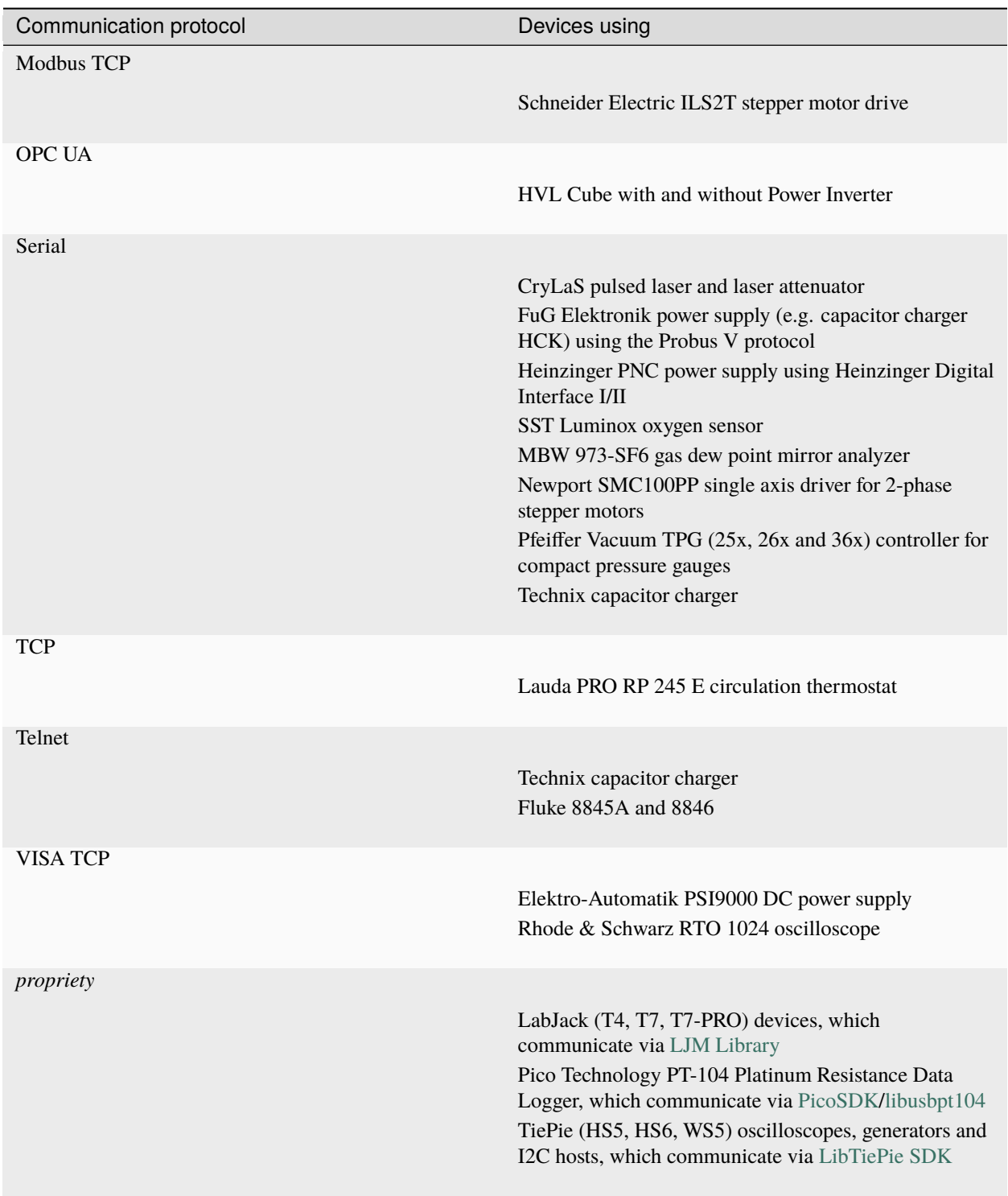

# **1.1.3 Sensor and Unit Conversion Utility**

The Conversion Utility is a submodule that allows on the one hand a unified implementation of hardware-sensors and on the other hand provides a unified way to convert units. Furthermore it is possible to map two ranges on to each other. This can be useful to convert between for example and 4 - 20 mA and 0 - 10 V, both of them are common as sensor out- or input. Moreover, a subclass allows the mapping of a bit-range to any other range. For example a 12 bit number (0-4095) to 0 - 10. All utilities can be used with single numbers (int, float) as well as array-like structures containing single numbers (np.array(), list, dict, tuple).

Currently the following sensors are implemented:

- LEM LT 4000S
- LMT 70A

The following unit conversion classes are implemented:

- Temperature (Kelvin, Celsius, Fahrenheit)
- Pressure (Pascal, Bar, Atmosphere, Psi, Torr, Millimeter Mercury)

# <span id="page-8-0"></span>**1.2 Documentation**

Note: if you're planning to contribute to the hvl\_ccb project read the **Contributing** section in the HVL CCB documentation.

Do either:

```
• read HVL CCB documentation at RTD,
```
or

• build and read HVL CCB documentation locally; install first [Graphviz](https://graphviz.org/) (make sure to have the dot command in the executable search path) and the Python build requirements for documentation:

\$ pip install docs/requirements.txt

and then either on Windows in Git BASH run:

\$ ./make.sh docs

or from any other shell with GNU Make installed run:

\$ make docs

The target index HTML ("docs/\_build/html/index.html") should open automatically in your Web browser.

# <span id="page-8-1"></span>**1.3 Credits**

This package was created with [Cookiecutter](https://github.com/audreyr/cookiecutter) and the [audreyr/cookiecutter-pypackage](https://github.com/audreyr/cookiecutter-pypackage) project template.

# **CHAPTER**

**TWO**

# **INSTALLATION**

# <span id="page-10-1"></span><span id="page-10-0"></span>**2.1 Stable release**

To install HVL Common Code Base, run this command in your terminal:

```
$ pip install hvl_ccb
```
To install HVL Common Code Base with optional Python libraries that require manual installations of additional system libraries, you need to specify on installation extra requirements corresponding to these controllers. For instance, to install Python requirements for LabJack and TiePie devices, run:

```
$ pip install "hvl_ccb[tiepie,labjack]"
```
See below for the info about additional system libraries and the corresponding extra requirements.

To install all extra requirements run:

\$ pip install "hvl\_ccb[all]"

This is the preferred method to install HVL Common Code Base, as it will always install the most recent stable release.

If you don't have [pip](https://pip.pypa.io) installed, this [Python installation guide](http://docs.python-guide.org/en/latest/starting/installation/) can guide you through the process.

# <span id="page-10-2"></span>**2.2 From sources**

The sources for HVL Common Code Base can be downloaded from the [GitLab repo.](https://gitlab.com/ethz_hvl/hvl_ccb)

You can either clone the repository:

\$ git clone git@gitlab.com:ethz\_hvl/hvl\_ccb.git

Or download the [tarball:](https://gitlab.com/ethz_hvl/hvl_ccb/-/archive/master/hvl_ccb.tar.gz)

```
$ curl -OL https://gitlab.com/ethz_hvl/hvl_ccb/-/archive/master/hvl_ccb.tar.gz
```
Once you have a copy of the source, you can install it with:

```
$ pip install .
```
# <span id="page-11-0"></span>**2.3 Additional system libraries**

If you have installed *hvl\_ccb* with any of the extra features corresponding to device controllers, you must additionally install respective system library; these are:

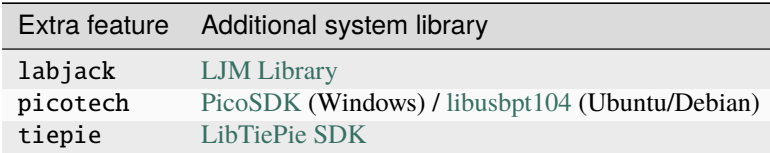

For more details on installation of the libraries see docstrings of the corresponding hvl\_ccb modules.

**CHAPTER**

**THREE**

**USAGE**

<span id="page-12-0"></span>To use HVL Common Code Base in a project:

import hvl\_ccb

# **CHAPTER**

# **FOUR**

# **API DOCUMENTATION**

# <span id="page-14-1"></span><span id="page-14-0"></span>**4.1 hvl\_ccb**

# **4.1.1 Subpackages**

**hvl\_ccb.comm**

**Submodules**

**hvl\_ccb.comm.base**

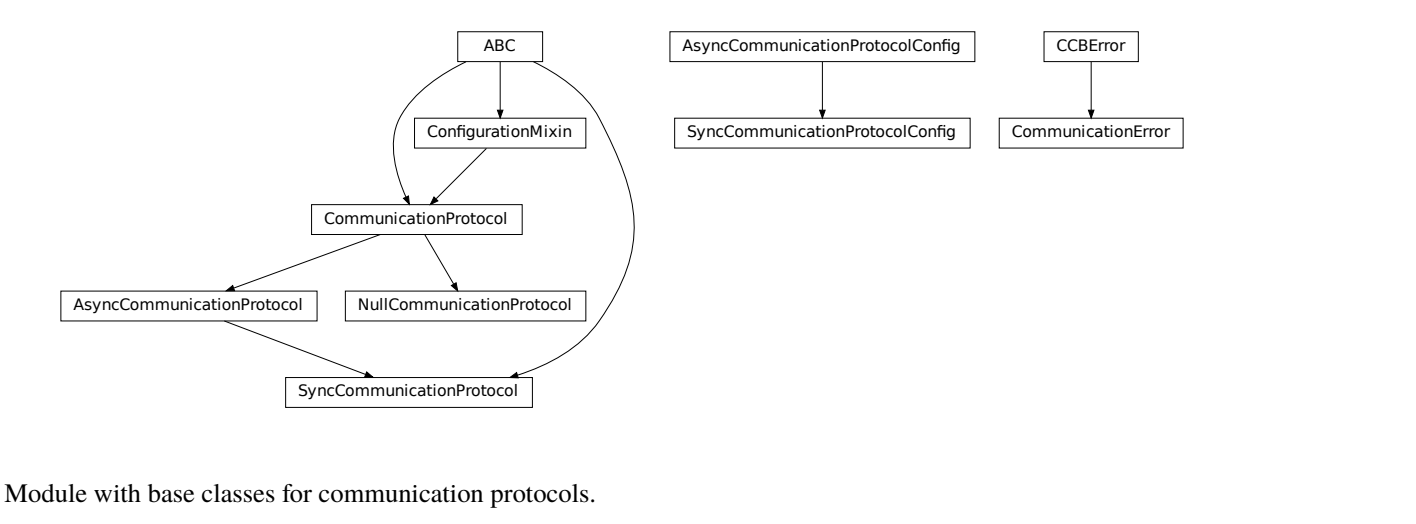

Module with base classes for communication protocols.

# <span id="page-14-2"></span>class AsyncCommunicationProtocol(*config*)

Bases: [CommunicationProtocol](#page-17-0)

Abstract base class for asynchronous communication protocols

static config\_cls() → type[*[hvl\\_ccb.comm.base.AsyncCommunicationProtocolConfig](#page-16-0)*]

Return the default configdataclass class.

# **Returns**

a reference to the default configdataclass class

#### $read() \rightarrow str$

Read a single line of text as *str* from the communication.

#### **Returns**

text as *str* including the terminator, which can also be empty ""

read\_all( $n\_attemps\_max: int$  | [None](#page-141-0) *= None*,  $attemp\_interval\_sec: int$  |  $float$  | None  $= None$ )  $\rightarrow str$  | *None* Read all lines of text from the connection till nothing is left to read.

#### **Parameters**

• n\_attempts\_max – Amount of attempts how often a non-empty text is tried to be read

• attempt\_interval\_sec – time between the reading attempts

#### **Returns**

A multi-line *str* including the terminator internally

#### abstract read\_bytes()  $\rightarrow$  bytes

Read a single line as *bytes* from the communication.

This method uses *self.access\_lock* to ensure thread-safety.

#### **Returns**

a single line as *bytes* containing the terminator, which can also be empty b""

read\_nonempty( $n_{\_}$ attempts\_max: int | [None](#page-141-0) = *None*, attempt\_interval\_sec: int | float | None = *None*  $) \rightarrow$  str | *[None](#page-141-0)*

Try to read a non-empty single line of text as *str* from the communication. If the host does not reply or reply with white space only, it will return None.

### **Returns**

a non-empty text as a *str* or *None* in case of an empty string

#### **Parameters**

- n\_attempts\_max Amount of attempts how often a non-empty text is tried to be read
- attempt\_interval\_sec time between the reading attempts

#### read\_text()  $\rightarrow$  str

Read one line of text from the serial port. The input buffer may hold additional data afterwards, since only one line is read.

NOTE: backward-compatibility proxy for *read* method; to be removed in v1.0

#### **Returns**

String read from the serial port; *''* if there was nothing to read.

#### **Raises**

[SerialCommunicationIOError](#page-30-0) – when communication port is not opened

read\_text\_nonempty(*n\_attempts\_max: int |* [None](#page-141-0) *= None*, *attempt\_interval\_sec: int | float |* [None](#page-141-0) *= None*) → str | *[None](#page-141-0)*

Reads from the serial port, until a non-empty line is found, or the number of attempts is exceeded.

NOTE: backward-compatibility proxy for *read* method; to be removed in v1.0

Attention: in contrast to *read\_text*, the returned answer will be stripped of a whitespace newline terminator at the end, if such terminator is set in the initial configuration (default).

#### **Parameters**

• **n\_attempts\_max** – maximum number of read attempts

• attempt\_interval\_sec – time between the reading attempts

### **Returns**

String read from the serial port; *''* if number of attempts is exceeded or serial port is not opened.

# write(*text: str*)

Write text as *str* to the communication.

#### **Parameters**

text – test as a *str* to be written

#### abstract write\_bytes(*data: bytes*) → int

Write data as *bytes* to the communication.

This method uses *self.access\_lock* to ensure thread-safety.

#### **Parameters**

data – data as *bytes*-string to be written

#### **Returns**

number of bytes written

# write\_text(*text: str*)

Write text to the serial port. The text is encoded and terminated by the configured terminator.

NOTE: backward-compatibility proxy for *read* method; to be removed in v1.0

# **Parameters**

text – Text to send to the port.

# **Raises**

Serial Communication IOError – when communication port is not opened

```
class AsyncCommunicationProtocolConfig(terminator: bytes = b'\r\n', encoding: str = 'utf-8',
```
*encoding\_error\_handling: str = 'strict'*, *wait\_sec\_read\_text\_nonempty: int | float = 0.5*, *default\_n\_attempts\_read\_text\_nonempty: int = 10*)

Bases: object

Base configuration data class for asynchronous communication protocols

# clean\_values()

#### default\_n\_attempts\_read\_text\_nonempty: int = 10

default number of attempts to read a non-empty text

# encoding: str = 'utf-8'

Standard encoding of the connection. Typically this is utf-8, but can also be latin-1 or something from here: <https://docs.python.org/3/library/codecs.html#standard-encodings>

#### encoding\_error\_handling: str = 'strict'

Encoding error handling scheme as defined here: [https://docs.python.org/3/library/codecs.html#](https://docs.python.org/3/library/codecs.html#error-handlers) [error-handlers](https://docs.python.org/3/library/codecs.html#error-handlers) By default strict error handling that raises *UnicodeError*.

#### force\_value(*fieldname*, *value*)

Forces a value to a dataclass field despite the class being frozen.

NOTE: you can define *post\_force\_value* method with same signature as this method to do extra processing after *value* has been forced on *fieldname*.

#### **Parameters**

- fieldname name of the field
- **value** value to assign

# is\_configdataclass = True

#### classmethod keys()  $\rightarrow$  Sequence[str]

Returns a list of all configdataclass fields key-names.

#### **Returns**

a list of strings containing all keys.

# classmethod optional\_defaults()  $\rightarrow$  dict[str, object]

Returns a list of all configdataclass fields, that have a default value assigned and may be optionally specified on instantiation.

#### **Returns**

a list of strings containing all optional keys.

# classmethod required\_keys()  $\rightarrow$  Sequence[str]

Returns a list of all configdataclass fields, that have no default value assigned and need to be specified on instantiation.

#### **Returns**

a list of strings containing all required keys.

# terminator: bytes =  $b'\r\r\r$

The terminator character. Typically this is  $b'\r\n'$  or  $b'\n'$ , but can also be  $b'\r'$  or other combinations. This defines the end of a single line.

# wait\_sec\_read\_text\_nonempty:  $int | float = 0.5$

time to wait between attempts of reading a non-empty text

# <span id="page-17-1"></span>exception CommunicationError

Bases: [CCBError](#page-192-0)

# <span id="page-17-0"></span>class CommunicationProtocol(*config*)

Bases: [ConfigurationMixin](#page-190-0), ABC

Communication protocol abstract base class.

Specifies the methods to implement for communication protocol, as well as implements some default settings and checks.

# access\_lock

Access lock to use with context manager when accessing the communication protocol (thread safety)

# abstract close()

Close the communication protocol

# abstract open()

Open communication protocol

# class NullCommunicationProtocol(*config*)

Bases: [CommunicationProtocol](#page-17-0)

Communication protocol that does nothing.

#### $close() \rightarrow None$  $close() \rightarrow None$

Void close function.

static config\_cls() → type[*[hvl\\_ccb.configuration.EmptyConfig](#page-190-1)*]

Empty configuration

# **Returns**

EmptyConfig

open() → *[None](#page-141-0)*

Void open function.

# class SyncCommunicationProtocol(*config*)

Bases: [AsyncCommunicationProtocol](#page-14-2), ABC

Abstract base class for synchronous communication protocols with *query()*

static config\_cls() → type[*[hvl\\_ccb.comm.base.SyncCommunicationProtocolConfig](#page-18-0)*]

Return the default configdataclass class.

# **Returns**

a reference to the default configdataclass class

query(*command: str*, *n\_attempts\_max: int |* [None](#page-141-0) *= None*, *attempt\_interval\_sec: int | float |* [None](#page-141-0) *= None*) → str | *[None](#page-141-0)*

Send a command to the interface and handle the status message. Possibly raises an exception.

### **Parameters**

- **command** Command to send
- n\_attempts\_max Amount of attempts how often a non-empty text is tried to be read as answer
- attempt\_interval\_sec time between the reading attempts

#### **Returns**

Answer from the interface, which can be None instead of an empty reply

<span id="page-18-0"></span>class SyncCommunicationProtocolConfig(*terminator: bytes = b'\r\n'*, *encoding: str = 'utf-8'*,

*encoding\_error\_handling: str = 'strict'*, *wait\_sec\_read\_text\_nonempty: int | float = 0.5*, *default\_n\_attempts\_read\_text\_nonempty: int = 10*)

Bases: [AsyncCommunicationProtocolConfig](#page-16-0)

Base configuration data class for synchronous communication protocols

# **hvl\_ccb.comm.labjack\_ljm**

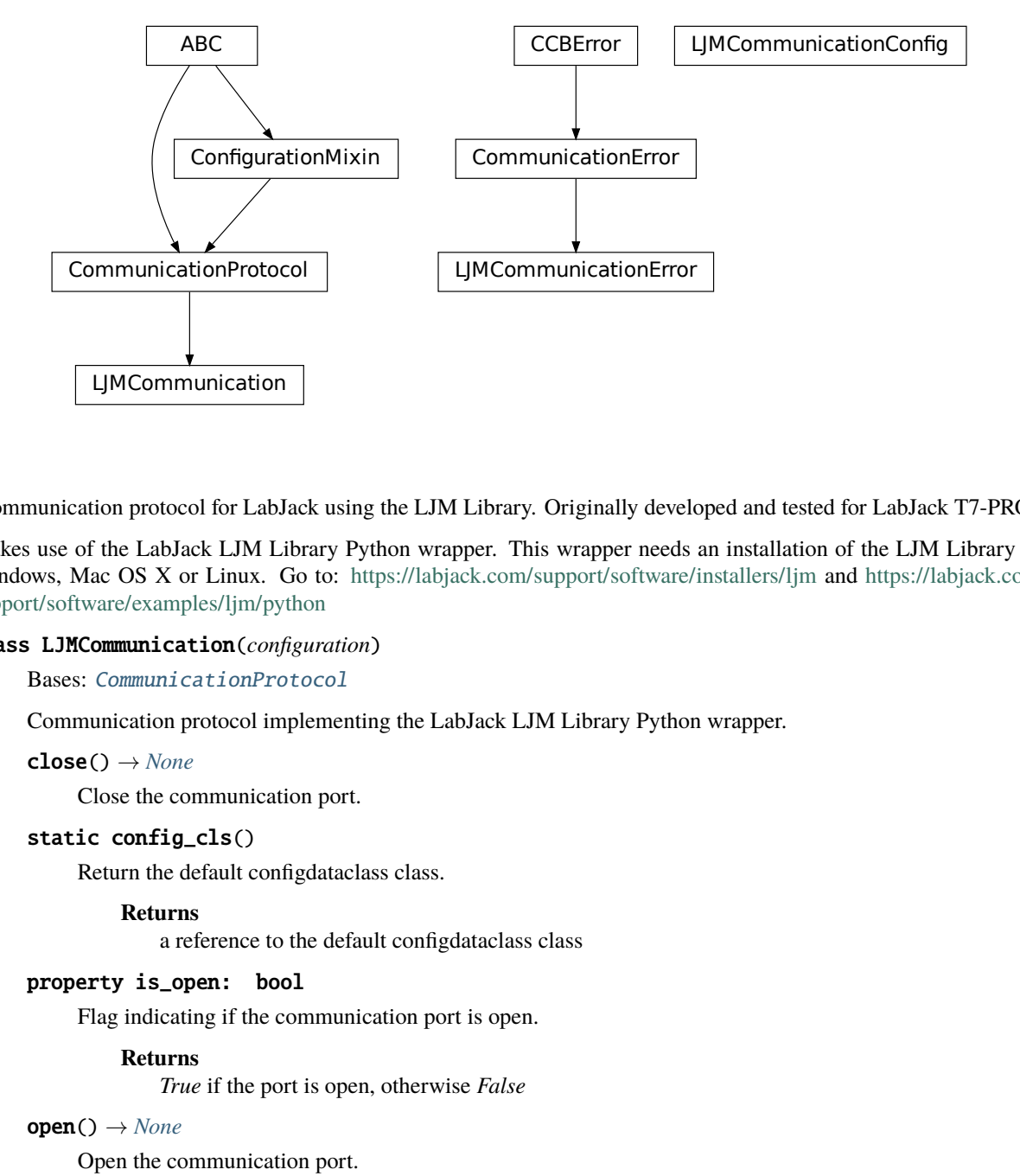

Communication protocol for LabJack using the LJM Library. Originally developed and tested for LabJack T7-PRO.

Makes use of the LabJack LJM Library Python wrapper. This wrapper needs an installation of the LJM Library for Windows, Mac OS X or Linux. Go to: <https://labjack.com/support/software/installers/ljm> and [https://labjack.com/](https://labjack.com/support/software/examples/ljm/python) [support/software/examples/ljm/python](https://labjack.com/support/software/examples/ljm/python)

#### <span id="page-19-0"></span>class LJMCommunication(*configuration*)

Bases: [CommunicationProtocol](#page-17-0)

Communication protocol implementing the LabJack LJM Library Python wrapper.

 $close() \rightarrow None$  $close() \rightarrow None$ 

Close the communication port.

# static config\_cls()

Return the default configdataclass class.

#### **Returns**

a reference to the default configdataclass class

# property is\_open: bool

Flag indicating if the communication port is open.

#### **Returns**

*True* if the port is open, otherwise *False*

# open() → *[None](#page-141-0)*

Open the communication port.

read\_name(*\*names: str*, *return\_num\_type: type[numbers.Real] = <class 'float'>*) → Real | Sequence[Real] Read one or more input numeric values by name.

#### **Parameters**

- names one or more names to read out from the LabJack
- return\_num\_type optional numeric type specification for return values; by default *float*.

#### **Returns**

answer of the LabJack, either single number or multiple numbers in a sequence, respectively, when one or multiple names to read were given

#### **Raises**

TypeError – if read value of type not compatible with *return\_num\_type*

#### $write_name(name: str, value: Real) \rightarrow None$  $write_name(name: str, value: Real) \rightarrow None$

Write one value to a named output.

#### **Parameters**

- name String or with name of LabJack IO
- value is the value to write to the named IO port

write\_names(*name\_value\_dict: dict[str, numbers.Real]*) → *[None](#page-141-0)*

Write more than one value at once to named outputs.

#### **Parameters**

name\_value\_dict – is a dictionary with string names of LabJack IO as keys and corresponding numeric values

class LJMCommunicationConfig(*device\_type: str |* [DeviceType](#page-107-0) *= 'ANY'*, *connection\_type: str |* [ConnectionType](#page-20-0) *= 'ANY'*, *identifier: str = 'ANY'*)

Bases: object

Configuration dataclass for [LJMCommunication](#page-19-0).

```
class ConnectionType(value=<no_arg>, names=None, module=None, qualname=None, type=None,
           start=1, boundary=None)
```
Bases: [AutoNumberNameEnum](#page-186-0)

LabJack connection type.

 $ANY = 1$ 

ETHERNET  $= 4$ 

 $TCP = 3$ 

 $USB = 2$ 

```
WIFI = 5
```
<span id="page-20-1"></span>class DeviceType(*value=<no\_arg>*, *names=None*, *module=None*, *qualname=None*, *type=None*, *start=1*, *boundary=None*)

Bases: [AutoNumberNameEnum](#page-186-0)

LabJack device types.

Can be also looked up by ambigious Product ID  $(p_id)$  or by instance name: `python LabJackDeviceType(4) is LabJackDeviceType('T4') `

 $ANY = 1$ 

 $T4 = 2$  $T7 = 3$ 

T7  $PRO = 4$ 

classmethod get\_by\_p\_id(*p\_id: int*) → *[DeviceType](#page-107-0)* | list[*[hvl\\_ccb.\\_dev.labjack.DeviceType](#page-107-0)*]

Get LabJack device type instance via LabJack product ID.

Note: Product ID is not unambiguous for LabJack devices. **Parameters**  $p$  id – Product ID of a LabJack device

**Returns** Instance or list of instances of *LabJackDeviceType* **Raises** ValueError – when Product ID is unknown

#### clean\_values() → *[None](#page-141-0)*

Performs value checks on device\_type and connection\_type.

#### connection\_type: str | [ConnectionType](#page-20-0) = 'ANY'

Can be either string or of enum [ConnectionType](#page-20-0).

#### device\_type: str | [DeviceType](#page-107-0) = 'ANY'

Can be either string 'ANY', 'T7\_PRO', 'T7', 'T4', or of enum [DeviceType](#page-20-1).

#### force\_value(*fieldname*, *value*)

Forces a value to a dataclass field despite the class being frozen.

NOTE: you can define *post\_force\_value* method with same signature as this method to do extra processing after *value* has been forced on *fieldname*.

# **Parameters**

- fieldname name of the field
- **value** value to assign

#### identifier: str = 'ANY'

The identifier specifies information for the connection to be used. This can be an IP address, serial number, or device name. See the LabJack docs ( [https://labjack.com/support/software/api/ljm/function-reference/](https://labjack.com/support/software/api/ljm/function-reference/ljmopens/identifier-parameter) [ljmopens/identifier-parameter\)](https://labjack.com/support/software/api/ljm/function-reference/ljmopens/identifier-parameter) for more information.

# is\_configdataclass = True

# classmethod keys()  $\rightarrow$  Sequence[str]

Returns a list of all configdataclass fields key-names.

#### **Returns**

a list of strings containing all keys.

# classmethod optional\_defaults()  $\rightarrow$  dict[str, object]

Returns a list of all configdataclass fields, that have a default value assigned and may be optionally specified on instantiation.

# **Returns**

a list of strings containing all optional keys.

# classmethod required\_keys()  $\rightarrow$  Sequence[str]

Returns a list of all configdataclass fields, that have no default value assigned and need to be specified on instantiation.

#### **Returns**

a list of strings containing all required keys.

#### exception LJMCommunicationError

Bases: [CommunicationError](#page-17-1)

Errors coming from LJMCommunication.

### **hvl\_ccb.comm.modbus\_tcp**

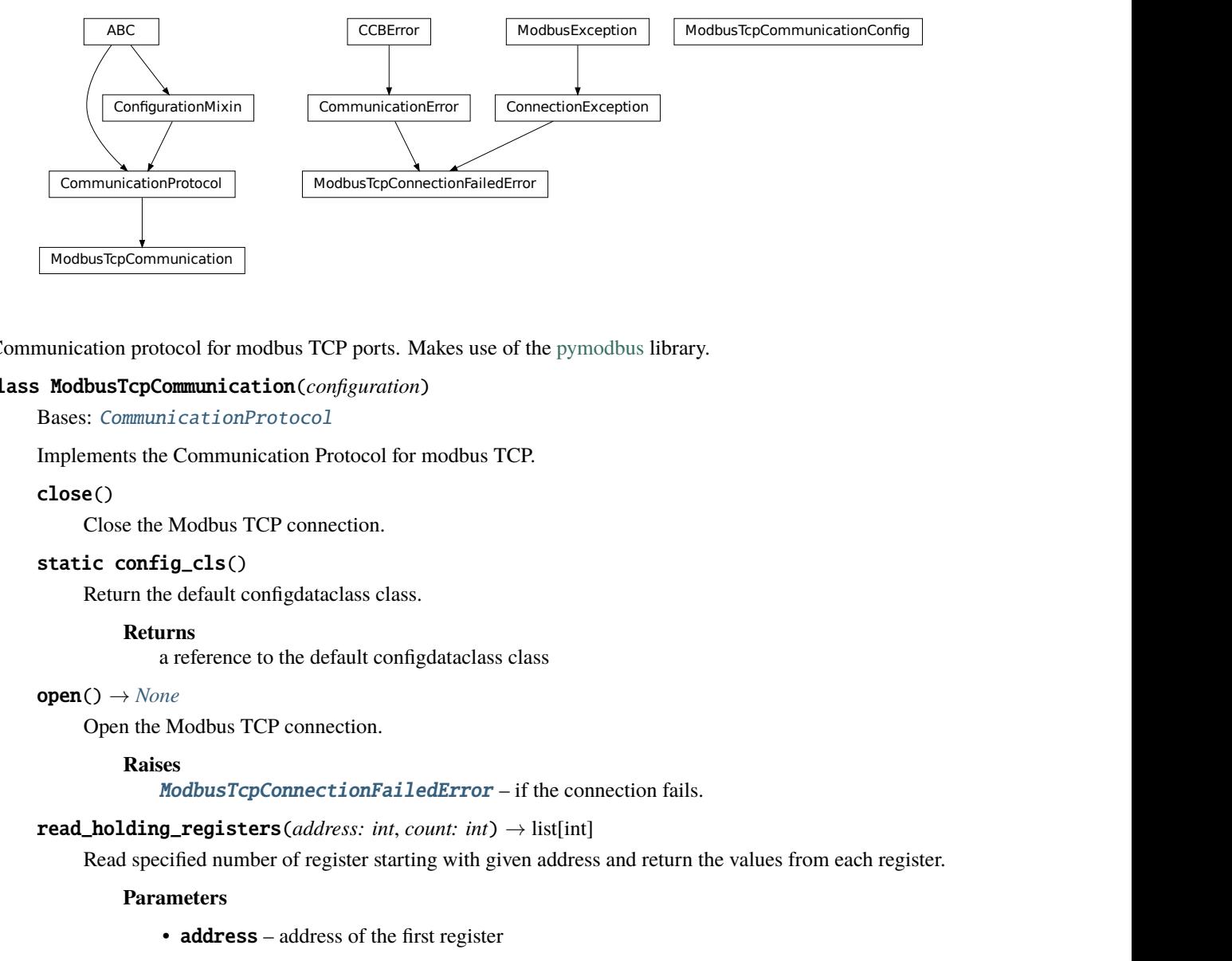

Communication protocol for modbus TCP ports. Makes use of the [pymodbus](https://pymodbus.readthedocs.io/en/latest/) library.

# <span id="page-22-0"></span>class ModbusTcpCommunication(*configuration*)

Bases: [CommunicationProtocol](#page-17-0)

Implements the Communication Protocol for modbus TCP.

#### close()

Close the Modbus TCP connection.

#### static config\_cls()

Return the default configdataclass class.

#### **Returns**

a reference to the default configdataclass class

# open() → *[None](#page-141-0)*

Open the Modbus TCP connection.

# **Raises**

[ModbusTcpConnectionFailedError](#page-24-0) – if the connection fails.

# read\_holding\_registers(*address: int*, *count: int*) → list[int]

Read specified number of register starting with given address and return the values from each register.

#### **Parameters**

- **address** address of the first register
- count count of registers to read

# **Returns**

list of *int* values

#### read\_input\_registers(*address: int*, *count: int*) → list[int]

Read specified number of register starting with given address and return the values from each register in a list.

**Parameters**

- **address** address of the first register
- **count** count of registers to read

# **Returns**

list of *int* values

# write\_registers(*address: int*, *values: list[int] | int*)

Write values from the specified address forward.

# **Parameters**

- **address** address of the first register
- **values** list with all values

class ModbusTcpCommunicationConfig(*host: str | IPv4Address | IPv6Address*, *unit: int*, *port: int = 502*)

Bases: object

Configuration dataclass for [ModbusTcpCommunication](#page-22-0).

# clean\_values()

#### force\_value(*fieldname*, *value*)

Forces a value to a dataclass field despite the class being frozen.

NOTE: you can define *post\_force\_value* method with same signature as this method to do extra processing after *value* has been forced on *fieldname*.

# **Parameters**

- fieldname name of the field
- **value** value to assign

# host: str | IPv4Address | IPv6Address

#### is\_configdataclass = True

#### classmethod keys()  $\rightarrow$  Sequence[str]

Returns a list of all configdataclass fields key-names.

#### **Returns**

a list of strings containing all keys.

# classmethod optional\_defaults()  $\rightarrow$  dict[str, object]

Returns a list of all configdataclass fields, that have a default value assigned and may be optionally specified on instantiation.

# **Returns**

a list of strings containing all optional keys.

# port:  $int = 502$

# classmethod required\_keys()  $\rightarrow$  Sequence[str]

Returns a list of all configdataclass fields, that have no default value assigned and need to be specified on instantiation.

# **Returns**

a list of strings containing all required keys.

unit: int

#### <span id="page-24-0"></span>exception ModbusTcpConnectionFailedError(*string=''*)

Bases: ConnectionException, [CommunicationError](#page-17-1)

Error raised when the connection failed.

# **hvl\_ccb.comm.opc**

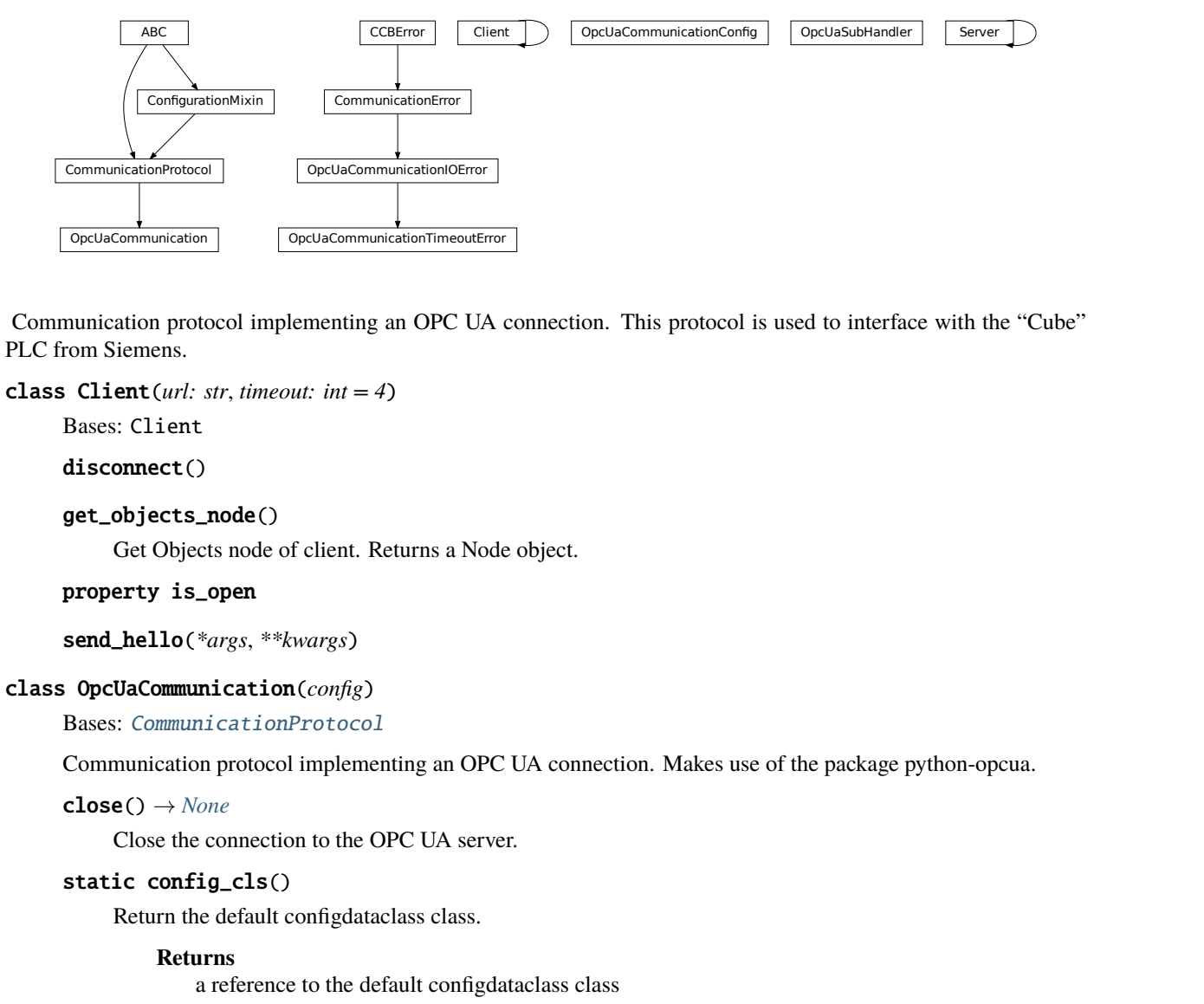

Communication protocol implementing an OPC UA connection. This protocol is used to interface with the "Cube" PLC from Siemens.

# class Client(*url: str*, *timeout: int = 4*)

Bases: Client

disconnect()

```
get_objects_node()
```
Get Objects node of client. Returns a Node object.

property is\_open

send\_hello(*\*args*, *\*\*kwargs*)

#### class OpcUaCommunication(*config*)

Bases: [CommunicationProtocol](#page-17-0)

Communication protocol implementing an OPC UA connection. Makes use of the package python-opcua.

# close() → *[None](#page-141-0)*

Close the connection to the OPC UA server.

# static config\_cls()

Return the default configdataclass class.

# **Returns**

a reference to the default configdataclass class

#### $init\_monitored\_nodes(node_id: object | Iterable, ns\_index: int) \rightarrow None$  $init\_monitored\_nodes(node_id: object | Iterable, ns\_index: int) \rightarrow None$

Initialize monitored nodes.

#### **Parameters**

• node\_id – one or more strings of node IDs; node IDs are always casted via *str()* method here, hence do not have to be strictly string objects.

• **ns\_index** – the namespace index the nodes belong to.

#### **Raises**

[OpcUaCommunicationIOError](#page-27-0) – when protocol was not opened or can't communicate with a OPC UA server

# property is\_open: bool

Flag indicating if the communication port is open. —DEPRECATED! DO NOT USE!!!—

#### **Returns**

*True* if the port is open, otherwise *False*

# open() → *[None](#page-141-0)*

Open the communication to the OPC UA server.

#### **Raises**

[OpcUaCommunicationIOError](#page-27-0) – when communication port cannot be opened.

# read(*node\_id*, *ns\_index*)

Read a value from a node with id and namespace index.

#### **Parameters**

- **node\_id** the ID of the node to read the value from
- **ns\_index** the namespace index of the node

#### **Returns**

the value of the node object.

#### **Raises**

[OpcUaCommunicationIOError](#page-27-0) – when protocol was not opened or can't communicate with a OPC UA server

# $write(node_id, ns_index, value) \rightarrow None$  $write(node_id, ns_index, value) \rightarrow None$

Write a value to a node with name name.

#### **Parameters**

- **node\_id** the id of the node to write the value to.
- **ns\_index** the namespace index of the node.
- **value** the value to write.

#### **Raises**

[OpcUaCommunicationIOError](#page-27-0) – when protocol was not opened or can't communicate with a OPC UA server

class OpcUaCommunicationConfig(*host: str | ~ipaddress.IPv4Address | ~ipaddress.IPv6Address*,

*endpoint\_name: str*, *port: int = 4840*, *sub\_handler:*

*~hvl\_ccb.comm.opc.OpcUaSubHandler = <hvl\_ccb.comm.opc.OpcUaSubHandler object>*, *update\_parameter: ~asyncua.ua.uaprotocol\_auto.CreateSubscriptionParameters = CreateSubscriptionParameters(RequestedPublishingInterval=1000*, *RequestedLifetimeCount=300*, *RequestedMaxKeepAliveCount=22*, *MaxNotificationsPerPublish=10000*, *PublishingEnabled=True*, *Priority=0)*, *wait\_timeout\_retry\_sec: int | float = 1*, *max\_timeout\_retry\_nr: int = 5*)

### Bases: object

Configuration dataclass for OPC UA Communciation.

#### clean\_values()

#### endpoint\_name: str

Endpoint of the OPC server, this is a path like 'OPCUA/SimulationServer'

#### force\_value(*fieldname*, *value*)

Forces a value to a dataclass field despite the class being frozen.

NOTE: you can define *post\_force\_value* method with same signature as this method to do extra processing after *value* has been forced on *fieldname*.

# **Parameters**

- fieldname name of the field
- value value to assign

# host: str | IPv4Address | IPv6Address

Hostname or IP-Address of the OPC UA server.

#### is\_configdataclass = True

#### classmethod keys()  $\rightarrow$  Sequence[str]

Returns a list of all configdataclass fields key-names.

#### **Returns**

a list of strings containing all keys.

#### max\_timeout\_retry\_nr: int = 5

Maximal number of call re-tries on underlying OPC UA client timeout error

#### classmethod optional\_defaults()  $\rightarrow$  dict[str, object]

Returns a list of all configdataclass fields, that have a default value assigned and may be optionally specified on instantiation.

#### **Returns**

a list of strings containing all optional keys.

# port:  $int = 4840$

Port of the OPC UA server to connect to.

#### classmethod required\_keys()  $\rightarrow$  Sequence[str]

Returns a list of all configdataclass fields, that have no default value assigned and need to be specified on instantiation.

#### **Returns**

a list of strings containing all required keys.

#### sub\_handler: [OpcUaSubHandler](#page-27-1) = <hvl\_ccb.comm.opc.OpcUaSubHandler object>

object to use for handling subscriptions.

# update\_parameter: CreateSubscriptionParameters = CreateSubscriptionParameters(RequestedPublishingInterval=1000, RequestedLifetimeCount=300, RequestedMaxKeepAliveCount=22, MaxNotificationsPerPublish=10000, PublishingEnabled=True, Priority=0)

Values are given as a *ua.CreateSubscriptionParameters* as these parameters are requested by the OPC server. Other values will lead to an automatic revision of the parameters and a warning in the opc-logger, cf. MR !173

# wait\_timeout\_retry\_sec: int  $|$  float = 1

Wait time between re-trying calls on underlying OPC UA client timeout error

# <span id="page-27-0"></span>exception OpcUaCommunicationIOError

Bases: OSError, [CommunicationError](#page-17-1)

OPC-UA communication I/O error.

# exception OpcUaCommunicationTimeoutError

Bases: [OpcUaCommunicationIOError](#page-27-0)

OPC-UA communication timeout error.

# <span id="page-27-1"></span>class OpcUaSubHandler

Bases: object

Base class for subscription handling of OPC events and data change events. Override methods from this class to add own handling capabilities.

To receive events from server for a subscription data\_change and event methods are called directly from receiving thread. Do not do expensive, slow or network operation there. Create another thread if you need to do such a thing.

```
datachange_notification(node, val, data)
```

```
event_notification(event)
```

```
class Server(shelf_file=None, tloop=None)
```
Bases: Server

# get\_objects\_node()

Get Objects node of server. Returns a Node object.

# **hvl\_ccb.comm.serial**

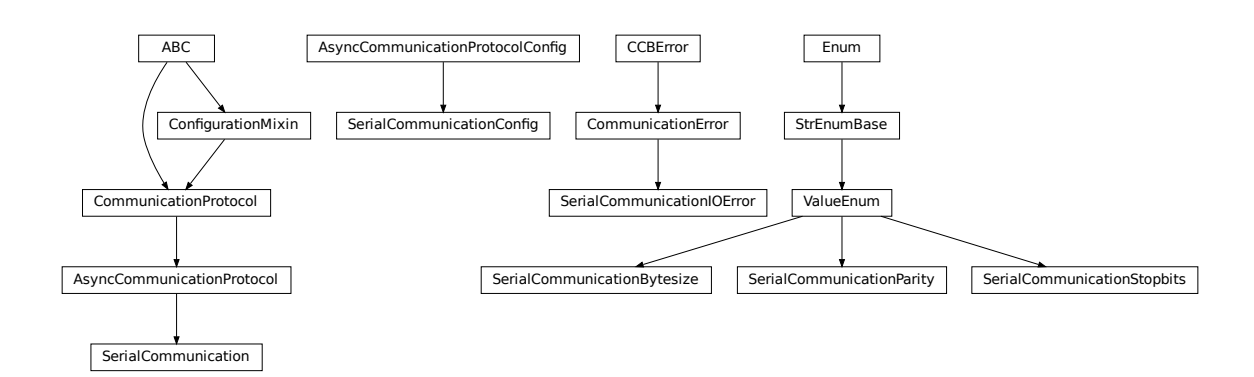

Communication protocol for serial ports. Makes use of the [pySerial](https://pythonhosted.org/pyserial/index.html) library.

# <span id="page-27-2"></span>class SerialCommunication(*configuration*)

Bases: [AsyncCommunicationProtocol](#page-14-2)

Implements the Communication Protocol for serial ports.

# close()

Close the serial connection.

# static config\_cls()

Return the default configdataclass class.

#### **Returns**

a reference to the default configdataclass class

# property is\_open: bool

Flag indicating if the serial port is open.

# **Returns**

*True* if the serial port is open, otherwise *False*

# open()

Open the serial connection.

#### **Raises**

[SerialCommunicationIOError](#page-30-0) – when communication port cannot be opened.

#### $read\_bytes() \rightarrow bytes$

Read the bytes from the serial port till the terminator is found. The input buffer may hold additional lines afterwards.

This method uses *self.access\_lock* to ensure thread-safety.

#### **Returns**

Bytes read from the serial port; *b"* if there was nothing to read.

#### **Raises**

Serial Communication IOError – when communication port is not opened

# $read\_single\_bytes(*size*: int = 1) \rightarrow bytes$

Read the specified number of bytes from the serial port. The input buffer may hold additional data afterwards.

#### **Returns**

Bytes read from the serial port; *b"* if there was nothing to read.

#### write\_bytes(*data: bytes*) → int

Write bytes to the serial port.

This method uses *self.access\_lock* to ensure thread-safety.

# **Parameters**

data – data to write to the serial port

# **Returns**

number of bytes written

# **Raises**

[SerialCommunicationIOError](#page-30-0) - when communication port is not opened

<span id="page-28-0"></span>class SerialCommunicationBytesize(*value=<no\_arg>*, *names=None*, *module=None*, *qualname=None*, *type=None*, *start=1*, *boundary=None*)

Bases: [ValueEnum](#page-187-0)

Serial communication bytesize.

EIGHTBITS = 8

# FIVEBITS = 5 SEVENBITS = 7  $SIXBITS = 6$

class SerialCommunicationConfig(*terminator: bytes = b'\r\n'*, *encoding: str = 'utf-8'*,

*encoding\_error\_handling: str = 'strict'*, *wait\_sec\_read\_text\_nonempty: int | float = 0.5*, *default\_n\_attempts\_read\_text\_nonempty: int = 10*, *port: str |* [None](#page-141-0) *= None*, *baudrate: int = 9600*, *parity: str |* [SerialCommunicationParity](#page-30-1) *= SerialCommunicationParity.NONE*, *stopbits: int | float |* [SerialCommunicationStopbits](#page-30-2) *= SerialCommunicationStopbits.ONE*, *bytesize: int |* [SerialCommunicationBytesize](#page-28-0) *= SerialCommunicationBytesize.EIGHTBITS*, *timeout: int | float = 2*)

Bases: [AsyncCommunicationProtocolConfig](#page-16-0)

Configuration dataclass for [SerialCommunication](#page-27-2).

# Bytesize

alias of [SerialCommunicationBytesize](#page-28-0)

#### Parity

alias of [SerialCommunicationParity](#page-30-1)

#### **Stopbits**

alias of [SerialCommunicationStopbits](#page-30-2)

#### baudrate:  $int = 9600$

Baudrate of the serial port

#### bytesize: int | [SerialCommunicationBytesize](#page-28-0) = 8

Size of a byte, 5 to 8

# clean\_values()

#### $\text{create}\_\text{serial}\_\text{port}() \rightarrow \text{Serial}$

Create a serial port instance according to specification in this configuration

#### **Returns**

Closed serial port instance

#### force\_value(*fieldname*, *value*)

Forces a value to a dataclass field despite the class being frozen.

NOTE: you can define *post\_force\_value* method with same signature as this method to do extra processing after *value* has been forced on *fieldname*.

# **Parameters**

- fieldname name of the field
- **value** value to assign
- classmethod keys()  $\rightarrow$  Sequence[str]

Returns a list of all configdataclass fields key-names.

#### **Returns**

a list of strings containing all keys.

#### classmethod optional\_defaults()  $\rightarrow$  dict[str, object]

Returns a list of all configdataclass fields, that have a default value assigned and may be optionally specified on instantiation.

#### **Returns**

a list of strings containing all optional keys.

# parity: str | [SerialCommunicationParity](#page-30-1) = 'N'

Parity to be used for the connection.

# port: str | [None](#page-141-0) = None

Port is a string referring to a COM-port (e.g. 'COM3') or a URL. The full list of capabilities is found [on](https://pythonhosted.org/pyserial/url_handlers.html) [the pyserial documentation.](https://pythonhosted.org/pyserial/url_handlers.html)

#### classmethod required\_keys()  $\rightarrow$  Sequence[str]

Returns a list of all configdataclass fields, that have no default value assigned and need to be specified on instantiation.

#### **Returns**

a list of strings containing all required keys.

stopbits: int | float | [SerialCommunicationStopbits](#page-30-2) = 1

Stopbits setting, can be 1, 1.5 or 2.

terminator\_str()  $\rightarrow$  str

# timeout:  $int | float = 2$

Timeout in seconds for the serial port

#### <span id="page-30-0"></span>exception SerialCommunicationIOError

Bases: OSError, [CommunicationError](#page-17-1)

Serial communication related I/O errors.

# <span id="page-30-1"></span>class SerialCommunicationParity(*value=<no\_arg>*, *names=None*, *module=None*, *qualname=None*, *type=None*, *start=1*, *boundary=None*)

Bases: [ValueEnum](#page-187-0)

Serial communication parity.

 $EVEN = 'E'$ 

```
MARK = 'M'
```
NAMES = {'E': 'Even', 'M': 'Mark', 'N': 'None', 'O': 'Odd', 'S': 'Space'}

 $NONE = 'N'$ 

 $ODD = 'O'$ 

 $SPACE = 'S'$ 

<span id="page-30-2"></span>class SerialCommunicationStopbits(*value=<no\_arg>*, *names=None*, *module=None*, *qualname=None*, *type=None*, *start=1*, *boundary=None*)

Bases: [ValueEnum](#page-187-0)

Serial communication stopbits.

 $ONE = 1$ 

ONE\_POINT\_FIVE = 1.5

 $TWO = 2$ 

**hvl\_ccb.comm.tcp**

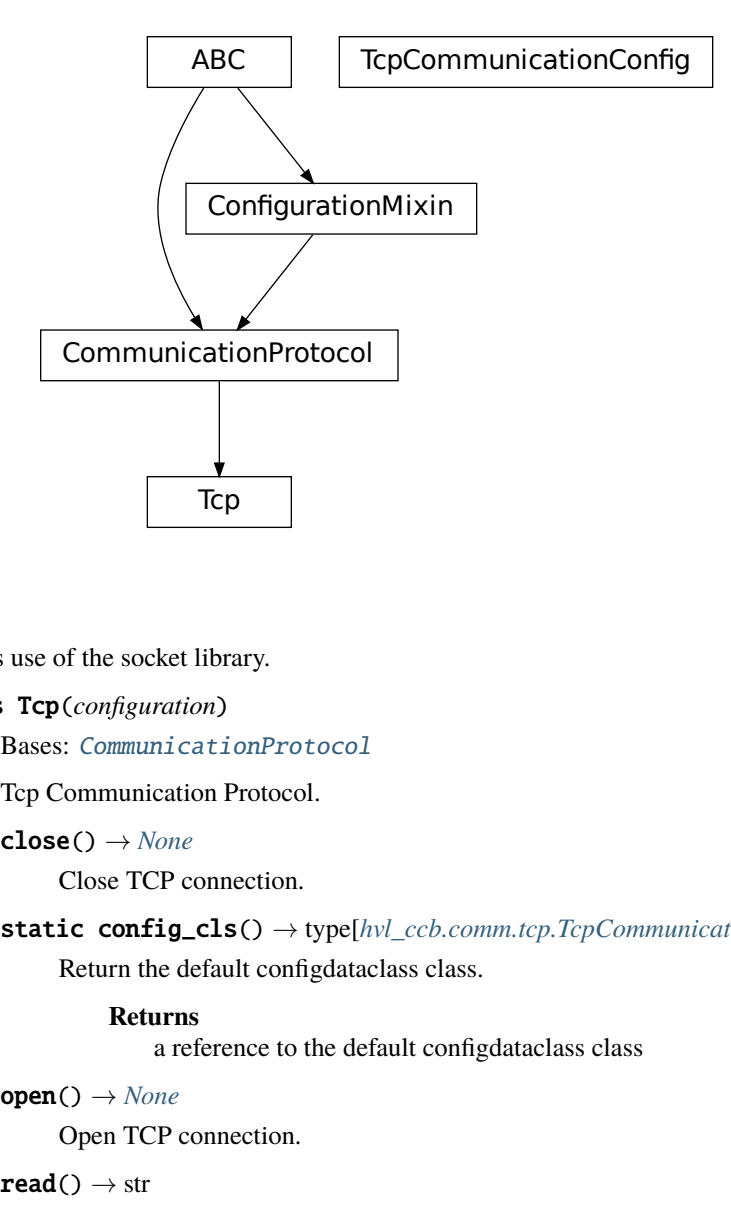

TCP communication protocol.

Makes use of the socket library.

# class Tcp(*configuration*)

Bases: [CommunicationProtocol](#page-17-0)

Tcp Communication Protocol.

close() → *[None](#page-141-0)*

Close TCP connection.

# static config\_cls() → type[*[hvl\\_ccb.comm.tcp.TcpCommunicationConfig](#page-31-0)*]

Return the default configdataclass class.

# **Returns**

a reference to the default configdataclass class

```
open() → None
```
Open TCP connection.

```
read() \rightarrow str
```
TCP read function :return: information read from TCP buffer formatted as string

# <span id="page-31-0"></span>write(*command: str* =  $'$ )  $\rightarrow$  *[None](#page-141-0)*

TCP write function :param command: command string to be sent :return: none

class TcpCommunicationConfig(*host: str | IPv4Address | IPv6Address*, *port: int = 54321*, *bufsize: int = 1024*)

Bases: object

Configuration dataclass for TcpCommunication.

bufsize:  $int = 1024$ 

# clean\_values()

# force\_value(*fieldname*, *value*)

Forces a value to a dataclass field despite the class being frozen.

NOTE: you can define *post\_force\_value* method with same signature as this method to do extra processing after *value* has been forced on *fieldname*.

# **Parameters**

- fieldname name of the field
- **value** value to assign

# host: str | IPv4Address | IPv6Address

```
is_configdataclass = True
```
# classmethod keys()  $\rightarrow$  Sequence[str]

Returns a list of all configdataclass fields key-names.

# **Returns**

a list of strings containing all keys.

# classmethod optional\_defaults()  $\rightarrow$  dict[str, object]

Returns a list of all configdataclass fields, that have a default value assigned and may be optionally specified on instantiation.

# **Returns**

a list of strings containing all optional keys.

# port: int = 54321

# classmethod required\_keys()  $\rightarrow$  Sequence[str]

Returns a list of all configdataclass fields, that have no default value assigned and need to be specified on instantiation.

# **Returns**

a list of strings containing all required keys.

# **hvl\_ccb.comm.telnet**

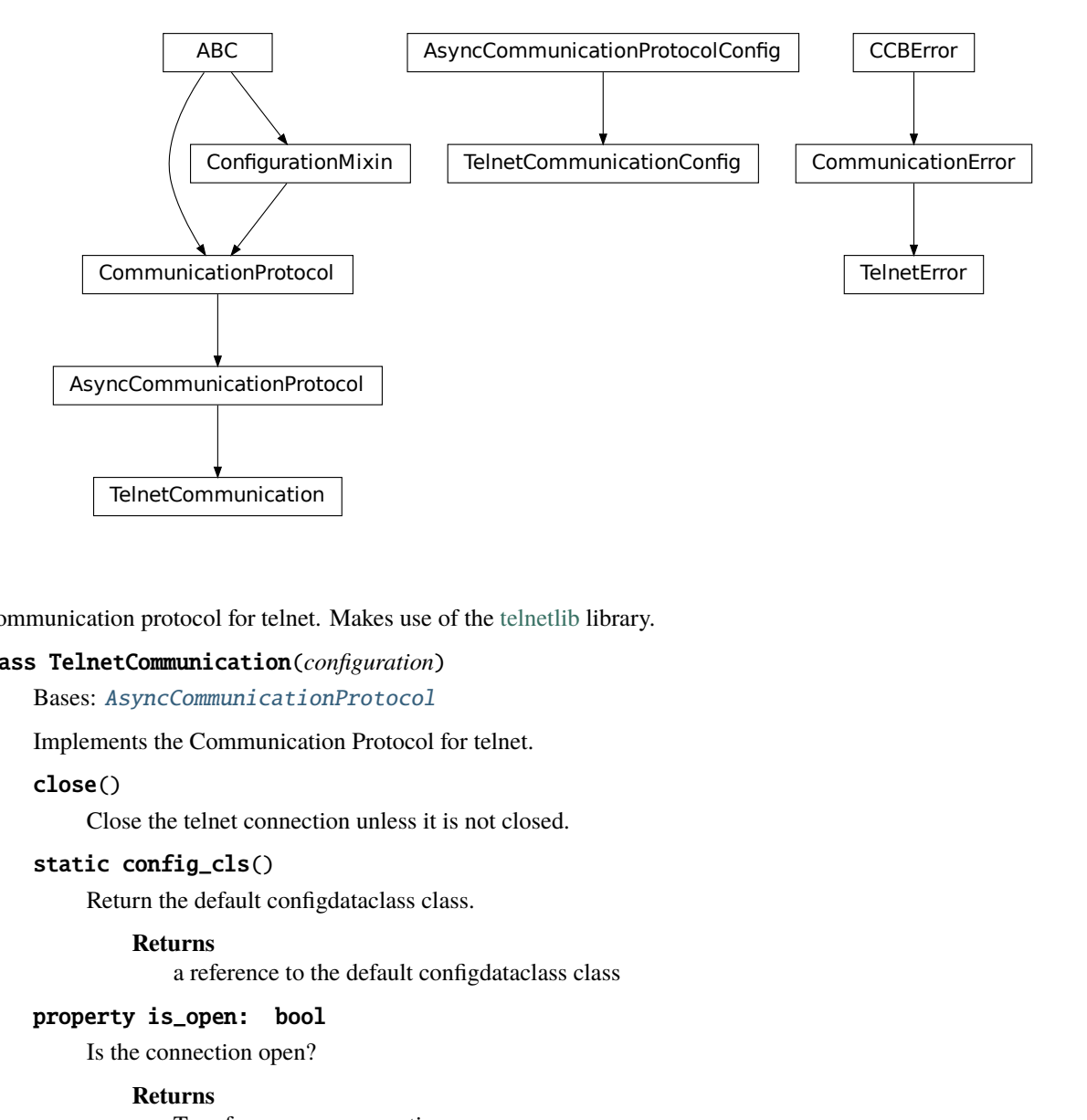

Communication protocol for telnet. Makes use of the [telnetlib](https://docs.python.org/3/library/telnetlib.html) library.

#### <span id="page-33-0"></span>class TelnetCommunication(*configuration*)

Bases: [AsyncCommunicationProtocol](#page-14-2)

Implements the Communication Protocol for telnet.

# close()

Close the telnet connection unless it is not closed.

# static config\_cls()

Return the default configdataclass class.

#### **Returns**

a reference to the default configdataclass class

# property is\_open: bool

Is the connection open?

# **Returns**

True for an open connection

# open()

Open the telnet connection unless it is not yet opened.

# $\texttt{read\_bytes}() \rightarrow \texttt{bytes}$

Read data as *bytes* from the telnet connection.

#### **Returns**

data from telnet connection

#### **Raises**

[TelnetError](#page-35-0) – when connection is not open, raises an Error during the communication

#### write\_bytes(*data: bytes*)

Write the data as *bytes* to the telnet connection.

# **Parameters**

 $data - Data$  to be sent.

**Raises**

[TelnetError](#page-35-0) – when connection is not open, raises an Error during the communication

class TelnetCommunicationConfig(*terminator: bytes = b'\r\n'*, *encoding: str = 'utf-8'*,

*encoding\_error\_handling: str = 'strict'*, *wait\_sec\_read\_text\_nonempty: int | float = 0.5*, *default\_n\_attempts\_read\_text\_nonempty: int = 10*, *host: str | IPv4Address | IPv6Address |* [None](#page-141-0) *= None*, *port: int = 0*, *timeout: int | float = 0.2*)

Bases: [AsyncCommunicationProtocolConfig](#page-16-0)

Configuration dataclass for [TelnetCommunication](#page-33-0).

#### clean\_values()

create\_telnet() → Telnet | *[None](#page-141-0)*

Create a telnet client :return: Opened Telnet object or None if connection is not possible

#### force\_value(*fieldname*, *value*)

Forces a value to a dataclass field despite the class being frozen.

NOTE: you can define *post\_force\_value* method with same signature as this method to do extra processing after *value* has been forced on *fieldname*.

#### **Parameters**

- fieldname name of the field
- **value** value to assign

# host: str | IPv4Address | IPv6Address | [None](#page-141-0) = None

Host to connect to can be localhost or

# classmethod keys()  $\rightarrow$  Sequence[str]

Returns a list of all configdataclass fields key-names.

#### **Returns**

a list of strings containing all keys.

# classmethod optional\_defaults()  $\rightarrow$  dict[str, object]

Returns a list of all configdataclass fields, that have a default value assigned and may be optionally specified on instantiation.

### **Returns**

a list of strings containing all optional keys.

#### port:  $int = 0$

Port at which the host is listening

### classmethod required\_keys()  $\rightarrow$  Sequence[str]

Returns a list of all configdataclass fields, that have no default value assigned and need to be specified on instantiation.

#### **Returns**

a list of strings containing all required keys.

# timeout: int  $|$  float = 0.2

Timeout for reading a line

#### <span id="page-35-0"></span>exception TelnetError

Bases: OSError, [CommunicationError](#page-17-1)

Telnet communication related errors.

# **hvl\_ccb.comm.visa**

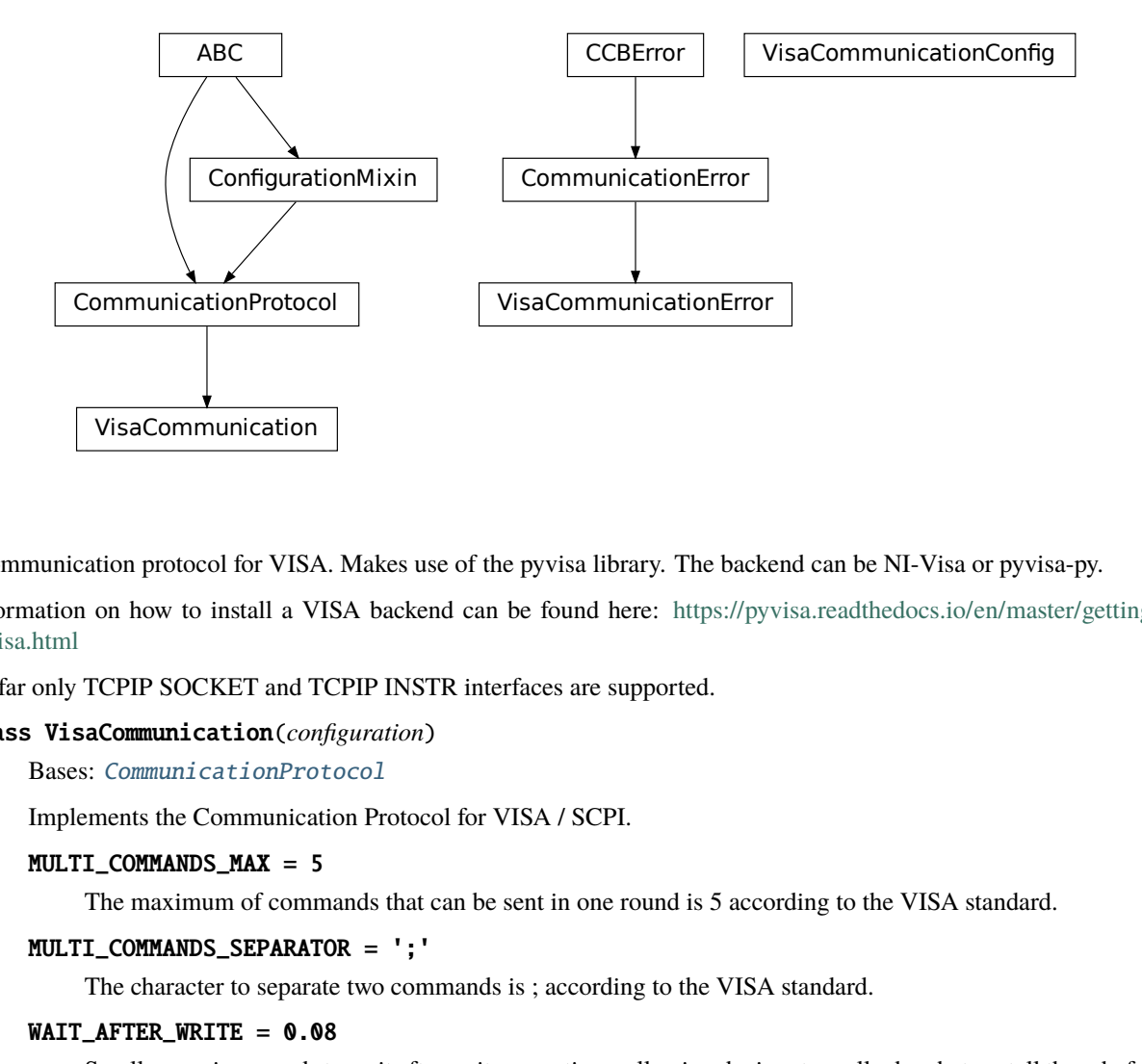

Communication protocol for VISA. Makes use of the pyvisa library. The backend can be NI-Visa or pyvisa-py.

Information on how to install a VISA backend can be found here: [https://pyvisa.readthedocs.io/en/master/getting\\_](https://pyvisa.readthedocs.io/en/master/getting_nivisa.html) [nivisa.html](https://pyvisa.readthedocs.io/en/master/getting_nivisa.html)

So far only TCPIP SOCKET and TCPIP INSTR interfaces are supported.

# class VisaCommunication(*configuration*)

Bases: [CommunicationProtocol](#page-17-0)

Implements the Communication Protocol for VISA / SCPI.

# MULTI\_COMMANDS\_MAX = 5

The maximum of commands that can be sent in one round is 5 according to the VISA standard.

# MULTI\_COMMANDS\_SEPARATOR = ';'

The character to separate two commands is ; according to the VISA standard.

# WAIT\_AFTER\_WRITE = 0.08

Small pause in seconds to wait after write operations, allowing devices to really do what we tell them before continuing with further tasks.

### $close() \rightarrow None$  $close() \rightarrow None$

Close the VISA connection and invalidates the handle.
## static config\_cls() → type[*[hvl\\_ccb.comm.visa.VisaCommunicationConfig](#page-36-0)*]

Return the default configdataclass class.

#### **Returns**

a reference to the default configdataclass class

 $open() \rightarrow None$  $open() \rightarrow None$ 

Open the VISA connection and create the resource.

 $query(*commands: str) \rightarrow str | tuple[str, ...]$ 

A combination of write(message) and read.

# **Parameters**

commands – list of commands

### **Returns**

list of values

#### **Raises**

[VisaCommunicationError](#page-38-0) – when connection was not started, or when trying to issue too many commands at once.

## $spol1() \rightarrow int$

Execute serial poll on the device. Reads the status byte register STB. This is a fast function that can be executed periodically in a polling fashion.

### **Returns**

integer representation of the status byte

### **Raises**

[VisaCommunicationError](#page-38-0) - when connection was not started

### $write(*commands: str) \rightarrow None$  $write(*commands: str) \rightarrow None$

Write commands. No answer is read or expected.

## **Parameters**

commands – one or more commands to send

### **Raises**

[VisaCommunicationError](#page-38-0) – when connection was not started

```
class VisaCommunicationConfig(host: str | IPv4Address | IPv6Address, interface_type: str | InterfaceType,
                                       board: int = 0, port: int = 5025, timeout: int = 5000, chunk_size: int =
                                       204800, open timeout: int = 1000, write termination: str = \forall n',
                                       read_termination: str = '\n', visa_backend: str = '')
```
Bases: object

*VisaCommunication* configuration dataclass.

## <span id="page-36-1"></span>class InterfaceType(*value=<no\_arg>*, *names=None*, *module=None*, *qualname=None*, *type=None*, *start=1*, *boundary=None*)

Bases: [AutoNumberNameEnum](#page-186-0)

Supported VISA Interface types.

### TCPIP INSTR  $= 2$

VXI-11 protocol

# TCPIP\_SOCKET = 1

VISA-RAW protocol

address(*host: str. port: int* | [None](#page-141-0) = *None*, *board: int* | None = *None*)  $\rightarrow$  str

Address string specific to the VISA interface type.

## **Parameters**

- host host IP address
- **port** optional TCP port
- board optional board number

## **Returns**

address string

## property address: str

Address string depending on the VISA protocol's configuration.

## **Returns**

address string corresponding to current configuration

## board:  $int = 0$

Board number is typically 0 and comes from old bus systems.

## chunk size:  $int = 204800$

Chunk size is the allocated memory for read operations. The standard is 20kB, and is increased per default here to 200kB. It is specified in bytes.

## clean\_values()

## force\_value(*fieldname*, *value*)

Forces a value to a dataclass field despite the class being frozen.

NOTE: you can define *post\_force\_value* method with same signature as this method to do extra processing after *value* has been forced on *fieldname*.

# **Parameters**

- fieldname name of the field
- **value** value to assign

# host: str | IPv4Address | IPv6Address

### interface\_type: str | [InterfaceType](#page-36-1)

Interface type of the VISA connection, being one of [InterfaceType](#page-36-1).

## is\_configdataclass = True

## classmethod keys()  $\rightarrow$  Sequence[str]

Returns a list of all configdataclass fields key-names.

#### **Returns**

a list of strings containing all keys.

### open\_timeout: int = 1000

Timeout for opening the connection, in milli seconds.

# classmethod optional\_defaults()  $\rightarrow$  dict[str, object]

Returns a list of all configdataclass fields, that have a default value assigned and may be optionally specified on instantiation.

### **Returns**

a list of strings containing all optional keys.

# port: int = 5025

TCP port, standard is 5025.

## read\_termination:  $str = '\n'$

Read termination character.

## classmethod required\_keys()  $\rightarrow$  Sequence[str]

Returns a list of all configdataclass fields, that have no default value assigned and need to be specified on instantiation.

### **Returns**

a list of strings containing all required keys.

## timeout: int = 5000

Timeout for commands in milli seconds.

# visa\_backend: str = ''

Specifies the path to the library to be used with PyVISA as a backend. Defaults to None, which is NI-VISA (if installed), or pyvisa-py (if NI-VISA is not found). To force the use of pyvisa-py, specify  $\lq \mathcal{O}_p$  here.

## write\_termination:  $str = '\n'$

Write termination character.

## <span id="page-38-0"></span>exception VisaCommunicationError

Bases: OSError, [CommunicationError](#page-17-0)

Base class for VisaCommunication errors.

## **Module contents**

Communication protocols subpackage.

**hvl\_ccb.dev**

**Subpackages**

**hvl\_ccb.dev.crylas**

**Submodules**

## **hvl\_ccb.dev.crylas.crylas**

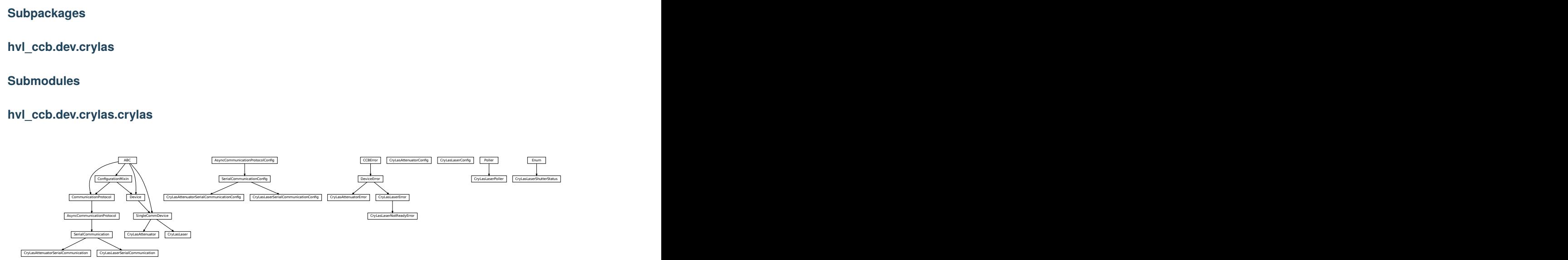

Device classes for a CryLas pulsed laser controller and a CryLas laser attenuator, using serial communication.

There are three modes of operation for the laser 1. Laser-internal hardware trigger (default): fixed to 20 Hz and max energy per pulse. 2. Laser-internal software trigger (for diagnosis only). 3. External trigger: required for arbitrary pulse energy or repetition rate. Switch to "external" on the front panel of laser controller for using option 3.

After switching on the laser with laser\_on(), the system must stabilize for some minutes. Do not apply abrupt changes of pulse energy or repetition rate.

Manufacturer homepage: [https://www.crylas.de/products/pulsed\\_laser.html](https://www.crylas.de/products/pulsed_laser.html)

## class CryLasAttenuator(*com*, *dev\_config=None*)

Bases: [SingleCommDevice](#page-179-0)

Device class for the CryLas laser attenuator.

property attenuation: int | float

## static config\_cls()

Return the default configdataclass class.

### **Returns**

a reference to the default configdataclass class

## static default\_com\_cls()

Get the class for the default communication protocol used with this device.

## **Returns**

the type of the standard communication protocol for this device

## $set_attention(*percent*: int | float) \rightarrow None$  $set_attention(*percent*: int | float) \rightarrow None$

Set the percentage of attenuated light (inverse of set\_transmission). :param percent: percentage of attenuation, number between 0 and 100 :raises ValueError: if param percent not between 0 and 100 :raises SerialCommunicationIOError: when communication port is not opened :raises CryLasAttenuatorError: if the device does not confirm success

## set\_init\_attenuation()

Sets the attenuation to its configured initial/default value

### **Raises**

[SerialCommunicationIOError](#page-30-0) – when communication port is not opened

## set\_transmission(*percent: int | float*) → *[None](#page-141-0)*

Set the percentage of transmitted light (inverse of set\_attenuation). :param percent: percentage of transmitted light :raises ValueError: if param percent not between 0 and 100 :raises SerialCommunicationIOError: when communication port is not opened :raises CryLasAttenuatorError: if the device does not confirm success

## $start() \rightarrow None$  $start() \rightarrow None$

Open the com, apply the config value 'init\_attenuation'

### **Raises**

[SerialCommunicationIOError](#page-30-0) – when communication port cannot be opened

## property transmission: int | float

class CryLasAttenuatorConfig(*init\_attenuation: int | float = 0*, *response\_sleep\_time: int | float = 1*)

Bases: object

Device configuration dataclass for CryLas attenuator.

## clean\_values()

## force\_value(*fieldname*, *value*)

Forces a value to a dataclass field despite the class being frozen.

NOTE: you can define *post\_force\_value* method with same signature as this method to do extra processing after *value* has been forced on *fieldname*.

### **Parameters**

• fieldname – name of the field

• **value** – value to assign

```
init_attenuation: int \mid float = 0
```
### is\_configdataclass = True

### classmethod keys()  $\rightarrow$  Sequence[str]

Returns a list of all configdataclass fields key-names.

## **Returns**

a list of strings containing all keys.

## classmethod optional\_defaults()  $\rightarrow$  dict[str, object]

Returns a list of all configdataclass fields, that have a default value assigned and may be optionally specified on instantiation.

## **Returns**

a list of strings containing all optional keys.

## classmethod required\_keys()  $\rightarrow$  Sequence[str]

Returns a list of all configdataclass fields, that have no default value assigned and need to be specified on instantiation.

#### **Returns**

a list of strings containing all required keys.

response\_sleep\_time: int | float = 1

### exception CryLasAttenuatorError

Bases: [DeviceError](#page-177-0)

General error with the CryLas Attenuator.

### class CryLasAttenuatorSerialCommunication(*configuration*)

Bases: [SerialCommunication](#page-27-0)

Specific communication protocol implementation for the CryLas attenuator. Already predefines device-specific protocol parameters in config.

## static config\_cls()

Return the default configdataclass class.

## **Returns**

a reference to the default configdataclass class

```
class CryLasAttenuatorSerialCommunicationConfig(terminator: bytes = b'', encoding: str = 'utf-8',
                                                           encoding_error_handling: str = 'strict',
                                                           wait_sec_read_text_nonempty: Union[int, float] =
                                                           0.5, default_n_attempts_read_text_nonempty: int =
                                                           10, port: Optional[str] = None, baudrate: int = 9600,
                                                           parity: Union[str,
                                                           hvl_ccb.comm.serial.SerialCommunicationParity] =
                                                           <SerialCommunicationParity.NONE: 'N'>, stopbits:
                                                           Union[int,
                                                           hvl_ccb.comm.serial.SerialCommunicationStopbits] =
                                                           <SerialCommunicationStopbits.ONE: 1>, bytesize:
                                                           Union[int,
                                                           hvl_ccb.comm.serial.SerialCommunicationBytesize]
                                                           = <SerialCommunicationBytesize.EIGHTBITS: 8>,
                                                           timeout: Union[int, float] = 3)
```
Bases: [SerialCommunicationConfig](#page-29-0)

## baudrate: int = 9600

Baudrate for CryLas attenuator is 9600 baud

## bytesize: int | [SerialCommunicationBytesize](#page-28-0) = 8

One byte is eight bits long

### force\_value(*fieldname*, *value*)

Forces a value to a dataclass field despite the class being frozen.

NOTE: you can define *post\_force\_value* method with same signature as this method to do extra processing after *value* has been forced on *fieldname*.

### **Parameters**

- fieldname name of the field
- value value to assign

## classmethod keys()  $\rightarrow$  Sequence[str]

Returns a list of all configdataclass fields key-names.

## **Returns**

a list of strings containing all keys.

## classmethod optional\_defaults()  $\rightarrow$  dict[str, object]

Returns a list of all configdataclass fields, that have a default value assigned and may be optionally specified on instantiation.

### **Returns**

a list of strings containing all optional keys.

# parity: str | [SerialCommunicationParity](#page-30-1) = 'N'

CryLas attenuator does not use parity

## classmethod required\_keys()  $\rightarrow$  Sequence[str]

Returns a list of all configdataclass fields, that have no default value assigned and need to be specified on instantiation.

### **Returns**

a list of strings containing all required keys.

stopbits: int | [SerialCommunicationStopbits](#page-30-2) = 1

CryLas attenuator uses one stop bit

terminator: bytes = b''

No terminator

```
timeout: int \mid float = 3
```
use 3 seconds timeout as default

```
class CryLasLaser(com, dev_config=None)
```
Bases: [SingleCommDevice](#page-179-0)

CryLas laser controller device class.

```
class AnswersShutter(value=<no_arg>, names=None, module=None, qualname=None, type=None,
                      start=1, boundary=None)
```
Bases: Enum

Standard answers of the CryLas laser controller to *'Shutter'* command passed via *com*.

CLOSED = 'Shutter inaktiv'

OPENED = 'Shutter aktiv'

class AnswersStatus(*value=<no\_arg>*, *names=None*, *module=None*, *qualname=None*, *type=None*, *start=1*, *boundary=None*)

Bases: Enum

Standard answers of the CryLas laser controller to *'STATUS'* command passed via *com*.

ACTIVE = 'STATUS: Laser active'

HEAD = 'STATUS: Head ok'

INACTIVE = 'STATUS: Laser inactive'

READY = 'STATUS: System ready'

TEC1 = 'STATUS: TEC1 Regulation ok'

TEC2 = 'STATUS: TEC2 Regulation ok'

class LaserStatus(*value=<no\_arg>*, *names=None*, *module=None*, *qualname=None*, *type=None*, *start=1*, *boundary=None*)

Bases: Enum

Status of the CryLas laser

READY\_ACTIVE = 2

READY\_INACTIVE = 1

 $UNREADY_INACTIVE = 0$ 

property is\_inactive

<span id="page-42-0"></span>property is\_ready

class RepetitionRates(*value=<no\_arg>*, *names=None*, *module=None*, *qualname=None*, *type=None*, *start=1*, *boundary=None*)

Bases: IntEnum

Repetition rates for the internal software trigger in Hz

 $HARDWARE = 0$ 

SOFTWARE\_INTERNAL\_SIXTY = 60

SOFTWARE\_INTERNAL\_TEN = 10

SOFTWARE\_INTERNAL\_TWENTY = 20

## ShutterStatus

alias of [CryLasLaserShutterStatus](#page-49-0)

# close\_shutter() → *[None](#page-141-0)*

Close the laser shutter.

## **Raises**

- [SerialCommunicationIOError](#page-30-0) when communication port is not opened
- [CryLasLaserError](#page-46-0) if success is not confirmed by the device

## static config\_cls()

Return the default configdataclass class.

### **Returns**

a reference to the default configdataclass class

## static default\_com\_cls()

Get the class for the default communication protocol used with this device.

### **Returns**

the type of the standard communication protocol for this device

## $get\_pulse\_energy\_and\_rate() \rightarrow tuple[int, int]$

Use the debug mode, return the measured pulse energy and rate.

### **Returns**

(energy in micro joule, rate in Hz)

## **Raises**

- [SerialCommunicationIOError](#page-30-0) when communication port is not opened
- [CryLasLaserError](#page-46-0) if the device does not answer the query

# laser\_off() → *[None](#page-141-0)*

Turn the laser off.

# **Raises**

- [SerialCommunicationIOError](#page-30-0) when communication port is not opened
- [CryLasLaserError](#page-46-0) if success is not confirmed by the device

 $laser\_on() \rightarrow None$  $laser\_on() \rightarrow None$ 

Turn the laser on.

### **Raises**

- [SerialCommunicationIOError](#page-30-0) when communication port is not opened
- [CryLasLaserNotReadyError](#page-46-1) if the laser is not ready to be turned on
- [CryLasLaserError](#page-46-0) if success is not confirmed by the device

## open\_shutter() → *[None](#page-141-0)*

Open the laser shutter.

## **Raises**

- [SerialCommunicationIOError](#page-30-0) when communication port is not opened
- [CryLasLaserError](#page-46-0) if success is not confirmed by the device

## set\_init\_shutter\_status() → *[None](#page-141-0)*

Open or close the shutter, to match the configured shutter\_status.

## **Raises**

- [SerialCommunicationIOError](#page-30-0) when communication port is not opened
- [CryLasLaserError](#page-46-0) if success is not confirmed by the device

## set\_pulse\_energy(*energy: int*) → *[None](#page-141-0)*

Sets the energy of pulses (works only with external hardware trigger). Proceed with small energy steps, or the regulation may fail.

### **Parameters**

energy – energy in micro joule

## **Raises**

- [SerialCommunicationIOError](#page-30-0) when communication port is not opened
- [CryLasLaserError](#page-46-0) if the device does not confirm success

#### set\_repetition\_rate(*rate: int |* [RepetitionRates](#page-42-0)) → *[None](#page-141-0)*

Sets the repetition rate of the internal software trigger.

#### **Parameters**

rate – frequency (Hz) as an integer

### **Raises**

- ValueError if rate is not an accepted value in RepetitionRates Enum
- [SerialCommunicationIOError](#page-30-0) when communication port is not opened
- [CryLasLaserError](#page-46-0) if success is not confirmed by the device

## $start() \rightarrow None$  $start() \rightarrow None$

Opens the communication protocol and configures the device.

#### **Raises**

[SerialCommunicationIOError](#page-30-0) – when communication port cannot be opened

## $stop() \rightarrow None$  $stop() \rightarrow None$

Stops the device and closes the communication protocol.

## **Raises**

- [SerialCommunicationIOError](#page-30-0) if com port is closed unexpectedly
- [CryLasLaserError](#page-46-0) if laser\_off() or close\_shutter() fail

### property target\_pulse\_energy

### update\_laser\_status() → *[None](#page-141-0)*

Update the laser status to *LaserStatus.NOT\_READY* or *LaserStatus.INACTIVE* or *LaserStatus.ACTIVE*.

Note: laser never explicitly says that it is not ready ( *LaserStatus.NOT\_READY*) in response to *'STATUS'* command. It only says that it is ready (heated-up and implicitly inactive/off) or active (on). If it's not either of these then the answer is *Answers.HEAD*. Moreover, the only time the laser explicitly says that its status is inactive ( *Answers.INACTIVE*) is after issuing a 'LASER OFF' command.

### **Raises**

[SerialCommunicationIOError](#page-30-0) – when communication port is not opened

## update\_repetition\_rate() → *[None](#page-141-0)*

Query the laser repetition rate.

**Raises**

- [SerialCommunicationIOError](#page-30-0) when communication port is not opened
- [CryLasLaserError](#page-46-0) if success is not confirmed by the device

## update\_shutter\_status() → *[None](#page-141-0)*

Update the shutter status (OPENED or CLOSED)

## **Raises**

- [SerialCommunicationIOError](#page-30-0) when communication port is not opened
- [CryLasLaserError](#page-46-0) if success is not confirmed by the device

## update\_target\_pulse\_energy() → *[None](#page-141-0)*

Query the laser pulse energy.

## **Raises**

- [SerialCommunicationIOError](#page-30-0) when communication port is not opened
- [CryLasLaserError](#page-46-0) if success is not confirmed by the device

## wait\_until\_ready() → *[None](#page-141-0)*

Block execution until the laser is ready

### **Raises**

[CryLasLaserError](#page-46-0) – if the polling thread stops before the laser is ready

```
class CryLasLaserConfig(calibration_factor: int | float = 4.35, polling_period: int | float = 12, polling_timeout:
                              int | float = 300, auto laser on: bool = True, init shutter status: int |CryLasLaserShutterStatus = CryLasLaserShutterStatus.CLOSED)
```
Bases: object

Device configuration dataclass for the CryLas laser controller.

## ShutterStatus

alias of [CryLasLaserShutterStatus](#page-49-0)

auto\_laser\_on: bool = True

calibration\_factor: int | float = 4.35

clean\_values()

## force\_value(*fieldname*, *value*)

Forces a value to a dataclass field despite the class being frozen.

NOTE: you can define *post\_force\_value* method with same signature as this method to do extra processing after *value* has been forced on *fieldname*.

### **Parameters**

• fieldname – name of the field

• **value** – value to assign

init\_shutter\_status: int | [CryLasLaserShutterStatus](#page-49-0) = 0

### is\_configdataclass = True

#### classmethod keys()  $\rightarrow$  Sequence[str]

Returns a list of all configdataclass fields key-names.

## **Returns**

a list of strings containing all keys.

## classmethod optional\_defaults()  $\rightarrow$  dict[str, object]

Returns a list of all configdataclass fields, that have a default value assigned and may be optionally specified on instantiation.

## **Returns**

a list of strings containing all optional keys.

polling\_period: int | float = 12

# polling\_timeout: int | float = 300

### classmethod required\_keys()  $\rightarrow$  Sequence[str]

Returns a list of all configdataclass fields, that have no default value assigned and need to be specified on instantiation.

## **Returns**

a list of strings containing all required keys.

### <span id="page-46-0"></span>exception CryLasLaserError

Bases: [DeviceError](#page-177-0)

General error with the CryLas Laser.

### <span id="page-46-1"></span>exception CryLasLaserNotReadyError

Bases: [CryLasLaserError](#page-46-0)

Error when trying to turn on the CryLas Laser before it is ready.

class CryLasLaserPoller(*spoll\_handler: Callable*, *check\_handler: Callable*, *check\_laser\_status\_handler: Callable*, *polling\_delay\_sec: int | float = 0*, *polling\_interval\_sec: int | float = 1*, *polling\_timeout\_sec: int | float |* [None](#page-141-0) *= None*)

# Bases: [Poller](#page-188-0)

Poller class for polling the laser status until the laser is ready.

#### **Raises**

- [CryLasLaserError](#page-46-0) if the timeout is reached before the laser is ready
- [SerialCommunicationIOError](#page-30-0) when communication port is closed.

## class CryLasLaserSerialCommunication(*configuration*)

# Bases: [SerialCommunication](#page-27-0)

Specific communication protocol implementation for the CryLas laser controller. Already predefines devicespecific protocol parameters in config.

### READ\_TEXT\_SKIP\_PREFIXES = ('>', 'MODE:')

Prefixes of lines that are skipped when read from the serial port.

## static config\_cls()

Return the default configdataclass class.

## **Returns**

a reference to the default configdataclass class

**query**(*cmd: str, prefix: str, post\_cmd: str* | [None](#page-141-0) = *None*)  $\rightarrow$  str

Send a command, then read the com until a line starting with prefix, or an empty line, is found. Returns the line in question.

### **Parameters**

- **cmd** query message to send to the device
- **prefix** start of the line to look for in the device answer
- **post\_cmd** optional additional command to send after the query

### **Returns**

line in question as a string

#### **Raises**

Serial Communication IOError – when communication port is not opened

### query\_all(*cmd: str*, *prefix: str*)

Send a command, then read the com until a line starting with prefix, or an empty line, is found. Returns a list of successive lines starting with prefix.

#### **Parameters**

- cmd query message to send to the device
- **prefix** start of the line to look for in the device answer

## **Returns**

line in question as a string

### **Raises**

[SerialCommunicationIOError](#page-30-0) – when communication port is not opened

### $read() \rightarrow str$

Read first line of text from the serial port that does not start with any of *self.READ\_TEXT\_SKIP\_PREFIXES*.

### **Returns**

String read from the serial port; *''* if there was nothing to read.

### **Raises**

[SerialCommunicationIOError](#page-30-0) – when communication port is not opened

```
class CryLasLaserSerialCommunicationConfig(terminator: bytes = b'\n', encoding: str = 'utf-8',
                                                    encoding_error_handling: str = 'strict',
```
*wait sec read text nonempty: Union[int, float] = 0.5, default\_n\_attempts\_read\_text\_nonempty: int = 10*, *port: Optional[str] = None*, *baudrate: int = 19200*, *parity: Union[str*, *hvl\_ccb.comm.serial.SerialCommunicationParity] = <SerialCommunicationParity.NONE: 'N'>*, *stopbits: Union[int*, *hvl\_ccb.comm.serial.SerialCommunicationStopbits] = <SerialCommunicationStopbits.ONE: 1>*, *bytesize: Union[int*, *hvl\_ccb.comm.serial.SerialCommunicationBytesize] = <SerialCommunicationBytesize.EIGHTBITS: 8>*, *timeout: Union[int*, *float] = 10*)

Bases: [SerialCommunicationConfig](#page-29-0)

## baudrate:  $int = 19200$

Baudrate for CryLas laser is 19200 baud

# bytesize: int | [SerialCommunicationBytesize](#page-28-0) = 8

One byte is eight bits long

### force\_value(*fieldname*, *value*)

Forces a value to a dataclass field despite the class being frozen.

NOTE: you can define *post\_force\_value* method with same signature as this method to do extra processing after *value* has been forced on *fieldname*.

#### **Parameters**

- fieldname name of the field
- value value to assign

## classmethod keys()  $\rightarrow$  Sequence[str]

Returns a list of all configdataclass fields key-names.

### **Returns**

a list of strings containing all keys.

## classmethod optional\_defaults()  $\rightarrow$  dict[str, object]

Returns a list of all configdataclass fields, that have a default value assigned and may be optionally specified on instantiation.

#### **Returns**

a list of strings containing all optional keys.

# parity: str | [SerialCommunicationParity](#page-30-1) = 'N'

CryLas laser does not use parity

## classmethod required\_keys()  $\rightarrow$  Sequence[str]

Returns a list of all configdataclass fields, that have no default value assigned and need to be specified on instantiation.

#### **Returns**

a list of strings containing all required keys.

```
stopbits: int | SerialCommunicationStopbits = 1
```
CryLas laser uses one stop bit

```
terminator: bytes = b'\nright
```
The terminator is LF

```
timeout: int | float = 10
```
use 10 seconds timeout as default (a long timeout is needed!)

<span id="page-49-0"></span>class CryLasLaserShutterStatus(*value=<no\_arg>*, *names=None*, *module=None*, *qualname=None*, *type=None*, *start=1*, *boundary=None*)

Bases: Enum

Status of the CryLas laser shutter

 $CLOSED = 0$ 

 $OPENED = 1$ 

# **Module contents**

Device classes for a CryLas pulsed laser controller and a CryLas laser attenuator, using serial communication.

There are three modes of operation for the laser 1. Laser-internal hardware trigger (default): fixed to 20 Hz and max energy per pulse. 2. Laser-internal software trigger (for diagnosis only). 3. External trigger: required for arbitrary pulse energy or repetition rate. Switch to "external" on the front panel of laser controller for using option 3.

After switching on the laser with laser\_on(), the system must stabilize for some minutes. Do not apply abrupt changes of pulse energy or repetition rate.

Manufacturer homepage: [https://www.crylas.de/products/pulsed\\_laser.html](https://www.crylas.de/products/pulsed_laser.html)

**hvl\_ccb.dev.cube**

# **Submodules**

**hvl\_ccb.dev.cube.alarms**

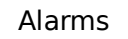

Alarms of the different "Cubes".

## **hvl\_ccb.dev.cube.base**

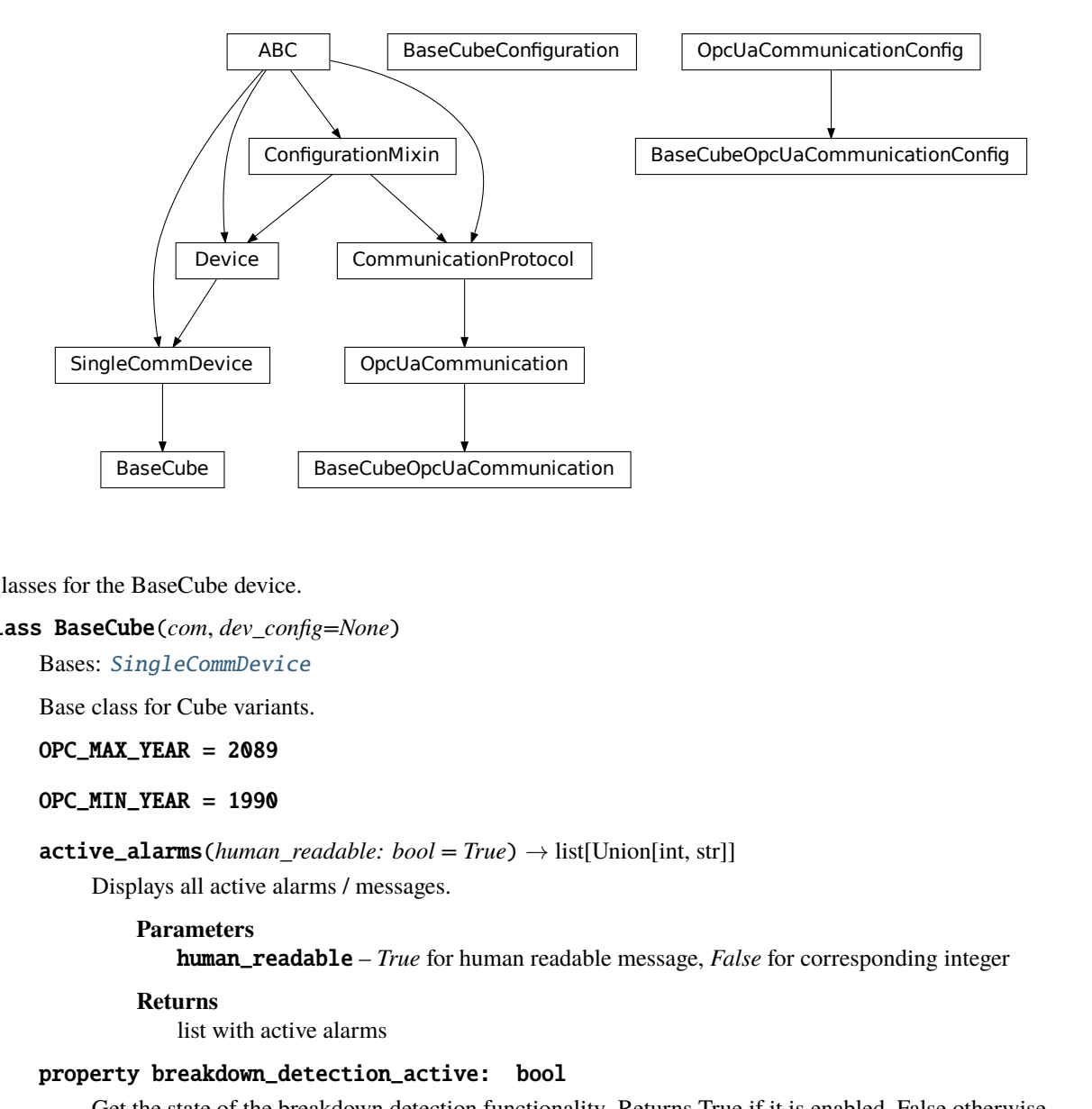

# <span id="page-50-0"></span>Classes for the BaseCube device.

### class BaseCube(*com*, *dev\_config=None*)

Bases: [SingleCommDevice](#page-179-0)

Base class for Cube variants.

OPC\_MAX\_YEAR = 2089

### OPC\_MIN\_YEAR = 1990

# $active\_alarms(human\_readable: bool = True) \rightarrow list[Union(int, str]]$

Displays all active alarms / messages.

### **Parameters**

human\_readable – *True* for human readable message, *False* for corresponding integer

## **Returns**

list with active alarms

## property breakdown\_detection\_active: bool

Get the state of the breakdown detection functionality. Returns True if it is enabled, False otherwise.

## **Returns**

state of the breakdown detection functionality

## breakdown\_detection\_reset() → *[None](#page-141-0)*

Reset the breakdown detection circuitry so that it is ready to detect breakdowns again.

## property breakdown\_detection\_triggered: bool

See if breakdown detection unit has been triggered. Returns True if it is triggered, False otherwise.

### **Returns**

trigger status of the breakdown detection unit

## property cee16\_socket

Read the on-state of the IEC CEE16 three-phase power socket.

### **Returns**

the on-state of the CEE16 power socket

## static config\_cls()

Return the default configdataclass class.

#### **Returns**

a reference to the default configdataclass class

## classmethod datetime\_to\_opc(*time\_dt: datetime*) → list[int]

Converts python datetime format into opc format (list of 8 integers) as defined in the following link: [https://](https://support.industry.siemens.com/cs/mdm/109798671?c=133950752267&lc=de-WW) [support.industry.siemens.com/cs/mdm/109798671?c=133950752267&lc=de-WW](https://support.industry.siemens.com/cs/mdm/109798671?c=133950752267&lc=de-WW) Each byte corresponds to one list entry. [yy, MM, dd, hh, mm, ss, milliseconds, weekday] Milliseconds and Weekday are not used, as this precision / information is not needed. The conversion of the numbers is special. Each decimal number is treated as it would be a hex-number and then converted back to decimal. This is tested with the used PLC in the BaseCube. yy: 0 to 99 (0 -> 2000, 89 -> 2089, 90 -> 1990, 99 -> 1999) MM: 1 to 12 dd: 1 to 31 hh: 0 to 23 mm: 0 to 59 ss: 0 to 59

## **Parameters**

time\_dt – time to be converted

## **Returns**

time in opc list format

# static default\_com\_cls()

Get the class for the default communication protocol used with this device.

#### **Returns**

the type of the standard communication protocol for this device

### display\_message\_board() → *[None](#page-141-0)*

Display 15 newest messages

## display\_status\_board() → *[None](#page-141-0)*

Display status board.

## door\_1\_status

Get the status of a safety fence door. See constants.DoorStatus for possible returned door statuses.

## door\_2\_status

Get the status of a safety fence door. See constants.DoorStatus for possible returned door statuses.

## door\_3\_status

Get the status of a safety fence door. See constants.DoorStatus for possible returned door statuses.

## earthing\_rod\_1\_status

Get the status of a earthing rod. See constants.EarthingRodStatus for possible returned earthing rod statuses.

## earthing\_rod\_2\_status

Get the status of a earthing rod. See constants.EarthingRodStatus for possible returned earthing rod statuses.

## earthing\_rod\_3\_status

Get the status of a earthing rod. See constants.EarthingRodStatus for possible returned earthing rod statuses.

### property operate: bool | [None](#page-141-0)

Indicates if 'operate' is activated. 'operate' means locket safety circuit, red lamps, high voltage on and locked safety switches.

### **Returns**

*True* if operate is activated (RED\_OPERATE), *False* if ready is deactivated (RED\_READY), *None* otherwise

## quit\_error() → *[None](#page-141-0)*

Quits errors that are active on the Cube.

### read(*node\_id: str*)

Local wrapper for the OPC UA communication protocol read method.

## **Parameters**

node\_id – the id of the node to read.

## **Returns**

the value of the variable

# property ready: bool | [None](#page-141-0)

Indicates if 'ready' is activated. 'ready' means locket safety circuit, red lamps, but high voltage still off.

#### **Returns**

*True* if ready is activated (RED\_READY), *False* if ready is deactivated (GREEN\_READY), *None* otherwise

## set\_message\_board(*msgs: list[str]*, *display\_board: bool = True*) → *[None](#page-141-0)*

Fills messages into message board that display that 15 newest messages with a timestamp.

## **Parameters**

• msgs – list of strings

• display\_board – display 15 newest messages if *True* (default)

## **Raises**

**Value Error** – if there are too many messages or the positions indices are invalid.

set\_status\_board(*msgs: list[str]*, *pos: list[int] |* [None](#page-141-0) *= None*, *clear\_board: bool = True*, *display\_board:*  $bool = True$ )  $\rightarrow$  *[None](#page-141-0)* 

Sets and displays a status board. The messages and the position of the message can be defined.

## **Parameters**

- msgs list of strings
- **pos** list of integers  $[0...14]$
- clear\_board clear unspecified lines if *True* (default), keep otherwise
- display\_board display new status board if *True* (default)

#### **Raises**

**Value Error** – if there are too many messages or the positions indices are invalid.

### <span id="page-52-0"></span> $start() \rightarrow None$  $start() \rightarrow None$

Starts the device. Sets the root node for all OPC read and write commands to the Siemens PLC object node which holds all our relevant objects and variables.

### property status: [SafetyStatus](#page-58-0)

Get the safety circuit status of the Cube. This methods is for the user.

### **Returns**

the safety status of the Cube's state machine.

# stop() → *[None](#page-141-0)*

Stop the Cube device. Deactivates the remote control and closes the communication protocol.

#### **Raises**

[CubeStopError](#page-60-0) – when the cube is not in the correct status to stop the operation

## t13\_socket\_1

Set and get the state of a SEV T13 power socket.

## t13\_socket\_2

Set and get the state of a SEV T13 power socket.

## t13\_socket\_3

Set and get the state of a SEV T13 power socket.

 $write(node_id, value) \rightarrow None$  $write(node_id, value) \rightarrow None$ 

Local wrapper for the OPC UA communication protocol write method.

## **Parameters**

- node  $id$  the id of the node to write
- **value** the value to write to the variable

```
class BaseCubeConfiguration(namespace_index: int = 3, polling_delay_sec: int | float = 5.0,
```

```
polling_interval_sec: int | float = 1.0, timeout_status_change: int | float = 6,
timeout_interval: int | float = 0.1, noise_level_measurement_channel_1: int |
float = 100, noise_level_measurement_channel_2: int | float = 100,
noise_level_measurement_channel_3: int | float = 100,
noise_level_measurement_channel_4: int | float = 100)
```
Bases: object

Configuration dataclass for the BaseCube devices.

## clean\_values()

### force\_value(*fieldname*, *value*)

Forces a value to a dataclass field despite the class being frozen.

NOTE: you can define *post\_force\_value* method with same signature as this method to do extra processing after *value* has been forced on *fieldname*.

## **Parameters**

- fieldname name of the field
- **value** value to assign

### is\_configdataclass = True

## classmethod keys()  $\rightarrow$  Sequence[str]

Returns a list of all configdataclass fields key-names.

### **Returns**

a list of strings containing all keys.

```
namespace_index: int = 3
```
Namespace of the OPC variables, typically this is 3 (coming from Siemens)

```
noise_level_measurement_channel_1: int | float = 100
```

```
noise_level_measurement_channel_2: int | float = 100
noise_level_measurement_channel_3: int | float = 100
```

```
noise_level_measurement_channel_4: int | float = 100
```

```
classmethod optional_defaults() \rightarrow dict[str, object]
```
Returns a list of all configdataclass fields, that have a default value assigned and may be optionally specified on instantiation.

## **Returns**

a list of strings containing all optional keys.

polling\_delay\_sec: int | float = 5.0

```
polling_interval_sec: int | float = 1.0
```

```
classmethod required_keys() \rightarrow Sequence[str]
```
Returns a list of all configdataclass fields, that have no default value assigned and need to be specified on instantiation.

**Returns**

a list of strings containing all required keys.

```
timeout_interval: int | float = 0.1
```
## timeout\_status\_change: int | float = 6

# <span id="page-54-0"></span>class BaseCubeOpcUaCommunication(*config*)

Bases: [OpcUaCommunication](#page-24-0)

Communication protocol specification for BaseCube devices.

## static config\_cls()

Return the default configdataclass class.

## **Returns**

a reference to the default configdataclass class

<span id="page-54-1"></span>class BaseCubeOpcUaCommunicationConfig(*host: str | ~ipaddress.IPv4Address | ~ipaddress.IPv6Address*,

*endpoint\_name: ~hvl\_ccb.dev.cube.constants.\_CubeOpcEndpoint = \_CubeOpcEndpoint.BASE\_CUBE*, *port: int = 4840*, *sub\_handler: ~hvl\_ccb.comm.opc.OpcUaSubHandler = <hvl\_ccb.dev.cube.base.\_BaseCubeSubscriptionHandler object>*, *update\_parameter: ~asyncua.ua.uaprotocol\_auto.CreateSubscriptionParameters = CreateSubscriptionParameters(RequestedPublishingInterval=1000*, *RequestedLifetimeCount=300*, *RequestedMaxKeepAliveCount=22*, *MaxNotificationsPerPublish=10000*, *PublishingEnabled=True*, *Priority=0)*, *wait\_timeout\_retry\_sec: int | float = 1*, *max\_timeout\_retry\_nr: int = 5*)

## Bases: [OpcUaCommunicationConfig](#page-25-0)

Communication protocol configuration for OPC UA, specifications for the BaseCube devices.

# endpoint\_name: \_CubeOpcEndpoint = 'BaseCube'

Endpoint of the OPC server, this is a path like 'OPCUA/SimulationServer'

# force\_value(*fieldname*, *value*)

Forces a value to a dataclass field despite the class being frozen.

NOTE: you can define *post\_force\_value* method with same signature as this method to do extra processing after *value* has been forced on *fieldname*.

## **Parameters**

- fieldname name of the field
- **value** value to assign

# classmethod keys()  $\rightarrow$  Sequence[str]

Returns a list of all configdataclass fields key-names.

## **Returns**

a list of strings containing all keys.

## classmethod optional\_defaults()  $\rightarrow$  dict[str, object]

Returns a list of all configdataclass fields, that have a default value assigned and may be optionally specified on instantiation.

## **Returns**

a list of strings containing all optional keys.

# classmethod required\_keys()  $\rightarrow$  Sequence[str]

Returns a list of all configdataclass fields, that have no default value assigned and need to be specified on instantiation.

# **Returns**

a list of strings containing all required keys.

# $sub\_handler:$   $OpcUaSubHandler =  $OpcUaSubHandler =$$ object>

Subscription handler for data change events

## **hvl\_ccb.dev.cube.constants**

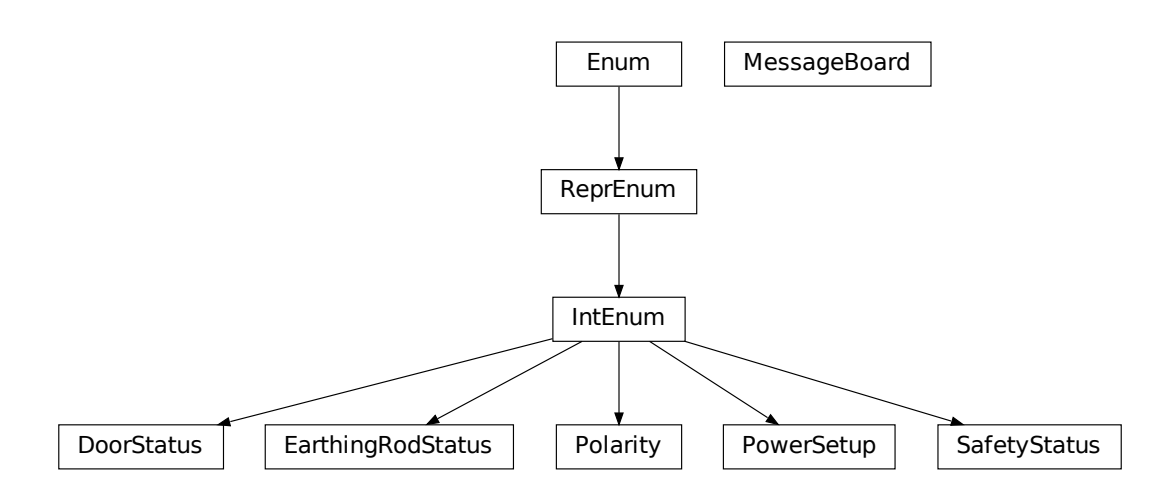

Constants, variable names for the BaseCube OPC-connected devices.

class DoorStatus(*value=<no\_arg>*, *names=None*, *module=None*, *qualname=None*, *type=None*, *start=1*, *boundary=None*)

# Bases: IntEnum

Possible status values for doors.

## $CLOSED = 2$

Door is closed, but not locked.

## $ERROR = 4$

Door has an error or was opened in locked state (either with emergency stop or from the inside).

## $INACTIVE = 0$

not enabled in BaseCube HMI setup, this door is not supervised.

### $LOCKED = 3$

Door is closed and locked (safe state).

# $OPEN = 1$

Door is open.

class EarthingRodStatus(*value=<no\_arg>*, *names=None*, *module=None*, *qualname=None*, *type=None*, *start=1*, *boundary=None*)

Bases: IntEnum

Possible status values for earthing rods.

## EXPERIMENT\_BLOCKED = 0

earthing rod is somewhere in the experiment and blocks the start of the experiment

## EXPERIMENT\_READY = 1

earthing rod is hanging next to the door, experiment is ready to operate

class MessageBoard(*value=<no\_arg>*, *names=None*, *module=None*, *qualname=None*, *type=None*, *start=1*, *boundary=None*)

Bases: LineEnumBase

Variable NodeID strings for message board lines.

LINE\_1 = '"DB\_OPC\_Connection"."Is\_status\_Line\_1"'

LINE\_10 = '"DB\_OPC\_Connection"."Is\_status\_Line\_10"'

LINE\_11 = '"DB\_OPC\_Connection"."Is\_status\_Line\_11"'

LINE\_12 = '"DB\_OPC\_Connection"."Is\_status\_Line\_12"'

LINE\_13 = '"DB\_OPC\_Connection"."Is\_status\_Line\_13"'

LINE\_14 = '"DB\_OPC\_Connection"."Is\_status\_Line\_14"'

LINE\_15 = '"DB\_OPC\_Connection"."Is\_status\_Line\_15"'

LINE\_2 = '"DB\_OPC\_Connection"."Is\_status\_Line\_2"'

LINE\_3 = '"DB\_OPC\_Connection"."Is\_status\_Line\_3"'

LINE\_4 = '"DB\_OPC\_Connection"."Is\_status\_Line\_4"'

LINE\_5 = '"DB\_OPC\_Connection"."Is\_status\_Line\_5"'

LINE\_6 = '"DB\_OPC\_Connection"."Is\_status\_Line\_6"'

LINE\_7 = '"DB\_OPC\_Connection"."Is\_status\_Line\_7"'

LINE\_8 = '"DB\_OPC\_Connection"."Is\_status\_Line\_8"'

LINE\_9 = '"DB\_OPC\_Connection"."Is\_status\_Line\_9"'

<span id="page-57-0"></span>class Polarity(*value=<no\_arg>*, *names=None*, *module=None*, *qualname=None*, *type=None*, *start=1*, *boundary=None*)

Bases: IntEnum

An enumeration.

 $NEGATIVE = 0$ 

POSITIVE = 1

<span id="page-57-1"></span>class PowerSetup(*value=<no\_arg>*, *names=None*, *module=None*, *qualname=None*, *type=None*, *start=1*, *boundary=None*)

Bases: IntEnum

Possible power setups corresponding to the value of variable Power. setup. The values for slope\_min are experimentally defined, below these values the slope is more like a staircase

The name of the first argument needs to be 'value', otherwise the IntEnum is not working correctly.

 $AC_100KV = 3$  $AC_150KV = 4$ AC\_200KV = 5

 $AC_50KV = 2$ DC\_140KV = 7 DC\_280KV = 8 EXTERNAL\_SOURCE = 1 IMPULSE\_140KV = 9  $NO\_SOWRCE = 0$ POWER\_INVERTER\_220V = 6 STOP\_SAFETY\_STATUSES: tuple[[hvl\\_ccb.dev.cube.constants.SafetyStatus](#page-58-0), ...] = (<SafetyStatus.GREEN\_NOT\_READY: 1>, <SafetyStatus.GREEN\_READY: 2>)

BaseCube's safety statuses required to close the connection to the device.

<span id="page-58-0"></span>class SafetyStatus(*value=<no\_arg>*, *names=None*, *module=None*, *qualname=None*, *type=None*, *start=1*, *boundary=None*)

Bases: IntEnum

Safety status values that are possible states returned from  $hvl\_ccb.dev.cube.base.BaseCube.status().$ These values correspond to the states of the BaseCube's safety circuit statemachine.

 $ERROR = 6$ 

GREEN\_NOT\_READY = 1 GREEN\_READY = 2 INITIALIZING = 0 QUICK\_STOP = 5 RED\_OPERATE = 4 RED\_READY = 3

**hvl\_ccb.dev.cube.earthing\_stick**

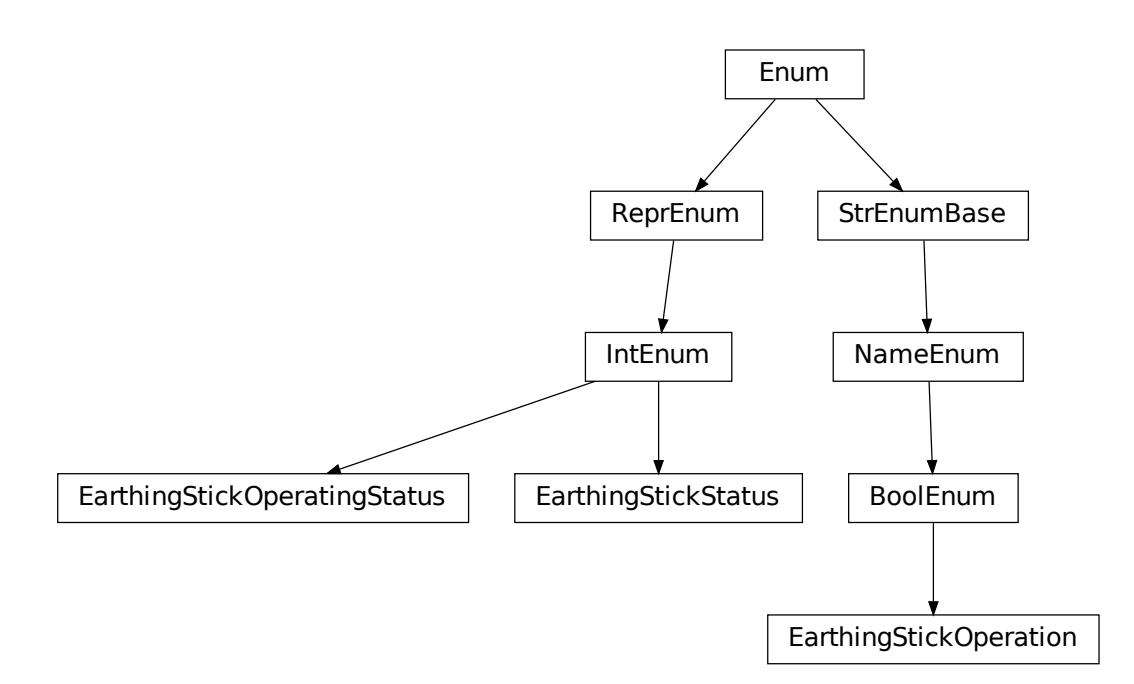

EarthingStick of the different "Cubes".

class EarthingStickOperatingStatus(*value=<no\_arg>*, *names=None*, *module=None*, *qualname=None*, *type=None*, *start=1*, *boundary=None*)

Bases: IntEnum

Operating Status for an earthing stick. Stick can be used in auto or manual mode.

 $AUTO = 0$ 

 $MANUAL = 1$ 

class EarthingStickOperation(*value=<no\_arg>*, *names=None*, *module=None*, *qualname=None*, *type=None*, *start=1*, *boundary=None*)

Bases: [BoolEnum](#page-186-1)

Operation of the earthing stick in manual operating mode. Can be closed of opened.

CLOSE = True

OPEN = False

class EarthingStickStatus(*value=<no\_arg>*, *names=None*, *module=None*, *qualname=None*, *type=None*, *start=1*, *boundary=None*)

Bases: IntEnum

Status of an earthing stick. These are the possible values in the status integer e.g. in \_EarthingStick.status.

 $CLOSED = 1$  $ERROR = 3$ INACTIVE  $= 0$  $OPEN = 2$ 

# **hvl\_ccb.dev.cube.errors**

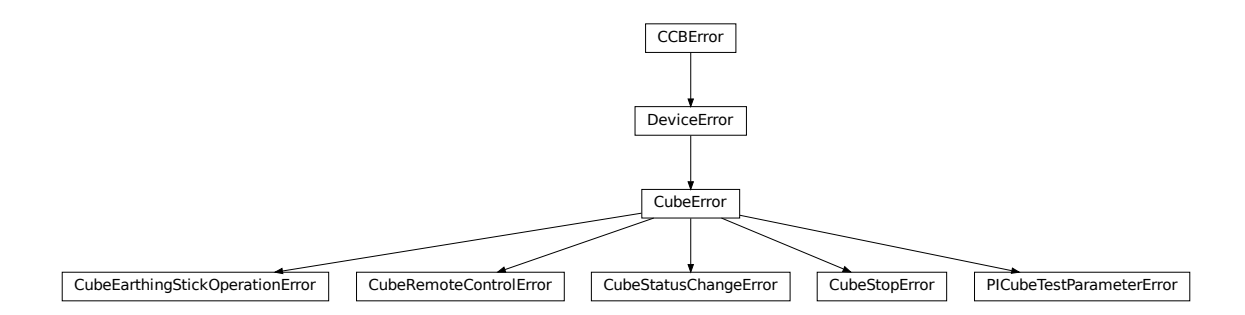

# Errors of the different "Cubes".

# exception CubeEarthingStickOperationError

Bases: [CubeError](#page-60-1)

## <span id="page-60-1"></span>exception CubeError

Bases: [DeviceError](#page-177-0)

# exception CubeRemoteControlError

Bases: [CubeError](#page-60-1)

# exception CubeStatusChangeError

Bases: [CubeError](#page-60-1)

## <span id="page-60-0"></span>exception CubeStopError

Bases: [CubeError](#page-60-1)

# exception PICubeTestParameterError

Bases: [CubeError](#page-60-1)

# **hvl\_ccb.dev.cube.picube**

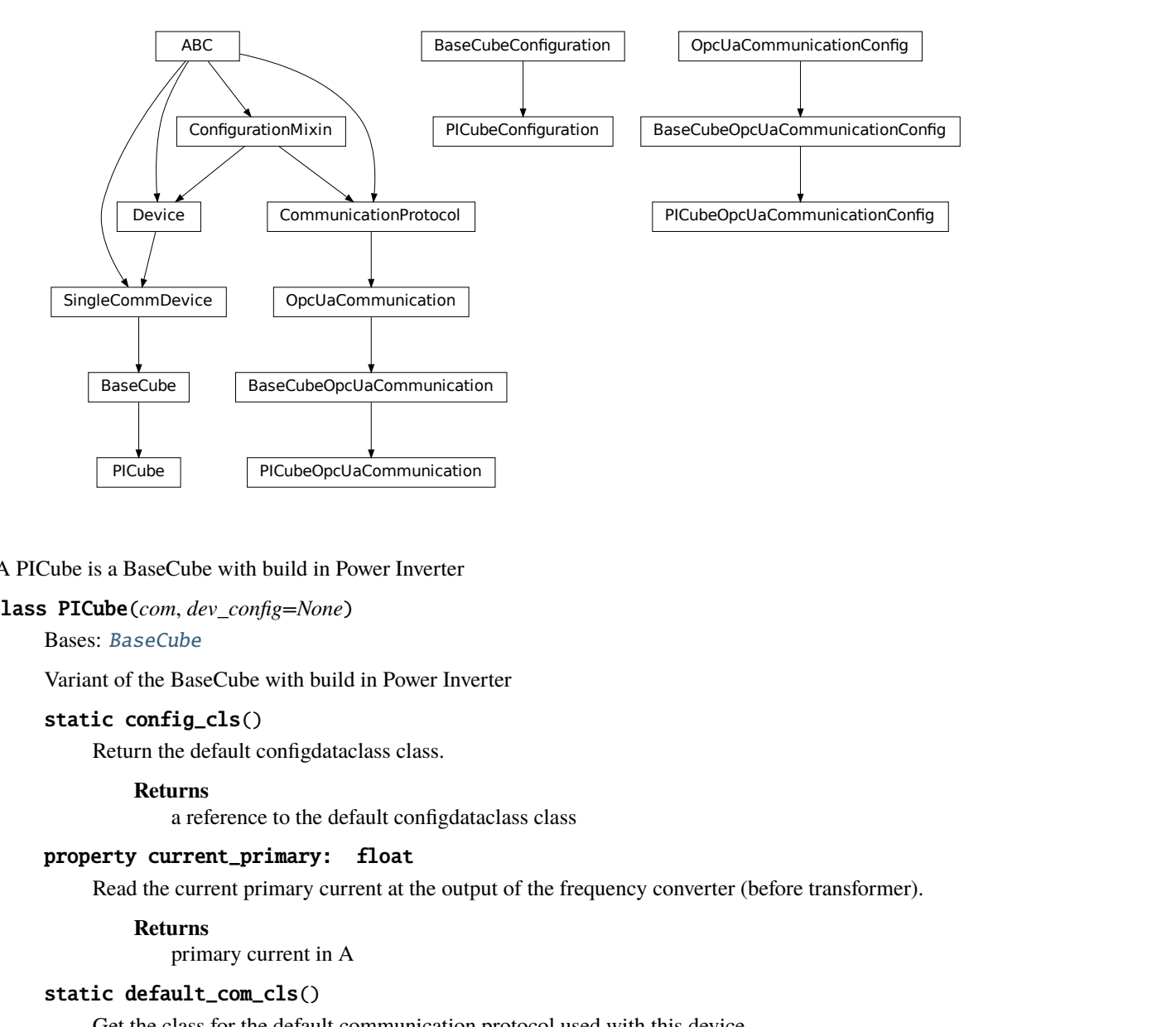

A PICube is a BaseCube with build in Power Inverter

# class PICube(*com*, *dev\_config=None*)

# Bases: [BaseCube](#page-50-0)

Variant of the BaseCube with build in Power Inverter

# static config\_cls()

Return the default configdataclass class.

# **Returns**

a reference to the default configdataclass class

### property current\_primary: float

Read the current primary current at the output of the frequency converter (before transformer).

## **Returns**

primary current in A

# static default\_com\_cls()

Get the class for the default communication protocol used with this device.

## **Returns**

the type of the standard communication protocol for this device

## property frequency: float

Read the electrical frequency of the current PICube setup.

## **Returns**

the frequency in Hz

# property operate: bool | [None](#page-141-0)

Indicates if 'operate' is activated. 'operate' means locket safety circuit, red lamps, high voltage on and locked safety switches.

### **Returns**

*True* if operate is activated (RED\_OPERATE), *False* if ready is deactivated (RED\_READY), *None* otherwise

# property polarity: [Polarity](#page-57-0) | [None](#page-141-0)

Polarity of a DC setup. :return: if a DC setup is programmed the polarity is returned, else None.

### property power\_setup: [PowerSetup](#page-57-1)

Return the power setup selected in the PICube's settings.

### **Returns**

the power setup

### property voltage\_actual: float

Reads the actual measured voltage and returns the value in V.

### **Returns**

the actual voltage of the setup in V.

## property voltage\_max: float

Reads the maximum voltage of the setup and returns in V.

## **Returns**

the maximum voltage of the setup in V.

## property voltage\_primary: float

Read the current primary voltage at the output of the frequency converter (before transformer).

### **Returns**

primary voltage in V

### class PICubeConfiguration(*namespace\_index: int = 3*, *polling\_delay\_sec: int | float = 5.0*,

*polling\_interval\_sec: int | float = 1.0*, *timeout\_status\_change: int | float = 6*, *timeout\_interval: int | float = 0.1*, *noise\_level\_measurement\_channel\_1: int | float = 100*, *noise\_level\_measurement\_channel\_2: int | float = 100*, *noise\_level\_measurement\_channel\_3: int | float = 100*, *noise\_level\_measurement\_channel\_4: int | float = 100, timeout\_test\_parameters: 'Number' = 2.0*)

Bases: [BaseCubeConfiguration](#page-53-0)

## clean\_values()

### force\_value(*fieldname*, *value*)

Forces a value to a dataclass field despite the class being frozen.

NOTE: you can define *post\_force\_value* method with same signature as this method to do extra processing after *value* has been forced on *fieldname*.

## **Parameters**

- fieldname name of the field
- **value** value to assign

### classmethod keys()  $\rightarrow$  Sequence[str]

Returns a list of all configdataclass fields key-names.

#### **Returns**

a list of strings containing all keys.

## classmethod optional\_defaults()  $\rightarrow$  dict[str, object]

Returns a list of all configdataclass fields, that have a default value assigned and may be optionally specified on instantiation.

#### **Returns**

a list of strings containing all optional keys.

# classmethod required\_keys()  $\rightarrow$  Sequence[str]

Returns a list of all configdataclass fields, that have no default value assigned and need to be specified on instantiation.

**Returns**

a list of strings containing all required keys.

## timeout\_test\_parameters: int | float = 2.0

## class PICubeOpcUaCommunication(*config*)

Bases: [BaseCubeOpcUaCommunication](#page-54-0)

## static config\_cls()

Return the default configdataclass class.

## **Returns**

a reference to the default configdataclass class

class PICubeOpcUaCommunicationConfig(*host: Union[str, ipaddress.IPv4Address, ipaddress.IPv6Address],*

*endpoint\_name: '\_CubeOpcEndpoint' = <\_CubeOpcEndpoint.PI\_CUBE: 'PICube'>, port: int = 4840, sub\_handler: hvl\_ccb.comm.opc.OpcUaSubHandler = <hvl\_ccb.dev.cube.base.\_BaseCubeSubscriptionHandler object at 0x7fcdcee65e50>, update\_parameter: asyncua.ua.uaprotocol\_auto.CreateSubscriptionParameters = CreateSubscriptionParameters(RequestedPublishingInterval=1000, RequestedLifetimeCount=300, RequestedMaxKeepAliveCount=22, MaxNotificationsPerPublish=10000, PublishingEnabled=True, Priority=0), wait timeout retry sec: Union[int, float] = 1, max\_timeout\_retry\_nr: int = 5*)

Bases: [BaseCubeOpcUaCommunicationConfig](#page-54-1)

## endpoint\_name: \_CubeOpcEndpoint = 'PICube'

Endpoint of the OPC server, this is a path like 'OPCUA/SimulationServer'

### force\_value(*fieldname*, *value*)

Forces a value to a dataclass field despite the class being frozen.

NOTE: you can define *post\_force\_value* method with same signature as this method to do extra processing after *value* has been forced on *fieldname*.

### **Parameters**

- fieldname name of the field
- **value** value to assign

## classmethod keys()  $\rightarrow$  Sequence[str]

Returns a list of all configdataclass fields key-names.

### **Returns**

a list of strings containing all keys.

# classmethod optional\_defaults()  $\rightarrow$  dict[str, object]

Returns a list of all configdataclass fields, that have a default value assigned and may be optionally specified on instantiation.

## **Returns**

a list of strings containing all optional keys.

# classmethod required\_keys()  $\rightarrow$  Sequence[str]

Returns a list of all configdataclass fields, that have no default value assigned and need to be specified on instantiation.

**Returns**

a list of strings containing all required keys.

# **hvl\_ccb.dev.cube.support**

Supports of the different "Cubes".

# **Module contents**

Cube package with implementation for system versions from 2019 on (new concept with hard-PLC Siemens S7-1500 as CPU).

# **hvl\_ccb.dev.ea\_psi9000**

# **Submodules**

# **hvl\_ccb.dev.ea\_psi9000.ea\_psi9000**

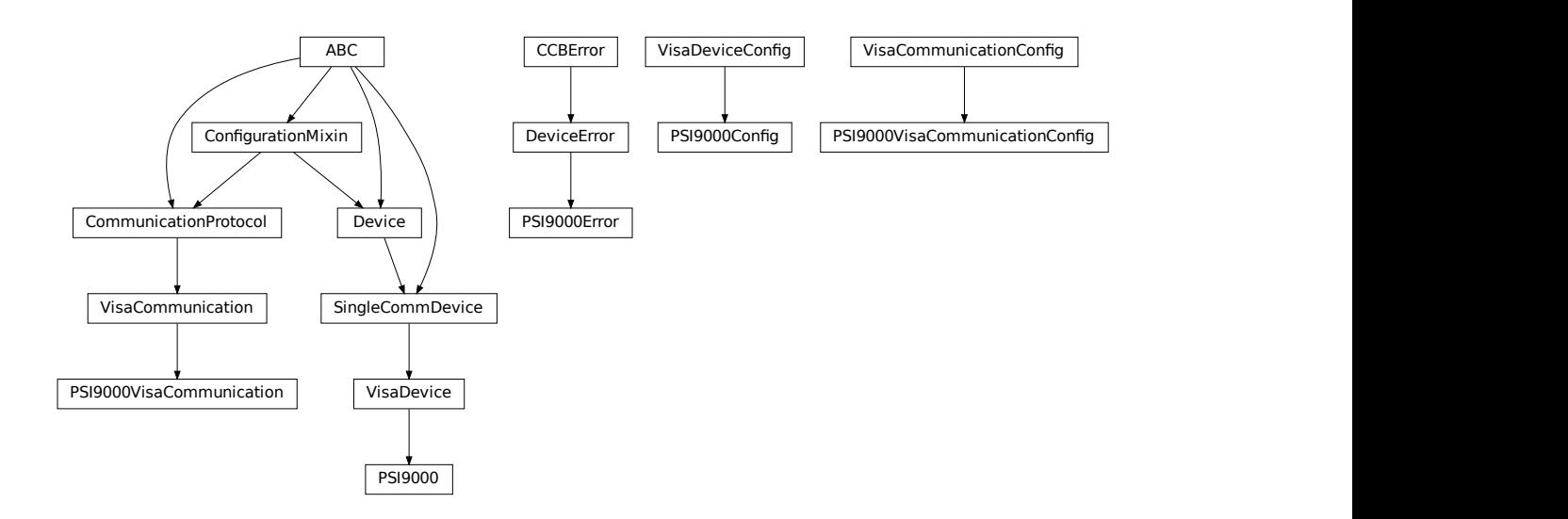

Device class for controlling a Elektro Automatik PSI 9000 power supply over VISA.

It is necessary that a backend for pyvisa is installed. This can be NI-Visa oder pyvisa-py (up to now, all the testing was done with NI-Visa)

class PSI9000(*com:* [PSI9000VisaCommunication](#page-68-0) *|* [PSI9000VisaCommunicationConfig](#page-68-1) *| dict*, *dev\_config:* [PSI9000Config](#page-67-0) *| dict |* [None](#page-141-0) *= None*)

Bases: [VisaDevice](#page-180-0)

Elektro Automatik PSI 9000 power supply.

MS\_NOMINAL\_CURRENT = 2040

MS\_NOMINAL\_VOLTAGE = 80

SHUTDOWN\_CURRENT\_LIMIT = 0.1

SHUTDOWN\_VOLTAGE\_LIMIT = 0.1

### check\_master\_slave\_config() → *[None](#page-141-0)*

Checks if the master / slave configuration and initializes if successful

**Raises**

[PSI9000Error](#page-68-2) – if master-slave configuration failed

## static config\_cls()

Return the default configdataclass class.

## **Returns**

a reference to the default configdataclass class

## static default\_com\_cls()

Return the default communication protocol for this device type, which is VisaCommunication.

### **Returns**

the VisaCommunication class

# $get\_output() \rightarrow bool$

Reads the current state of the DC output of the source. Returns True, if it is enabled, false otherwise.

#### **Returns**

the state of the DC output

## get\_system\_lock() → bool

Get the current lock state of the system. The lock state is true, if the remote control is active and false, if not.

#### **Returns**

the current lock state of the device

## $get\_ui\_lower\_limits() \rightarrow tuple[float, float]$

Get the lower voltage and current limits. A lower power limit does not exist.

### **Returns**

Umin in V, Imin in A

## $get\_uip\_upper\_limits() \rightarrow tuple[float, float, float]$

Get the upper voltage, current and power limits.

## **Returns**

Umax in V, Imax in A, Pmax in W

## $get\_voltage\_current\_setpoint() \rightarrow tuple[float, float]$

Get the voltage and current setpoint of the current source.

### **Returns**

Uset in V, Iset in A

 $measure\_voltage\_current() \rightarrow tuple[float, float]$ 

Measure the DC output voltage and current

### **Returns**

Umeas in V, Imeas in A

set\_lower\_limits(*voltage\_limit: float |* [None](#page-141-0) *= None*, *current\_limit: float |* [None](#page-141-0) *= None*) → *[None](#page-141-0)*

Set the lower limits for voltage and current. After writing the values a check is performed if the values are set correctly.

## **Parameters**

• voltage\_limit – is the lower voltage limit in V

• current\_limit – is the lower current limit in A

## **Raises**

[PSI9000Error](#page-68-2) – if the limits are out of range

## set\_output(*target\_onstate: bool*) → *[None](#page-141-0)*

Enables / disables the DC output.

## **Parameters**

target\_onstate – enable or disable the output power

#### **Raises**

[PSI9000Error](#page-68-2) – if operation was not successful

## set\_system\_lock(*lock: bool*) → *[None](#page-141-0)*

Lock / unlock the device, after locking the control is limited to this class unlocking only possible when voltage and current are below the defined limits

#### **Parameters**

lock – True: locking, False: unlocking

set\_upper\_limits(*voltage\_limit: float |* [None](#page-141-0) *= None*, *current\_limit: float |* [None](#page-141-0) *= None*, *power\_limit: float*  $|$  [None](#page-141-0) = *None*  $) \rightarrow$  *None* 

Set the upper limits for voltage, current and power. After writing the values a check is performed if the values are set. If a parameter is left blank, the maximum configurable limit is set.

#### **Parameters**

- voltage\_limit is the voltage limit in  $V$
- current\_limit is the current limit in A
- **power\_limit** is the power limit in W

#### **Raises**

[PSI9000Error](#page-68-2) – if limits are out of range

## set\_voltage\_current(*volt: float*, *current: float*) → *[None](#page-141-0)*

Set voltage and current setpoints.

After setting voltage and current, a check is performed if writing was successful.

## **Parameters**

- volt is the setpoint voltage:  $0.81.6$  V  $(1.02 * 0.80$  V) (absolute max, can be smaller if limits are set)
- **current** is the setpoint current:  $0.2080.8$  A  $(1.02 * 0 2040$  A) (absolute max, can be smaller if limits are set)

## **Raises**

[PSI9000Error](#page-68-2) – if the desired setpoint is out of limits

 $start() \rightarrow None$  $start() \rightarrow None$ 

Start this device.

 $stop() \rightarrow None$  $stop() \rightarrow None$ 

Stop this device. Turns off output and lock, if enabled.

<span id="page-67-0"></span>class PSI9000Config(*spoll\_interval: int | float = 0.5*, *spoll\_start\_delay: int | float = 2*, *power\_limit: int | float = 43500*, *voltage\_lower\_limit: int | float = 0.0*, *voltage\_upper\_limit: int | float = 10.0*, *current\_lower\_limit: int | float = 0.0*, *current\_upper\_limit: int | float = 2040.0*, *wait\_sec\_system\_lock: int | float = 0.5*, *wait\_sec\_settings\_effect: int | float = 1*, *wait\_sec\_initialisation: int | float = 2*)

Bases: [VisaDeviceConfig](#page-181-0)

Elektro Automatik PSI 9000 power supply device class. The device is communicating over a VISA TCP socket.

Using this power supply, DC voltage and current can be supplied to a load with up to 2040 A and 80 V (using all four available units in parallel). The maximum power is limited by the grid, being at 43.5 kW available through the CEE63 power socket.

### clean\_values() → *[None](#page-141-0)*

Cleans and enforces configuration values. Does nothing by default, but may be overridden to add custom configuration value checks.

### $current_lower_limit: int | float = 0.0$

Lower current limit in A, depending on the experimental setup.

```
current_upper_limit: int | float = 2040.0
```
Upper current limit in A, depending on the experimental setup.

## force\_value(*fieldname*, *value*)

Forces a value to a dataclass field despite the class being frozen.

NOTE: you can define *post\_force\_value* method with same signature as this method to do extra processing after *value* has been forced on *fieldname*.

## **Parameters**

- fieldname name of the field
- **value** value to assign

## classmethod keys()  $\rightarrow$  Sequence[str]

Returns a list of all configdataclass fields key-names.

### **Returns**

a list of strings containing all keys.

# classmethod optional\_defaults()  $\rightarrow$  dict[str, object]

Returns a list of all configdataclass fields, that have a default value assigned and may be optionally specified on instantiation.

#### **Returns**

a list of strings containing all optional keys.

# power\_limit: int | float = 43500

Power limit in W depending on the experimental setup. With 3x63A, this is 43.5kW. Do not change this value, if you do not know what you are doing. There is no lower power limit.

### classmethod required\_keys()  $\rightarrow$  Sequence[str]

Returns a list of all configdataclass fields, that have no default value assigned and need to be specified on instantiation.

**Returns**

a list of strings containing all required keys.

#### voltage\_lower\_limit: int  $|$  float = 0.0

Lower voltage limit in V, depending on the experimental setup.

```
voltage_upper_limit: int | float = 10.0
```
Upper voltage limit in V, depending on the experimental setup.

```
wait_sec_initialisation: int | float = 2
```
wait\_sec\_settings\_effect: int | float = 1

```
wait_sec_system_lock: int | float = 0.5
```
### <span id="page-68-2"></span>exception PSI9000Error

Bases: [DeviceError](#page-177-0)

Base error class regarding problems with the PSI 9000 supply.

## <span id="page-68-0"></span>class PSI9000VisaCommunication(*configuration*)

Bases: [VisaCommunication](#page-35-0)

Communication protocol used with the PSI 9000 power supply.

## static config\_cls()

Return the default configdataclass class.

### **Returns**

a reference to the default configdataclass class

```
class PSI9000VisaCommunicationConfig(host: str | IPv4Address | IPv6Address, interface_type: str |
```
[InterfaceType](#page-36-1) *= InterfaceType.TCPIP\_SOCKET*, *board: int = 0*, *port: int = 5025*, *timeout: int = 5000*, *chunk\_size: int = 204800*, *open\_timeout: int = 1000, write\_termination: str =*  $\forall n'$ *, read\_termination: str = '\n'*, *visa\_backend: str = ''*)

Bases: [VisaCommunicationConfig](#page-36-0)

Visa communication protocol config dataclass with specification for the PSI 9000 power supply.

### force\_value(*fieldname*, *value*)

Forces a value to a dataclass field despite the class being frozen.

NOTE: you can define *post\_force\_value* method with same signature as this method to do extra processing after *value* has been forced on *fieldname*.

### **Parameters**

- fieldname name of the field
- value value to assign

# $interface_type: str | InterfaceType = 1$  $interface_type: str | InterfaceType = 1$  $interface_type: str | InterfaceType = 1$

Interface type of the VISA connection, being one of InterfaceType.

# classmethod keys()  $\rightarrow$  Sequence[str]

Returns a list of all configdataclass fields key-names.

## **Returns**

a list of strings containing all keys.

## classmethod optional\_defaults()  $\rightarrow$  dict[str, object]

Returns a list of all configdataclass fields, that have a default value assigned and may be optionally specified on instantiation.

## **Returns**

a list of strings containing all optional keys.

# classmethod required\_keys()  $\rightarrow$  Sequence[str]

Returns a list of all configdataclass fields, that have no default value assigned and need to be specified on instantiation.

## **Returns**

a list of strings containing all required keys.

# **Module contents**

Device class for controlling a Elektro Automatik PSI 9000 power supply over VISA.

It is necessary that a backend for pyvisa is installed. This can be NI-Visa oder pyvisa-py (up to now, all the testing was done with NI-Visa)

# **hvl\_ccb.dev.fluke884x**

# **Submodules**

## **hvl\_ccb.dev.fluke884x.base**

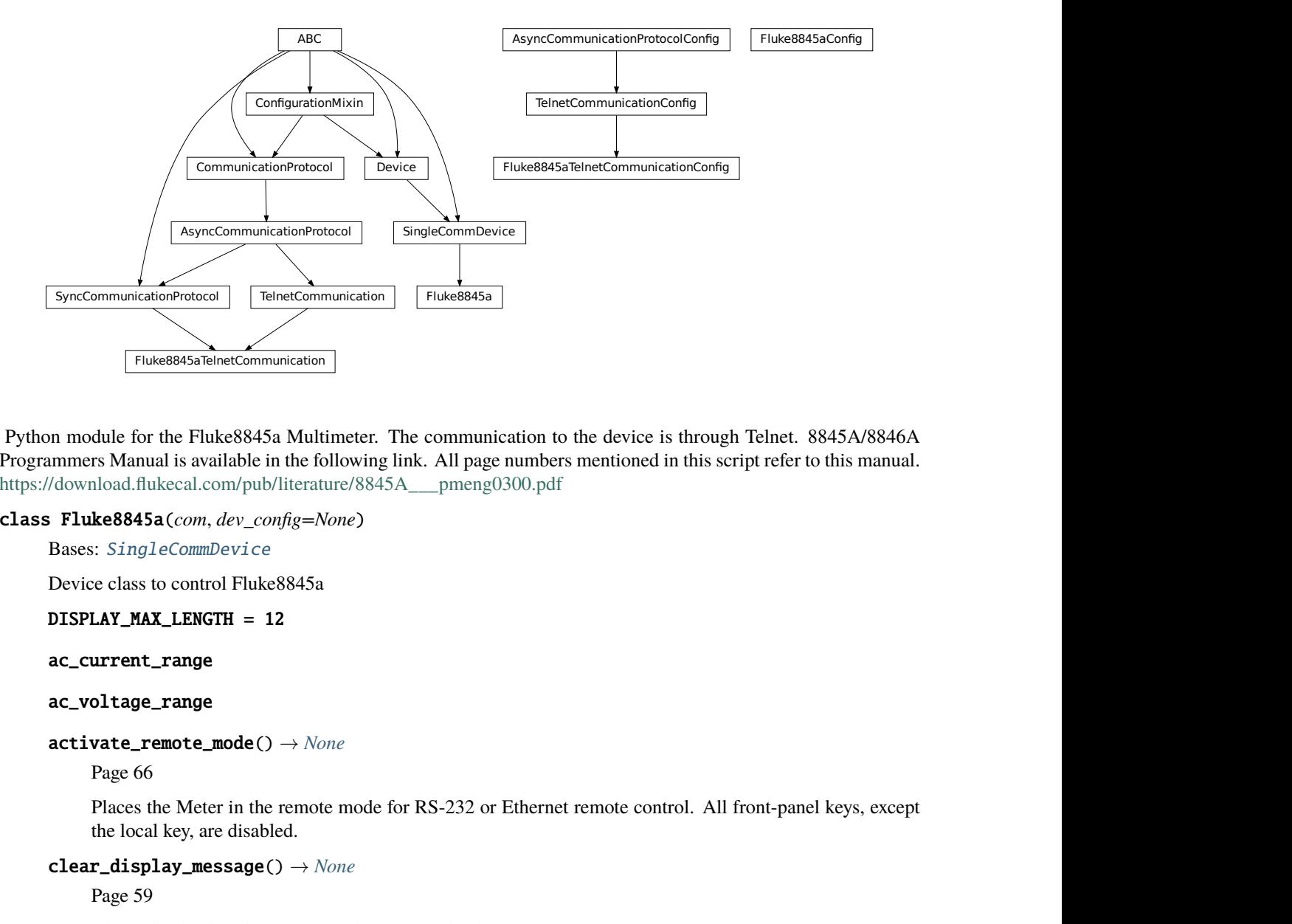

Python module for the Fluke8845a Multimeter. The communication to the device is through Telnet. 8845A/8846A Programmers Manual is available in the following link. All page numbers mentioned in this script refer to this manual. [https://download.flukecal.com/pub/literature/8845A\\_\\_\\_pmeng0300.pdf](https://download.flukecal.com/pub/literature/8845A___pmeng0300.pdf)

## class Fluke8845a(*com*, *dev\_config=None*)

Bases: [SingleCommDevice](#page-179-0)

Device class to control Fluke8845a

DISPLAY\_MAX\_LENGTH = 12

ac\_current\_range

```
ac_voltage_range
```
## activate\_remote\_mode() → *[None](#page-141-0)*

Page 66

Places the Meter in the remote mode for RS-232 or Ethernet remote control. All front-panel keys, except the local key, are disabled.

### clear\_display\_message() → *[None](#page-141-0)*

Page 59

Clears the displayed message on the Meter's display.

## clear\_error\_queue() → *[None](#page-141-0)*

Page 62

Sets all bits to zero in the Meter's status byte register and all event registers. Also clears the error queue

## static config\_cls() → type[*[hvl\\_ccb.dev.fluke884x.base.Fluke8845aConfig](#page-72-0)*]

Return the default configdataclass class.

#### **Returns**

a reference to the default configdataclass class

## current\_filter

dc\_current\_range

## dc\_voltage\_range

static default\_com\_cls() → type[*[hvl\\_ccb.dev.fluke884x.base.Fluke8845aTelnetCommunication](#page-73-0)*]

Get the class for the default communication protocol used with this device.

### **Returns**

the type of the standard communication protocol for this device

## property display\_enable: bool

Page 59

get if the display is enabled or not fluke answer string "1" for ON and "0" for off bool(int("1")) = 1 and  $bool(int("0") = 0$ 

## **Returns**

bool enabled = True, else False

# property display\_message: str

Page 59

Retrieves the text sent to the Meter's display.

## $\text{fetch}() \rightarrow \text{float}$

Page 36

Transfer stored readings to output buffer

## four\_wire\_resistance\_range

## frequency\_aperture

## property identification: str

Page 60

Queries *"\*IDN?"* and returns the identification string of the connected device.

### **Returns**

the identification string of the connected device e.g. *"FLUKE, 8845A, 2540017, 08/02/10- 11:53"*

# initiate\_trigger() → *[None](#page-141-0)*

Set trigger system to wait-for-trigger

# $measure() \rightarrow float$

Page 42

Taking measurement

Once the Meter has been configured for a measurement, the INITiate command causes the Meter to take a measurement when the trigger condition have been met. To process readings from the Meter's internal memory to the output buffer, send the Meter a FETCh? command.

### property measurement\_function: [MeasurementFunction](#page-75-0)

input\_function getter, query what the input function is

### **Raises**

[Fluke8845aUnknownCommandError](#page-75-1) – if the input function is unknown
### period\_aperture

#### reset() → *[None](#page-141-0)*

Page 60

resets the meter to its power-up configuration

### $start() \rightarrow None$  $start() \rightarrow None$

Start this device as recommended by the manual

#### $stop() \rightarrow None$  $stop() \rightarrow None$

Stop this device. Disables access and closes the communication protocol.

#### trigger() → *[None](#page-141-0)*

Causes the meter to trigger a measurement when paused

# property trigger\_delay: int

input\_trigger\_delay getter, query what the input trigger delay is in second answer format from Fluke: string, '+1.00000000E+00', so convert to float and then to int

#### **Returns**

input trigger delay in second

#### property trigger\_source: [TriggerSource](#page-75-0)

input\_trigger\_source getter, query what the input trigger source is

### **Raises**

 $Fluke8845aUnknownCommandError - if the input trigger source is unknown.$  $Fluke8845aUnknownCommandError - if the input trigger source is unknown.$ 

#### two\_wire\_resistance\_range

## voltage\_filter

# class Fluke8845aConfig(*name: str = 'Fluke 1'*)

Bases: object

Config for Fluke8845a

name: the name of the device

### clean\_values()

Cleans and enforces configuration values. Does nothing by default, but may be overridden to add custom configuration value checks.

### force\_value(*fieldname*, *value*)

Forces a value to a dataclass field despite the class being frozen.

NOTE: you can define *post\_force\_value* method with same signature as this method to do extra processing after *value* has been forced on *fieldname*.

## **Parameters**

- fieldname name of the field
- value value to assign

### is\_configdataclass = True

### classmethod keys()  $\rightarrow$  Sequence[str]

Returns a list of all configdataclass fields key-names.

### **Returns**

a list of strings containing all keys.

#### name: str = 'Fluke 1'

### classmethod optional\_defaults()  $\rightarrow$  dict[str, object]

Returns a list of all configdataclass fields, that have a default value assigned and may be optionally specified on instantiation.

### **Returns**

a list of strings containing all optional keys.

### classmethod required\_keys()  $\rightarrow$  Sequence[str]

Returns a list of all configdataclass fields, that have no default value assigned and need to be specified on instantiation.

#### **Returns**

a list of strings containing all required keys.

### class Fluke8845aTelnetCommunication(*configuration*)

Bases: [TelnetCommunication](#page-33-0), [SyncCommunicationProtocol](#page-18-0)

## static config\_cls()

Return the default configdataclass class.

### **Returns**

a reference to the default configdataclass class

query(*command: str*, *n\_attempts\_max: int |* [None](#page-141-0) *= None*, *attempt\_interval\_sec: int | float |* [None](#page-141-0) *= None*)

 $\rightarrow$  str

Send a command to the interface and handle the status message. Eventually raises an error.

#### **Parameters**

- command Command to send
- n\_attempts\_max Amount of attempts how often a non-empty text is tried to be read as answer
- attempt\_interval\_sec time between the reading attempts

#### **Raises**

[Fluke8845aError](#page-75-2) – if the connection is broken

### **Returns**

Answer from the interface

class Fluke8845aTelnetCommunicationConfig(*terminator: bytes = b'\r'*, *encoding: str = 'utf-8'*,

*encoding\_error\_handling: str = 'strict'*, *wait\_sec\_read\_text\_nonempty: int | float = 0.5*, *default\_n\_attempts\_read\_text\_nonempty: int = 10*, *host: str | ipaddress.IPv4Address | ipaddress.IPv6Address | NoneType = None*, *port: int = 3490*, *timeout: int | float = 0.2*)

Bases: [TelnetCommunicationConfig](#page-34-0)

# force\_value(*fieldname*, *value*)

Forces a value to a dataclass field despite the class being frozen.

NOTE: you can define *post\_force\_value* method with same signature as this method to do extra processing after *value* has been forced on *fieldname*.

## **Parameters**

- fieldname name of the field
- **value** value to assign

# classmethod keys()  $\rightarrow$  Sequence[str]

Returns a list of all configdataclass fields key-names.

### **Returns**

a list of strings containing all keys.

# classmethod optional\_defaults()  $\rightarrow$  dict[str, object]

Returns a list of all configdataclass fields, that have a default value assigned and may be optionally specified on instantiation.

### **Returns**

a list of strings containing all optional keys.

# port: int = 3490

Port at which Fluke 8845a is listening

# classmethod required\_keys()  $\rightarrow$  Sequence[str]

Returns a list of all configdataclass fields, that have no default value assigned and need to be specified on instantiation.

# **Returns**

a list of strings containing all required keys.

# terminator: bytes =  $b'\r'$

The terminator is CR

# **hvl\_ccb.dev.fluke884x.constants**

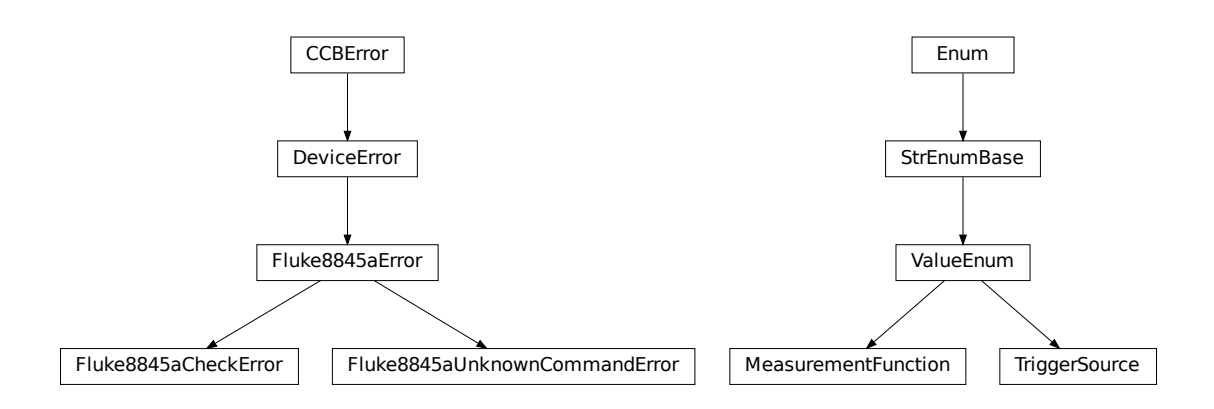

Constants, ValueEnum: MeasurementFunction and TriggerSoruce Descriptors for range, filter and aperture

#### exception Fluke8845aCheckError

Bases: [Fluke8845aError](#page-75-2)

### <span id="page-75-2"></span>exception Fluke8845aError

Bases: [DeviceError](#page-177-0)

<span id="page-75-1"></span>exception Fluke8845aUnknownCommandError

Bases: [Fluke8845aError](#page-75-2)

```
class MeasurementFunction(value=<no_arg>, names=None, module=None, qualname=None, type=None,
                            start=1, boundary=None)
```
Bases: [ValueEnum](#page-187-0)

Page 40

Sets the Meter function. This command must be followed by the INIT and FETCh? commands to cause the meter to take a measurement.

CURRENT\_AC = 'CURR:AC'

CURRENT\_DC = 'CURR'

DIODE = 'DIOD'

FOUR\_WIRE\_RESISTANCE = 'FRES'

FREQUENCY = 'FREQ'

PERIOD = 'PER'

TWO\_WIRE\_RESISTANCE = 'RES'

VOLTAGE\_AC = 'VOLT:AC'

VOLTAGE\_DC = 'VOLT'

<span id="page-75-0"></span>class TriggerSource(*value=<no\_arg>*, *names=None*, *module=None*, *qualname=None*, *type=None*, *start=1*, *boundary=None*)

Bases: [ValueEnum](#page-187-0)

Page 57

```
BUS: Sets the Meter to expect a trigger through the IEEE-488 bus or
upon execution of a *TRG command
IMM: Selects Meter's internal triggering system
EXT: Sets the Meter to sense triggers through the trigger jack on the rear
panel of the Meter
```
 $BUS = 'BUS'$ 

EXTERNAL = 'EXT'

IMMEDIATE = 'IMM'

## **hvl\_ccb.dev.fluke884x.ranges**

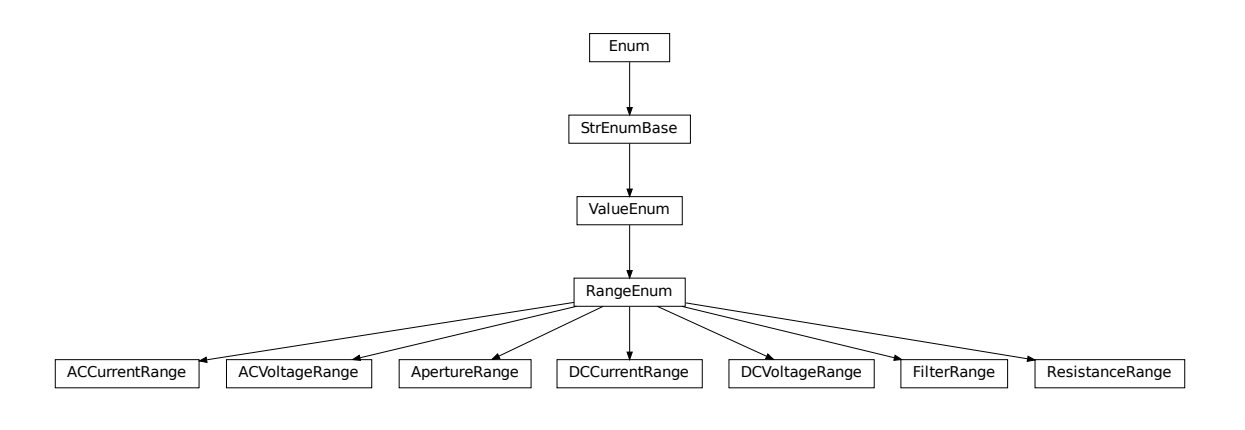

Ranges, RangeEnum for Fluke8845a device

class ACCurrentRange(*value=<no\_arg>*, *names=None*, *module=None*, *qualname=None*, *type=None*, *start=1*, *boundary=None*)

Bases: [RangeEnum](#page-187-1)

possible measurement ranges for AC current with unit Ampere

```
FOUR_HUNDRED_MILLI_AMPERE = 0.4
```

```
ONE_AMPERE = 1.0
```
ONE\_HUNDRED\_MILLI\_AMPERE = 0.1

TEN\_AMPERE = 10.0

TEN\_MILLI\_AMPERE = 0.01

THREE\_AMPERE = 3.0

class ACVoltageRange(*value=<no\_arg>*, *names=None*, *module=None*, *qualname=None*, *type=None*, *start=1*, *boundary=None*)

Bases: [RangeEnum](#page-187-1)

possible measurement ranges for AC voltage with unit volt

HUNDRED\_VOLT = 100.0

ONE\_HUNDRED\_MILLI\_VOLT = 0.1

 $ONE_VOLT = 1.0$ 

SEVEN\_HUNDRED\_FIFTY\_VOLT = 750.0

TEN\_VOLT = 10.0

class ApertureRange(*value=<no\_arg>*, *names=None*, *module=None*, *qualname=None*, *type=None*, *start=1*, *boundary=None*)

Bases: [RangeEnum](#page-187-1)

Page 46

```
Sets the gate time for the frequency/period function to the value
     10ms = 4 1/2 digits
     100ms = 5 \frac{1}{2} digits
     1s = 6 1/2 digits
     ONE_HUNDRED_MILLI_SECOND = 0.1
     ONE_SECOND = 1.0
     TEN_MILLI_SECOND = 0.01
class DCCurrentRange(value=<no_arg>, names=None, module=None, qualname=None, type=None, start=1,
                      boundary=None)
     Bases: RangeEnum
     possible measurement ranges for DC current with unit Ampere
     FOUR_HUNDRED_MILLI_AMPERE = 0.4
     ONE_AMPERE = 1.0
     ONE_HUNDRED_MICRO_AMPERE = 0.0001
     ONE_HUNDRED_MILLI_AMPERE = 0.1
     ONE_MILLI_AMPERE = 0.001
     TEN_AMPERE = 10.0
     TEN_MILLI_AMPERE = 0.01
     THREE_AMPERE = 3.0
```

```
class DCVoltageRange(value=<no_arg>, names=None, module=None, qualname=None, type=None, start=1,
                      boundary=None)
```
Bases: [RangeEnum](#page-187-1)

possible measurement ranges for DC voltage with unit volt

HUNDRED\_VOLT = 100.0

ONE\_HUNDRED\_MILLI\_VOLT = 0.1

ONE\_THOUSAND\_VOLT = 1000.0

 $ONE_VOLT = 1.0$ 

TEN\_VOLT = 10.0

class FilterRange(*value=<no\_arg>*, *names=None*, *module=None*, *qualname=None*, *type=None*, *start=1*, *boundary=None*)

Bases: [RangeEnum](#page-187-1)

Page 47

```
Sets the appropriate filter for the frequency specified by \langle n \rangleHigh pass filter
For `VOLTAGE_AC`: <n> Hz to 300 kHz
For `CURRENT_AC`: <n> Hz to 10 kHz
parameters \langle n \rangle = 3 slow filter
                 20 medium filter
                 200 fast filter
For `CURRENT_AC` and `VOLTAGE_AC`
FAST_FILTER = 200.0
MEDIUM_FILTER = 20.0
SLOW_FILTER = 3.0
```
class ResistanceRange(*value=<no\_arg>*, *names=None*, *module=None*, *qualname=None*, *type=None*, *start=1*, *boundary=None*)

Bases: [RangeEnum](#page-187-1)

possible measurement ranges for resistance with unit Ohm

ONE\_HUNDRED\_MILLION\_OHM = 100000000.0

ONE\_HUNDRED\_OHM = 100.0

ONE\_HUNDRED\_THOUSAND\_OHM = 100000.0

ONE\_MILLION\_OHM = 1000000.0

ONE\_THOUSAND\_OHM = 1000.0

TEN\_MILLION\_OHM = 10000000.0

TEN\_THOUSAND\_OHM = 10000.0

# **Module contents**

Fluke 8845A multimeter implementation using Telnet communication

**hvl\_ccb.dev.fug**

# **Submodules**

# **hvl\_ccb.dev.fug.fug**

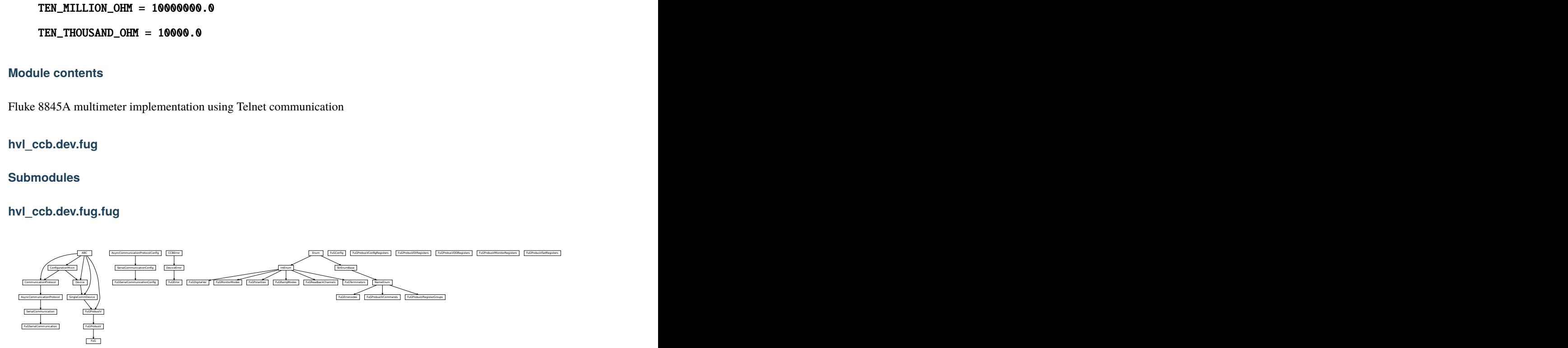

Device classes for "Probus V - ADDAT30" Interfaces which are used to control power supplies from FuG Elektronik

## GmbH

This interface is used for many FuG power units. Manufacturer homepage: <https://www.fug-elektronik.de>

The Professional Series of Power Supplies from FuG is a series of low, medium and high voltage direct current power supplies as well as capacitor chargers. The class FuG is tested with a HCK 800-20 000 in Standard Mode. The addressable mode is not implemented. Check the code carefully before using it with other devices. Manufacturer homepage: <https://www.fug-elektronik.de/netzgeraete/professional-series/>

The documentation of the interface from the manufacturer can be found here: [https://www.fug-elektronik.de/](https://www.fug-elektronik.de/wp-content/uploads/download/de/SOFTWARE/Probus_V.zip) [wp-content/uploads/download/de/SOFTWARE/Probus\\_V.zip](https://www.fug-elektronik.de/wp-content/uploads/download/de/SOFTWARE/Probus_V.zip)

The provided classes support the basic and some advanced commands. The commands for calibrating the power supplies are not implemented, as they are only for very special porpoises and should not used by "normal" customers.

### class FuG(*com*, *dev\_config=None*)

Bases: [FuGProbusV](#page-85-0)

FuG power supply device class.

The power supply is controlled over a FuG ADDA Interface with the PROBUS V protocol

### property config\_status: [FuGProbusVConfigRegisters](#page-85-1)

Returns the registers for the registers with the configuration and status values

### **Returns**

FuGProbusVConfigRegisters

#### property current: [FuGProbusVSetRegisters](#page-88-0)

Returns the registers for the current output

#### **Returns**

### property current\_monitor: [FuGProbusVMonitorRegisters](#page-87-0)

Returns the registers for the current monitor.

A typically usage will be "self.current\_monitor.value" to measure the output current

#### **Returns**

#### property di: [FuGProbusVDIRegisters](#page-86-0)

Returns the registers for the digital inputs

#### **Returns**

FuGProbusVDIRegisters

### identify\_device() → *[None](#page-141-0)*

Identify the device nominal voltage and current based on its model number.

### **Raises**

Serial Communication IOError – when communication port is not opened

## property max\_current: int | float

Returns the maximal current which could provided within the test setup

**Returns**

### property max\_current\_hardware: int | float

Returns the maximal current which could provided with the power supply

#### **Returns**

### property max\_voltage: int | float

Returns the maximal voltage which could provided within the test setup

**Returns**

### property max\_voltage\_hardware: int | float

Returns the maximal voltage which could provided with the power supply

**Returns**

# property on: [FuGProbusVDORegisters](#page-87-1)

Returns the registers for the output switch to turn the output on or off

**Returns**

FuGProbusVDORegisters

#### property outX0: [FuGProbusVDORegisters](#page-87-1)

Returns the registers for the digital output X0

**Returns**

FuGProbusVDORegisters

### property outX1: [FuGProbusVDORegisters](#page-87-1)

Returns the registers for the digital output X1

**Returns**

FuGProbusVDORegisters

# property outX2: [FuGProbusVDORegisters](#page-87-1)

Returns the registers for the digital output X2

# **Returns**

FuGProbusVDORegisters

## property outXCMD: [FuGProbusVDORegisters](#page-87-1)

Returns the registers for the digital outputX-CMD

#### **Returns**

FuGProbusVDORegisters

# start(*max\_voltage=0*, *max\_current=0*) → *[None](#page-141-0)*

Opens the communication protocol and configures the device.

### **Parameters**

- max\_voltage Configure here the maximal permissible voltage which is allowed in the given experimental setup
- max\_current Configure here the maximal permissible current which is allowed in the given experimental setup

# property voltage: [FuGProbusVSetRegisters](#page-88-0)

Returns the registers for the voltage output

# **Returns**

# property voltage\_monitor: [FuGProbusVMonitorRegisters](#page-87-0)

Returns the registers for the voltage monitor.

A typically usage will be "self.voltage\_monitor.value" to measure the output voltage

**Returns**

class FuGConfig(*wait sec\_stop\_commands: int*  $|$  *float* = 0.5)

Bases: object

Device configuration dataclass for FuG power supplies.

# clean\_values()

### force\_value(*fieldname*, *value*)

Forces a value to a dataclass field despite the class being frozen.

NOTE: you can define *post\_force\_value* method with same signature as this method to do extra processing after *value* has been forced on *fieldname*.

#### **Parameters**

- fieldname name of the field
- **value** value to assign

### is\_configdataclass = True

### classmethod keys()  $\rightarrow$  Sequence[str]

Returns a list of all configdataclass fields key-names.

### **Returns**

a list of strings containing all keys.

### classmethod optional\_defaults()  $\rightarrow$  dict[str, object]

Returns a list of all configdataclass fields, that have a default value assigned and may be optionally specified on instantiation.

### **Returns**

a list of strings containing all optional keys.

# classmethod required\_keys()  $\rightarrow$  Sequence[str]

Returns a list of all configdataclass fields, that have no default value assigned and need to be specified on instantiation.

### **Returns**

a list of strings containing all required keys.

### wait\_sec\_stop\_commands: int | float = 0.5

Time to wait after subsequent commands during stop (in seconds)

## <span id="page-81-0"></span>class FuGDigitalVal(*value*)

Bases: IntEnum

An enumeration.

```
NO = 0
```
 $OFF = 0$ 

 $ON = 1$ 

 $YES = 1$ 

### <span id="page-81-1"></span>exception FuGError(*\*args*, *\*\*kwargs*)

Bases: [DeviceError](#page-177-0)

Error with the FuG voltage source.

### errorcode: str

Errorcode from the Probus, see documentation of Probus V chapter 5. Errors with three-digit errorcodes are thrown by this python module.

<span id="page-82-0"></span>class FuGErrorcodes(*value=<no\_arg>*, *names=None*, *module=None*, *qualname=None*, *type=None*, *start=1*, *boundary=None*)

Bases: [NameEnum](#page-186-0)

The power supply can return an errorcode. These errorcodes are handled by this class. The original errorcodes from the source are with one or two digits, see documentation of Probus V chapter 5. All three-digit errorcodes are from this python module.

 $E0 =$  ('no error', 'standard response on each command')

E1 = ('no data available', 'Customer tried to read from GPIB but there were no data prepared. (IBIG50 sent command ~T2 to ADDA)')

E10 = ('unknown SCPI command', 'This SCPI command is not implemented')

E100 = ('Command is not implemented', 'You tried to execute a command, which is not implemented or does not exist')

E106 = ('The rampstate is a read-only register', 'You tried to write data to the register, which can only give you the status of the ramping.')

E11 = ('not allowed Trigger-on-Talk', 'Not allowed attempt to Trigger-on-Talk  $(\sim T1)$ while ADDA was in addressable mode.')

 $E115 =$  ('The given index to select a digital value is out of range', 'Only integer values between 0 and 1 are allowed.')

E12 = ('invalid argument in  $\sim$ Tn command', 'Only  $\sim$ T1 and  $\sim$ T2 is implemented.')

E125 = ('The given index to select a ramp mode is out of range', 'Only integer values between 0 and 4 are allowed.')

E13 = ('invalid N-value', 'Register  $>$  K8 contained an invalid value. Error code is output on an attempt to query data with ? or  $~1'$ )

 $E135 =$  ('The given index to select the readback channel is out of range', 'Only integer values between 0 and 6 are allowed.')

E14 = ('register is write only', 'Some registers can only be writte to  $(i.e. > H0)'$ )

 $E145 =$  ('The given value for the AD-conversion is unknown', 'Valid values for the ad-conversion are integer values from "0" to "7".')

E15 = ('string too long', 'i.e.serial number string too long during calibration')

E155 = ('The given value to select a polarity is out range.', 'The value should be  $\theta$ or 1.')

E16 = ('wrong checksum', 'checksum over command string was not correct, refer also to 4.4 of the Probus V documentation')

E165 = ('The given index to select the terminator string is out of range', '')

 $E2 =$  ('unknown register type', "No valid register type after '>'")

E206 = ('This status register is read-only', 'You tried to write data to this register, which can only give you the actual status of the corresponding digital output.') E306 = ('The monitor register is read-only', 'You tried to write data to a monitor, which can only give you measured data.') E4 = ('invalid argument', 'The argument of the command was rejected .i.e. malformed number') E5 = ('argument out of range', 'i.e. setvalue higher than type value') E504 = ('Empty string as response', 'The connection is broken.') E505 = ('The returned register is not the requested.', 'Maybe the connection is overburden.') E6 = ('register is read only', 'Some registers can only be read but not written to. (i.e. monitor registers)') E666 = ('You cannot overwrite the most recent error in the interface of the power supply. But, well: You created an error anyway...', '') E7 = ('Receive Overflow', 'Command string was longer than 50 characters.') E8 = ('EEPROM is write protected', 'Write attempt to calibration data while the write protection switch was set to write protected.') E9 = ('address error', 'A non addressed command was sent to ADDA while it was in addressable mode (and vice versa).') raise\_() class FuGMonitorModes(*value*) Bases: IntEnum An enumeration.  $T1MS = 1$ 15 bit + sign, 1 ms integration time T200MS = 6 typ. 19 bit + sign, 200 ms integration time  $T20MS = 3$ 17 bit + sign, 20 ms integration time  $T256US = 0$ 14 bit + sign, 256 us integration time T40MS = 4

<span id="page-83-0"></span>17 bit + sign, 40 ms integration time

# $T4MS = 2$

15 bit + sign, 4 ms integration time

## T800MS = 7

typ. 20 bit + sign, 800 ms integration time

# T80MS = 5

typ. 18 bit + sign, 80 ms integration time

# <span id="page-84-2"></span>class FuGPolarities(*value*)

Bases: IntEnum

An enumeration.

NEGATIVE = 1

 $POSITIVE = 0$ 

<span id="page-84-1"></span>class FuGProbusIV(*com*, *dev\_config=None*)

Bases: [SingleCommDevice](#page-179-0), ABC

FuG Probus IV device class

Sends basic SCPI commands and reads the answer. Only the special commands and PROBUS IV instruction set is implemented.

command(*command:* [FuGProbusIVCommands,](#page-84-0) *value=None*) → str

#### **Parameters**

- **command** one of the commands given within FuGProbusIVCommands
- **value** an optional value, depending on the command

#### **Returns**

a String if a query was performed

### static config\_cls()

Return the default configdataclass class.

### **Returns**

a reference to the default configdataclass class

# static default\_com\_cls()

Get the class for the default communication protocol used with this device.

### **Returns**

the type of the standard communication protocol for this device

### output\_off() → *[None](#page-141-0)*

Switch DC voltage output off.

### $reset() \rightarrow None$  $reset() \rightarrow None$

Reset of the interface: All setvalues are set to zero

## abstract start()

Open the associated communication protocol.

#### $stop() \rightarrow None$  $stop() \rightarrow None$

Close the associated communication protocol.

<span id="page-84-0"></span>class FuGProbusIVCommands(*value=<no\_arg>*, *names=None*, *module=None*, *qualname=None*, *type=None*, *start=1*, *boundary=None*)

# Bases: [NameEnum](#page-186-0)

An enumeration.

ADMODE = ('S', (<enum 'FuGMonitorModes'>, <class 'int'>))

CURRENT = ('I', (<class 'int'>, <class 'float'>))

EXECUTE =  $('X', None)$ 

```
EXECUTEONX = ('G', (<enum 'FuGDigitalVal'>, <class 'int'>))
    Wait for "X" to execute pending commands
```

```
ID = ('*IDN?', None)
```
OUTPUT = ('F', (<enum 'FuGDigitalVal'>, <class 'int'>))

POLARITY = ('P', (<enum 'FuGPolarities'>, <class 'int'>))

 $QUERT = ('?', None)$ 

READBACKCHANNEL = ('N', (<enum 'FuGReadbackChannels'>, <class 'int'>))

RESET =  $('=', None)$ 

TERMINATOR = ('Y', (<enum 'FuGTerminators'>, <class 'int'>))

```
VOLTAGE = ('U', (<class 'int') , <class 'float')
```

```
XOUTPUTS = ('R', < class 'int')
```
TODO: the possible values are limited to 0..13

```
class FuGProbusV(com, dev_config=None)
```

```
Bases: FuGProbusIV
```
FuG Probus V class which uses register based commands to control the power supplies

```
get\_register(<i>register</i>: str) \rightarrow str
```
get the value from a register

#### **Parameters**

register – the register from which the value is requested

### **Returns**

the value of the register as a String

 $set\_register(register: str, value: int | float | str) \rightarrow None$  $set\_register(register: str, value: int | float | str) \rightarrow None$ 

generic method to set value to register

### **Parameters**

• register – the name of the register to set the value

• value – which should be written to the register

# <span id="page-85-1"></span>class FuGProbusVConfigRegisters(*fug*, *super\_register:* [FuGProbusVRegisterGroups](#page-88-1))

Bases: object

Configuration and Status values, acc. 4.2.5

# property execute\_on\_x: [FuGDigitalVal](#page-81-0)

status of Execute-on-X

**Returns**

FuGDigitalVal of the status

#### property most\_recent\_error: [FuGErrorcodes](#page-82-0)

Reads the Error-Code of the most recent command

### **Return FuGError**

**Raises**

 $\textbf{FuGError} - \text{if code is not "E0"}$  $\textbf{FuGError} - \text{if code is not "E0"}$  $\textbf{FuGError} - \text{if code is not "E0"}$ 

### property readback\_data: [FuGReadbackChannels](#page-89-0)

Preselection of readout data for Trigger-on-Talk

### **Returns**

index for the readback channel

### property srq\_mask: int

SRQ-Mask, Service-Request Enable status bits for SRQ 0: no SRQ Bit 2: SRQ on change of status to CC Bit 1: SRQ on change to CV

#### **Returns**

representative integer value

# property srq\_status: str

SRQ-Statusbyte output as a decimal number: Bit 2: PS is in CC mode Bit 1: PS is in CV mode

### **Returns**

representative string

### property status: str

Statusbyte as a string of 0/1. Combined status (compatibel to Probus IV), MSB first: Bit 7: I-REG Bit 6: V-REG Bit 5: ON-Status Bit 4: 3-Reg Bit 3: X-Stat (polarity) Bit 2: Cal-Mode Bit 1: unused Bit 0: SEL-D

#### **Returns**

string of 0/1

### property terminator: [FuGTerminators](#page-91-0)

Terminator character for answer strings from ADDA

# **Returns**

FuGTerminators

# <span id="page-86-0"></span>class FuGProbusVDIRegisters(*fug*, *super\_register:* [FuGProbusVRegisterGroups](#page-88-1))

Bases: object

Digital Inputs acc. 4.2.4

### property analog\_control: [FuGDigitalVal](#page-81-0)

### **Returns**

shows 1 if power supply is controlled by the analog interface

## property calibration\_mode: [FuGDigitalVal](#page-81-0)

### **Returns**

shows 1 if power supply is in calibration mode

# property cc\_mode: [FuGDigitalVal](#page-81-0)

#### **Returns**

shows 1 if power supply is in CC mode

property cv\_mode: [FuGDigitalVal](#page-81-0)

### **Returns**

shows 1 if power supply is in CV mode

property digital\_control: [FuGDigitalVal](#page-81-0)

### **Returns**

shows 1 if power supply is digitally controlled

property on: [FuGDigitalVal](#page-81-0)

#### **Returns**

shows 1 if power supply ON

# property reg\_3: [FuGDigitalVal](#page-81-0)

For special applications.

#### **Returns**

input from bit 3-REG

# property x\_stat: [FuGPolarities](#page-84-2)

**Returns**

polarity of HVPS with polarity reversal

### <span id="page-87-1"></span>class FuGProbusVDORegisters(*fug*, *super\_register:* [FuGProbusVRegisterGroups](#page-88-1))

Bases: object

Digital outputs acc. 4.2.2

## property out: int | [FuGDigitalVal](#page-81-0)

Status of the output according to the last setting. This can differ from the actual state if output should only pulse.

### **Returns**

FuGDigitalVal

### property status: [FuGDigitalVal](#page-81-0)

Returns the actual value of output. This can differ from the set value if pulse function is used.

#### **Returns**

FuGDigitalVal

# <span id="page-87-0"></span>class FuGProbusVMonitorRegisters(*fug*, *super\_register:* [FuGProbusVRegisterGroups](#page-88-1))

Bases: object

Analog monitors acc. 4.2.3

# property adc\_mode: [FuGMonitorModes](#page-83-0)

The programmed resolution and integration time of the AD converter

### **Returns**

FuGMonitorModes

# property value: float

Value from the monitor.

## **Returns**

a float value in V or A

### property value\_raw: float

uncalibrated raw value from AD converter

### **Returns**

float value from ADC

<span id="page-88-1"></span>class FuGProbusVRegisterGroups(*value=<no\_arg>*, *names=None*, *module=None*, *qualname=None*, *type=None*, *start=1*, *boundary=None*)

Bases: [NameEnum](#page-186-0) An enumeration.  $CONFIG = 'K'$ INPUT = 'D' MONITOR\_I = 'M1' MONITOR\_V = 'M0' OUTPUTONCMD = 'BON' OUTPUTX0 = 'B0'  $OUTPUTX1 = 'B1'$  $OUTPUTX2 = 'B2'$ OUTPUTXCMD = 'BX' SETCURRENT = 'S1' SETVOLTAGE = 'S0'

# <span id="page-88-0"></span>class FuGProbusVSetRegisters(*fug*, *super\_register:* [FuGProbusVRegisterGroups](#page-88-1))

Bases: object

Setvalue control acc. 4.2.1 for the voltage and the current output

# property actualsetvalue: float

The actual valid set value, which depends on the ramp function.

#### **Returns**

actual valid set value

#### property high\_resolution: [FuGDigitalVal](#page-81-0)

Status of the high resolution mode of the output.

#### **Return 0**

normal operation

**Return 1**

High Res. Mode

### property rampmode: [FuGRampModes](#page-89-1)

The set ramp mode to control the setvalue.

### **Returns**

the mode of the ramp as instance of FuGRampModes

#### property ramprate: float

The set ramp rate in V/s.

### **Returns**

ramp rate in V/s

# property rampstate: [FuGDigitalVal](#page-81-0)

Status of ramp function.

### **Return 0**

if final setvalue is reached

**Return 1** if still ramping up

### property setvalue: float

For the voltage or current output this setvalue was programmed.

### **Returns**

the programmed setvalue

# <span id="page-89-1"></span>class FuGRampModes(*value*)

Bases: IntEnum

An enumeration.

# FOLLOWRAMP = 1

Follow the ramp up- and downwards

### $IMMEDIATELY = 0$

Standard mode: no ramp

### ONLYUPWARDSOFFTOZERO = 4

Follow the ramp up- and downwards, if output is OFF set value is zero

## $RAMPUPWARDS = 2$

Follow the ramp only upwards, downwards immediately

# SPECIALRAMPUPWARDS = 3

Follow a special ramp function only upwards

### <span id="page-89-0"></span>class FuGReadbackChannels(*value*)

Bases: IntEnum

An enumeration.

 $CURENT = 1$ 

# FIRMWARE = 5

# RATEDCURRENT = 4

RATEDVOLTAGE = 3

 $SN = 6$ 

 $STATE = 2$ 

 $VOLTAGE = 0$ 

### class FuGSerialCommunication(*configuration*)

# Bases: [SerialCommunication](#page-27-0)

Specific communication protocol implementation for FuG power supplies. Already predefines device-specific protocol parameters in config.

### static config\_cls()

Return the default configdataclass class.

#### **Returns**

a reference to the default configdataclass class

### $query$ (*command: str*)  $\rightarrow$  str

Send a command to the interface and handle the status message. Raises an error, if the answer starts with "E".

#### **Parameters** command – Command to send

# **Raises**

[FuGError](#page-81-1) – if the connection is broken or the error from the power source itself

### **Returns**

Answer from the interface or empty string

```
class FuGSerialCommunicationConfig(terminator: bytes = b'\n', encoding: str = 'utf-8',
```

```
encoding_error_handling: str = 'strict', wait_sec_read_text_nonempty:
Union[int, float] = 0.5, default_n_attempts_read_text_nonempty: int =
10, port: Optional[str] = None, baudrate: int = 9600, parity:
Union[str, hvl_ccb.comm.serial.SerialCommunicationParity] =
<SerialCommunicationParity.NONE: 'N'>, stopbits: Union[int,
hvl_ccb.comm.serial.SerialCommunicationStopbits] =
<SerialCommunicationStopbits.ONE: 1>, bytesize: Union[int,
hvl_ccb.comm.serial.SerialCommunicationBytesize] =
<SerialCommunicationBytesize.EIGHTBITS: 8>, timeout: Union[int,
float] = 3)
```
Bases: [SerialCommunicationConfig](#page-29-0)

# baudrate:  $int = 9600$

Baudrate for FuG power supplies is 9600 baud

#### bytesize: int | [SerialCommunicationBytesize](#page-28-0) = 8

One byte is eight bits long

#### default\_n\_attempts\_read\_text\_nonempty: int = 10

default number of attempts to read a non-empty text

#### force\_value(*fieldname*, *value*)

Forces a value to a dataclass field despite the class being frozen.

NOTE: you can define *post\_force\_value* method with same signature as this method to do extra processing after *value* has been forced on *fieldname*.

**Parameters**

- fieldname name of the field
- value value to assign

```
classmethod keys() \rightarrow Sequence[str]
```
Returns a list of all configdataclass fields key-names.

### **Returns**

a list of strings containing all keys.

# $classmethod$  optional\_defaults()  $\rightarrow$  dict[str, object]

Returns a list of all configdataclass fields, that have a default value assigned and may be optionally specified on instantiation.

### **Returns**

a list of strings containing all optional keys.

### parity: str | [SerialCommunicationParity](#page-30-1) = 'N'

FuG does not use parity

### classmethod required\_keys()  $\rightarrow$  Sequence[str]

Returns a list of all configdataclass fields, that have no default value assigned and need to be specified on instantiation.

### **Returns**

a list of strings containing all required keys.

# stopbits: int | [SerialCommunicationStopbits](#page-30-2) = 1

FuG uses one stop bit

# terminator: bytes =  $b'\n$

The terminator is LF

## timeout: int  $|$  float = 3

use 3 seconds timeout as default

# wait\_sec\_read\_text\_nonempty: int | float = 0.5

default time to wait between attempts of reading a non-empty text

### <span id="page-91-0"></span>class FuGTerminators(*value*)

Bases: IntEnum

An enumeration.

 $CR = 3$ 

 $CRLF = 0$ 

 $LF = 2$ 

 $LFCR = 1$ 

# **Module contents**

Device classes for "Probus V - ADDAT30" Interfaces which are used to control power supplies from FuG Elektronik GmbH

This interface is used for many FuG power units. Manufacturer homepage: <https://www.fug-elektronik.de>

The Professional Series of Power Supplies from FuG is a series of low, medium and high voltage direct current power supplies as well as capacitor chargers. The class FuG is tested with a HCK 800-20 000 in Standard Mode. The addressable mode is not implemented. Check the code carefully before using it with other devices. Manufacturer homepage: <https://www.fug-elektronik.de/netzgeraete/professional-series/>

The documentation of the interface from the manufacturer can be found here: [https://www.fug-elektronik.de/](https://www.fug-elektronik.de/wp-content/uploads/download/de/SOFTWARE/Probus_V.zip) [wp-content/uploads/download/de/SOFTWARE/Probus\\_V.zip](https://www.fug-elektronik.de/wp-content/uploads/download/de/SOFTWARE/Probus_V.zip)

The provided classes support the basic and some advanced commands. The commands for calibrating the power supplies are not implemented, as they are only for very special porpoises and should not used by "normal" customers.

# **hvl\_ccb.dev.heinzinger**

# **Submodules**

# **hvl\_ccb.dev.heinzinger.base**

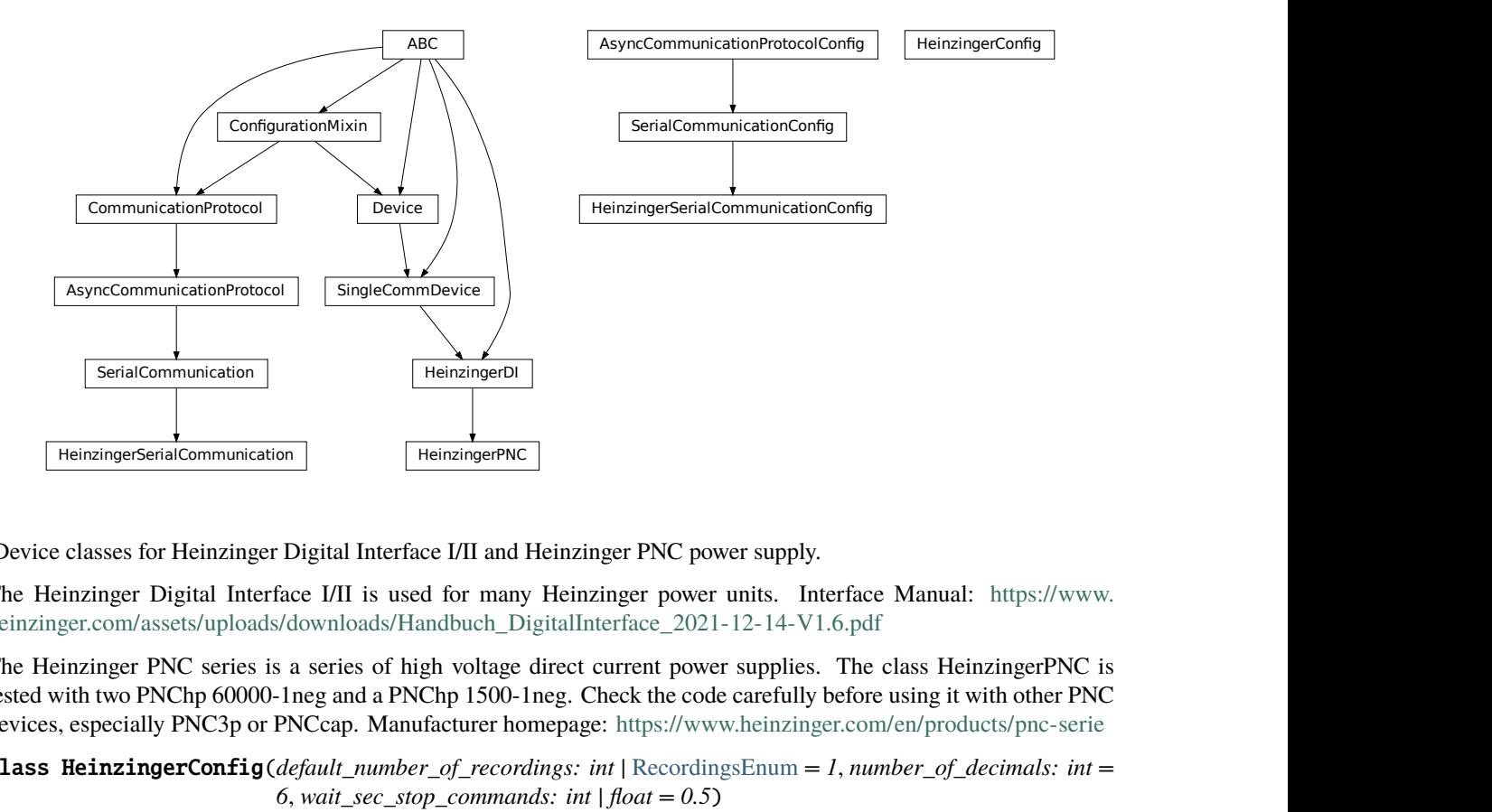

Device classes for Heinzinger Digital Interface I/II and Heinzinger PNC power supply.

The Heinzinger Digital Interface I/II is used for many Heinzinger power units. Interface Manual: [https://www.](https://www.heinzinger.com/assets/uploads/downloads/Handbuch_DigitalInterface_2021-12-14-V1.6.pdf) [heinzinger.com/assets/uploads/downloads/Handbuch\\_DigitalInterface\\_2021-12-14-V1.6.pdf](https://www.heinzinger.com/assets/uploads/downloads/Handbuch_DigitalInterface_2021-12-14-V1.6.pdf)

The Heinzinger PNC series is a series of high voltage direct current power supplies. The class HeinzingerPNC is tested with two PNChp 60000-1neg and a PNChp 1500-1neg. Check the code carefully before using it with other PNC devices, especially PNC3p or PNCcap. Manufacturer homepage: <https://www.heinzinger.com/en/products/pnc-serie>

class HeinzingerConfig(*default\_number\_of\_recordings: int |* [RecordingsEnum](#page-92-0) *= 1*, *number\_of\_decimals: int =*  $6$ , *wait\_sec\_stop\_commands: int* |  $float = 0.5$ )

Bases: object

Device configuration dataclass for Heinzinger power supplies.

<span id="page-92-0"></span>class RecordingsEnum(*value*)

Bases: IntEnum An enumeration.  $EIGHT = 8$  $FOUR = 4$ 

 $ONE = 1$  $SIXTEEN = 16$  $TWO = 2$ 

clean\_values()

# default\_number\_of\_recordings: int | [RecordingsEnum](#page-92-0) = 1

### force\_value(*fieldname*, *value*)

Forces a value to a dataclass field despite the class being frozen.

NOTE: you can define *post\_force\_value* method with same signature as this method to do extra processing after *value* has been forced on *fieldname*.

### **Parameters**

- fieldname name of the field
- **value** value to assign

```
is_configdataclass = True
```
# classmethod keys()  $\rightarrow$  Sequence[str]

Returns a list of all configdataclass fields key-names.

### **Returns**

a list of strings containing all keys.

## number\_of\_decimals: int = 6

# classmethod optional\_defaults()  $\rightarrow$  dict[str, object]

Returns a list of all configdataclass fields, that have a default value assigned and may be optionally specified on instantiation.

### **Returns**

a list of strings containing all optional keys.

# classmethod required\_keys()  $\rightarrow$  Sequence[str]

Returns a list of all configdataclass fields, that have no default value assigned and need to be specified on instantiation.

### **Returns**

a list of strings containing all required keys.

## wait\_sec\_stop\_commands: int  $|$  float = 0.5

Time to wait after subsequent commands during stop (in seconds)

### <span id="page-93-1"></span>class HeinzingerDI(*com*, *dev\_config=None*)

Bases: [SingleCommDevice](#page-179-0), ABC

Heinzinger Digital Interface I/II device class

Sends basic SCPI commands and reads the answer. Only the standard instruction set from the manual is implemented.

## <span id="page-93-0"></span>class OutputStatus(*value*)

Bases: IntEnum

Status of the voltage output

 $OFF = 0$ 

 $ON = 1$ 

 $UNKNOWN = -1$ 

# static config\_cls()

Return the default configdataclass class.

### **Returns**

a reference to the default configdataclass class

### static default\_com\_cls()

Get the class for the default communication protocol used with this device.

#### **Returns**

the type of the standard communication protocol for this device

### $get\_current() \rightarrow float$

Queries the set current of the Heinzinger PNC (not the measured current!).

### **Raises**

Serial Communication IOError – when communication port is not opened

# $get\_interface\_version() \rightarrow str$

Queries the version number of the digital interface.

#### **Raises**

[SerialCommunicationIOError](#page-30-0) – when communication port is not opened

### $get_number_of_recordings() \rightarrow int$

Queries the number of recordings the device is using for average value calculation.

### **Returns**

int number of recordings

#### **Raises**

[SerialCommunicationIOError](#page-30-0) – when communication port is not opened

### $get\_serial\_number() \rightarrow str$

Ask the device for its serial number and returns the answer as a string.

### **Returns**

string containing the device serial number

### **Raises**

Serial Communication IOError – when communication port is not opened

# $get\_voltage() \rightarrow float$

Queries the set voltage of the Heinzinger PNC (not the measured voltage!).

### **Raises**

[SerialCommunicationIOError](#page-30-0) – when communication port is not opened

### $measure\_current() \rightarrow float$

Ask the Device to measure its output current and return the measurement result.

### **Returns**

measured current as float

#### **Raises**

Serial Communication IOError – when communication port is not opened

### $measure\_voltage() \rightarrow float$

Ask the Device to measure its output voltage and return the measurement result.

#### **Returns**

measured voltage as float

#### **Raises**

[SerialCommunicationIOError](#page-30-0) – when communication port is not opened

### output\_off() → *[None](#page-141-0)*

Switch DC voltage output off and updates the output status.

#### **Raises**

Serial Communication IOError – when communication port is not opened

#### $output\_on() \rightarrow None$  $output\_on() \rightarrow None$

Switch DC voltage output on and updates the output status.

#### **Raises**

[SerialCommunicationIOError](#page-30-0) – when communication port is not opened

### property output\_status: [OutputStatus](#page-93-0)

### reset\_interface() → *[None](#page-141-0)*

Reset of the digital interface; only Digital Interface I: Power supply is switched to the Local-Mode (Manual operation)

# **Raises**

[SerialCommunicationIOError](#page-30-0) – when communication port is not opened

#### set\_current(*value: int | float*) → *[None](#page-141-0)*

Sets the output current of the Heinzinger PNC to the given value.

### **Parameters**

value – current expressed in *self.unit\_current*

**Raises**

[SerialCommunicationIOError](#page-30-0) – when communication port is not opened

### set\_number\_of\_recordings(*value: int |* [RecordingsEnum](#page-92-0)) → *[None](#page-141-0)*

Sets the number of recordings the device is using for average value calculation. The possible values are 1, 2, 4, 8 and 16.

#### **Raises**

Serial Communication IOError – when communication port is not opened

# set\_voltage(*value: int | float*) → *[None](#page-141-0)*

Sets the output voltage of the Heinzinger PNC to the given value.

# **Parameters**

value – voltage expressed in *self.unit\_voltage*

#### **Raises**

[SerialCommunicationIOError](#page-30-0) - when communication port is not opened

### abstract start()

Opens the communication protocol.

#### **Raises**

[SerialCommunicationIOError](#page-30-0) – when communication port cannot be opened.

 $stop() \rightarrow None$  $stop() \rightarrow None$ 

Stop the device. Closes also the communication protocol.

class HeinzingerPNC(*com*, *dev\_config=None*)

Bases: [HeinzingerDI](#page-93-1)

Heinzinger PNC power supply device class.

The power supply is controlled over a Heinzinger Digital Interface I/II

<span id="page-96-0"></span>class UnitCurrent(*value=<no\_arg>*, *names=None*, *module=None*, *qualname=None*, *type=None*, *start=1*, *boundary=None*)

Bases: [AutoNumberNameEnum](#page-186-1)

An enumeration.

 $A = 3$ 

 $UNKNOWN = 1$ 

 $mA = 2$ 

<span id="page-96-1"></span>class UnitVoltage(*value=<no\_arg>*, *names=None*, *module=None*, *qualname=None*, *type=None*, *start=1*, *boundary=None*)

Bases: [AutoNumberNameEnum](#page-186-1)

An enumeration.

 $UNKNOWN = 1$ 

 $V = 2$ 

 $kV = 3$ 

identify\_device() → *[None](#page-141-0)*

Identify the device nominal voltage and current based on its serial number.

**Raises**

[SerialCommunicationIOError](#page-30-0) – when communication port is not opened

property max\_current: int | float

property max\_current\_hardware: int | float

property max\_voltage: int | float

property max\_voltage\_hardware: int | float

set\_current(*value: int | float*) → *[None](#page-141-0)*

Sets the output current of the Heinzinger PNC to the given value.

**Parameters**

value – current expressed in *self.unit\_current*

#### **Raises**

[SerialCommunicationIOError](#page-30-0) - when communication port is not opened

set\_voltage(*value: int | float*) → *[None](#page-141-0)*

Sets the output voltage of the Heinzinger PNC to the given value.

**Parameters**

value – voltage expressed in *self.unit\_voltage*

### **Raises**

[SerialCommunicationIOError](#page-30-0) – when communication port is not opened

### $start() \rightarrow None$  $start() \rightarrow None$

Opens the communication protocol and configures the device.

property unit\_current: [UnitCurrent](#page-96-0)

property unit\_voltage: [UnitVoltage](#page-96-1)

### class HeinzingerSerialCommunication(*configuration*)

Bases: [SerialCommunication](#page-27-0)

Specific communication protocol implementation for Heinzinger power supplies. Already predefines devicespecific protocol parameters in config.

### static config\_cls()

Return the default configdataclass class.

#### **Returns**

a reference to the default configdataclass class

```
class HeinzingerSerialCommunicationConfig(terminator: bytes = b'\n', encoding: str = 'utf-8',
```
*encoding\_error\_handling: str = 'strict'*, *wait\_sec\_read\_text\_nonempty: Union[int*, *float] = 0.5*, *default\_n\_attempts\_read\_text\_nonempty: int = 40*, *port: Optional[str] = None*, *baudrate: int = 9600*, *parity: Union[str*, *hvl\_ccb.comm.serial.SerialCommunicationParity] = <SerialCommunicationParity.NONE: 'N'>*, *stopbits: Union[int*, *hvl\_ccb.comm.serial.SerialCommunicationStopbits] = <SerialCommunicationStopbits.ONE: 1>*, *bytesize: Union[int*, *hvl\_ccb.comm.serial.SerialCommunicationBytesize] = <SerialCommunicationBytesize.EIGHTBITS: 8>*, *timeout: Union[int*, *float] = 3*)

Bases: [SerialCommunicationConfig](#page-29-0)

### baudrate:  $int = 9600$

Baudrate for Heinzinger power supplies is 9600 baud

### bytesize: int | [SerialCommunicationBytesize](#page-28-0) = 8

One byte is eight bits long

### default\_n\_attempts\_read\_text\_nonempty: int = 40

increased to 40 default number of attempts to read a non-empty text

### force\_value(*fieldname*, *value*)

Forces a value to a dataclass field despite the class being frozen.

NOTE: you can define *post\_force\_value* method with same signature as this method to do extra processing after *value* has been forced on *fieldname*.

### **Parameters**

- fieldname name of the field
- **value** value to assign

#### classmethod keys()  $\rightarrow$  Sequence[str]

Returns a list of all configdataclass fields key-names.

#### **Returns**

a list of strings containing all keys.

### classmethod optional\_defaults()  $\rightarrow$  dict[str, object]

Returns a list of all configdataclass fields, that have a default value assigned and may be optionally specified on instantiation.

#### **Returns**

a list of strings containing all optional keys.

#### parity: str | [SerialCommunicationParity](#page-30-1) = 'N'

Heinzinger does not use parity

### classmethod required\_keys()  $\rightarrow$  Sequence[str]

Returns a list of all configdataclass fields, that have no default value assigned and need to be specified on instantiation.

#### **Returns**

a list of strings containing all required keys.

```
stopbits: int | SerialCommunicationStopbits = 1
```
Heinzinger uses one stop bit

```
terminator: bytes = b'\n
```
The terminator is LF

#### timeout: int  $|$  float = 3

use 3 seconds timeout as default

### wait\_sec\_read\_text\_nonempty: int | float =  $0.5$

default time to wait between attempts of reading a non-empty text

### **hvl\_ccb.dev.heinzinger.constants**

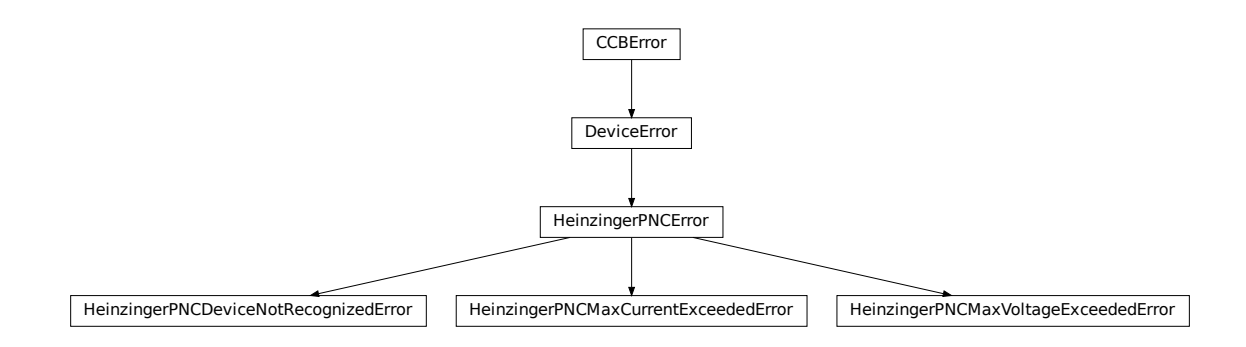

Constants, Heinzinger Digital Interface I/II and Heinzinger PNC power supply. Descriptors for errors

### exception HeinzingerPNCDeviceNotRecognizedError

Bases: [HeinzingerPNCError](#page-98-0)

<span id="page-98-0"></span>Error indicating that the serial number of the device is not recognized.

# exception HeinzingerPNCError

Bases: [DeviceError](#page-177-0)

General error with the Heinzinger PNC voltage source.

# exception HeinzingerPNCMaxCurrentExceededError

Bases: [HeinzingerPNCError](#page-98-0)

Error indicating that program attempted to set the current to a value exceeding 'max\_current'.

# exception HeinzingerPNCMaxVoltageExceededError

Bases: [HeinzingerPNCError](#page-98-0)

Error indicating that program attempted to set the voltage to a value exceeding 'max\_voltage'.

# **Module contents**

Device classes for Heinzinger Digital Interface I/II and Heinzinger PNC power supply.

The Heinzinger Digital Interface I/II is used for many Heinzinger power units. Interface Manual: [https://www.](https://www.heinzinger.com/assets/uploads/downloads/Handbuch_DigitalInterface_2021-12-14-V1.6.pdf) [heinzinger.com/assets/uploads/downloads/Handbuch\\_DigitalInterface\\_2021-12-14-V1.6.pdf](https://www.heinzinger.com/assets/uploads/downloads/Handbuch_DigitalInterface_2021-12-14-V1.6.pdf)

The Heinzinger PNC series is a series of high voltage direct current power supplies. The class HeinzingerPNC is tested with two PNChp 60000-1neg and a PNChp 1500-1neg. Check the code carefully before using it with other PNC devices, especially PNC3p or PNCcap. Manufacturer homepage: <https://www.heinzinger.com/en/products/pnc-serie>

# **hvl\_ccb.dev.highland\_t560**

# **Submodules**

# **hvl\_ccb.dev.highland\_t560.base**

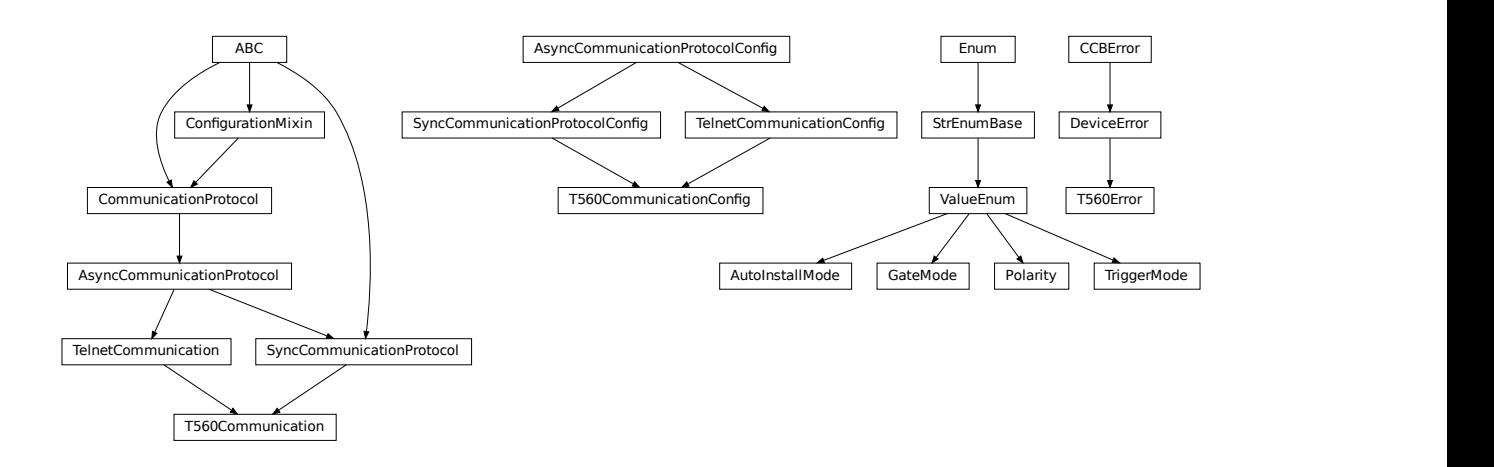

Module containing base device and communication classes and enums.

<span id="page-99-0"></span>Communication with device is performed via its ethernet port and a Telnet connection.

class AutoInstallMode(*value=<no\_arg>*, *names=None*, *module=None*, *qualname=None*, *type=None*, *start=1*, *boundary=None*)

Bases: [ValueEnum](#page-187-0)

Modes for installing configuration settings to the device.

 $INSTALL = 1$ 

 $OFF = 0$ 

 $OUEUE = 2$ 

<span id="page-100-0"></span>class GateMode(*value=<no\_arg>*, *names=None*, *module=None*, *qualname=None*, *type=None*, *start=1*, *boundary=None*)

Bases: [ValueEnum](#page-187-0)

Available T560 gate modes

INPUT = 'INP'

 $OFF = 'OFF'$ 

OUTPUT = 'OUT'

<span id="page-100-1"></span>class Polarity(*value=<no\_arg>*, *names=None*, *module=None*, *qualname=None*, *type=None*, *start=1*, *boundary=None*)

Bases: [ValueEnum](#page-187-0)

Possible channel polarity states

ACTIVE\_HIGH = 'POS'

ACTIVE\_LOW = 'NEG'

class T560Communication(*configuration*)

Bases: [SyncCommunicationProtocol](#page-18-0), [TelnetCommunication](#page-33-0)

Communication class for T560. It uses a TelnetCommunication with the SyncCommunicationProtocol

```
static config_cls()
```
Return the default configdataclass class.

#### **Returns**

a reference to the default configdataclass class

query(*command: str*, *n\_attempts\_max: int |* [None](#page-141-0) *= None*, *attempt\_interval\_sec: int | float |* [None](#page-141-0) *= None*)  $\rightarrow$  str

Send a command to the device and handle the response.

For device setting queries, response will be 'OK' if successful, or '??' if setting cannot be carried out, raising an error.

**Parameters**

- **command** Command string to be sent
- n\_attempts\_max Amount of attempts how often a non-empty text is tried to be read as answer
- attempt\_interval\_sec time between the reading attempts

### **Raises**

[T560Error](#page-101-0) – if no response is received, or if the device responds with an error message.

#### **Returns**

Response from the device.

class  $T560$ CommunicationConfig(*terminator: bytes = b* $\forall$ *'*, *encoding: str = 'utf-8'*, *encoding error handling*:

 $str = 'strict', wait, sec\_read\_text\_nonempty: int | float = 0.5$ , *default\_n\_attempts\_read\_text\_nonempty: int = 10*, *host: str | ipaddress.IPv4Address | ipaddress.IPv6Address | NoneType = None*, *port: int = 2000*, *timeout: int | float = 0.2*)

Bases: [SyncCommunicationProtocolConfig](#page-18-1), [TelnetCommunicationConfig](#page-34-0)

# force\_value(*fieldname*, *value*)

Forces a value to a dataclass field despite the class being frozen.

NOTE: you can define *post\_force\_value* method with same signature as this method to do extra processing after *value* has been forced on *fieldname*.

### **Parameters**

- fieldname name of the field
- **value** value to assign

### classmethod keys()  $\rightarrow$  Sequence[str]

Returns a list of all configdataclass fields key-names.

#### **Returns**

a list of strings containing all keys.

### classmethod optional\_defaults()  $\rightarrow$  dict[str, object]

Returns a list of all configdataclass fields, that have a default value assigned and may be optionally specified on instantiation.

### **Returns**

a list of strings containing all optional keys.

### port: int = 2000

Port at which the host is listening

#### classmethod required\_keys()  $\rightarrow$  Sequence[str]

Returns a list of all configdataclass fields, that have no default value assigned and need to be specified on instantiation.

### **Returns**

a list of strings containing all required keys.

# terminator: bytes =  $b'\rightharpoonup r'$

The terminator character. Typically this is  $b'\r\n'$  or  $b'\n'$ , but can also be  $b'\r'$  or other combinations. This defines the end of a single line.

# <span id="page-101-0"></span>exception T560Error

Bases: [DeviceError](#page-177-0)

T560 related errors.

## class TriggerMode(*value=<no\_arg>*, *names=None*, *module=None*, *qualname=None*, *type=None*, *start=1*, *boundary=None*)

Bases: [ValueEnum](#page-187-0)

Available T560 trigger modes

COMMAND = 'REM' EXT\_FALLING\_EDGE = 'NEG' EXT\_RISING\_EDGE = 'POS' INT\_SYNTHESIZER = 'SYN'  $OFF = 'OFF'$ 

**hvl\_ccb.dev.highland\_t560.channel**

Module for controlling pulse output channels A, B, C and D.

**hvl\_ccb.dev.highland\_t560.device**

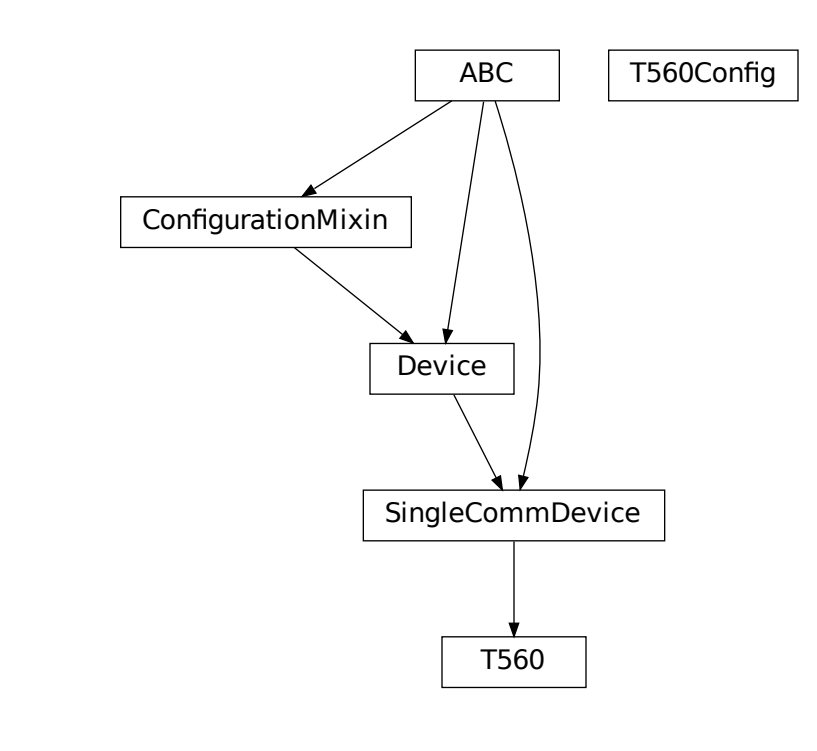

Module for controlling device,

including TRIG, CLOCK and GATE I/Os.

class T560(*com*, *dev\_config=None*)

Bases: [SingleCommDevice](#page-179-0)

activate\_clock\_output()

Outputs 10 MHz clock signal

# property auto\_install\_mode: [AutoInstallMode](#page-99-0)

Check the autoinstall settings of the T560. The autoinstall mode sets how changes to device settings are applied. See manual section 4.7.2 for more information about these modes.

# property ch\_a: \_Channel Channel A of T560

# property ch\_b: \_Channel Channel B of T560

property ch\_c: \_Channel Channel C of T560

property ch\_d: \_Channel

Channel D of T560

# static config\_cls()

Return the default configdataclass class.

# **Returns**

a reference to the default configdataclass class

# static default\_com\_cls()

Get the class for the default communication protocol used with this device.

# **Returns**

the type of the standard communication protocol for this device

# disarm\_trigger()

Disarm DDG by disabling all trigger sources.

# fire\_trigger()

Fire a software trigger.

# property frequency: float

The frequency of the timing cycle in Hz.

# property gate\_mode: [GateMode](#page-100-0)

Check the mode setting of the GATE I/O port.

# property gate\_polarity: [Polarity](#page-100-1)

Check the polarity setting of the GATE I/O port.

# load\_device\_configuration()

Load the settings saved in nonvolatile memory.

# property period: float

The period of the timing cycle (time between triggers) in seconds.

# save\_device\_configuration()

Save the current settings to nonvolatile memory.

# property trigger\_level

Get external trigger level.

# property trigger\_mode

Get device trigger source.

# use\_external\_clock()

Finds and accepts an external clock signal to the CLOCK input

# class T560Config

Bases: object

# auto\_install\_mode = 1

# clean\_values()

Cleans and enforces configuration values. Does nothing by default, but may be overridden to add custom configuration value checks.

## force\_value(*fieldname*, *value*)

Forces a value to a dataclass field despite the class being frozen.

NOTE: you can define *post\_force\_value* method with same signature as this method to do extra processing after *value* has been forced on *fieldname*.

# **Parameters**

- fieldname name of the field
- **value** value to assign

# is\_configdataclass = True

# classmethod keys()  $\rightarrow$  Sequence[str]

Returns a list of all configdataclass fields key-names.

# **Returns**

a list of strings containing all keys.

# classmethod optional\_defaults()  $\rightarrow$  dict[str, object]

Returns a list of all configdataclass fields, that have a default value assigned and may be optionally specified on instantiation.

### **Returns**

a list of strings containing all optional keys.

# classmethod required\_keys()  $\rightarrow$  Sequence[str]

Returns a list of all configdataclass fields, that have no default value assigned and need to be specified on instantiation.

### **Returns**

a list of strings containing all required keys.

# **Module contents**

This module establishes methods for interfacing with the Highland Technology T560-2 via its ethernet adapter with a telnet communication protocol.

The T560 is a small digital delay & pulse generator. It outputs up to four individually timed pulses with 10-ps precision, given an internal or external trigger.

This module introduces methods for configuring channels, gating, and triggering. Further documentation and a more extensive command list may be obtained from:

<https://www.highlandtechnology.com/DSS/T560DS.shtml>

**hvl\_ccb.dev.labjack**

# **Submodules**

**hvl\_ccb.dev.labjack.labjack**

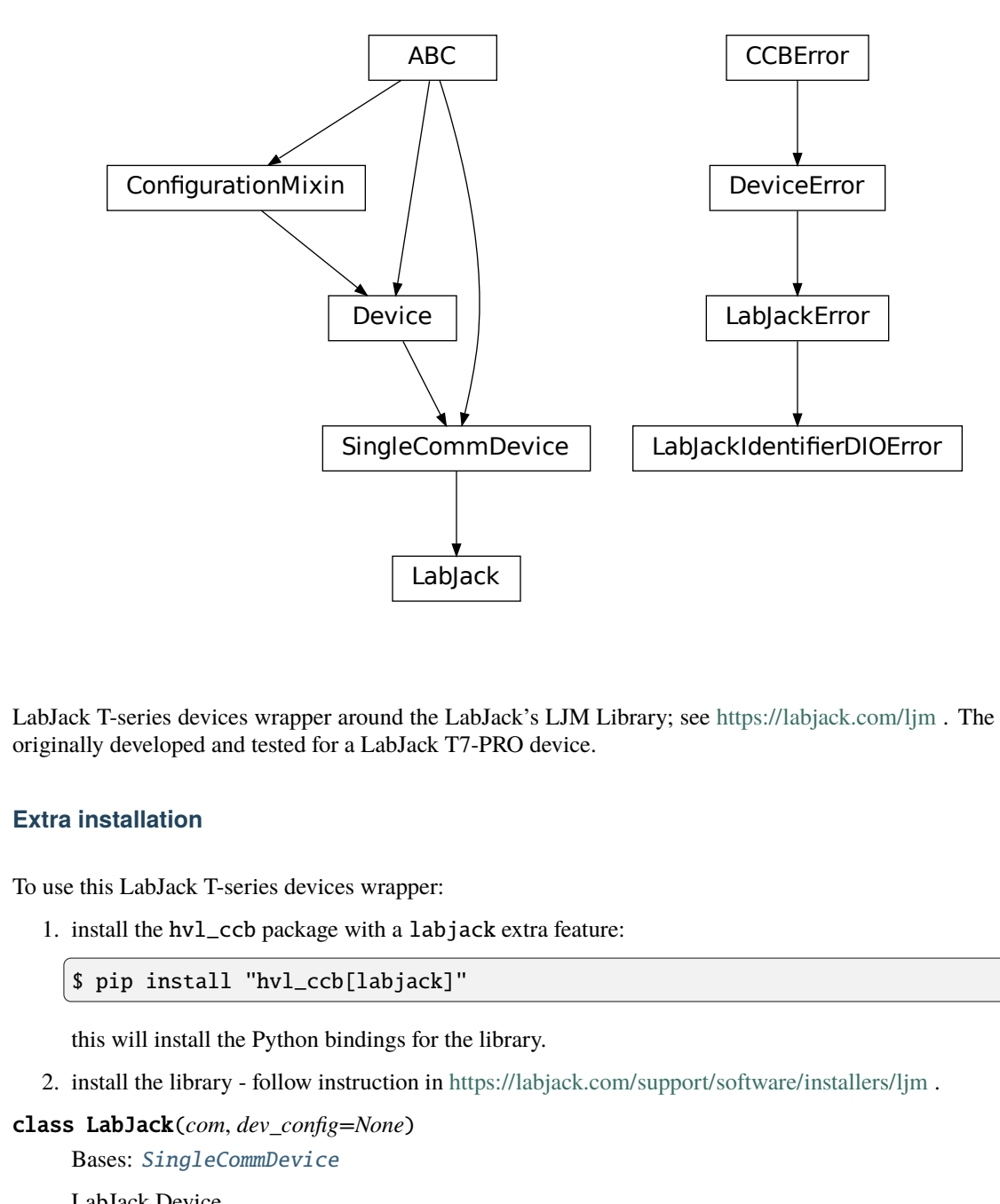

A

LabJack T-series devices wrapper around the LabJack's LJM Library; see <https://labjack.com/ljm> . The wrapper was originally developed and tested for a LabJack T7-PRO device.

# **Extra installation**

To use this LabJack T-series devices wrapper:

1. install the hvl\_ccb package with a labjack extra feature:

```
$ pip install "hvl_ccb[labjack]"
```
this will install the Python bindings for the library.

2. install the library - follow instruction in <https://labjack.com/support/software/installers/ljm> .

class LabJack(*com*, *dev\_config=None*)

Bases: [SingleCommDevice](#page-179-0)

LabJack Device.

This class is tested with a LabJack T7-Pro and should also work with T4 and T7 devices communicating through the LJM Library. Other or older hardware versions and variants of LabJack devices are not supported.

class AInRange(*value=<no\_arg>*, *names=None*, *module=None*, *qualname=None*, *type=None*, *start=1*, *boundary=None*)

Bases: [StrEnumBase](#page-187-2)

An enumeration.

 $ONE = 1.0$ 

 $ONE_HUNDREDTH = 0.01$ 

 $ONE$ <sub>\_TENTH</sub> =  $0.1$ 

 $TEN = 10.0$ 

property value: float

class BitLimit(*value=<no\_arg>*, *names=None*, *module=None*, *qualname=None*, *type=None*, *start=1*, *boundary=None*)

Bases: IntEnum

Maximum integer values for clock settings

THIRTY\_TWO\_BIT = 4294967295

class CalMicroAmpere(*value=<no\_arg>*, *names=None*, *module=None*, *qualname=None*, *type=None*, *start=1*, *boundary=None*)

Bases: Enum

Pre-defined microampere (uA) values for calibration current source query.

TEN = '10uA'

TWO\_HUNDRED = '200uA'

class CjcType(*value=<no\_arg>*, *names=None*, *module=None*, *qualname=None*, *type=None*, *start=1*, *boundary=None*)

Bases: [NameEnum](#page-186-0)

CJC slope and offset

internal  $= (1, 0)$ 

 $lm34 = (55.56, 255.37)$ 

class ClockFrequency(*value=<no\_arg>*, *names=None*, *module=None*, *qualname=None*, *type=None*, *start=1*, *boundary=None*)

Bases: IntEnum

Available clock frequencies, in Hz

FIVE\_MHZ = 5000000

 $FORTY$  MHZ =  $40000000$ 

MAXIMUM = 80000000

MINIMUM = 312500

TEN\_MHZ = 10000000

TWELVE\_HUNDRED\_FIFTY\_KHZ = 1250000

TWENTY\_FIVE\_HUNDRED\_KHZ = 2500000

TWENTY\_MHZ = 20000000

### DIOChannel

alias of TSeriesDIOChannel

class DIOStatus(*value=<no\_arg>*, *names=None*, *module=None*, *qualname=None*, *type=None*, *start=1*, *boundary=None*)

Bases: IntEnum

State of a digital I/O channel.

 $HIGH = 1$ 

 $N = W0.1$ 

<span id="page-107-0"></span>class DeviceType(*value=<no\_arg>*, *names=None*, *module=None*, *qualname=None*, *type=None*, *start=1*, *boundary=None*)

Bases: [AutoNumberNameEnum](#page-186-1)

LabJack device types.

Can be also looked up by ambigious Product ID  $(p_id)$  or by instance name: `python LabJackDeviceType(4) is LabJackDeviceType('T4') `

 $ANY = 1$ 

 $T4 = 2$ 

 $T7 = 3$ 

T7\_PRO = 4

classmethod get\_by\_p\_id(*p\_id: int*) → *[DeviceType](#page-107-0)* | list[*[hvl\\_ccb.\\_dev.labjack.DeviceType](#page-107-0)*]

Get LabJack device type instance via LabJack product ID.

Note: Product ID is not unambiguous for LabJack devices.

**Parameters**

p\_id – Product ID of a LabJack device

**Returns**

Instance or list of instances of *LabJackDeviceType* **Raises** ValueError – when Product ID is unknown

class TemperatureUnit(*value=<no\_arg>*, *names=None*, *module=None*, *qualname=None*, *type=None*, *start=1*, *boundary=None*)

Bases: [NameEnum](#page-186-0)

Temperature unit (to be returned)

 $C = 1$ 

 $F = 2$ 

 $K = 0$
class ThermocoupleType(*value=<no\_arg>*, *names=None*, *module=None*, *qualname=None*, *type=None*, *start=1*, *boundary=None*)

Bases: [NameEnum](#page-186-0)

Thermocouple type; NONE means disable thermocouple mode.

 $C = 30$  $E = 20$  $J = 21$  $K = 22$  $$ PT100 = 40 PT1000 = 42 PT500 = 41  $R = 23$  $S = 25$  $T = 24$ 

config\_high\_pulse(*address: str | TSeriesDIOChannel*, *t\_start: int | float*, *t\_width: int | float*, *n\_pulses: int*  $= I$ )  $\rightarrow$  *[None](#page-141-0)* 

Configures one FIO channel to send a timed HIGH pulse. Configure multiple channels to send pulses with relative timing accuracy. Times have a maximum resolution of 1e-7 seconds @ 10 MHz. :param address: FIO channel: [T7] FIO0;2;3;4;5. [T4] FIO6;7. :raises LabJackError if address is not supported. :param t\_start: pulse start time in seconds. :raises ValueError: if t\_start is negative or would exceed the clock period. :param t\_width: duration of high pulse, in seconds. :raises ValueError: if t\_width is negative or would exceed the clock period. :param n\_pulses: number of pulses to be sent; single pulse default. :raises TypeError if n\_pulses is not of type int. :raises Value Error if n\_pulses is negative or exceeds the 32bit limit.

## static default\_com\_cls()

Get the class for the default communication protocol used with this device.

#### **Returns**

the type of the standard communication protocol for this device

```
disable_pulses(*addresses: str | TSeriesDIOChannel | None) → None
```
Disable previously configured pulse channels. :param addresses: tuple of FIO addresses. All channels disabled if no argument is passed.

```
enable_clock(clock_enabled: bool) → None
```
Enable/disable LabJack clock to configure or send pulses. :param clock\_enabled: True -> enable, False -> disable. :raises TypeError: if clock\_enabled is not of type bool

get\_ain(*\*channels: int*) → float | Sequence[float]

Read currently measured value (voltage, resistance, . . . ) from one or more of analog inputs.

#### **Parameters**

channels – AIN number or numbers  $(0..254)$ 

#### **Returns**

the read value (voltage, resistance, . . . ) as *float`or `tuple* of them in case multiple channels given

### get\_cal\_current\_source(*name: str |* [CalMicroAmpere](#page-106-0)) → float

This function will return the calibration of the chosen current source, this ist not a measurement!

The value was stored during fabrication.

### **Parameters**

name – '200uA' or '10uA' current source

#### **Returns**

calibration of the chosen current source in ampere

#### $get\_clock() \rightarrow dict[str, Union[int, float]]$

Return clock settings read from LabJack.

#### get\_digital\_input(*address: str | TSeriesDIOChannel*) → *[DIOStatus](#page-107-0)*

Get the value of a digital input.

allowed names for T7 (Pro): FIO0 - FIO7, EIO0 - EIO 7, CIO0- CIO3, MIO0 - MIO2 :param address: name of the output -> 'FIO0' :return: HIGH when *address* DIO is high, and LOW when *address* DIO is low

### $get\_product\_id() \rightarrow int$

This function returns the product ID reported by the connected device.

Attention: returns *7* for both T7 and T7-Pro devices!

#### **Returns**

integer product ID of the device

### get\_product\_name(*force\_query\_id=False*) → str

This function will return the product name based on product ID reported by the device.

Attention: returns "T7" for both T7 and T7-Pro devices!

### **Parameters**

force\_query\_id – boolean flag to force *get\_product\_id* query to device instead of using cached device type from previous queries.

### **Returns**

device name string, compatible with *LabJack.DeviceType*

### get\_product\_type(*force\_query\_id: bool = False*) → *[DeviceType](#page-107-1)*

This function will return the device type based on reported device type and in case of unambiguity based on configuration of device's communication protocol (e.g. for "T7" and "T7\_PRO" devices), or, if not available first matching.

## **Parameters**

force\_query\_id – boolean flag to force *get\_product\_id* query to device instead of using cached device type from previous queries.

#### **Returns**

*DeviceType* instance

## **Raises**

[LabJackIdentifierDIOError](#page-112-0) – when read Product ID is unknown

### $get\_sbus\_rh(number: int) \rightarrow float$

Read the relative humidity value from a serial SBUS sensor.

#### **Parameters**

 $number - port number (0..22)$ 

#### **Returns**

relative humidity in %RH

### $get\_sbus\_temp(number: int) \rightarrow float$

Read the temperature value from a serial SBUS sensor.

### **Parameters**  $number - port number (0..22)$

**Returns**

temperature in Kelvin

### $get\_serial\_number() \rightarrow int$

Returns the serial number of the connected LabJack.

# **Returns**

Serial number.

## read\_resistance(*channel: int*) → float

Read resistance from specified channel.

# **Parameters**

channel – channel with resistor

#### **Returns**

resistance value with 2 decimal places

### read\_thermocouple(*pos\_channel: int*) → float

Read the temperature of a connected thermocouple.

#### **Parameters**

pos\_channel – is the AIN number of the positive pin

#### **Returns**

temperature in specified unit

### send\_pulses(*\*addresses: str | TSeriesDIOChannel*) → *[None](#page-141-0)*

Sends pre-configured pulses for specified addresses. :param addresses: tuple of FIO addresses :raises LabJackError if an address has not been configured.

### set\_ain\_differential(*pos\_channel: int*, *differential: bool*) → *[None](#page-141-0)*

Sets an analog input to differential mode or not. T7-specific: For base differential channels, positive must be even channel from 0-12 and negative must be positive+1. For extended channels 16-127, see Mux80 datasheet.

### **Parameters**

• pos\_channel – is the AIN number  $(0.12)$ 

• differential – True or False

### **Raises**

[LabJackError](#page-112-1) – if parameters are unsupported

### set\_ain\_range(*channel: int*, *vrange: Real |* [AInRange](#page-106-1)) → *[None](#page-141-0)*

Set the range of an analog input port.

## **Parameters**

- channel is the AIN number  $(0..254)$
- **vrange** is the voltage range to be set

set\_ain\_resistance(*channel: int*, *vrange: Real |* [AInRange,](#page-106-1) *resolution: int*) → *[None](#page-141-0)*

Set the specified channel to resistance mode. It utilized the 200uA current source of the LabJack.

# **Parameters**

- **channel** channel that should measure the resistance
- **vrange** voltage range of the channel
- resolution resolution index of the channel T4: 0-5, T7: 0-8, T7-Pro 0-12

#### set\_ain\_resolution(*channel: int*, *resolution: int*) → *[None](#page-141-0)*

Set the resolution index of an analog input port.

### **Parameters**

- channel is the AIN number  $(0..254)$
- resolution is the resolution index within 0... `get\_product\_type().ain\_max\_resolution` range; 0 will set the resolution index to default value.

set\_ain\_thermocouple(*pos\_channel: int*, *thermocouple:* [None](#page-141-0) *| str |* [ThermocoupleType,](#page-107-2) *cjc\_address: int*  $= 60050$ , *cjc\_type: str* | [CjcType](#page-106-2) *= CjcType.internal*, *vrange: Real* | [AInRange](#page-106-1) = *AInRange.ONE\_HUNDREDTH*, *resolution: int = 10*, *unit: str |* [TemperatureUnit](#page-107-3) *= TemperatureUnit.K*) → *[None](#page-141-0)*

Set the analog input channel to thermocouple mode.

#### **Parameters**

- pos\_channel is the analog input channel of the positive part of the differential pair
- **thermocouple** None to disable thermocouple mode, or string specifying the thermocouple type
- cjc\_address modbus register address to read the CJC temperature
- cjc\_type determines cjc slope and offset, 'internal' or 'lm34'
- **vrange** measurement voltage range
- resolution resolution index (T7-Pro: 0-12)
- unit is the temperature unit to be returned ('K', 'C' or 'F')

### **Raises**

### [LabJackError](#page-112-1) – if parameters are unsupported

set\_analog\_output(*channel: int*, *value: int*  $|$  *float*)  $\rightarrow$  *[None](#page-141-0)* 

Set the voltage of a analog output port

### **Parameters**

- channel DAC channel number 1/0
- value The output voltage value 0-5 Volts int/float

**set\_clock**(*clock frequency: Number*  $|$  [ClockFrequency](#page-106-3) = 10000000, *clock period: Number* = 1)  $\rightarrow$  *[None](#page-141-0)* 

Configure LabJack clock for pulse out feature. :param clock\_frequency: clock frequency in Hz; default 10 MHz for base 10. :raises ValueError: if clock\_frequency is not allowed (see ClockFrequency). :param clock\_period: clock roll time in seconds; default 1s, 0 for max. :raises ValueError: if clock\_period exceeds the 32bit tick limit. Clock period determines pulse spacing when using multi-pulse settings. Ensure period exceeds maximum intended pulse end time.

set\_digital\_output(*address: str*, *state: int |* [DIOStatus](#page-107-0)) → *[None](#page-141-0)*

Set the value of a digital output.

**Parameters**

- address name of the output -> *'FIO0'*
- state state of the output -> *DIOStatus* instance or corresponding *int* value

 $start() \rightarrow None$  $start() \rightarrow None$ 

Start the Device.

 $stop() \rightarrow None$  $stop() \rightarrow None$ 

Stop the Device.

#### <span id="page-112-1"></span>exception LabJackError

Bases: [DeviceError](#page-177-0)

General Error for the LabJack device.

# <span id="page-112-0"></span>exception LabJackIdentifierDIOError

Bases: [LabJackError](#page-112-1)

Error indicating a wrong DIO identifier

## **Module contents**

A LabJack T-series devices wrapper around the LabJack's LJM Library; see <https://labjack.com/ljm> . The wrapper was originally developed and tested for a LabJack T7-PRO device.

#### **Extra installation**

To use this LabJack T-series devices wrapper:

1. install the hvl\_ccb package with a labjack extra feature:

\$ pip install "hvl\_ccb[labjack]"

this will install the Python bindings for the library.

2. install the library - follow instruction in <https://labjack.com/support/software/installers/ljm> .

## **hvl\_ccb.dev.lauda**

## **Submodules**

## **hvl\_ccb.dev.lauda.lauda**

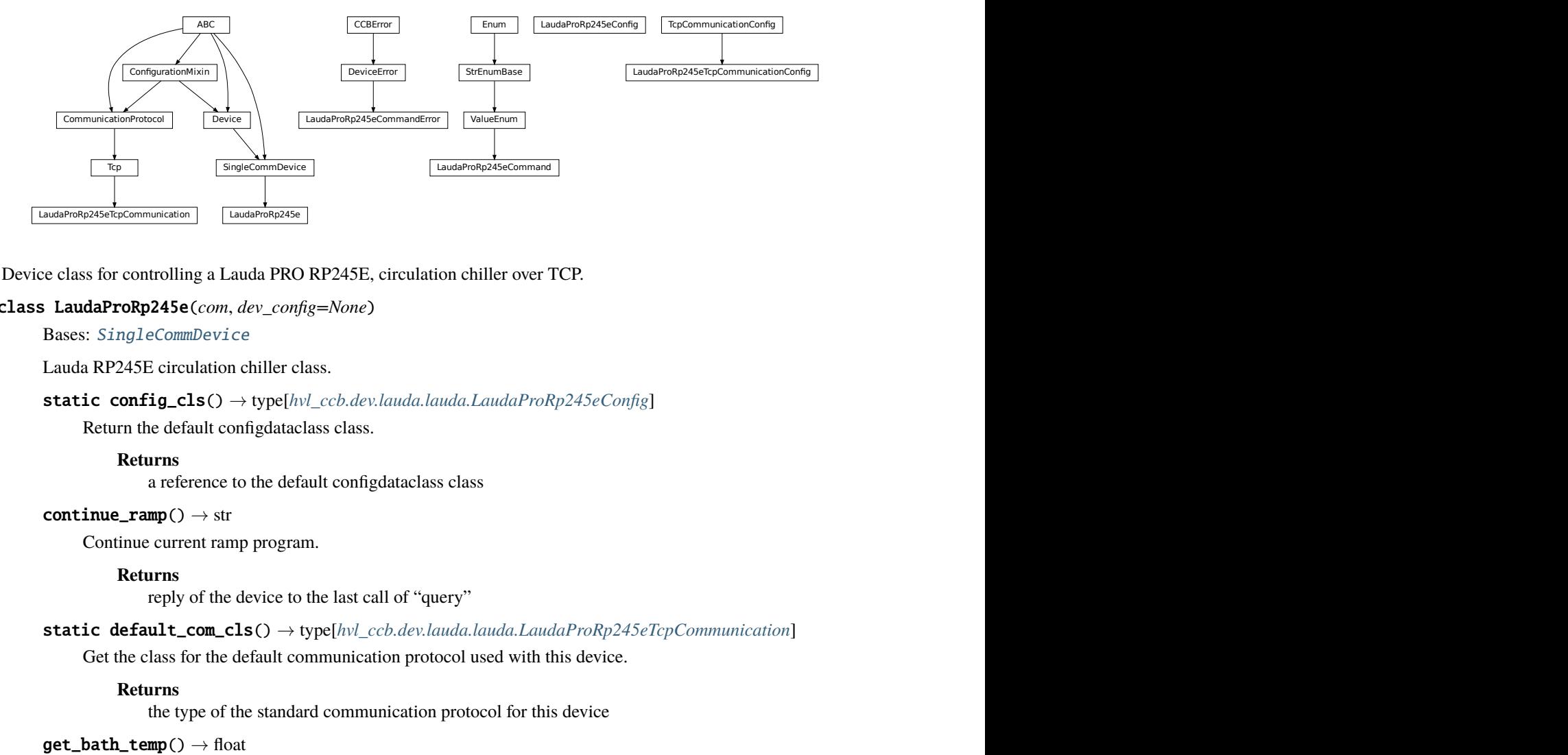

Device class for controlling a Lauda PRO RP245E, circulation chiller over TCP.

## class LaudaProRp245e(*com*, *dev\_config=None*)

Bases: [SingleCommDevice](#page-179-0)

Lauda RP245E circulation chiller class.

static config\_cls() → type[*[hvl\\_ccb.dev.lauda.lauda.LaudaProRp245eConfig](#page-117-0)*] Return the default configdataclass class.

#### **Returns**

a reference to the default configdataclass class

#### $continue\_ramp() \rightarrow str$

Continue current ramp program.

#### **Returns**

reply of the device to the last call of "query"

static default\_com\_cls() → type[*[hvl\\_ccb.dev.lauda.lauda.LaudaProRp245eTcpCommunication](#page-118-0)*]

Get the class for the default communication protocol used with this device.

### **Returns**

the type of the standard communication protocol for this device

### $get\_bath\_temp() \rightarrow float$

:return : float value of measured lauda bath temp in °C

## $get\_device\_type() \rightarrow str$

:return : Connected Lauda device type (for connection/com test)

## $\mathbf{p}$ ause $() \rightarrow \text{str}$

Stop temperature control and pump.

### **Returns**

reply of the device to the last call of "query"

#### $\texttt{pause\_ramp}() \rightarrow \text{str}$

Pause current ramp program.

#### **Returns**

reply of the device to the last call of "query"

 $\texttt{reset\_ramp}() \rightarrow \text{str}$ 

Delete all segments from current ramp program.

### **Returns**

reply of the device to the last call of "query"

## $run() \rightarrow str$

Start temperature control & pump.

#### **Returns**

reply of the device to the last call of "query"

set\_control\_mode(*mod: int |* [ExtControlModeEnum](#page-117-1) *= ExtControlModeEnum.INTERNAL*) → str

Define control mode.  $0 = \text{INTERNAL}$  (control bath temp),  $1 = \text{EXPT100}$  (pt100 attached to chiller), 2  $=$  ANALOG,  $3 =$  SERIAL,  $4 =$  USB,  $5 =$  ETH (to be used when passing the ext. temp. via ethernet) (temperature then needs to be passed every second, when not using options 3, 4, or 5)

#### **Parameters**

mod – temp control mode (control internal temp or external temp).

#### **Returns**

reply of the device to the last call of "query" ("OK", if command was recognized")

### $set\_external\_temp(*external\_temp: float = 20.0*) \rightarrow str$

Pass value of external controlled temperature. Should be done every second, when control of external temperature is active. Has to be done right before control of external temperature is activated.

## **Parameters**

external\_temp – current value of external temperature to be controlled.

#### **Returns**

reply of the device to the last call of "query"

### $set\_pump\_level(pump\ level: int = 6) \rightarrow str$

Set pump level Raises ValueError, if pump level is invalid.

### **Parameters**

pump\_level – pump level.

## **Returns**

reply of the device to the last call of "query"

### $set\_ramp\_iterations(num: int = 1) \rightarrow str$

Define number of ramp program cycles.

#### **Parameters**

num – number of program cycles to be performed.

#### **Returns**

reply of the device to the last call of "query"

### $set\_ramp\_program(program: int = 1) \rightarrow str$

Define ramp program for following ramp commands. Raises ValueError if maximum number of ramp programs (5) is exceeded.

#### **Parameters**

program – Number of ramp program to be activated for following commands.

#### **Returns**

reply of the device to the last call of "query"

set\_ramp\_segment( $temp: float = 20.0$ ,  $dur: int = 0$ ,  $tol: float = 0.0$ ,  $pump: int = 6$ )  $\rightarrow$  str

Define segment of current ramp program - will be attached to current program. Raises ValueError, if pump level is invalid.

### **Parameters**

- temp target temperature of current ramp segment
- dur duration in minutes, in which target temperature should be reached
- tol tolerance at which target temperature should be reached (for 0.00, next segment is started after dur has passed).
- pump pump level to be used for this program segment.

#### **Returns**

reply of the device to the last call of "query"

 $set\_temp\_set\_point(\mathit{temp\_set\_point: float} = 20.0) \rightarrow str$ 

Define temperature set point

**Parameters** temp\_set\_point – temperature set point.

#### **Returns**

reply of the device to the last call of "query"

# $start() \rightarrow None$  $start() \rightarrow None$

Start this device.

## $start\_ramp() \rightarrow str$

Start current ramp program.

## **Returns**

reply of the device to the last call of "query"

#### $stop() \rightarrow None$  $stop() \rightarrow None$

Stop this device. Disables access and closes the communication protocol.

## $stop\_ramp() \rightarrow str$

Stop current ramp program.

#### **Returns**

reply of the device to the last call of "query"

## validate\_pump\_level(*level: int*)

Validates pump level. Raises ValueError, if pump level is incorrect. :param level: pump level, integer

<span id="page-115-0"></span>class LaudaProRp245eCommand(*value=<no\_arg>*, *names=None*, *module=None*, *qualname=None*, *type=None*, *start=1*, *boundary=None*)

## Bases: [ValueEnum](#page-187-0)

Commands for Lauda PRO RP245E Chiller Command strings most often need to be complimented with a parameter (attached as a string) before being sent to the device. Commands implemented as defined in "Lauda Betriebsanleitung fuer PRO Badthermostate und Umwaelzthermostate" pages 42 - 49

## BATH\_TEMP = 'IN\_PV\_00'

Request internal bath temperature

## COM\_TIME\_OUT = 'OUT\_SP\_08\_'

Define communication time out

# CONT\_MODE = 'OUT\_MODE\_01\_'

Set control mode 1=internal, 2=ext. analog, 3=ext. serial, 4=USB, 5=ethernet

## DEVICE\_TYPE = 'TYPE'

Request device type

# EXTERNAL\_TEMP = 'OUT\_PV\_05\_'

Pass on external controlled temperature

### LOWER\_TEMP = 'OUT\_SP\_05\_'

Define lower temp limit

# OPERATION\_MODE = 'OUT\_SP\_02\_'

Define operation mode

## PUMP\_LEVEL = 'OUT\_SP\_01\_'

Define pump level 1-8

# RAMP\_CONTINUE = 'RMP\_CONT'

Continue a paused ramp program

## RAMP\_DELETE = 'RMP\_RESET'

Reset a selected ramp program

# RAMP\_ITERATIONS = 'RMP\_OUT\_02\_'

Define how often a ramp program should be iterated

### RAMP\_PAUSE = 'RMP\_PAUSE'

Pause a selected ramp program

# RAMP\_SELECT = 'RMP\_SELECT\_'

Select a ramp program (target for all further ramp commands)

### RAMP\_SET = 'RMP\_OUT\_00\_'

Define parameters of a selected ramp program

RAMP\_START = 'RMP\_START'

Start a selected ramp program

# RAMP\_STOP = 'RMP\_STOP'

Stop a running ramp program

# START = 'START'

Start temp control (pump and heating/cooling)

## STOP = 'STOP'

Stop temp control (pump and heating/cooling)

### TEMP\_SET\_POINT = 'OUT\_SP\_00\_'

Define temperature set point

### UPPER\_TEMP = 'OUT\_SP\_04\_'

Define upper temp limit

**build\_str**(*param: str* = ", *terminator: str* =  $\forall$ *r* $\forall$ *n'*)

Build a command string for sending to the device

#### **Parameters**

• **param** – Command's parameter given as string

• terminator – Command's terminator

**Returns**

Command's string with a parameter and terminator

### <span id="page-117-3"></span>exception LaudaProRp245eCommandError

Bases: [DeviceError](#page-177-0)

Error raised when an error is returned upon a command.

<span id="page-117-0"></span>class LaudaProRp245eConfig(*temp\_set\_point\_init: int | float = 20.0*, *pump\_init: int = 6*, *upper\_temp: int | float = 80.0*, *lower\_temp: int | float = -55.0*, *com\_time\_out: int | float = 0*, *max\_pump\_level: int = 8*, *max\_pr\_number: int = 5*, *operation\_mode: int |* [OperationModeEnum](#page-117-2) *= OperationModeEnum.AUTO*, *control\_mode: int |* [ExtControlModeEnum](#page-117-1) *= ExtControlModeEnum.INTERNAL*)

Bases: object

Configuration for the Lauda RP245E circulation chiller.

## <span id="page-117-1"></span>class ExtControlModeEnum(*value*)

Bases: IntEnum

Source for definition of external, controlled temperature (option 2, 3 and 4 are not available with current configuration of the Lauda RP245E, add-on hardware would required)

 $ANALOG = 2$ 

 $ETH = 5$ 

EXPT100 = 1

 $INTERNAL = 0$ 

 $SERIAL = 3$ 

 $USB = 4$ 

<span id="page-117-2"></span>class OperationModeEnum(*value*)

Bases: IntEnum

Operation Mode (Cooling OFF/Cooling On/AUTO - set to AUTO)

 $AUTO = 2$ 

Automatically select heating/cooling

 $COOLOFF = 0$ 

 $COOLON = 1$ 

clean\_values() → *[None](#page-141-0)*

```
com_time_out: int | float = 0
```
Communication time out  $(0 = OFF)$ 

## control\_mode: int | [ExtControlModeEnum](#page-117-1) = 0

#### force\_value(*fieldname*, *value*)

Forces a value to a dataclass field despite the class being frozen.

NOTE: you can define *post\_force\_value* method with same signature as this method to do extra processing after *value* has been forced on *fieldname*.

### **Parameters**

- fieldname name of the field
- **value** value to assign

#### is\_configdataclass = True

#### classmethod keys()  $\rightarrow$  Sequence[str]

Returns a list of all configdataclass fields key-names.

### **Returns**

a list of strings containing all keys.

### $lower$ <sub>temp</sub>:  $int$  |  $float$  = -55.0

Lower temperature limit (safe for Galden HT135 cooling liquid)

#### $max_pr_number: int = 5$

Maximum number of ramp programs that can be stored in the memory of the chiller

#### max\_pump\_level: int = 8

Highest pump level of the chiller

```
operation_mode: int | OperationModeEnum = 2
```
## classmethod optional\_defaults()  $\rightarrow$  dict[str, object]

Returns a list of all configdataclass fields, that have a default value assigned and may be optionally specified on instantiation.

### **Returns**

a list of strings containing all optional keys.

## pump\_init: int = 6

Default pump Level

## classmethod required\_keys()  $\rightarrow$  Sequence[str]

Returns a list of all configdataclass fields, that have no default value assigned and need to be specified on instantiation.

### **Returns**

a list of strings containing all required keys.

## temp\_set\_point\_init: int | float = 20.0

Default temperature set point

#### <span id="page-118-0"></span>upper\_temp: int  $\vert$  float = 80.0

Upper temperature limit (safe for Galden HT135 cooling liquid)

### class LaudaProRp245eTcpCommunication(*configuration*)

Bases: [Tcp](#page-31-0)

Implements the Communication Protocol for Lauda PRO RP245E TCP connection.

 $close() \rightarrow None$  $close() \rightarrow None$ 

Close the Lauda PRO RP245E TCP connection.

#### static config\_cls() → type[*[hvl\\_ccb.dev.lauda.lauda.LaudaProRp245eTcpCommunicationConfig](#page-119-0)*]

Return the default configdataclass class.

#### **Returns**

a reference to the default configdataclass class

# open() → *[None](#page-141-0)*

Open the Lauda PRO RP245E TCP connection.

#### **Raises**

[LaudaProRp245eCommandError](#page-117-3) – if the connection fails.

## **query\_command**(*command:* [LaudaProRp245eCommand,](#page-115-0) *param: str* =  $'$ )  $\rightarrow$  str

Send and receive function. E.g. to be used when setting/changing device setting. :param command: first part of command string, defined in *LaudaProRp245eCommand* :param param: second part of command string, parameter (by default '') :return: None

## $read() \rightarrow str$

Receive value function. :return: reply from device as a string, the terminator, as well as the 'OK' stripped from the reply to make it directly useful as a value (e.g. in case the internal bath temperature is requested)

# write\_command(*command:* [LaudaProRp245eCommand,](#page-115-0) *param: str = ''*) → *[None](#page-141-0)*

Send command function. :param command: first part of command string, defined in *LaudaProRp245eCommand* :param param: second part of command string, parameter (by default '') :return: None

<span id="page-119-0"></span>class LaudaProRp245eTcpCommunicationConfig(*host: str | IPv4Address | IPv6Address*, *port: int = 54321*,

*bufsize: int = 1024*, *wait\_sec\_pre\_read\_or\_write: int | float = 0.005*, *terminator: str = '\r\n'*)

Bases: [TcpCommunicationConfig](#page-31-1)

Configuration dataclass for [LaudaProRp245eTcpCommunication](#page-118-0).

## clean\_values() → *[None](#page-141-0)*

### force\_value(*fieldname*, *value*)

Forces a value to a dataclass field despite the class being frozen.

NOTE: you can define *post\_force\_value* method with same signature as this method to do extra processing after *value* has been forced on *fieldname*.

### **Parameters**

- fieldname name of the field
- **value** value to assign

## classmethod keys()  $\rightarrow$  Sequence[str]

Returns a list of all configdataclass fields key-names.

#### **Returns**

a list of strings containing all keys.

# classmethod optional\_defaults()  $\rightarrow$  dict[str, object]

Returns a list of all configdataclass fields, that have a default value assigned and may be optionally specified on instantiation.

## **Returns**

a list of strings containing all optional keys.

# classmethod required\_keys()  $\rightarrow$  Sequence[str]

Returns a list of all configdataclass fields, that have no default value assigned and need to be specified on instantiation.

**Returns**

a list of strings containing all required keys.

terminator:  $str = '\r\h$ 

The terminator character

# wait\_sec\_pre\_read\_or\_write: int  $\vert$  float = 0.005

Delay time between commands in seconds

# **Module contents**

Device class for controlling a Lauda PRO RP245E, circulation chiller over TCP.

**hvl\_ccb.dev.mbw973**

**Submodules**

# **hvl\_ccb.dev.mbw973.mbw973**

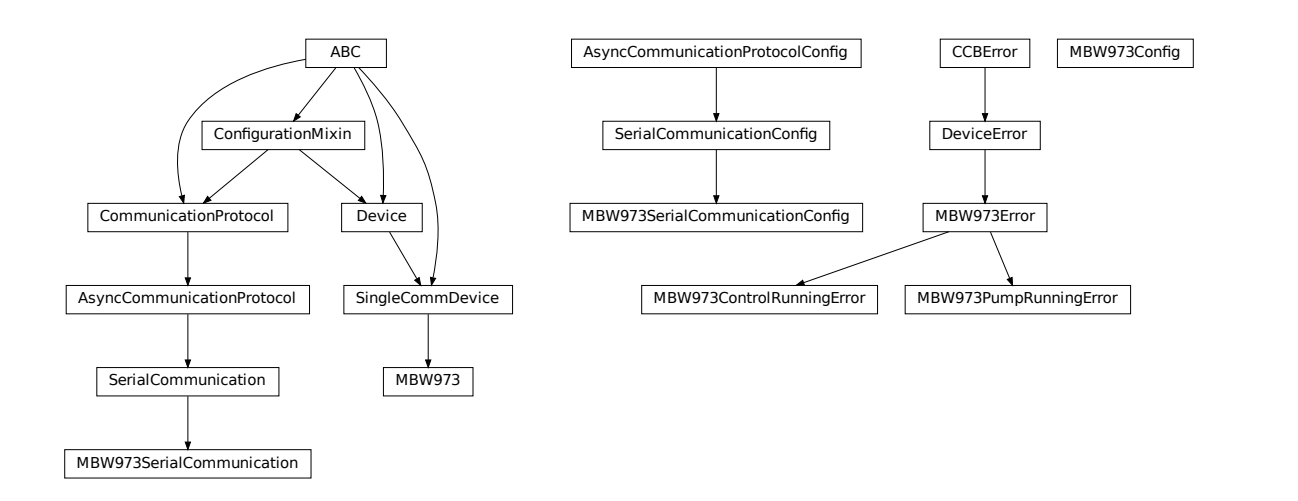

Device class for controlling a MBW 973 SF6 Analyzer over a serial connection.

The MBW 973 is a gas analyzer designed for gas insulated switchgear and measures humidity, SF6 purity and SO2 contamination in one go. Manufacturer homepage: <https://www.mbw.ch/products/sf6-gas-analysis/973-sf6-analyzer/>

## class MBW973(*com*, *dev\_config=None*)

Bases: [SingleCommDevice](#page-179-0)

MBW 973 dew point mirror device class.

## static config\_cls()

Return the default configdataclass class.

#### **Returns**

a reference to the default configdataclass class

### static default\_com\_cls()

Get the class for the default communication protocol used with this device.

#### **Returns**

the type of the standard communication protocol for this device

## is\_done()  $\rightarrow$  bool

Poll status of the dew point mirror and return True, if all measurements are done.

### **Returns**

True, if all measurements are done; False otherwise.

#### **Raises**

[SerialCommunicationIOError](#page-30-0) – when communication port is not opened

### $\text{read}(cast \ type: type = )$

Read value from *self.com* and cast to *cast\_type*. Raises *ValueError* if read text (*str*) is not convertible to *cast\_type*, e.g. to *float* or to *int*.

#### **Returns**

Read value of *cast\_type* type.

# $\texttt{read\_float()} \rightarrow \text{float}$

Convenience wrapper for *self.read()*, with typing hint for return value.

## **Returns**

Read *float* value.

# $read\_int() \rightarrow int$

Convenience wrapper for *self.read()*, with typing hint for return value.

## **Returns**

Read *int* value.

## read\_measurements()  $\rightarrow$  dict[str, float]

Read out measurement values and return them as a dictionary.

### **Returns**

Dictionary with values.

## **Raises**

### Serial Communication IOError – when communication port is not opened

set\_measuring\_options( $h$ *umidity: bool* = True,  $sf6$ \_purity: bool = False)  $\rightarrow$  *[None](#page-141-0)* 

Send measuring options to the dew point mirror.

### **Parameters**

- humidity Perform humidity test or not?
- sf6\_purity Perform SF6 purity test or not?

### **Raises**

[SerialCommunicationIOError](#page-30-0) – when communication port is not opened

### $start() \rightarrow None$  $start() \rightarrow None$

Start this device. Opens the communication protocol and retrieves the set measurement options from the device.

### **Raises**

[SerialCommunicationIOError](#page-30-0) – when communication port cannot be opened.

### start\_control() → *[None](#page-141-0)*

Start dew point control to acquire a new value set.

### **Raises**

[SerialCommunicationIOError](#page-30-0) - when communication port is not opened

### $stop() \rightarrow None$  $stop() \rightarrow None$

Stop the device. Closes also the communication protocol.

write(*value*) → *[None](#page-141-0)*

Send *value* to *self.com*.

**Parameters**

value – Value to send, converted to *str*.

## **Raises**

[SerialCommunicationIOError](#page-30-0) – when communication port is not opened

## class MBW973Config(*polling\_interval: int | float = 2*)

Bases: object

Device configuration dataclass for MBW973.

### clean\_values()

#### force\_value(*fieldname*, *value*)

Forces a value to a dataclass field despite the class being frozen.

NOTE: you can define *post\_force\_value* method with same signature as this method to do extra processing after *value* has been forced on *fieldname*.

#### **Parameters**

- fieldname name of the field
- **value** value to assign

# is\_configdataclass = True

### classmethod keys()  $\rightarrow$  Sequence[str]

Returns a list of all configdataclass fields key-names.

#### **Returns**

a list of strings containing all keys.

## classmethod optional\_defaults()  $\rightarrow$  dict[str, object]

Returns a list of all configdataclass fields, that have a default value assigned and may be optionally specified on instantiation.

#### **Returns**

a list of strings containing all optional keys.

### polling\_interval: int  $|$  float = 2

Polling period for *is\_done* status queries [in seconds].

#### classmethod required\_keys()  $\rightarrow$  Sequence[str]

Returns a list of all configdataclass fields, that have no default value assigned and need to be specified on instantiation.

#### **Returns**

a list of strings containing all required keys.

## exception MBW973ControlRunningError

Bases: [MBW973Error](#page-123-0)

Error indicating there is still a measurement running, and a new one cannot be started.

#### <span id="page-123-0"></span>exception MBW973Error

## Bases: [DeviceError](#page-177-0)

General error with the MBW973 dew point mirror device.

#### exception MBW973PumpRunningError

Bases: [MBW973Error](#page-123-0)

Error indicating the pump of the dew point mirror is still recovering gas, unable to start a new measurement.

### class MBW973SerialCommunication(*configuration*)

Bases: [SerialCommunication](#page-27-0)

Specific communication protocol implementation for the MBW973 dew point mirror. Already predefines devicespecific protocol parameters in config.

## static config\_cls()

Return the default configdataclass class.

#### **Returns**

a reference to the default configdataclass class

```
class MBW973SerialCommunicationConfig(terminator: bytes = b'\r', encoding: str = 'utf-8',
```
*encoding\_error\_handling: str = 'strict'*, *wait\_sec\_read\_text\_nonempty: Union[int*, *float] = 0.5*, *default\_n\_attempts\_read\_text\_nonempty: int = 10*, *port: Optional[str] = None*, *baudrate: int = 9600*, *parity: Union[str*, *hvl\_ccb.comm.serial.SerialCommunicationParity] = <SerialCommunicationParity.NONE: 'N'>*, *stopbits: Union[int*, *hvl\_ccb.comm.serial.SerialCommunicationStopbits] = <SerialCommunicationStopbits.ONE: 1>*, *bytesize: Union[int*, *hvl\_ccb.comm.serial.SerialCommunicationBytesize] = <SerialCommunicationBytesize.EIGHTBITS: 8>*, *timeout: Union[int*, *float] = 3*)

Bases: [SerialCommunicationConfig](#page-29-0)

### baudrate:  $int = 9600$

Baudrate for MBW973 is 9600 baud

## bytesize: int | [SerialCommunicationBytesize](#page-28-0) = 8

One byte is eight bits long

### force\_value(*fieldname*, *value*)

Forces a value to a dataclass field despite the class being frozen.

NOTE: you can define *post\_force\_value* method with same signature as this method to do extra processing after *value* has been forced on *fieldname*.

### **Parameters**

- fieldname name of the field
- **value** value to assign

#### classmethod keys()  $\rightarrow$  Sequence[str]

Returns a list of all configdataclass fields key-names.

#### **Returns**

a list of strings containing all keys.

## classmethod optional\_defaults()  $\rightarrow$  dict[str, object]

Returns a list of all configdataclass fields, that have a default value assigned and may be optionally specified on instantiation.

### **Returns**

a list of strings containing all optional keys.

### parity: str | [SerialCommunicationParity](#page-30-1) = 'N'

MBW973 does not use parity

### classmethod required\_keys()  $\rightarrow$  Sequence[str]

Returns a list of all configdataclass fields, that have no default value assigned and need to be specified on instantiation.

## **Returns**

a list of strings containing all required keys.

stopbits: int | [SerialCommunicationStopbits](#page-30-2) = 1

MBW973 does use one stop bit

```
terminator: bytes = b'\r'
```
The terminator is only CR

#### timeout: int  $|$  float = 3

use 3 seconds timeout as default

# **Module contents**

Device class for controlling a MBW 973 SF6 Analyzer over a serial connection.

The MBW 973 is a gas analyzer designed for gas insulated switchgear and measures humidity, SF6 purity and SO2 contamination in one go. Manufacturer homepage: <https://www.mbw.ch/products/sf6-gas-analysis/973-sf6-analyzer/> **hvl\_ccb.dev.newport**

# **Submodules**

# **hvl\_ccb.dev.newport.newport**

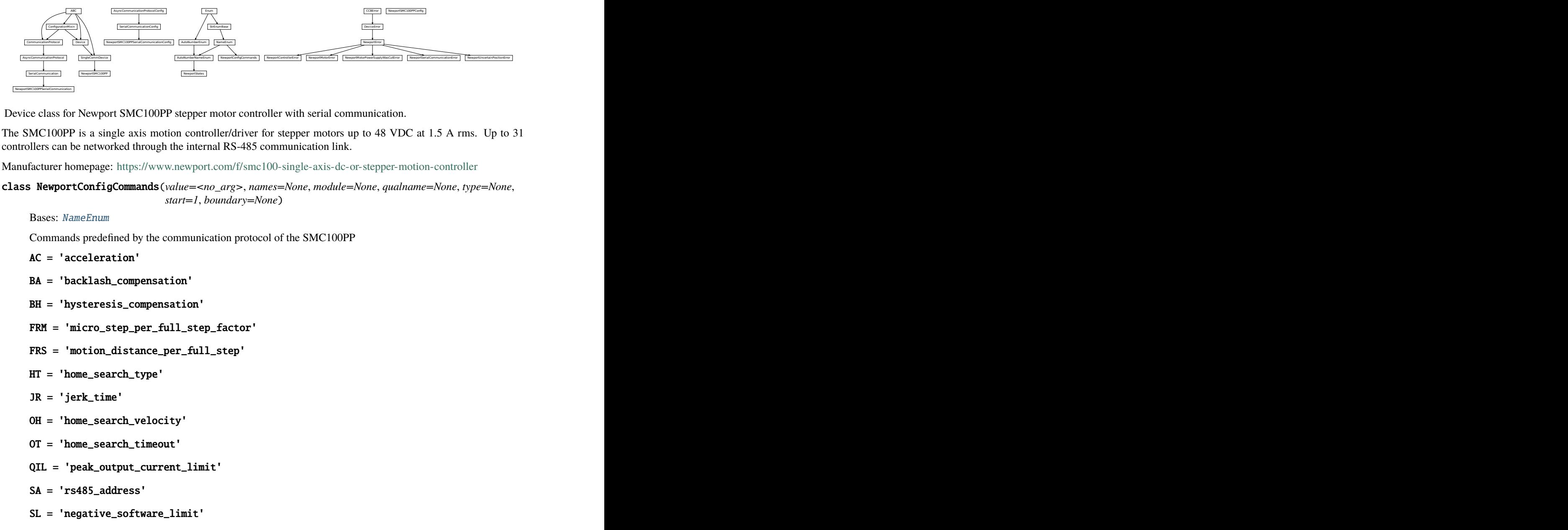

Device class for Newport SMC100PP stepper motor controller with serial communication.

The SMC100PP is a single axis motion controller/driver for stepper motors up to 48 VDC at 1.5 A rms. Up to 31 controllers can be networked through the internal RS-485 communication link.

Manufacturer homepage: <https://www.newport.com/f/smc100-single-axis-dc-or-stepper-motion-controller>

class NewportConfigCommands(*value=<no\_arg>*, *names=None*, *module=None*, *qualname=None*, *type=None*, *start=1*, *boundary=None*)

```
Bases: NameEnum
```
Commands predefined by the communication protocol of the SMC100PP

- AC = 'acceleration'
- BA = 'backlash\_compensation'
- BH = 'hysteresis\_compensation'
- FRM = 'micro\_step\_per\_full\_step\_factor'
- FRS = 'motion\_distance\_per\_full\_step'
- HT = 'home\_search\_type'
- JR = 'jerk\_time'
- OH = 'home\_search\_velocity'
- OT = 'home\_search\_timeout'
- QIL = 'peak\_output\_current\_limit'
- SA = 'rs485\_address'
- SL = 'negative\_software\_limit'
- SR = 'positive\_software\_limit'
- VA = 'velocity'
- VB = 'base\_velocity'
- <span id="page-125-0"></span>ZX = 'stage\_configuration'

#### exception NewportControllerError

Bases: [NewportError](#page-126-0)

Error with the Newport controller.

#### <span id="page-126-0"></span>exception NewportError

Bases: [DeviceError](#page-177-0)

General Error for Newport Device

# <span id="page-126-2"></span>exception NewportMotorError

Bases: [NewportError](#page-126-0)

Error with the Newport motor.

## <span id="page-126-3"></span>exception NewportMotorPowerSupplyWasCutError

Bases: [NewportError](#page-126-0)

Error with the Newport motor after the power supply was cut and then restored, without interrupting the communication with the controller.

# class NewportSMC100PP(*com*, *dev\_config=None*)

Bases: [SingleCommDevice](#page-179-0)

Device class of the Newport motor controller SMC100PP

## class MotorErrors(*value=<no\_arg>*, *names=None*, *module=None*, *qualname=None*, *type=None*, *start=1*, *boundary=None*)

Bases: Enum

Possible motor errors reported by the motor during get\_state().

```
DC_VOLTAGE_TOO_LOW = 3
```
FOLLOWING\_ERROR = 6

HOMING\_TIMEOUT = 5

NED\_END\_OF\_TURN = 11

OUTPUT\_POWER\_EXCEEDED = 2

PEAK\_CURRENT\_LIMIT = 9

POS\_END\_OF\_TURN = 10

RMS\_CURRENT\_LIMIT = 8

SHORT\_CIRCUIT = 7

```
WRONG_ESP_STAGE = 4
```
<span id="page-126-1"></span>class StateMessages(*value=<no\_arg>*, *names=None*, *module=None*, *qualname=None*, *type=None*, *start=1*, *boundary=None*)

Bases: Enum

Possible messages returned by the controller on get\_state() query.

 $CONFIG = '14'$ 

DISABLE\_FROM\_JOGGING = '3E'

DISABLE\_FROM\_MOVING = '3D'

DISABLE\_FROM\_READY = '3C'

HOMING\_FROM\_RS232 = '1E'

HOMING\_FROM\_SMC = '1F'

JOGGING\_FROM\_DISABLE = '47'

JOGGING\_FROM\_READY = '46'

MOVING = '28'

NO\_REF\_ESP\_STAGE\_ERROR = '10'

NO\_REF\_FROM\_CONFIG = '0C'

NO\_REF\_FROM\_DISABLED = '0D'

NO\_REF\_FROM\_HOMING = '0B'

NO\_REF\_FROM\_JOGGING = '11'

NO\_REF\_FROM\_MOVING = '0F'

NO\_REF\_FROM\_READY = '0E'

NO\_REF\_FROM\_RESET = '0A'

READY\_FROM\_DISABLE = '34'

READY\_FROM\_HOMING = '32'

READY\_FROM\_JOGGING = '35'

READY\_FROM\_MOVING = '33'

## States

alias of [NewportStates](#page-139-0)

# static config\_cls()

Return the default configdataclass class.

## **Returns**

a reference to the default configdataclass class

## static default\_com\_cls()

Get the class for the default communication protocol used with this device.

## **Returns**

the type of the standard communication protocol for this device

```
exit_configuration(add: int None} = None) \rightarrow None
```
Exit the CONFIGURATION state and go back to the NOT REFERENCED state. All configuration parameters are saved to the device"s memory.

### **Parameters**

 $add$  – controller address (1 to 31)

- [SerialCommunicationIOError](#page-30-0) if the com is closed
- [NewportSerialCommunicationError](#page-139-1) if an unexpected answer is obtained
- [NewportControllerError](#page-125-0) if the controller reports an error

#### $get\_acceleration(\text{add: int} \mid \text{None} = \text{None}) \rightarrow \text{int} \mid \text{float}$  $get\_acceleration(\text{add: int} \mid \text{None} = \text{None}) \rightarrow \text{int} \mid \text{float}$  $get\_acceleration(\text{add: int} \mid \text{None} = \text{None}) \rightarrow \text{int} \mid \text{float}$

Leave the configuration state. The configuration parameters are saved to the device"s memory.

## **Parameters**

 $add$  – controller address (1 to 31)

#### **Returns**

acceleration (preset units/s^2), value between 1e-6 and 1e12

### **Raises**

- [SerialCommunicationIOError](#page-30-0) if the com is closed
- [NewportSerialCommunicationError](#page-139-1) if an unexpected answer is obtained
- [NewportControllerError](#page-125-0) if the controller reports an error

### get\_controller\_information(*add: int |* [None](#page-141-0) *= None*) → str

Get information on the controller name and driver version

# **Parameters**

 $add$  – controller address (1 to 31)

#### **Returns**

controller information

## **Raises**

- [SerialCommunicationIOError](#page-30-0) if the com is closed
- [NewportSerialCommunicationError](#page-139-1) if an unexpected answer is obtained
- [NewportControllerError](#page-125-0) if the controller reports an error

## $get\_motor\_configuration(*add: int* | None = None) \rightarrow dict[str, float]$  $get\_motor\_configuration(*add: int* | None = None) \rightarrow dict[str, float]$  $get\_motor\_configuration(*add: int* | None = None) \rightarrow dict[str, float]$

Query the motor configuration and returns it in a dictionary.

## **Parameters**

 $add$  – controller address (1 to 31)

#### **Returns**

dictionary containing the motor's configuration

# **Raises**

- [SerialCommunicationIOError](#page-30-0) if the com is closed
- [NewportSerialCommunicationError](#page-139-1) if an unexpected answer is obtained
- [NewportControllerError](#page-125-0) if the controller reports an error

 $get\_move\_duration(dist: int | float, add: int | None = None) \rightarrow float$  $get\_move\_duration(dist: int | float, add: int | None = None) \rightarrow float$  $get\_move\_duration(dist: int | float, add: int | None = None) \rightarrow float$ 

Estimate the time necessary to move the motor of the specified distance.

### **Parameters**

- dist distance to travel
- **add** controller address (1 to 31), defaults to self.address

- [SerialCommunicationIOError](#page-30-0) if the com is closed
- [NewportSerialCommunicationError](#page-139-1) if an unexpected answer is obtained
- [NewportControllerError](#page-125-0) if the controller reports an error

### get\_negative\_software\_limit(*add: int |* [None](#page-141-0) *= None*) → int | float

Get the negative software limit (the maximum position that the motor is allowed to travel to towards the left).

# **Parameters**

 $add$  – controller address (1 to 31)

### **Returns**

negative software limit (preset units), value between -1e12 and 0

### **Raises**

- [SerialCommunicationIOError](#page-30-0) if the com is closed
- [NewportSerialCommunicationError](#page-139-1) if an unexpected answer is obtained
- [NewportControllerError](#page-125-0) if the controller reports an error

#### $get\_position(\text{add: int} \mid \text{None} = \text{None}) \rightarrow \text{float}$  $get\_position(\text{add: int} \mid \text{None} = \text{None}) \rightarrow \text{float}$  $get\_position(\text{add: int} \mid \text{None} = \text{None}) \rightarrow \text{float}$

Returns the value of the current position.

### **Parameters**

 $add$  – controller address (1 to 31)

### **Raises**

- [SerialCommunicationIOError](#page-30-0) if the com is closed
- [NewportSerialCommunicationError](#page-139-1) if an unexpected answer is obtained
- [NewportControllerError](#page-125-0) if the controller reports an error
- [NewportUncertainPositionError](#page-139-2) if the position is ambiguous

## get\_positive\_software\_limit(*add: int |* [None](#page-141-0) *= None*) → int | float

Get the positive software limit (the maximum position that the motor is allowed to travel to towards the right).

### **Parameters**

 $add$  – controller address (1 to 31)

### **Returns**

positive software limit (preset units), value between 0 and 1e12

# **Raises**

- [SerialCommunicationIOError](#page-30-0) if the com is closed
- [NewportSerialCommunicationError](#page-139-1) if an unexpected answer is obtained
- [NewportControllerError](#page-125-0) if the controller reports an error

# get\_state(*add: int |* [None](#page-141-0) *= None*) → *[StateMessages](#page-126-1)*

Check on the motor errors and the controller state

#### **Parameters**

 $add$  – controller address (1 to 31)

- [SerialCommunicationIOError](#page-30-0) if the com is closed
- [NewportSerialCommunicationError](#page-139-1) if an unexpected answer is obtained
- [NewportControllerError](#page-125-0) if the controller reports an error
- [NewportMotorError](#page-126-2) if the motor reports an error

#### **Returns**

state message from the device (member of StateMessages)

 $\text{go\_home}(add: int \mid \text{None} = \text{None}) \rightarrow \text{None}$  $\text{go\_home}(add: int \mid \text{None} = \text{None}) \rightarrow \text{None}$  $\text{go\_home}(add: int \mid \text{None} = \text{None}) \rightarrow \text{None}$ 

Move the motor to its home position.

### **Parameters**

add – controller address (1 to 31), defaults to self.address

**Raises**

- [SerialCommunicationIOError](#page-30-0) if the com is closed
- [NewportSerialCommunicationError](#page-139-1) if an unexpected answer is obtained
- [NewportControllerError](#page-125-0) if the controller reports an error

#### $\mathbf{go\_to\_configuration}(\text{add: int } | \text{None} = \text{None}) \rightarrow \text{None}$  $\mathbf{go\_to\_configuration}(\text{add: int } | \text{None} = \text{None}) \rightarrow \text{None}$  $\mathbf{go\_to\_configuration}(\text{add: int } | \text{None} = \text{None}) \rightarrow \text{None}$

This method is executed during start(). It can also be executed after a reset(). The controller is put in CONFIG state, where configuration parameters can be changed.

#### **Parameters**

 $add$  – controller address (1 to 31)

**Raises**

- [SerialCommunicationIOError](#page-30-0) if the com is closed
- [NewportSerialCommunicationError](#page-139-1) if an unexpected answer is obtained
- [NewportControllerError](#page-125-0) if the controller reports an error

 $\textbf{initialize}(add: int | \text{None} = None) \rightarrow None$  $\textbf{initialize}(add: int | \text{None} = None) \rightarrow None$  $\textbf{initialize}(add: int | \text{None} = None) \rightarrow None$ 

Puts the controller from the NOT\_REF state to the READY state. Sends the motor to its "home" position.

### **Parameters**

 $add$  – controller address (1 to 31)

# **Raises**

- [SerialCommunicationIOError](#page-30-0) if the com is closed
- [NewportSerialCommunicationError](#page-139-1) if an unexpected answer is obtained
- [NewportControllerError](#page-125-0) if the controller reports an error

move\_to\_absolute\_position(*pos: int | float*, *add: int |* [None](#page-141-0) *= None*) → *[None](#page-141-0)*

Move the motor to the specified position.

### **Parameters**

- **pos** target absolute position (affected by the configured offset)
- $add$  controller address (1 to 31), defaults to self.address

**Raises**

• [SerialCommunicationIOError](#page-30-0) – if the com is closed

- [NewportSerialCommunicationError](#page-139-1) if an unexpected answer is obtained
- [NewportControllerError](#page-125-0) if the controller reports an error
- $move_to_relative\_position(pos: int | float, add: int | None = None) \rightarrow None$  $move_to_relative\_position(pos: int | float, add: int | None = None) \rightarrow None$  $move_to_relative\_position(pos: int | float, add: int | None = None) \rightarrow None$

Move the motor of the specified distance.

### **Parameters**

- **pos** distance to travel (the sign gives the direction)
- $add$  controller address (1 to 31), defaults to self.address

## **Raises**

- [SerialCommunicationIOError](#page-30-0) if the com is closed
- [NewportSerialCommunicationError](#page-139-1) if an unexpected answer is obtained
- [NewportControllerError](#page-125-0) if the controller reports an error

### $\text{reset}(add: int | \text{None} = \text{None}) \rightarrow \text{None}$  $\text{reset}(add: int | \text{None} = \text{None}) \rightarrow \text{None}$  $\text{reset}(add: int | \text{None} = \text{None}) \rightarrow \text{None}$

Resets the controller, equivalent to a power-up. This puts the controller back to NOT REFERENCED state, which is necessary for configuring the controller.

### **Parameters**

 $add$  – controller address (1 to 31)

### **Raises**

- [SerialCommunicationIOError](#page-30-0) if the com is closed
- [NewportSerialCommunicationError](#page-139-1) if an unexpected answer is obtained
- [NewportControllerError](#page-125-0) if the controller reports an error

### set\_acceleration(*acc: int*  $|$  *float, add: int*  $|$  [None](#page-141-0) = *None*)  $\rightarrow$  *None*

Leave the configuration state. The configuration parameters are saved to the device"s memory.

### **Parameters**

- $acc acceleration$  (preset units/s<sup> $\wedge$ 2), value between 1e-6 and 1e12</sup>
- $add$  controller address (1 to 31)

#### **Raises**

- [SerialCommunicationIOError](#page-30-0) if the com is closed
- [NewportSerialCommunicationError](#page-139-1) if an unexpected answer is obtained
- [NewportControllerError](#page-125-0) if the controller reports an error
- set\_motor\_configuration(*add: int |* [None](#page-141-0) *= None*, *config: dict |* [None](#page-141-0) *= None*) → *[None](#page-141-0)*

Set the motor configuration. The motor must be in CONFIG state.

## **Parameters**

- $add$  controller address (1 to 31)
- **config** dictionary containing the motor's configuration

- [SerialCommunicationIOError](#page-30-0) if the com is closed
- [NewportSerialCommunicationError](#page-139-1) if an unexpected answer is obtained

• [NewportControllerError](#page-125-0) – if the controller reports an error

#### set\_negative\_software\_limit(*lim: int | float*, *add: int |* [None](#page-141-0) *= None*) → *[None](#page-141-0)*

Set the negative software limit (the maximum position that the motor is allowed to travel to towards the left).

#### **Parameters**

- **lim** negative software limit (preset units), value between -1e12 and 0
- $add$  controller address (1 to 31)

### **Raises**

- [SerialCommunicationIOError](#page-30-0) if the com is closed
- [NewportSerialCommunicationError](#page-139-1) if an unexpected answer is obtained
- [NewportControllerError](#page-125-0) if the controller reports an error

#### set\_positive\_software\_limit(*lim: int | float*, *add: int |* [None](#page-141-0) *= None*) → *[None](#page-141-0)*

Set the positive software limit (the maximum position that the motor is allowed to travel to towards the right).

### **Parameters**

- **lim** positive software limit (preset units), value between 0 and 1e12
- $add$  controller address (1 to 31)

## **Raises**

- [SerialCommunicationIOError](#page-30-0) if the com is closed
- [NewportSerialCommunicationError](#page-139-1) if an unexpected answer is obtained
- [NewportControllerError](#page-125-0) if the controller reports an error

#### start()

Opens the communication protocol and applies the config.

#### **Raises**

[SerialCommunicationIOError](#page-30-0) – when communication port cannot be opened

# $stop() \rightarrow None$  $stop() \rightarrow None$

Stop the device. Close the communication protocol.

### $stop\_motion(\text{add: int} \mid \text{None} = \text{None}) \rightarrow \text{None}$  $stop\_motion(\text{add: int} \mid \text{None} = \text{None}) \rightarrow \text{None}$  $stop\_motion(\text{add: int} \mid \text{None} = \text{None}) \rightarrow \text{None}$

Stop a move in progress by decelerating the positioner immediately with the configured acceleration until it stops. If a controller address is provided, stops a move in progress on this controller, else stops the moves on all controllers.

#### **Parameters**

 $add$  – controller address (1 to 31)

- [SerialCommunicationIOError](#page-30-0) if the com is closed
- [NewportSerialCommunicationError](#page-139-1) if an unexpected answer is obtained
- [NewportControllerError](#page-125-0) if the controller reports an error

### $wait\_until\_motor\_initialized(*add: int* | None = None) \rightarrow None$  $wait\_until\_motor\_initialized(*add: int* | None = None) \rightarrow None$  $wait\_until\_motor\_initialized(*add: int* | None = None) \rightarrow None$

Wait until the motor leaves the HOMING state (at which point it should have arrived to the home position).

### **Parameters**

 $add$  – controller address (1 to 31)

**Raises**

- [SerialCommunicationIOError](#page-30-0) if the com is closed
- [NewportSerialCommunicationError](#page-139-1) if an unexpected answer is obtained
- [NewportControllerError](#page-125-0) if the controller reports an error

class NewportSMC100PPConfig(*address: int = 1*, *user\_position\_offset: int | float = 23.987*, *screw\_scaling: int | float = 1*, *exit\_configuration\_wait\_sec: int | float = 5*, *move\_wait\_sec: int | float = 1*, *acceleration: int | float = 10*, *backlash\_compensation: int | float = 0*, *hysteresis\_compensation: int | float = 0.015*, *micro\_step\_per\_full\_step\_factor:*  $int = 100$ , *motion* distance per full step: int  $\vert$  float = 0.01, home search type: *int |* [HomeSearch](#page-133-0) *= HomeSearch.HomeSwitch*, *jerk\_time: int | float = 0.04*, *home\_search\_velocity: int | float = 4*, *home\_search\_timeout: int | float = 27.5*, *home\_search\_polling\_interval: int | float = 1*, *peak\_output\_current\_limit: int |*  $f$ *loat* = 0.4,  $rs485$ \_address: int = 2, negative\_software\_limit: int  $|$   $f$ *loat* = -23.5, *positive software limit: int*  $|$  *float = 25, velocity: int*  $|$  *float = 4, base velocity: int*  $|$  *float* = 0, *stage\_configuration: int*  $|$  [EspStageConfig](#page-133-1) = *EspStageConfig.EnableEspStageCheck*)

Bases: object

Configuration dataclass for the Newport motor controller SMC100PP.

<span id="page-133-1"></span>class EspStageConfig(*value=<no\_arg>*, *names=None*, *module=None*, *qualname=None*, *type=None*, *start=1*, *boundary=None*)

Bases: IntEnum

Different configurations to check or not the motor configuration upon power-up.

```
DisableEspStageCheck = 1
```
### EnableEspStageCheck = 3

#### UpdateEspStageInfo = 2

<span id="page-133-0"></span>class HomeSearch(*value=<no\_arg>*, *names=None*, *module=None*, *qualname=None*, *type=None*, *start=1*, *boundary=None*)

Bases: IntEnum

Different methods for the motor to search its home position during initialization.

```
CurrentPosition = 1
```
 $EndOfRunSwitch = 4$ 

EndOfRunSwitch\_and\_Index = 3

 $HomeSwitch = 2$ 

 $HomeSwitch_and\_Index = 0$ 

acceleration: int | float = 10

```
address: int = 1
```
backlash\_compensation:  $int | float = 0$ 

base\_velocity: int  $|$  float = 0

clean\_values()

exit\_configuration\_wait\_sec: int | float = 5

force\_value(*fieldname*, *value*)

Forces a value to a dataclass field despite the class being frozen.

NOTE: you can define *post\_force\_value* method with same signature as this method to do extra processing after *value* has been forced on *fieldname*.

#### **Parameters**

- fieldname name of the field
- **value** value to assign

```
home_search_polling_interval: int | float = 1
```

```
home_search_timeout: int | float = 27.5
```

```
HomeSearch = 2
```

```
home_search_velocity: int \mid float = 4
```
- hysteresis\_compensation: int | float = 0.015
- is\_configdataclass = True
- jerk\_time: int | float = 0.04

```
classmethod keys() \rightarrow Sequence[str]
```
Returns a list of all configdataclass fields key-names.

## **Returns**

a list of strings containing all keys.

```
micro_step_per_full_step_factor: int = 100
```

```
motion_distance_per_full_step: int | float = 0.01
```
## property motor\_config: dict[str, float]

Gather the configuration parameters of the motor into a dictionary.

#### **Returns**

dict containing the configuration parameters of the motor

move\_wait\_sec: int | float = 1

```
negative_software_limit: int | float = -23.5
```
### classmethod optional\_defaults()  $\rightarrow$  dict[str, object]

Returns a list of all configdataclass fields, that have a default value assigned and may be optionally specified on instantiation.

#### **Returns**

a list of strings containing all optional keys.

peak\_output\_current\_limit: int | float = 0.4

```
positive_software_limit: int | float = 25
```
post\_force\_value(*fieldname*, *value*)

```
classmethod required_keys() \rightarrow Sequence[str]
```
Returns a list of all configdataclass fields, that have no default value assigned and need to be specified on instantiation.

#### **Returns**

a list of strings containing all required keys.

```
rs485_address: int = 2
```

```
screw\_scaling: int | float = 1
```
stage\_configuration: int  $|$  [EspStageConfig](#page-133-1) = 3

user\_position\_offset: int | float = 23.987

velocity: int  $|$  float = 4

## class NewportSMC100PPSerialCommunication(*configuration*)

Bases: [SerialCommunication](#page-27-0)

Specific communication protocol implementation for NewportSMC100 controller. Already predefines devicespecific protocol parameters in config.

```
class ControllerErrors(value=<no_arg>, names=None, module=None, qualname=None, type=None,
                         start=1, boundary=None)
```
Bases: Enum

Possible controller errors with values as returned by the device in response to sent commands.

ADDR\_INCORRECT = 'B'

```
CMD_EXEC_ERROR = 'V'
```
CMD\_NOT\_ALLOWED = 'D'

CMD\_NOT\_ALLOWED\_CC = 'X'

CMD\_NOT\_ALLOWED\_CONFIGURATION = 'I'

CMD\_NOT\_ALLOWED\_DISABLE = 'J'

CMD\_NOT\_ALLOWED\_HOMING = 'L'

CMD\_NOT\_ALLOWED\_MOVING = 'M'

CMD\_NOT\_ALLOWED\_NOT\_REFERENCED = 'H'

CMD\_NOT\_ALLOWED\_PP = 'W'

CMD\_NOT\_ALLOWED\_READY = 'K'

CODE\_OR\_ADDR\_INVALID = 'A'

COM\_TIMEOUT = 'S'

DISPLACEMENT\_OUT\_OF\_LIMIT = 'G' EEPROM\_ACCESS\_ERROR = 'U' ESP\_STAGE\_NAME\_INVALID = 'F' HOME\_STARTED = 'E' NO\_ERROR = '@'

```
PARAM_MISSING_OR_INVALID = 'C'
```
### POSITION\_OUT\_OF\_LIMIT = 'N'

# check\_for\_error(*add: int*) → *[None](#page-141-0)*

Ask the Newport controller for the last error it recorded.

This method is called after every command or query.

### **Parameters**

 $add$  – controller address (1 to 31)

**Raises**

- [SerialCommunicationIOError](#page-30-0) if the com is closed
- [NewportSerialCommunicationError](#page-139-1) if an unexpected answer is obtained
- [NewportControllerError](#page-125-0) if the controller reports an error

## static config\_cls()

Return the default configdataclass class.

### **Returns**

a reference to the default configdataclass class

**query**(*add: int, cmd: str, param: int*  $|$  *float*  $|$  *str*  $|$  [None](#page-141-0)  $=$  *None* $) \rightarrow$  str

Send a query to the controller, read the answer, and check for errors. The prefix add+cmd is removed from the answer.

### **Parameters**

- $add the controller address (1 to 31)$
- **cmd** the command to be sent
- **param** optional parameter (int/float/str) appended to the command

### **Returns**

the answer from the device without the prefix

## **Raises**

- [SerialCommunicationIOError](#page-30-0) if the com is closed
- [NewportSerialCommunicationError](#page-139-1) if an unexpected answer is obtained
- [NewportControllerError](#page-125-0) if the controller reports an error

#### query\_multiple(*add: int, cmd: str, prefixes: list[str]*)  $\rightarrow$  list[str]

Send a query to the controller, read the answers, and check for errors. The prefixes are removed from the answers.

## **Parameters**

- $add the controller address (1 to 31)$
- cmd the command to be sent
- prefixes prefixes of each line expected in the answer

# **Returns**

list of answers from the device without prefix

### **Raises**

- [SerialCommunicationIOError](#page-30-0) if the com is closed
- [NewportSerialCommunicationError](#page-139-1) if an unexpected answer is obtained
- [NewportControllerError](#page-125-0) if the controller reports an error

#### read\_text()  $\rightarrow$  str

Read one line of text from the serial port, and check for presence of a null char which indicates that the motor power supply was cut and then restored. The input buffer may hold additional data afterwards, since only one line is read.

This method uses *self.access\_lock* to ensure thread-safety.

#### **Returns**

String read from the serial port; *''* if there was nothing to read.

### **Raises**

- [SerialCommunicationIOError](#page-30-0) when communication port is not opened
- [NewportMotorPowerSupplyWasCutError](#page-126-3) if a null char is read
- **send\_command**(*add: int, cmd: str, param: int* | float | str | [None](#page-141-0) = None)  $\rightarrow$  None

Send a command to the controller, and check for errors.

### **Parameters**

- $add$  the controller address (1 to 31)
- cmd the command to be sent
- **param** optional parameter (int/float/str) appended to the command

#### **Raises**

- [SerialCommunicationIOError](#page-30-0) if the com is closed
- [NewportSerialCommunicationError](#page-139-1) if an unexpected answer is obtained
- [NewportControllerError](#page-125-0) if the controller reports an error

### $send\_stop(\text{add: int}) \rightarrow \text{None}$  $send\_stop(\text{add: int}) \rightarrow \text{None}$  $send\_stop(\text{add: int}) \rightarrow \text{None}$

Send the general stop ST command to the controller, and check for errors.

#### **Parameters**

 $add$  – the controller address (1 to 31)

#### **Returns**

ControllerErrors reported by Newport Controller

- [SerialCommunicationIOError](#page-30-0) if the com is closed
- [NewportSerialCommunicationError](#page-139-1) if an unexpected answer is obtained

```
class NewportSMC100PPSerialCommunicationConfig(terminator: bytes = b'\r\n', encoding: str = 'ascii',
                                                         encoding_error_handling: str = 'replace',
                                                         wait sec read text nonempty: Union[int, float] = 0.5,
                                                         default_n_attempts_read_text_nonempty: int = 10,
                                                         port: Optional[str] = None, baudrate: int = 57600,
                                                         parity: Union[str,
                                                         hvl_ccb.comm.serial.SerialCommunicationParity] =
                                                          <SerialCommunicationParity.NONE: 'N'>, stopbits:
                                                         Union[int,
                                                         hvl_ccb.comm.serial.SerialCommunicationStopbits] =
                                                          <SerialCommunicationStopbits.ONE: 1>, bytesize:
                                                          Union[int,
                                                         hvl_ccb.comm.serial.SerialCommunicationBytesize] =
                                                          <SerialCommunicationBytesize.EIGHTBITS: 8>,
                                                         timeout: Union[int, float] = 10)
```
Bases: [SerialCommunicationConfig](#page-29-0)

## baudrate:  $int = 57600$

Baudrate for NewportSMC100 controller is 57600 baud

# bytesize: int | [SerialCommunicationBytesize](#page-28-0) = 8

NewportSMC100 controller uses 8 bits for one data byte

## encoding: str = 'ascii'

use ASCII as de-/encoding, cf. the manual

## encoding\_error\_handling: str = 'replace'

replace bytes with instead of raising utf-8 exception when decoding fails

#### force\_value(*fieldname*, *value*)

Forces a value to a dataclass field despite the class being frozen.

NOTE: you can define *post\_force\_value* method with same signature as this method to do extra processing after *value* has been forced on *fieldname*.

#### **Parameters**

- fieldname name of the field
- **value** value to assign
- classmethod keys()  $\rightarrow$  Sequence[str]

Returns a list of all configdataclass fields key-names.

## **Returns**

a list of strings containing all keys.

## classmethod optional\_defaults()  $\rightarrow$  dict[str, object]

Returns a list of all configdataclass fields, that have a default value assigned and may be optionally specified on instantiation.

#### **Returns**

a list of strings containing all optional keys.

# parity: str | [SerialCommunicationParity](#page-30-1) = 'N'

NewportSMC100 controller does not use parity

# classmethod required\_keys()  $\rightarrow$  Sequence[str]

Returns a list of all configdataclass fields, that have no default value assigned and need to be specified on instantiation.

## **Returns**

a list of strings containing all required keys.

```
stopbits: int | SerialCommunicationStopbits = 1
```
NewportSMC100 controller uses one stop bit

```
terminator: bytes = b'\r\r\r'\r'
```
The terminator is CR/LF

## timeout: int  $|$  float = 10

use 10 seconds timeout as default

## <span id="page-139-1"></span>exception NewportSerialCommunicationError

Bases: [NewportError](#page-126-0)

Communication error with the Newport controller.

<span id="page-139-0"></span>class NewportStates(*value=<no\_arg>*, *names=None*, *module=None*, *qualname=None*, *type=None*, *start=1*, *boundary=None*)

Bases: [AutoNumberNameEnum](#page-186-1)

States of the Newport controller. Certain commands are allowed only in certain states.

 $CONFIG = 3$  $DISABLE = 6$  $HOMING = 2$  $JOGGING = 7$ 

MOVING = 5

 $NO\_REF = 1$ 

 $READY = 4$ 

## <span id="page-139-2"></span>exception NewportUncertainPositionError

Bases: [NewportError](#page-126-0)

Error with the position of the Newport motor.

# **Module contents**

Device class for Newport SMC100PP stepper motor controller with serial communication.

The SMC100PP is a single axis motion controller/driver for stepper motors up to 48 VDC at 1.5 A rms. Up to 31 controllers can be networked through the internal RS-485 communication link.

Manufacturer homepage: <https://www.newport.com/f/smc100-single-axis-dc-or-stepper-motion-controller>

**hvl\_ccb.dev.pfeiffer\_tpg**

# **Submodules**

# **hvl\_ccb.dev.pfeiffer\_tpg.pfeiffer\_tpg**

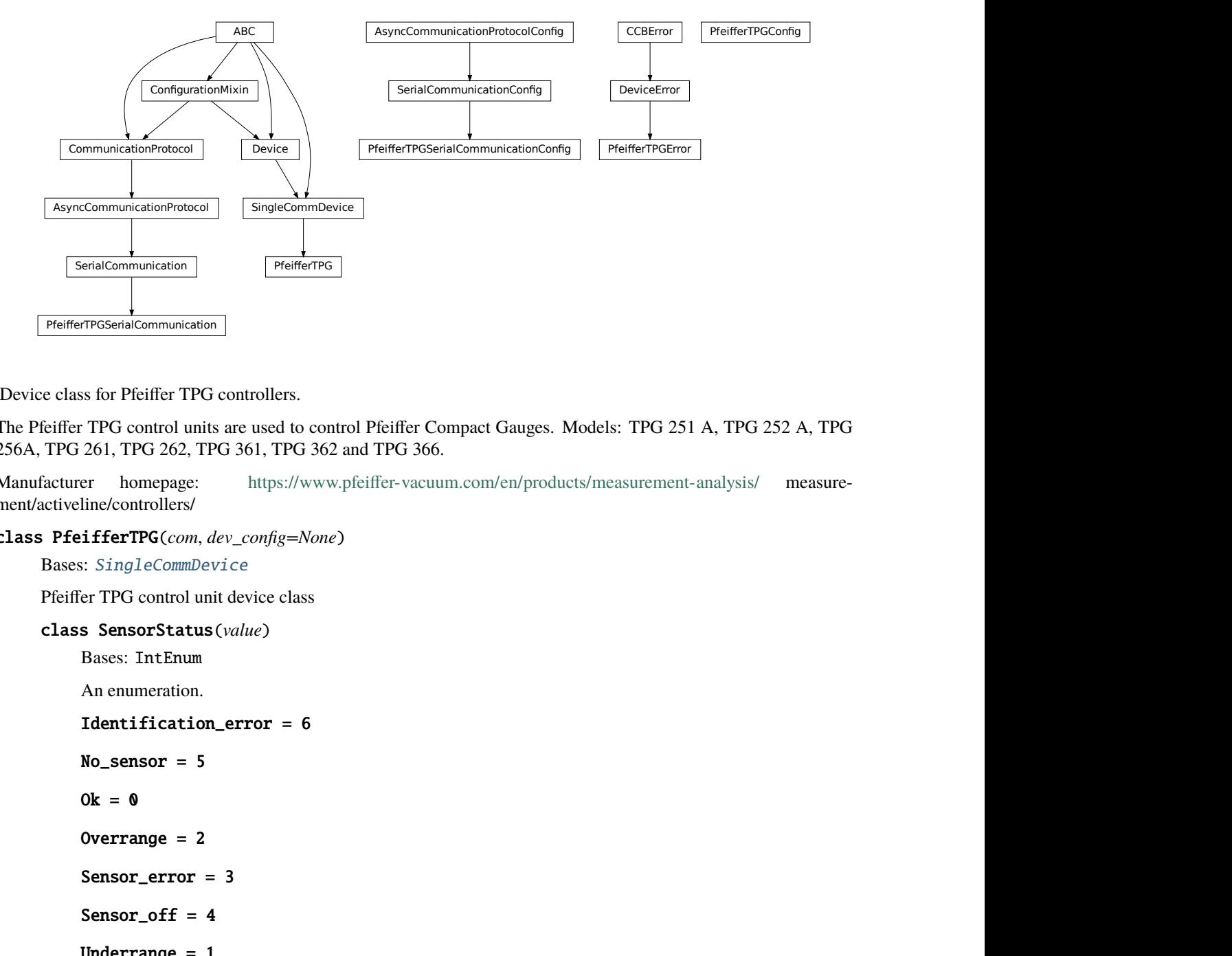

Device class for Pfeiffer TPG controllers.

PreifferTPGSerialCommunication<br>
Device class for Pfeiffer TPG<br>
The Pfeiffer TPG control units<br>
256A, TPG 261, TPG 262, TP<br>
Manufacturer homepage:<br>
ment/activeline/controllers/<br>
class PfeifferTPG(*com, d*<br>
Bases: SingleCom The Pfeiffer TPG control units are used to control Pfeiffer Compact Gauges. Models: TPG 251 A, TPG 252 A, TPG 256A, TPG 261, TPG 262, TPG 361, TPG 362 and TPG 366.

Manufacturer homepage: <https://www.pfeiffer-vacuum.com/en/products/measurement-analysis/> measurement/activeline/controllers/

## class PfeifferTPG(*com*, *dev\_config=None*)

Bases: [SingleCommDevice](#page-179-0)

Pfeiffer TPG control unit device class

#### class SensorStatus(*value*)

Bases: IntEnum

An enumeration.

# Identification\_error = 6

```
No_sensor = 5
```
 $0k = 0$ 

Overrange  $= 2$ 

Sensor\_error = 3

Sensor\_off  $= 4$ 

```
Underrange = 1
```
### class SensorTypes(*value*)

Bases: Enum An enumeration.  $CMR = 4$  $IKR = 2$  $IKR11 = 2$  $IKR9 = 2$  $IMR = 5$ 

<span id="page-141-0"></span>None  $= 7$ 

 $PBR = 6$ 

 $PKR = 3$ 

```
TPR = 1
```

```
noSENSOR = 7
```

```
noSen = 7
```
# static config\_cls()

Return the default configdataclass class.

## **Returns**

a reference to the default configdataclass class

## static default\_com\_cls()

Get the class for the default communication protocol used with this device.

## **Returns**

the type of the standard communication protocol for this device

## $get\_full\_scale\_mbar() \rightarrow list[Union(int, float)]$

Get the full scale range of the attached sensors

## **Returns**

full scale range values in mbar, like *[0.01, 1, 0.1, 1000, 50000, 10]*

## **Raises**

- [SerialCommunicationIOError](#page-30-0) when communication port is not opened
- [PfeifferTPGError](#page-144-0) if command fails

# $get\_full\_scale\_unitless() \rightarrow list(int]$

Get the full scale range of the attached sensors. See lookup table between command and corresponding pressure in the device user manual.

## **Returns**

list of full scale range values, like *[0, 1, 3, 3, 2, 0]*

- [SerialCommunicationIOError](#page-30-0) when communication port is not opened
- [PfeifferTPGError](#page-144-0) if command fails

#### identify\_sensors() → *[None](#page-141-0)*

Send identification request TID to sensors on all channels.

### **Raises**

- [SerialCommunicationIOError](#page-30-0) when communication port is not opened
- [PfeifferTPGError](#page-144-0) if command fails

#### measure(*channel: int*) → tuple[str, float]

Get the status and measurement of one sensor

## **Parameters**

**channel** – int channel on which the sensor is connected, with  $1 \le$  channel  $\le$  number\_of\_sensors

#### **Returns**

measured value as float if measurement successful, sensor status as string if not

#### **Raises**

- [SerialCommunicationIOError](#page-30-0) when communication port is not opened
- [PfeifferTPGError](#page-144-0) if command fails

### $measure\_all() \rightarrow list[tuple[str, float]]$

Get the status and measurement of all sensors (this command is not available on all models)

#### **Returns**

list of measured values as float if measurements successful, and or sensor status as strings if not

#### **Raises**

- [SerialCommunicationIOError](#page-30-0) when communication port is not opened
- [PfeifferTPGError](#page-144-0) if command fails

# property number\_of\_sensors

## set\_full\_scale\_mbar(*fsr: list[Union[int, float]]*) → *[None](#page-141-0)*

Set the full scale range of the attached sensors (in unit mbar)

#### **Parameters**

fsr – full scale range values in mbar, for example *[0.01, 1000]*

#### **Raises**

- [SerialCommunicationIOError](#page-30-0) when communication port is not opened
- [PfeifferTPGError](#page-144-0) if command fails

# set\_full\_scale\_unitless(*fsr: list[int]*) → *[None](#page-141-0)*

Set the full scale range of the attached sensors. See lookup table between command and corresponding pressure in the device user manual.

#### **Parameters**

fsr – list of full scale range values, like *[0, 1, 3, 3, 2, 0]*

- [SerialCommunicationIOError](#page-30-0) when communication port is not opened
- [PfeifferTPGError](#page-144-0) if command fails

```
None
```
Start this device. Opens the communication protocol, and identify the sensors.

**Raises**

[SerialCommunicationIOError](#page-30-0) – when communication port cannot be opened

 $stop() \rightarrow None$  $stop() \rightarrow None$ 

Stop the device. Closes also the communication protocol.

### property unit

The pressure unit of readings is always mbar, regardless of the display unit.

class PfeifferTPGConfig(*model: str |* [Model](#page-143-0) *= Model.TPG25xA*)

Bases: object

Device configuration dataclass for Pfeiffer TPG controllers.

<span id="page-143-0"></span>class Model(*value=<no\_arg>*, *names=None*, *module=None*, *qualname=None*, *type=None*, *start=1*, *boundary=None*)

Bases: [NameEnum](#page-186-0)

An enumeration.

TPG25xA = {0.1: 8, 1: 0, 10: 1, 100: 2, 1000: 3, 2000: 4, 5000: 5, 10000: 6, 50000: 7}

```
TPGx6x = \{0.01: 0, 0.1: 1, 1: 2, 10: 3, 100: 4, 1000: 5, 2000: 6, 5000:7, 10000: 8, 50000: 9}
```
## is\_valid\_scale\_range\_reversed\_str(*v: str*) → bool

Check if given string represents a valid reversed scale range of a model. **Parameters** v – Reversed scale range string. **Returns** *True* if valid, *False* otherwise.

## clean\_values()

### force\_value(*fieldname*, *value*)

Forces a value to a dataclass field despite the class being frozen.

NOTE: you can define *post\_force\_value* method with same signature as this method to do extra processing after *value* has been forced on *fieldname*.

#### **Parameters**

- fieldname name of the field
- **value** value to assign

## is\_configdataclass = True

#### classmethod keys()  $\rightarrow$  Sequence[str]

Returns a list of all configdataclass fields key-names.

## **Returns**

a list of strings containing all keys.

```
model: str | Model = {0.1: 8, 1: 0, 10: 1, 100: 2, 1000: 3, 2000: 4, 5000:
5, 10000: 6, 50000: 7}
```
#### classmethod optional\_defaults()  $\rightarrow$  dict[str, object]

Returns a list of all configdataclass fields, that have a default value assigned and may be optionally specified on instantiation.

#### **Returns**

a list of strings containing all optional keys.

# classmethod required\_keys()  $\rightarrow$  Sequence[str]

Returns a list of all configdataclass fields, that have no default value assigned and need to be specified on instantiation.

**Returns**

a list of strings containing all required keys.

## <span id="page-144-0"></span>exception PfeifferTPGError

Bases: [DeviceError](#page-177-0)

Error with the Pfeiffer TPG Controller.

## class PfeifferTPGSerialCommunication(*configuration*)

# Bases: [SerialCommunication](#page-27-0)

Specific communication protocol implementation for Pfeiffer TPG controllers. Already predefines devicespecific protocol parameters in config.

# static config\_cls()

Return the default configdataclass class.

#### **Returns**

a reference to the default configdataclass class

# $query(cmd: str) \rightarrow str$

Send a query, then read and returns the first line from the com port.

#### **Parameters**

cmd – query message to send to the device

# **Returns**

first line read on the com

# **Raises**

- [SerialCommunicationIOError](#page-30-0) when communication port is not opened
- [PfeifferTPGError](#page-144-0) if the device does not acknowledge the command or if the answer from the device is empty

## send\_command(*cmd: str*) → *[None](#page-141-0)*

Send a command to the device and check for acknowledgement.

#### **Parameters**

cmd – command to send to the device

## **Raises**

- [SerialCommunicationIOError](#page-30-0) when communication port is not opened
- [PfeifferTPGError](#page-144-0) if the answer from the device differs from the expected acknowledgement character 'chr(6)'.

```
class PfeifferTPGSerialCommunicationConfig(terminator: bytes = b'\r\n', encoding: str = 'utf-8',
                                                     encoding_error_handling: str = 'strict',
                                                     wait sec read text nonempty: Union[int, float] = 0.5,
                                                     default_n_attempts_read_text_nonempty: int = 10, port:
                                                     Optional[str] = None, baudrate: int = 9600, parity:
                                                     Union[str,
                                                     hvl_ccb.comm.serial.SerialCommunicationParity] =
                                                     <SerialCommunicationParity.NONE: 'N'>, stopbits:
                                                     Union[int,
                                                     hvl_ccb.comm.serial.SerialCommunicationStopbits] =
                                                     <SerialCommunicationStopbits.ONE: 1>, bytesize:
```
*Union[int*, *hvl\_ccb.comm.serial.SerialCommunicationBytesize] = <SerialCommunicationBytesize.EIGHTBITS: 8>*, *timeout: Union[int*, *float] = 3*)

Bases: [SerialCommunicationConfig](#page-29-0)

## baudrate: int = 9600

Baudrate for Pfeiffer TPG controllers is 9600 baud

# bytesize: int | [SerialCommunicationBytesize](#page-28-0) = 8

One byte is eight bits long

#### force\_value(*fieldname*, *value*)

Forces a value to a dataclass field despite the class being frozen.

NOTE: you can define *post\_force\_value* method with same signature as this method to do extra processing after *value* has been forced on *fieldname*.

#### **Parameters**

- fieldname name of the field
- **value** value to assign

#### classmethod keys()  $\rightarrow$  Sequence[str]

Returns a list of all configdataclass fields key-names.

## **Returns**

a list of strings containing all keys.

## classmethod optional\_defaults()  $\rightarrow$  dict[str, object]

Returns a list of all configdataclass fields, that have a default value assigned and may be optionally specified on instantiation.

#### **Returns**

a list of strings containing all optional keys.

# parity: str | [SerialCommunicationParity](#page-30-1) = 'N'

Pfeiffer TPG controllers do not use parity

# classmethod required\_keys()  $\rightarrow$  Sequence[str]

Returns a list of all configdataclass fields, that have no default value assigned and need to be specified on instantiation.

#### **Returns**

a list of strings containing all required keys.

stopbits: int | [SerialCommunicationStopbits](#page-30-2) = 1

Pfeiffer TPG controllers use one stop bit

terminator: bytes =  $b'\r\r\r'\r'$ 

The terminator is <CR><LF>

timeout:  $int \mid float = 3$ 

use 3 seconds timeout as default

# **Module contents**

Device class for Pfeiffer TPG controllers.

The Pfeiffer TPG control units are used to control Pfeiffer Compact Gauges. Models: TPG 251 A, TPG 252 A, TPG 256A, TPG 261, TPG 262, TPG 361, TPG 362 and TPG 366.

Manufacturer homepage: <https://www.pfeiffer-vacuum.com/en/products/measurement-analysis/> measurement/activeline/controllers/

# **hvl\_ccb.dev.picotech\_pt104**

**NOTE**: [PicoSDK Python wrappers](https://pypi.org/project/picosdk/) already on import attempt to load the [PicoSDK library;](https://www.picotech.com/downloads) thus, the API docs can only be generated in a system with the latter installed and are by default disabled.

To build the API docs for this submodule locally edit the docs/hvl\_ccb.dev.picotech\_pt104.rst file to remove the .. code-block:: directive preceding the following directives:

```
.. inheritance-diagram:: hvl_ccb.dev.picotech_pt104
  :parts: 1
.. automodule:: hvl_ccb.dev.picotech_pt104
  :members:
  :undoc-members:
  :show-inheritance:
```
# **hvl\_ccb.dev.rs\_rto1024**

**Submodules**

# **hvl\_ccb.dev.rs\_rto1024.rs\_rto1024**

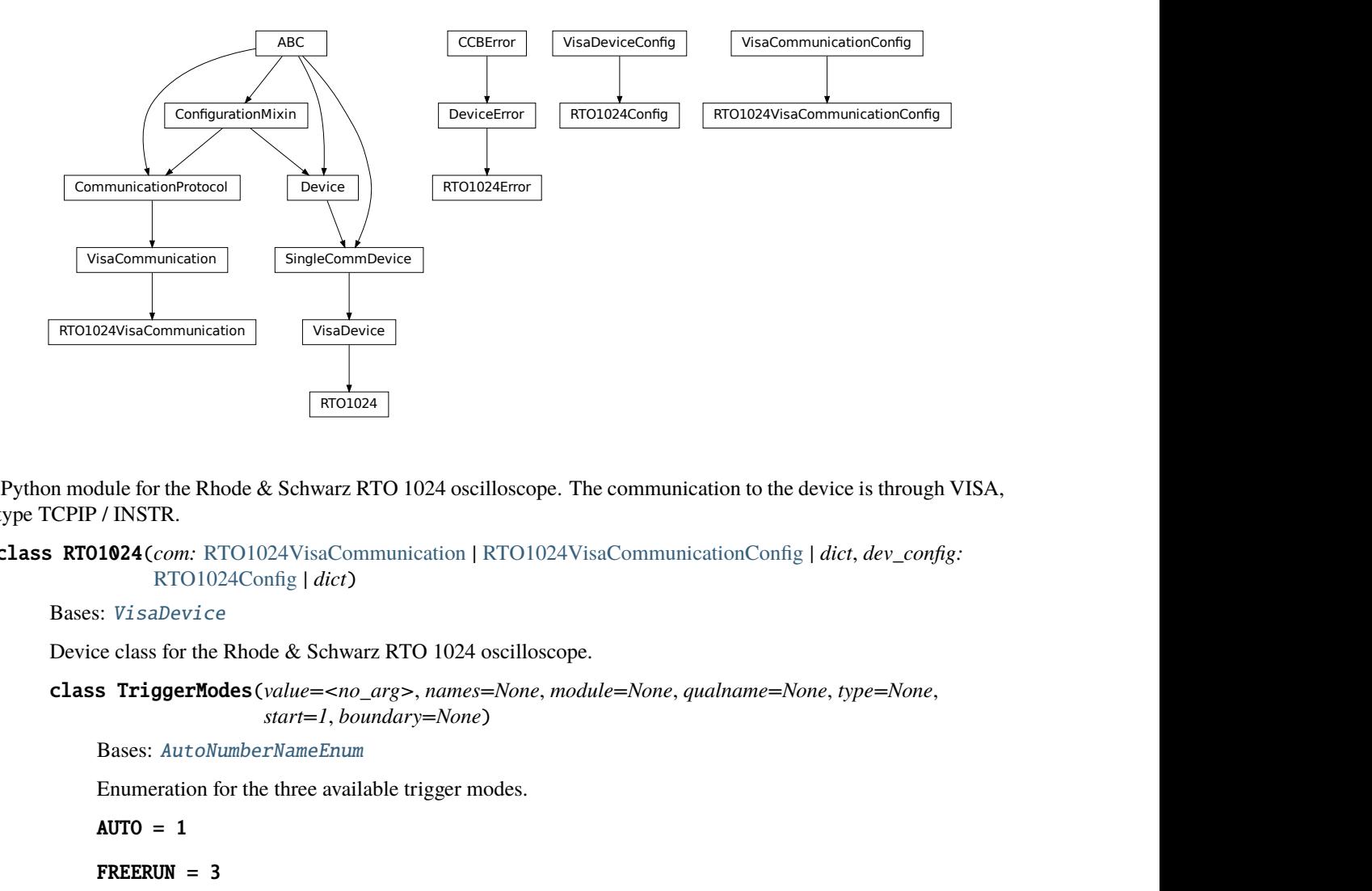

Python module for the Rhode & Schwarz RTO 1024 oscilloscope. The communication to the device is through VISA, type TCPIP / INSTR.

class RTO1024(*com:* [RTO1024VisaCommunication](#page-154-0) *|* [RTO1024VisaCommunicationConfig](#page-154-1) *| dict*, *dev\_config:* [RTO1024Config](#page-154-2) *| dict*)

Bases: [VisaDevice](#page-180-0)

Device class for the Rhode & Schwarz RTO 1024 oscilloscope.

<span id="page-147-0"></span>class TriggerModes(*value=<no\_arg>*, *names=None*, *module=None*, *qualname=None*, *type=None*, *start=1*, *boundary=None*)

Bases: [AutoNumberNameEnum](#page-186-0)

Enumeration for the three available trigger modes.

 $AUTO = 1$ 

FREERUN = 3

 $NORMAL = 2$ 

## classmethod names()

Returns a list of the available trigger modes. :return: list of strings

activate\_measurements(*meas\_n: int*, *source: str*, *measurements: list[str]*, *category: str = 'AMPTime'*)

Activate the list of 'measurements' of the waveform 'source' in the measurement box number 'meas\_n'. The list 'measurements' starts with the main measurement and continues with additional measurements of the same 'category'.

#### **Parameters**

- meas\_n measurement number 1..8
- source measurement source, for example C1W1
- measurements list of measurements, the first one will be the main measurement.

• category – the category of measurements, by default AMPTime

# backup\_waveform(*filename: str*) → *[None](#page-141-0)*

Backup a waveform file from the standard directory specified in the device configuration to the standard backup destination specified in the device configuration. The filename has to be specified without .bin or path.

# **Parameters**

filename – The waveform filename without extension and path

# static config\_cls()

Return the default configdataclass class.

#### **Returns**

a reference to the default configdataclass class

# static default\_com\_cls()

Return the default communication protocol for this device type, which is VisaCommunication.

#### **Returns**

the VisaCommunication class

#### $file\_copy(source: str, destination: str) \rightarrow None$  $file\_copy(source: str, destination: str) \rightarrow None$

Copy a file from one destination to another on the oscilloscope drive. If the destination file already exists, it is overwritten without notice.

#### **Parameters**

- **source** absolute path to the source file on the DSO filesystem
- destination absolute path to the destination file on the DSO filesystem

#### **Raises**

 $RT01024Error - if the operation did not complete$ 

#### $get\_acquire\_length() \rightarrow float$

Gets the time of one acquisition, that is the time across the 10 divisions of the diagram.

- Range: 250E-12 . . . 500 [s]
- Increment: 1E-12 [s]

#### **Returns**

the time for one acquisition. Range:  $250e-12...500$  [s]

## get\_channel\_offset(*channel: int*) → float

Gets the voltage offset of the indicated channel.

#### **Parameters**

**channel** – is the channel number  $(1..4)$ 

#### **Returns**

channel offset voltage in V (value between -1 and 1)

#### get\_channel\_position(*channel: int*) → float

Gets the vertical position of the indicated channel.

## **Parameters**

**channel** – is the channel number  $(1..4)$ 

#### **Returns**

channel position in div (value between -5 and 5)

#### get\_channel\_range(*channel: int*) → float

Queries the channel range in V.

**Parameters channel** – is the input channel  $(1..4)$ 

#### **Returns**

channel range in V

## get\_channel\_scale(*channel: int*) → float

Queries the channel scale in V/div.

**Parameters channel** – is the input channel  $(1..4)$ 

**Returns**

channel scale in V/div

# get\_channel\_state(*channel: int*) → bool

Queries if the channel is active or not.

**Parameters channel** – is the input channel  $(1..4)$ 

**Returns**

True if active, else False

# $get\_reference\_point() \rightarrow int$

Gets the reference point of the time scale in  $\%$  of the display. If the "Trigger offset" is zero, the trigger point matches the reference point. ReferencePoint = zero pint of the time scale

- Range:  $0... 100$  [%]
- Increment:  $1 \, \lbrack \%$

#### **Returns**

the reference in %

# $get\_repetitions() \rightarrow int$

Get the number of acquired waveforms with RUN Nx SINGLE. Also defines the number of waveforms used to calculate the average waveform.

- Range: 1 ... 16777215
- Increment: 10
- $\cdot$  \*RST = 1

#### **Returns**

the number of waveforms to acquire

# $get\_timest$ amps()  $\rightarrow$  list[float]

Gets the timestamps of all recorded frames in the history and returns them as a list of floats.

### **Returns**

list of timestamps in [s]

# **Raises**

[RTO1024Error](#page-154-3) – if the timestamps are invalid

## **list\_directory**(*path: str*)  $\rightarrow$  list[tuple[str, str, int]]

List the contents of a given directory on the oscilloscope filesystem.

## **Parameters**

 $path - is the path to a folder$ 

#### **Returns**

a list of filenames in the given folder

#### load\_configuration(*filename: str*) → *[None](#page-141-0)*

Load current settings from a configuration file. The filename has to be specified without base directory and '.dfl' extension.

**Information from the manual** *ReCaLl* calls up the instrument settings from an intermediate memory identified by the specified number. The instrument settings can be stored to this memory using the command *\*SAV* with the associated number. It also activates the instrument settings which are stored in a file and loaded using *MMEMory:LOAD:STATe* .

#### **Parameters**

filename – is the name of the settings file without path and extension

#### local\_display(*state: bool*) → *[None](#page-141-0)*

Enable or disable local display of the scope.

#### **Parameters**

state – is the desired local display state

## prepare\_ultra\_segmentation() → *[None](#page-141-0)*

Make ready for a new acquisition in ultra segmentation mode. This function does one acquisition without ultra segmentation to clear the history and prepare for a new measurement.

#### read\_measurement(*meas\_n: int*, *name: str*) → float

## **Parameters**

- meas\_n measurement number 1..8
- name measurement name, for example "MAX"

#### **Returns**

measured value

# run\_continuous\_acquisition() → *[None](#page-141-0)*

Start acquiring continuously.

#### run\_single\_acquisition() → *[None](#page-141-0)*

Start a single or Nx acquisition.

#### save\_configuration(*filename: str*) → *[None](#page-141-0)*

Save the current oscilloscope settings to a file. The filename has to be specified without path and '.dfl' extension, the file will be saved to the configured settings directory.

**Information from the manual** *SAVe* stores the current instrument settings under the specified number in an intermediate memory. The settings can be recalled using the command *\*RCL* with the associated number. To transfer the stored instrument settings to a file, use *MMEMory:STORe:STATe* .

#### **Parameters**

filename – is the name of the settings file without path and extension

#### save\_waveform\_history(*filename: str, channel: int, waveform: int = 1*)  $\rightarrow$  *[None](#page-141-0)*

Save the history of one channel and one waveform to a .bin file. This function is used after an acquisition using sequence trigger mode (with or without ultra segmentation) was performed.

#### **Parameters**

- filename is the name (without extension) of the file
- channel is the channel number
- waveform is the waveform number (typically 1)

#### **Raises**

[RTO1024Error](#page-154-3) – if storing waveform times out

#### set\_acquire\_length(*timerange: float*) → *[None](#page-141-0)*

Defines the time of one acquisition, that is the time across the 10 divisions of the diagram.

- Range: 250E-12 ... 500 [s]
- Increment: 1E-12 [s]
- \*RST =  $0.5$  [s]

#### **Parameters**

**timerange** – is the time for one acquisition. Range:  $250e-12...500$  [s]

## set\_channel\_offset(*channel: int*, *offset: float*) → *[None](#page-141-0)*

Sets the voltage offset of the indicated channel.

- Range: Dependent on the channel scale and coupling [V]
- Increment: Minimum 0.001 [V], may be higher depending on the channel scale and coupling
- $*RST = 0$

## **Parameters**

- channel is the channel number  $(1..4)$
- **offset** Offset voltage. Positive values move the waveform down, negative values move it up.

# set\_channel\_position(*channel: int*, *position: float*) → *[None](#page-141-0)*

Sets the vertical position of the indicated channel as a graphical value.

- Range:  $-5.0...5.0$  [div]
- Increment: 0.02
- $\cdot$  \*RST = 0

# **Parameters**

- **channel** is the channel number  $(1..4)$
- **position** is the position. Positive values move the waveform up, negative values move it down.

### $set{\mathsf{channel\_range}}(channel: int, v \ \textit{range}: float) \rightarrow None$  $set{\mathsf{channel\_range}}(channel: int, v \ \textit{range}: float) \rightarrow None$

Sets the voltage range across the 10 vertical divisions of the diagram. Use the command alternatively instead of set\_channel\_scale.

- Range for range: Depends on attenuation factors and coupling. With 1:1 probe and external attenuations and 50 input coupling, the range is 10 mV to 10 V. For 1 M input coupling, it is 10 mV to 100 V. If the probe and/or external attenuation is changed, multiply the range values by the attenuation factors.
- Increment: 0.01
- $*RST = 0.5$

# **Parameters**

- channel is the channel number  $(1..4)$
- **v\_range** is the vertical range  $[V]$

#### set\_channel\_scale(*channel: int*, *scale: float*) → *[None](#page-141-0)*

Sets the vertical scale for the indicated channel. The scale value is given in volts per division.

- Range for scale: depends on attenuation factor and coupling. With 1:1 probe and external attenuations and 50 input coupling, the vertical scale (input sensitivity) is 1 mV/div to 1 V/div. For 1 M input coupling, it is 1 mV/div to 10 V/div. If the probe and/or external attenuation is changed, multiply the values by the attenuation factors to get the actual scale range.
- Increment: 1e-3
- $*RST = 0.05$

See also: set\_channel\_range

#### **Parameters**

- channel is the channel number  $(1..4)$
- scale is the vertical scaling [V/div]

## set\_channel\_state(*channel: int*, *state: bool*) → *[None](#page-141-0)*

Switches the channel signal on or off.

#### **Parameters**

- **channel** is the input channel  $(1..4)$
- state is True for on, False for off

#### set\_reference\_point(*percentage: int*) → *[None](#page-141-0)*

Sets the reference point of the time scale in % of the display. If the "Trigger offset" is zero, the trigger point matches the reference point. ReferencePoint = zero pint of the time scale

- Range:  $0... 100$  [%]
- Increment:  $1 \, \lbrack \%$
- $RST = 50 [%]$

#### **Parameters**

**percentage** – is the reference in  $%$ 

#### set\_repetitions(*number: int*) → *[None](#page-141-0)*

Set the number of acquired waveforms with RUN Nx SINGLE. Also defines the number of waveforms used to calculate the average waveform.

- Range: 1 ... 16777215
- Increment: 10
- $*RST = 1$

**Parameters**  $number - is the number of waveforms to acquire$ 

```
set_trigger_level(channel: int, level: float, event_type: int = 1) \rightarrow None
```
Sets the trigger level for the specified event and source.

- Range: -10 to 10 V
- Increment: 1e-3 V
- $*RST = 0 V$

## **Parameters**

- **channel** indicates the trigger source.
	- **–** 1..4 = channel 1 to 4, available for all event types 1..3
	- **–** 5 = external trigger input on the rear panel for analog signals, available for A-event type  $= 1$
	- **–** 6..9 = not available
- **level** is the voltage for the trigger level in [V].
- event\_type is the event type. 1: A-Event, 2: B-Event, 3: R-Event

### set\_trigger\_mode(*mode: str |* [TriggerModes](#page-147-0)) → *[None](#page-141-0)*

Sets the trigger mode which determines the behavior of the instrument if no trigger occurs.

#### **Parameters**

mode – is either auto, normal, or freerun.

**Raises**

[RTO1024Error](#page-154-3) – if an invalid triggermode is selected

#### set\_trigger\_source(*channel: int*, *event\_type: int = 1*) → *[None](#page-141-0)*

Set the trigger (Event A) source channel.

**Parameters**

- **channel** is the channel number  $(1..4)$
- event\_type is the event type. 1: A-Event, 2: B-Event, 3: R-Event

# $start() \rightarrow None$  $start() \rightarrow None$

Start the RTO1024 oscilloscope and bring it into a defined state and remote mode.

 $stop() \rightarrow None$  $stop() \rightarrow None$ 

Stop the RTO1024 oscilloscope, reset events and close communication. Brings back the device to a state where local operation is possible.

## stop\_acquisition() → *[None](#page-141-0)*

Stop any acquisition.

```
class RTO1024Config(waveforms_path: str, settings_path: str, backup_path: str, spoll_interval: int | float = 0.5,
                          spoll_start_delay:_int | float = 2, command_timeout_seconds:_int | float = 60,
                          wait_sec_short_pause: int | float = 0.1, wait_sec_enable_history: int | float = 1,
                          wait_sec_post_acquisition_start: int | float = 2)
```
Bases: [VisaDeviceConfig](#page-181-0), \_RTO1024ConfigDefaultsBase, \_RTO1024ConfigBase

Configdataclass for the RTO1024 device.

#### force\_value(*fieldname*, *value*)

Forces a value to a dataclass field despite the class being frozen.

NOTE: you can define *post\_force\_value* method with same signature as this method to do extra processing after *value* has been forced on *fieldname*.

#### **Parameters**

- fieldname name of the field
- **value** value to assign

classmethod keys()  $\rightarrow$  Sequence[str]

Returns a list of all configdataclass fields key-names.

#### **Returns**

a list of strings containing all keys.

# classmethod optional\_defaults()  $\rightarrow$  dict[str, object]

Returns a list of all configdataclass fields, that have a default value assigned and may be optionally specified on instantiation.

#### **Returns**

a list of strings containing all optional keys.

#### classmethod required\_keys()  $\rightarrow$  Sequence[str]

Returns a list of all configdataclass fields, that have no default value assigned and need to be specified on instantiation.

#### **Returns**

a list of strings containing all required keys.

# <span id="page-154-3"></span>exception RTO1024Error

Bases: [DeviceError](#page-177-0)

# <span id="page-154-0"></span>class RTO1024VisaCommunication(*configuration*)

Bases: [VisaCommunication](#page-35-0)

Specialization of VisaCommunication for the RTO1024 oscilloscope

#### static config\_cls()

Return the default configdataclass class.

#### **Returns**

a reference to the default configdataclass class

<span id="page-154-1"></span>class RTO1024VisaCommunicationConfig(*host: str | IPv4Address | IPv6Address*, *interface\_type: str |*

[InterfaceType](#page-36-0) *= InterfaceType.TCPIP\_INSTR*, *board: int = 0*, *port: int = 5025*, *timeout: int = 5000*, *chunk\_size: int = 204800*, *open\_timeout: int = 1000, write\_termination: str =*  $\forall n'$ *, read termination: str =*  $\forall n'$ *, visa backend: str = ''*)

#### Bases: [VisaCommunicationConfig](#page-36-1)

Configuration dataclass for VisaCommunication with specifications for the RTO1024 device class.

#### force\_value(*fieldname*, *value*)

Forces a value to a dataclass field despite the class being frozen.

NOTE: you can define *post\_force\_value* method with same signature as this method to do extra processing after *value* has been forced on *fieldname*.

#### **Parameters**

- fieldname name of the field
- **value** value to assign

## $interface_type: str | InterfaceType = 2$  $interface_type: str | InterfaceType = 2$  $interface_type: str | InterfaceType = 2$

Interface type of the VISA connection, being one of InterfaceType.

# classmethod keys()  $\rightarrow$  Sequence[str]

Returns a list of all configdataclass fields key-names.

#### **Returns**

a list of strings containing all keys.

# classmethod optional\_defaults()  $\rightarrow$  dict[str, object]

Returns a list of all configdataclass fields, that have a default value assigned and may be optionally specified on instantiation.

#### **Returns**

a list of strings containing all optional keys.

## classmethod required\_keys()  $\rightarrow$  Sequence[str]

Returns a list of all configdataclass fields, that have no default value assigned and need to be specified on instantiation.

#### **Returns**

a list of strings containing all required keys.

# **Module contents**

Python module for the Rhode & Schwarz RTO 1024 oscilloscope. The communication to the device is through VISA, type TCPIP / INSTR.

**hvl\_ccb.dev.se\_ils2t**

# **Submodules**

# **hvl\_ccb.dev.se\_ils2t.se\_ils2t**

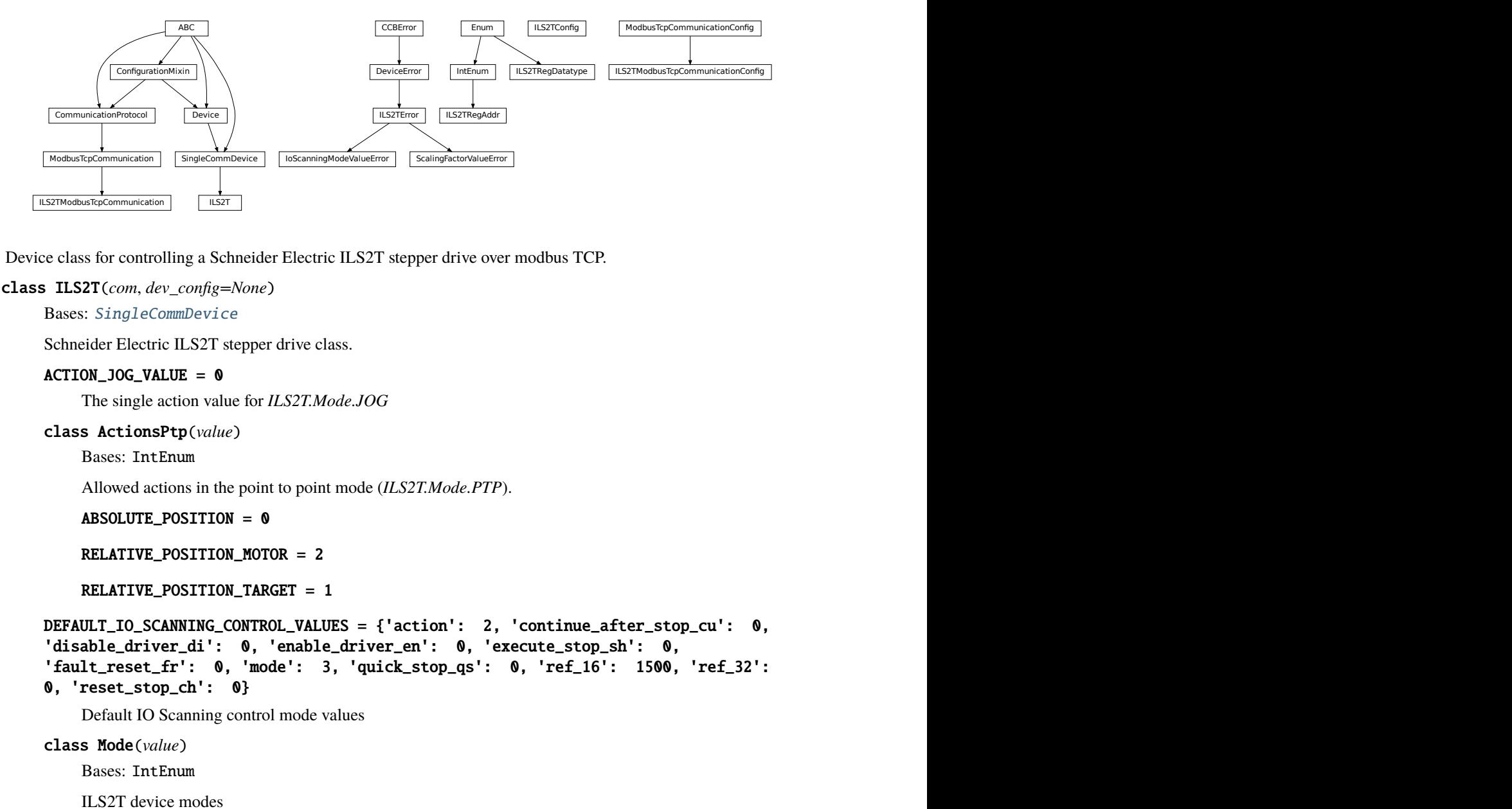

Device class for controlling a Schneider Electric ILS2T stepper drive over modbus TCP.

```
class ILS2T(com, dev_config=None)
```
Bases: [SingleCommDevice](#page-179-0)

Schneider Electric ILS2T stepper drive class.

```
ACTION_JOG_VALUE = 0
```
The single action value for *ILS2T.Mode.JOG*

```
class ActionsPtp(value)
```
Bases: IntEnum

Allowed actions in the point to point mode (*ILS2T.Mode.PTP*).

```
ABSOLUTE_POSITION = 0
```
RELATIVE\_POSITION\_MOTOR = 2

```
RELATIVE_POSITION_TARGET = 1
```

```
DEFAULT_IO_SCANNING_CONTROL_VALUES = {'action': 2, 'continue_after_stop_cu': 0,
'disable_driver_di': 0, 'enable_driver_en': 0, 'execute_stop_sh': 0,
'fault_reset_fr': 0, 'mode': 3, 'quick_stop_qs': 0, 'ref_16': 1500, 'ref_32':
0, 'reset_stop_ch': 0}
```
Default IO Scanning control mode values

class Mode(*value*)

Bases: IntEnum

ILS2T device modes

 $JOG = 1$ 

 $PTP = 3$ 

class Ref16Jog(*value*)

Bases: Flag

Allowed values for ILS2T ref\_16 register (the shown values are the integer representation of the bits), all in  $Jog$  mode = 1

 $FAST = 4$ 

```
NEG = 2NEG_FAST = 6
```
 $$ 

 $POS = 1$ 

 $POS\_FAST = 5$ 

# RegAddr

Modbus Register Adresses

alias of [ILS2TRegAddr](#page-162-0)

## RegDatatype

Modbus Register Datatypes

alias of [ILS2TRegDatatype](#page-162-1)

# class State(*value*)

Bases: IntEnum

State machine status values

 $ON = 6$ 

QUICKSTOP = 7

 $READY = 4$ 

```
static config_cls()
```
Return the default configdataclass class.

## **Returns**

a reference to the default configdataclass class

# static default\_com\_cls()

Get the class for the default communication protocol used with this device.

## **Returns**

the type of the standard communication protocol for this device

**disable**( $log\_warn: bool = True$ , *wait\_sec\_max: int*  $|$  [None](#page-141-0) = *None*)  $\rightarrow$  bool

Disable the driver of the stepper motor and enable the brake.

Note: the driver cannot be disabled if the motor is still running.

# **Parameters**

- log\_warn if log a warning in case the motor cannot be disabled.
- wait\_sec\_max maximal wait time for the motor to stop running and to disable it; by default, with *None*, use a config value

## **Returns**

*True* if disable request could and was sent, *False* otherwise.

# do\_ioscanning\_write(*\*\*kwargs: int*) → *[None](#page-141-0)*

Perform a write operation using IO Scanning mode.

## **Parameters**

kwargs – Keyword-argument list with options to send, remaining are taken from the defaults.

# enable() → *[None](#page-141-0)*

Enable the driver of the stepper motor and disable the brake.

#### execute\_absolute\_position(*position: int*) → bool

Execute a absolute position change, i.e. enable motor, perform absolute position change, wait until done and disable motor afterwards.

Check position at the end if wrong do not raise error; instead just log and return check result.

#### **Parameters**

position – absolute position of motor in user defined steps.

#### **Returns**

*True* if actual position is as expected, *False* otherwise.

#### execute\_relative\_step(*steps: int*) → bool

Execute a relative step, i.e. enable motor, perform relative steps, wait until done and disable motor afterwards.

Check position at the end if wrong do not raise error; instead just log and return check result.

# **Parameters**

steps – Number of steps.

#### **Returns**

*True* if actual position is as expected, *False* otherwise.

# $get\_dc\_volt() \rightarrow float$

Read the DC supply voltage of the motor.

#### **Returns**

DC input voltage.

## $get_error\_code() \rightarrow dict[int, dict[str, Any]]$

Read all messages in fault memory. Will read the full error message and return the decoded values. At the end the fault memory of the motor will be deleted. In addition, reset\_error is called to re-enable the motor for operation.

# **Returns**

Dictionary with all information

# $get\_position() \rightarrow int$

Read the position of the drive and store into status.

#### **Returns**

Position step value

# $get\_status() \rightarrow dict[str, int]$

Perform an IO Scanning read and return the status of the motor.

#### **Returns**

dict with status information.

# $get\_temperature() \rightarrow int$

Read the temperature of the motor.

#### **Returns**

Temperature in degrees Celsius.

 $\textbf{jog\_rum}(direction: bool = True, fast: bool = False) \rightarrow None$  $\textbf{jog\_rum}(direction: bool = True, fast: bool = False) \rightarrow None$ 

Slowly turn the motor in positive direction.

## $\mathsf{joq\_stop}() \to \mathit{None}$  $\mathsf{joq\_stop}() \to \mathit{None}$  $\mathsf{joq\_stop}() \to \mathit{None}$

Stop turning the motor in Jog mode.

#### quickstop() → *[None](#page-141-0)*

Stops the motor with high deceleration rate and falls into error state. Reset with *reset\_error* to recover into normal state.

## reset error()  $\rightarrow$  *[None](#page-141-0)*

Resets the motor into normal state after quick stop or another error occured.

 $set\_jog\_speed(slow: int = 60, fast: int = 180) \rightarrow None$  $set\_jog\_speed(slow: int = 60, fast: int = 180) \rightarrow None$ 

Set the speed for jog mode. Default values correspond to startup values of the motor.

#### **Parameters**

- **slow** RPM for slow jog mode.
- fast RPM for fast jog mode.

## set\_max\_acceleration(*rpm\_minute: int*) → *[None](#page-141-0)*

Set the maximum acceleration of the motor.

#### **Parameters**

rpm\_minute – revolution per minute per minute

## set\_max\_deceleration(*rpm\_minute: int*) → *[None](#page-141-0)*

Set the maximum deceleration of the motor.

#### **Parameters**

rpm\_minute – revolution per minute per minute

# <span id="page-159-0"></span> $set\_max\_rpm(rpm: int) \rightarrow None$  $set\_max\_rpm(rpm: int) \rightarrow None$

Set the maximum RPM.

## **Parameters**

 $\texttt{rpm}$  – revolution per minute (  $0 < \text{rpm} \leq \text{RPM\_MAX}$ )

#### **Raises**

[ILS2TError](#page-161-0) – if RPM is out of range

# $set\_ramp\_type(ramp\_type: int = -1) \rightarrow None$  $set\_ramp\_type(ramp\_type: int = -1) \rightarrow None$

#### **Set the ramp type. There are two options available:**

0: linear ramp -1: motor optimized ramp

#### **Parameters**

ramp\_type – 0: linear ramp  $|-1$ : motor optimized ramp

# $start() \rightarrow None$  $start() \rightarrow None$

Start this device.

## $stop() \rightarrow None$  $stop() \rightarrow None$

Stop this device. Disables the motor (applies brake), disables access and closes the communication protocol.

#### **user\_steps**(*steps: int* = 16384, *revolutions: int* = 1)  $\rightarrow$  *[None](#page-141-0)*

Define steps per revolution. Default is 16384 steps per revolution. Maximum precision is 32768 steps per revolution.

**Parameters**

- steps number of steps in *revolutions*.
- revolutions number of revolutions corresponding to *steps*.

#### write\_absolute\_position(*position: int*) → *[None](#page-141-0)*

Write instruction to turn the motor until it reaches the absolute position. This function does not enable or disable the motor automatically.

#### **Parameters**

position – absolute position of motor in user defined steps.

#### write\_relative\_step(*steps: int*) → *[None](#page-141-0)*

Write instruction to turn the motor the relative amount of steps. This function does not enable or disable the motor automatically.

#### **Parameters**

steps – Number of steps to turn the motor.

class ILS2TConfig( $rpm\_max\_init$ : Integral = 1500, wait\_sec\_post\_enable: int | float = 1,

*wait\_sec\_max\_disable: int | float = 10*, *wait\_sec\_post\_cannot\_disable: int | float = 1*, *wait sec\_post\_relative\_step: int | float = 2, wait sec\_post\_absolute\_position: int | float = 2)* 

Bases: object

Configuration for the ILS2T stepper motor device.

## clean\_values()

#### force\_value(*fieldname*, *value*)

Forces a value to a dataclass field despite the class being frozen.

NOTE: you can define *post\_force\_value* method with same signature as this method to do extra processing after *value* has been forced on *fieldname*.

## **Parameters**

- fieldname name of the field
- value value to assign

#### is\_configdataclass = True

#### classmethod keys()  $\rightarrow$  Sequence[str]

Returns a list of all configdataclass fields key-names.

#### **Returns**

a list of strings containing all keys.

## classmethod optional\_defaults()  $\rightarrow$  dict[str, object]

Returns a list of all configdataclass fields, that have a default value assigned and may be optionally specified on instantiation.

#### **Returns**

a list of strings containing all optional keys.

# classmethod required\_keys()  $\rightarrow$  Sequence[str]

Returns a list of all configdataclass fields, that have no default value assigned and need to be specified on instantiation.

#### **Returns**

a list of strings containing all required keys.

rpm\_max\_init: Integral = 1500

initial maximum RPM for the motor, can be set up to 3000 RPM. The user is allowed to set a new max RPM at runtime using  $ILSZT.set\_max\_rpm()$ , but the value must never exceed this configuration setting.

```
wait_sec_max_disable: int | float = 10
```
wait\_sec\_post\_absolute\_position: int  $|$  float = 2

wait\_sec\_post\_cannot\_disable: int | float = 1

wait\_sec\_post\_enable:  $int | float = 1$ 

```
wait_sec_post_relative_step: int | float = 2
```
#### <span id="page-161-0"></span>exception ILS2TError

Bases: [DeviceError](#page-177-0)

Error to indicate problems with the SE ILS2T stepper motor.

## class ILS2TModbusTcpCommunication(*configuration*)

Bases: [ModbusTcpCommunication](#page-22-0)

Specific implementation of Modbus/TCP for the Schneider Electric ILS2T stepper motor.

# static config\_cls()

Return the default configdataclass class.

#### **Returns**

a reference to the default configdataclass class

```
class ILS2TModbusTcpCommunicationConfig(host: str | IPv4Address | IPv6Address, unit: int = 255, port: int
                                               = 502)
```
Bases: [ModbusTcpCommunicationConfig](#page-23-0)

Configuration dataclass for Modbus/TCP communciation specific for the Schneider Electric ILS2T stepper motor.

#### force\_value(*fieldname*, *value*)

Forces a value to a dataclass field despite the class being frozen.

NOTE: you can define *post\_force\_value* method with same signature as this method to do extra processing after *value* has been forced on *fieldname*.

#### **Parameters**

- fieldname name of the field
- **value** value to assign

```
classmethod keys() \rightarrow Sequence[str]
```
Returns a list of all configdataclass fields key-names.

## **Returns**

a list of strings containing all keys.

## classmethod optional\_defaults()  $\rightarrow$  dict[str, object]

Returns a list of all configdataclass fields, that have a default value assigned and may be optionally specified on instantiation.

## **Returns**

a list of strings containing all optional keys.

# classmethod required\_keys()  $\rightarrow$  Sequence[str]

Returns a list of all configdataclass fields, that have no default value assigned and need to be specified on instantiation.

# **Returns**

a list of strings containing all required keys.

unit:  $int = 255$ 

The unit has to be 255 such that IO scanning mode works.

# <span id="page-162-0"></span>class ILS2TRegAddr(*value*)

Bases: IntEnum

Modbus Register Adresses for for Schneider Electric ILS2T stepper drive.

```
ACCESS_ENABLE = 282
```

```
FLT_INFO = 15362
```

```
FLT_MEM_DEL = 15112
```

```
FLT_MEM_RESET = 15114
```

```
IO_SCANNING = 6922
```
JOGN\_FAST = 10506

JOGN\_SLOW = 10504

POSITION = 7706

RAMP\_ACC = 1556

 $RAMP_DECEL = 1558$ 

 $RAMP_N_MAX = 1554$ 

RAMP  $TYPE = 1574$ 

SCALE = 1550

TEMP = 7200

VOLT = 7198

<span id="page-162-1"></span>class ILS2TRegDatatype(*value=<no\_arg>*, *names=None*, *module=None*, *qualname=None*, *type=None*, *start=1*, *boundary=None*)

Bases: Enum

Modbus Register Datatypes for Schneider Electric ILS2T stepper drive.

From the manual of the drive:

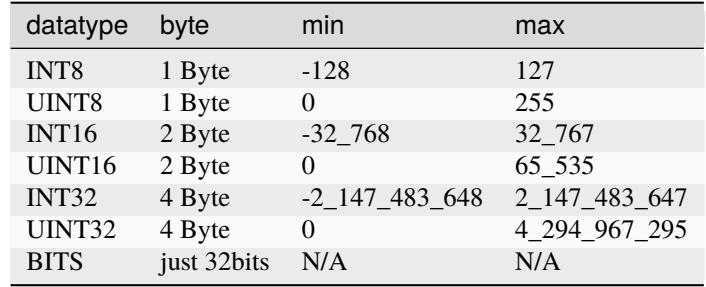

# INT32 = (-2147483648, 2147483647)

is\_in\_range(*value: int*) → bool

## exception IoScanningModeValueError

Bases: [ILS2TError](#page-161-0)

Erorr to indicate that the selected IO scanning mode is invalid.

## exception ScalingFactorValueError

Bases: [ILS2TError](#page-161-0)

Error to indicate that a scaling factor value is invalid.

# **Module contents**

Device class for controlling a Schneider Electric ILS2T stepper drive over modbus TCP.

# **hvl\_ccb.dev.sst\_luminox**

# **Submodules**

# **hvl\_ccb.dev.sst\_luminox.sst\_luminox**

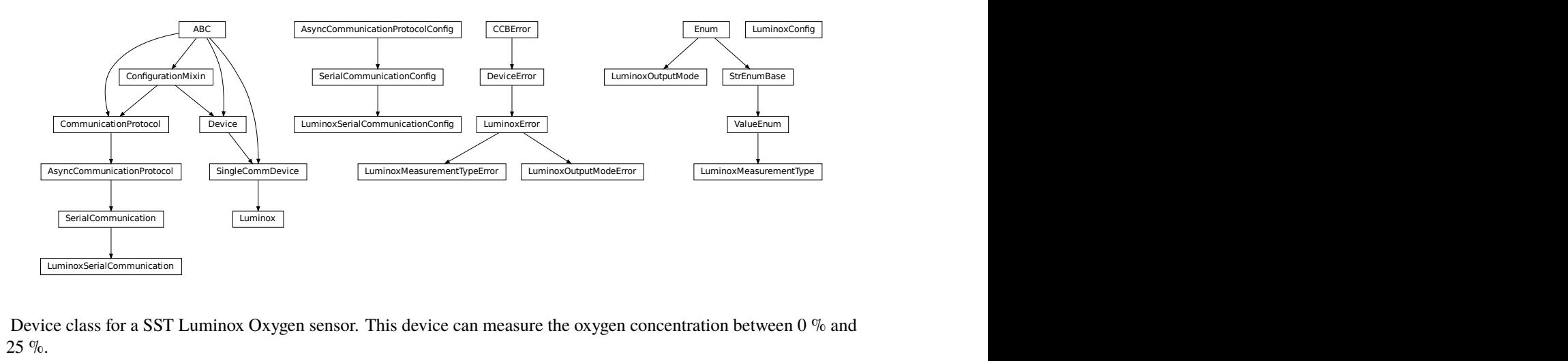

Device class for a SST Luminox Oxygen sensor. This device can measure the oxygen concentration between 0 % and 25 %.

Furthermore, it measures the barometric pressure and internal temperature. The device supports two operating modes: in streaming mode the device measures all parameters every second, in polling mode the device measures only after a query.

Technical specification and documentation for the device can be found a the manufacturer's page: [https://www.](https://www.sstsensing.com/product/luminox-optical-oxygen-sensors-2/) [sstsensing.com/product/luminox-optical-oxygen-sensors-2/](https://www.sstsensing.com/product/luminox-optical-oxygen-sensors-2/)

# class Luminox(*com*, *dev\_config=None*)

Bases: [SingleCommDevice](#page-179-0)

Luminox oxygen sensor device class.

#### activate\_output(*mode:* [LuminoxOutputMode](#page-166-0)) → *[None](#page-141-0)*

activate the selected output mode of the Luminox Sensor. :param mode: polling or streaming

#### static config\_cls()

Return the default configdataclass class.

#### **Returns**

a reference to the default configdataclass class

#### static default\_com\_cls()

Get the class for the default communication protocol used with this device.

#### **Returns**

the type of the standard communication protocol for this device

query\_polling(*measurement: str |* [LuminoxMeasurementType](#page-165-0)) → dict[Union[str,

*[hvl\\_ccb.dev.sst\\_luminox.sst\\_luminox.LuminoxMeasurementType](#page-165-0)*], Union[float, int, str]] | float | int | str

Query a value or values of Luminox measurements in the polling mode, according to a given measurement type.

**Parameters** measurement – type of measurement

#### **Returns**

value of requested measurement

#### **Raises**

- ValueError when a wrong key for LuminoxMeasurementType is provided
- [LuminoxOutputModeError](#page-166-1) when polling mode is not activated
- [LuminoxMeasurementTypeError](#page-166-2) when expected measurement value is not read
- read\_streaming() → dict[Union[str, *[hvl\\_ccb.dev.sst\\_luminox.sst\\_luminox.LuminoxMeasurementType](#page-165-0)*], Union[float, int, str]]

Read values of Luminox in the streaming mode. Convert the single string into separate values.

#### **Returns**

dictionary with *LuminoxMeasurementType.all\_measurements\_types()* keys and accordingly type-parsed values.

#### **Raises**

- [LuminoxOutputModeError](#page-166-1) when streaming mode is not activated
- [LuminoxMeasurementTypeError](#page-166-2) when any of expected measurement values is not read

# $start() \rightarrow None$  $start() \rightarrow None$

Start this device. Opens the communication protocol.

#### $stop() \rightarrow None$  $stop() \rightarrow None$

Stop the device. Closes also the communication protocol.

class LuminoxConfig(*wait\_sec\_post\_activate: int | float = 0.5*, *wait\_sec\_trials\_activate: int | float = 0.1*, *nr\_trials\_activate: int = 5*)

Bases: object

Configuration for the SST Luminox oxygen sensor.

## clean\_values()

#### force\_value(*fieldname*, *value*)

Forces a value to a dataclass field despite the class being frozen.

NOTE: you can define *post\_force\_value* method with same signature as this method to do extra processing after *value* has been forced on *fieldname*.

#### **Parameters**

- fieldname name of the field
- **value** value to assign

## is\_configdataclass = True

# classmethod keys()  $\rightarrow$  Sequence[str]

Returns a list of all configdataclass fields key-names.

#### **Returns**

a list of strings containing all keys.

```
nr_trials_activate: int = 5
```
# classmethod optional\_defaults()  $\rightarrow$  dict[str, object]

Returns a list of all configdataclass fields, that have a default value assigned and may be optionally specified on instantiation.

#### **Returns**

a list of strings containing all optional keys.

# classmethod required\_keys()  $\rightarrow$  Sequence[str]

Returns a list of all configdataclass fields, that have no default value assigned and need to be specified on instantiation.

#### **Returns**

a list of strings containing all required keys.

```
wait_sec_post_activate: int | float = 0.5
```
wait\_sec\_trials\_activate:  $int \mid float = 0.1$ 

## <span id="page-165-1"></span>exception LuminoxError

Bases: [DeviceError](#page-177-0)

General Error for Luminox Device.

<span id="page-165-0"></span>class LuminoxMeasurementType(*value=<no\_arg>*, *names=None*, *module=None*, *qualname=None*, *type=None*, *start=1*, *boundary=None*)

Bases: [ValueEnum](#page-187-0)

Measurement types for *LuminoxOutputMode.polling*.

The *all\_measurements* type will read values for the actual measurement types as given in *LuminoxOutput-Mode.all\_measurements\_types()*; it parses multiple single values using regexp's for other measurement types, therefore, no regexp is defined for this measurement type.

```
all measurements = 'A'
```

```
classmethod all_measurements_types() \rightarrow tuple['LuminoxMeasurementType', ...]
```
A tuple of *LuminoxMeasurementType* enum instances which are actual measurements, i.e. not date of manufacture or software revision.

barometric\_pressure = 'P'

property command: str

date\_of\_manufacture = '# 0'

parse\_read\_measurement\_value(*read\_txt: str*) → dict[Union[str,

*[hvl\\_ccb.dev.sst\\_luminox.sst\\_luminox.LuminoxMeasurementType](#page-165-0)*], Union[float, int, str]] | float | int | str

partial\_pressure\_o2 = 'O'

percent\_o2 = '%'

sensor\_status = 'e'

serial\_number =  $'# 1'$ 

software\_revision = '# 2'

temperature\_sensor = 'T'

## LuminoxMeasurementTypeDict

A typing hint for a dictionary holding LuminoxMeasurementType values. Keys are allowed as strings because *LuminoxMeasurementType* is of a *StrEnumBase* type.

## <span id="page-166-2"></span>exception LuminoxMeasurementTypeError

Bases: [LuminoxError](#page-165-1)

Wrong measurement type for requested data

#### LuminoxMeasurementTypeValue

A typing hint for all possible LuminoxMeasurementType values as read in either streaming mode or in a polling mode with *LuminoxMeasurementType.all\_measurements*.

Beware: has to be manually kept in sync with *LuminoxMeasurementType* instances *cast\_type* attribute values.

alias of Union[float, int, str]

#### <span id="page-166-0"></span>class LuminoxOutputMode(*value*)

Bases: Enum

output mode.

polling = 1

streaming  $= 0$ 

# <span id="page-166-1"></span>exception LuminoxOutputModeError

Bases: [LuminoxError](#page-165-1)

Wrong output mode for requested data

#### class LuminoxSerialCommunication(*configuration*)

Bases: [SerialCommunication](#page-27-0)

Specific communication protocol implementation for the SST Luminox oxygen sensor. Already predefines device-specific protocol parameters in config.

### static config\_cls()

Return the default configdataclass class.

#### **Returns**

a reference to the default configdataclass class

class LuminoxSerialCommunicationConfig(*terminator: bytes = b'\r\n'*, *encoding: str = 'utf-8'*,

*encoding\_error\_handling: str = 'strict'*, *wait\_sec\_read\_text\_nonempty: Union[int*, *float] = 0.5*, *default\_n\_attempts\_read\_text\_nonempty: int = 10*, *port: Optional[str] = None*, *baudrate: int = 9600*, *parity: Union[str*, *hvl\_ccb.comm.serial.SerialCommunicationParity] = <SerialCommunicationParity.NONE: 'N'>*, *stopbits: Union[int*, *hvl\_ccb.comm.serial.SerialCommunicationStopbits] = <SerialCommunicationStopbits.ONE: 1>*, *bytesize: Union[int*, *hvl\_ccb.comm.serial.SerialCommunicationBytesize] = <SerialCommunicationBytesize.EIGHTBITS: 8>*, *timeout: Union[int*, *float] = 3*)

Bases: [SerialCommunicationConfig](#page-29-0)

### baudrate:  $int = 9600$

Baudrate for SST Luminox is 9600 baud

## bytesize: int | [SerialCommunicationBytesize](#page-28-0) = 8

One byte is eight bits long

#### force\_value(*fieldname*, *value*)

Forces a value to a dataclass field despite the class being frozen.

NOTE: you can define *post\_force\_value* method with same signature as this method to do extra processing after *value* has been forced on *fieldname*.

#### **Parameters**

- fieldname name of the field
- **value** value to assign

#### classmethod keys()  $\rightarrow$  Sequence[str]

Returns a list of all configdataclass fields key-names.

#### **Returns**

a list of strings containing all keys.

## classmethod optional\_defaults()  $\rightarrow$  dict[str, object]

Returns a list of all configdataclass fields, that have a default value assigned and may be optionally specified on instantiation.

## **Returns**

a list of strings containing all optional keys.

# parity: str | [SerialCommunicationParity](#page-30-1) = 'N'

SST Luminox does not use parity

#### classmethod required\_keys()  $\rightarrow$  Sequence[str]

Returns a list of all configdataclass fields, that have no default value assigned and need to be specified on instantiation.

#### **Returns**

a list of strings containing all required keys.

```
stopbits: int | SerialCommunicationStopbits = 1
```
SST Luminox does use one stop bit

```
terminator: bytes = b'\r\r\r'\r'
```
The terminator is CR LF

timeout:  $int \mid float = 3$ 

use 3 seconds timeout as default

# **Module contents**

Device class for a SST Luminox Oxygen sensor. This device can measure the oxygen concentration between 0 % and 25 %.

Furthermore, it measures the barometric pressure and internal temperature. The device supports two operating modes: in streaming mode the device measures all parameters every second, in polling mode the device measures only after a query.

Technical specification and documentation for the device can be found a the manufacturer's page: [https://www.](https://www.sstsensing.com/product/luminox-optical-oxygen-sensors-2/) [sstsensing.com/product/luminox-optical-oxygen-sensors-2/](https://www.sstsensing.com/product/luminox-optical-oxygen-sensors-2/)

# **hvl\_ccb.dev.technix**

# **Submodules**

# **hvl\_ccb.dev.technix.base**

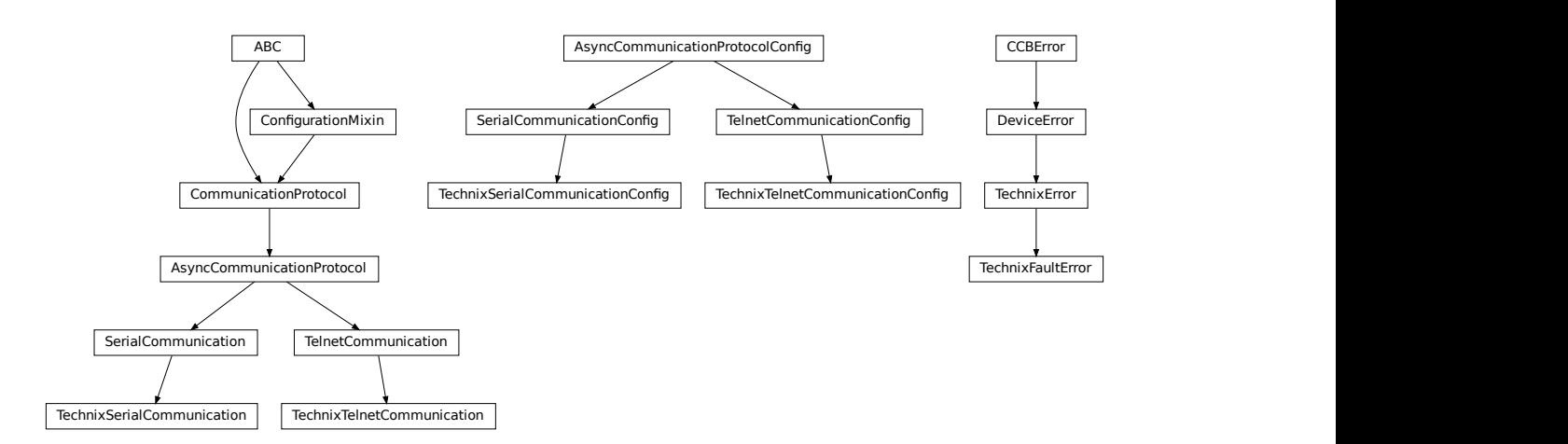

Communication and auxiliary classes for Technix

# <span id="page-168-0"></span>exception TechnixError

Bases: [DeviceError](#page-177-0)

Technix related errors.

#### exception TechnixFaultError

Bases: [TechnixError](#page-168-0)

Raised when the fault flag was detected while the interlock is closed

#### <span id="page-169-0"></span>class TechnixSerialCommunication(*configuration*)

Bases: \_TechnixCommunication, [SerialCommunication](#page-27-0)

Serial communication for Technix

# static config\_cls()

Return the default configdataclass class.

#### **Returns**

a reference to the default configdataclass class

class TechnixSerialCommunicationConfig(*terminator: bytes = b'\r'*, *encoding: str = 'utf-8'*,

*encoding\_error\_handling: str = 'strict'*, *wait\_sec\_read\_text\_nonempty: int | float = 0.5*, *default\_n\_attempts\_read\_text\_nonempty: int = 10*, *port: str |* [None](#page-141-0) *= None*, *baudrate: int = 9600*, *parity: str |* [SerialCommunicationParity](#page-30-1) *= SerialCommunicationParity.NONE*, *stopbits: int | float |* [SerialCommunicationStopbits](#page-30-2) *= SerialCommunicationStopbits.ONE*, *bytesize: int |* [SerialCommunicationBytesize](#page-28-0) *= SerialCommunicationBytesize.EIGHTBITS*, *timeout: int | float = 2*)

Bases: \_TechnixCommunicationConfig, [SerialCommunicationConfig](#page-29-0)

Configuration for the serial communication for Technix

#### force\_value(*fieldname*, *value*)

Forces a value to a dataclass field despite the class being frozen.

NOTE: you can define *post\_force\_value* method with same signature as this method to do extra processing after *value* has been forced on *fieldname*.

## **Parameters**

- fieldname name of the field
- **value** value to assign

# classmethod keys()  $\rightarrow$  Sequence[str]

Returns a list of all configdataclass fields key-names.

# **Returns**

a list of strings containing all keys.

# classmethod optional\_defaults()  $\rightarrow$  dict[str, object]

Returns a list of all configdataclass fields, that have a default value assigned and may be optionally specified on instantiation.

#### **Returns**

a list of strings containing all optional keys.

## classmethod required\_keys()  $\rightarrow$  Sequence[str]

Returns a list of all configdataclass fields, that have no default value assigned and need to be specified on instantiation.

#### **Returns**

a list of strings containing all required keys.

## <span id="page-170-0"></span>class TechnixTelnetCommunication(*configuration*)

Bases: [TelnetCommunication](#page-33-0), \_TechnixCommunication

Telnet communication for Technix

# static config\_cls()

Return the default configdataclass class.

## **Returns**

a reference to the default configdataclass class

class TechnixTelnetCommunicationConfig(*terminator: bytes = b'\r'*, *encoding: str = 'utf-8'*,

*encoding\_error\_handling: str = 'strict'*, *wait\_sec\_read\_text\_nonempty: int | float = 0.5*, *default\_n\_attempts\_read\_text\_nonempty: int = 10*, *host: str | IPv4Address | IPv6Address |* [None](#page-141-0) *= None*, *port: int = 4660*, *timeout: int*  $|$  *float* = 0.2)

Bases: \_TechnixCommunicationConfig, [TelnetCommunicationConfig](#page-34-0)

Configuration for the telnet communication for Technix

#### force\_value(*fieldname*, *value*)

Forces a value to a dataclass field despite the class being frozen.

NOTE: you can define *post\_force\_value* method with same signature as this method to do extra processing after *value* has been forced on *fieldname*.

# **Parameters**

- fieldname name of the field
- **value** value to assign

#### classmethod keys()  $\rightarrow$  Sequence[str]

Returns a list of all configdataclass fields key-names.

#### **Returns**

a list of strings containing all keys.

## classmethod optional\_defaults()  $\rightarrow$  dict[str, object]

Returns a list of all configdataclass fields, that have a default value assigned and may be optionally specified on instantiation.

#### **Returns**

a list of strings containing all optional keys.

# port:  $int = 4660$

Port at which Technix is listening

# classmethod required\_keys()  $\rightarrow$  Sequence[str]

Returns a list of all configdataclass fields, that have no default value assigned and need to be specified on instantiation.

# **Returns**

a list of strings containing all required keys.

# **hvl\_ccb.dev.technix.device**

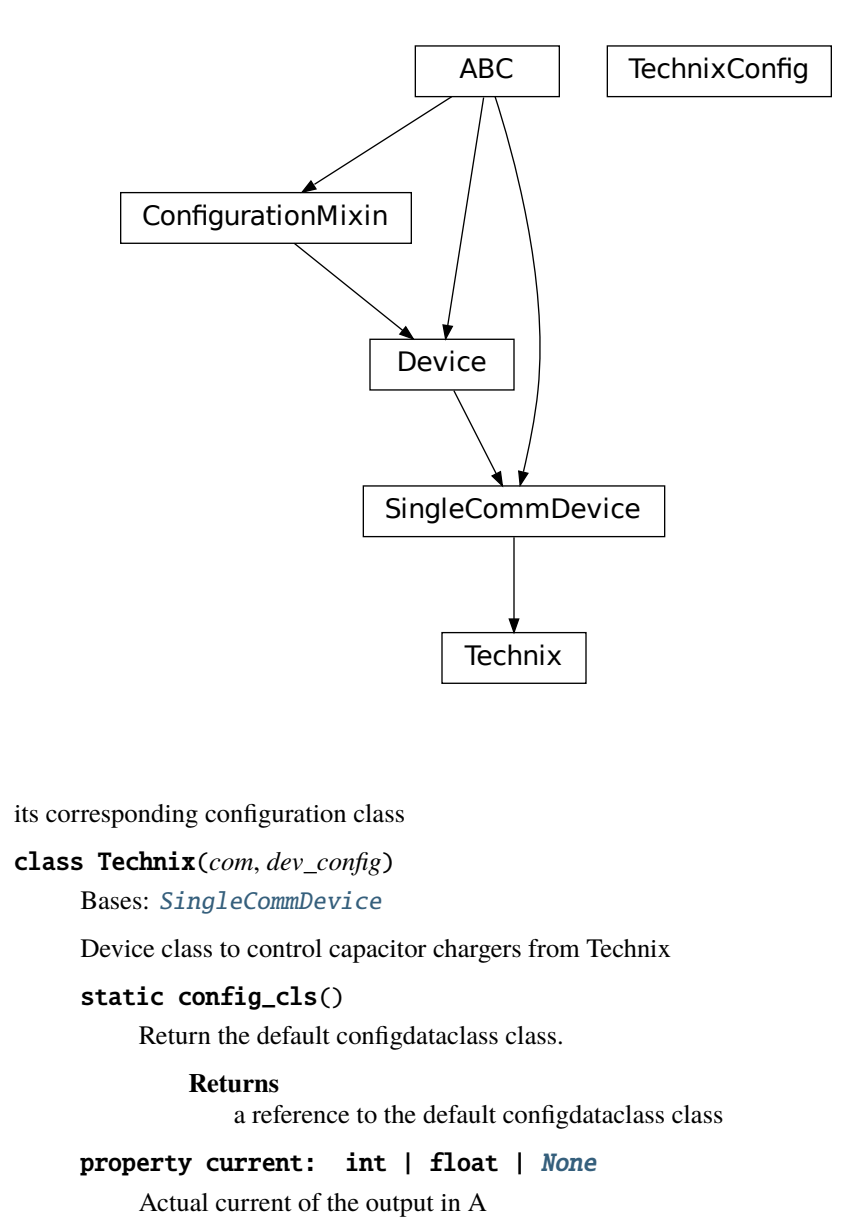

The device class *Technix* and

its corresponding configuration class

# class Technix(*com*, *dev\_config*)

Bases: [SingleCommDevice](#page-179-0)

Device class to control capacitor chargers from Technix

## static config\_cls()

Return the default configdataclass class.

## **Returns**

a reference to the default configdataclass class

## property current: int | float | [None](#page-141-0)

Actual current of the output in A

# default\_com\_cls() → type[*[hvl\\_ccb.dev.technix.base.TechnixSerialCommunication](#page-169-0)*] | type[*[hvl\\_ccb.dev.technix.base.TechnixTelnetCommunication](#page-170-0)*]

Get the class for the default communication protocol used with this device.

# **Returns**

the type of the standard communication protocol for this device

# property inhibit: bool | [None](#page-141-0)

Is the output of the voltage inhibited? The output stage can still be active.

#### property is\_started: bool

Is the device started?

property max\_current: int | float

Maximal output current of the hardware in A

property max\_voltage: int | float

Maximal output voltage of the hardware in V

property open\_interlock: bool | [None](#page-141-0)

Is the interlock open? (in safe mode)

property output: bool | [None](#page-141-0)

State of the high voltage output

query\_status(*\**, *\_retry: bool = False*)

Query the status of the device.

#### **Returns**

This function returns nothing

#### property remote: bool | [None](#page-141-0)

Is the device in remote control mode?

#### start()

Start the device and set it into the remote controllable mode. The high voltage is turn off, and the status poller is started.

## property status: \_Status | [None](#page-141-0)

The status of the device with the different states as sub-fields

## stop()

Stop the device. The status poller is stopped and the high voltage output is turn off.

#### property voltage: int | float | [None](#page-141-0)

Actual voltage at the output in V

#### property voltage\_regulation: bool | [None](#page-141-0)

Status if the output is in voltage regulation mode (or current regulation)

class TechnixConfig(*communication\_channel: type[*[hvl\\_ccb.dev.technix.base.TechnixSerialCommunication](#page-169-0)*] | type[*[hvl\\_ccb.dev.technix.base.TechnixTelnetCommunication](#page-170-0)*]*, *max\_voltage: int | float*, *max\_current: int | float*, *polling\_interval\_sec: int | float = 4*, *post\_stop\_pause\_sec: int | float*  $= 1$ , *register* pulse time: int  $|$  *float*  $= 0.1$ , *read output* while polling: bool  $=$  *False*)

Bases: object

#### clean\_values()

Cleans and enforces configuration values. Does nothing by default, but may be overridden to add custom configuration value checks.

communication\_channel: type[[hvl\\_ccb.dev.technix.base.TechnixSerialCommunication](#page-169-0)] | type[[hvl\\_ccb.dev.technix.base.TechnixTelnetCommunication](#page-170-0)]

communication channel between computer and Technix

## force\_value(*fieldname*, *value*)

Forces a value to a dataclass field despite the class being frozen.

NOTE: you can define *post\_force\_value* method with same signature as this method to do extra processing after *value* has been forced on *fieldname*.

#### **Parameters**

- fieldname name of the field
- **value** value to assign
- is\_configdataclass = True
- classmethod keys()  $\rightarrow$  Sequence[str]

Returns a list of all configdataclass fields key-names.

# **Returns**

a list of strings containing all keys.

max\_current: int | float Maximal Output current

max\_voltage: int | float Maximal Output voltage

# classmethod optional\_defaults()  $\rightarrow$  dict[str, object]

Returns a list of all configdataclass fields, that have a default value assigned and may be optionally specified on instantiation.

**Returns**

a list of strings containing all optional keys.

```
polling_interval_sec: int | float = 4
```
Polling interval in s to maintain to watchdog of the device

post\_stop\_pause\_sec: int | float = 1

Time to wait after stopping the device

# read\_output\_while\_polling: bool = False

Read output voltage and current within the polling event

## register\_pulse\_time:  $int | float = 0.1$

Time for pulsing a register

# classmethod required\_keys()  $\rightarrow$  Sequence[str]

Returns a list of all configdataclass fields, that have no default value assigned and need to be specified on instantiation.

## **Returns**

a list of strings containing all required keys.

# **Module contents**

Device classes for "RS 232" and "Ethernet" interfaces, which are used to control power supplies from Technix. Manufacturer homepage: <https://www.technix-hv.com>

The regulated power supplies series and capacitor chargers series from Technix are series of low and high voltage direct current power supplies as well as capacitor chargers. The class *Technix* is tested with a CCR10KV-7,5KJ via an ethernet connection as well as a CCR15-P-2500-OP via a serial connection. Check the code carefully before using it with other devices or device series

**This Python package may support the following interfaces from Technix:**

- [Remote Interface RS232](https://www.technix-hv.com/remote-interface-rs232.php)
- [Ethernet Remote Interface](https://www.technix-hv.com/remote-interface-ethernet.php)
- [Optic Fiber Remote Interface](https://www.technix-hv.com/remote-interface-optic-fiber.php)

# **hvl\_ccb.dev.tiepie**

## **Submodules**

#### **hvl\_ccb.dev.tiepie.base**

**NOTE**: [libtiepie](https://pypi.org/project/python-libtiepie/) tries to load the [libtiepie SDK](https://www.tiepie.com/en/libtiepie-sdk) during import. Thus, the API docs can only be generated in a system with the latter installed.

To build the API docs for this subpackage locally edit all files that match docs/hvl\_ccb.dev.tiepie.XXX.rst and remove the .. code-block:: directive preceding the following directives:

```
.. inheritance-diagram:: hvl_ccb.dev.tiepie.base
  :parts: 1
.. automodule:: hvl_ccb.dev.tiepie.base
  :members:
  :undoc-members:
  :show-inheritance:
```
#### **hvl\_ccb.dev.tiepie.channel**

**NOTE**: [libtiepie](https://pypi.org/project/python-libtiepie/) tries to load the [libtiepie SDK](https://www.tiepie.com/en/libtiepie-sdk) during import. Thus, the API docs can only be generated in a system with the latter installed.

To build the API docs for this subpackage locally edit all files that match docs/hvl\_ccb.dev.tiepie.XXX.rst and remove the .. code-block:: directive preceding the following directives:

```
.. inheritance-diagram:: hvl_ccb.dev.tiepie.channel
  :parts: 1
.. automodule:: hvl_ccb.dev.tiepie.channel
  :members:
  :undoc-members:
  :show-inheritance:
```
#### **hvl\_ccb.dev.tiepie.device**

**NOTE**: [libtiepie](https://pypi.org/project/python-libtiepie/) tries to load the [libtiepie SDK](https://www.tiepie.com/en/libtiepie-sdk) during import. Thus, the API docs can only be generated in a system with the latter installed.

To build the API docs for this subpackage locally edit all files that match docs/hvl\_ccb.dev.tiepie.XXX.rst and remove the .. code-block:: directive preceding the following directives:

```
.. inheritance-diagram:: hvl_ccb.dev.tiepie.device
  :parts: 1
```

```
.. automodule:: hvl_ccb.dev.tiepie.device
```
(continues on next page)

(continued from previous page)

```
:members:
:undoc-members:
:show-inheritance:
```
## **hvl\_ccb.dev.tiepie.generator**

**NOTE**: [libtiepie](https://pypi.org/project/python-libtiepie/) tries to load the [libtiepie SDK](https://www.tiepie.com/en/libtiepie-sdk) during import. Thus, the API docs can only be generated in a system with the latter installed.

To build the API docs for this subpackage locally edit all files that match docs/hvl\_ccb.dev.tiepie.XXX.rst and remove the .. code-block:: directive preceding the following directives:

```
.. inheritance-diagram:: hvl_ccb.dev.tiepie.generator
  :parts: 1
.. automodule:: hvl_ccb.dev.tiepie.generator
  :members:
  :undoc-members:
  :show-inheritance:
```
# **hvl\_ccb.dev.tiepie.i2c**

**NOTE**: [libtiepie](https://pypi.org/project/python-libtiepie/) tries to load the [libtiepie SDK](https://www.tiepie.com/en/libtiepie-sdk) during import. Thus, the API docs can only be generated in a system with the latter installed.

To build the API docs for this subpackage locally edit all files that match docs/hvl\_ccb.dev.tiepie.XXX.rst and remove the .. code-block:: directive preceding the following directives:

```
.. inheritance-diagram:: hvl_ccb.dev.tiepie.i2c
  :parts: 1
.. automodule:: hvl_ccb.dev.tiepie.i2c
  :members:
  :undoc-members:
  :show-inheritance:
```
# **hvl\_ccb.dev.tiepie.oscilloscope**

**NOTE**: [libtiepie](https://pypi.org/project/python-libtiepie/) tries to load the [libtiepie SDK](https://www.tiepie.com/en/libtiepie-sdk) during import. Thus, the API docs can only be generated in a system with the latter installed.

To build the API docs for this subpackage locally edit all files that match docs/hvl\_ccb.dev.tiepie.XXX.rst and remove the .. code-block:: directive preceding the following directives:

```
.. inheritance-diagram:: hvl_ccb.dev.tiepie.oscilloscope
  :parts: 1
```
(continues on next page)

(continued from previous page)

```
.. automodule:: hvl_ccb.dev.tiepie.oscilloscope
  :members:
  :undoc-members:
  :show-inheritance:
```
# **hvl\_ccb.dev.tiepie.utils**

**NOTE**: [libtiepie](https://pypi.org/project/python-libtiepie/) tries to load the [libtiepie SDK](https://www.tiepie.com/en/libtiepie-sdk) during import. Thus, the API docs can only be generated in a system with the latter installed.

To build the API docs for this subpackage locally edit all files that match docs/hvl\_ccb.dev.tiepie.XXX.rst and remove the .. code-block:: directive preceding the following directives:

```
.. inheritance-diagram:: hvl_ccb.dev.tiepie.utils
   :parts: 1
.. automodule:: hvl_ccb.dev.tiepie.utils
   :members:
   :undoc-members:
   :show-inheritance:
```
# **Module contents**

# **Submodules**

**hvl\_ccb.dev.base**

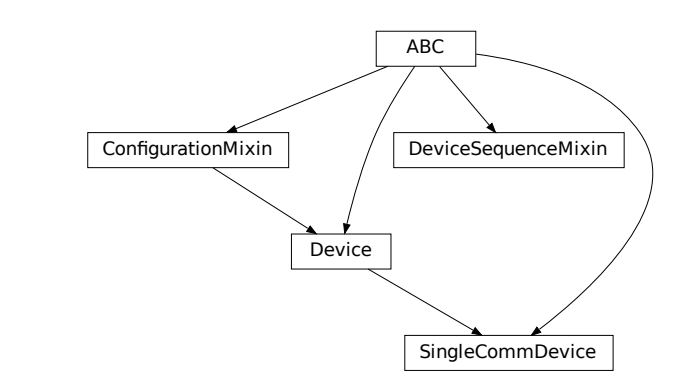

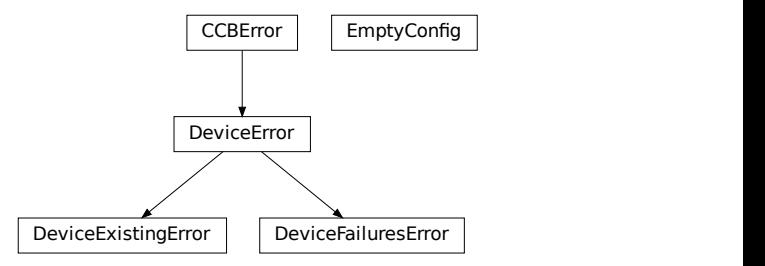

<span id="page-176-0"></span>Module with base classes for devices.

## class Device(*dev\_config=None*)

Bases: [ConfigurationMixin](#page-190-0), ABC

Base class for devices. Implement this class for a concrete device, such as measurement equipment or voltage sources.

Specifies the methods to implement for a device.

### static config\_cls()

Return the default configdataclass class.

# **Returns**

a reference to the default configdataclass class

#### abstract start() → *[None](#page-141-0)*

Start or restart this Device. To be implemented in the subclass.

## abstract stop() → *[None](#page-141-0)*

Stop this Device. To be implemented in the subclass.

## <span id="page-177-0"></span>exception DeviceError

Bases: [CCBError](#page-192-0)

## <span id="page-177-1"></span>exception DeviceExistingError

Bases: [DeviceError](#page-177-0)

Error to indicate that a device with that name already exists.

#### <span id="page-177-2"></span>exception DeviceFailuresError(*failures: dict[str, Exception]*, *\*args*)

Bases: [DeviceError](#page-177-0)

Error to indicate that one or several devices failed.

# failures: dict[str, Exception]

A dictionary of named devices failures (exceptions).

# class DeviceSequenceMixin(*devices: dict[str,* [hvl\\_ccb.dev.base.Device](#page-176-0)*]*)

## Bases: ABC

Mixin that can be used on a device or other classes to provide facilities for handling multiple devices in a sequence.

#### $add\_device(name: str, device: Device) \rightarrow None$  $add\_device(name: str, device: Device) \rightarrow None$  $add\_device(name: str, device: Device) \rightarrow None$  $add\_device(name: str, device: Device) \rightarrow None$

Add a new device to the device sequence.

# **Parameters**

- **name** is the name of the device.
- device is the instantiated Device object.

#### **Raises**

# [DeviceExistingError](#page-177-1) –

# devices\_failed\_start: dict[str, [hvl\\_ccb.dev.base.Device](#page-176-0)]

Dictionary of named device instances from the sequence for which the most recent *start()* attempt failed.

Empty if *stop()* was called last; cf. *devices\_failed\_stop*.

### devices\_failed\_stop: dict[str, [hvl\\_ccb.dev.base.Device](#page-176-0)]

Dictionary of named device instances from the sequence for which the most recent *stop()* attempt failed.

Empty if *start()* was called last; cf. *devices\_failed\_start*.

## get\_device(*name: str*) → *[Device](#page-176-0)*

Get a device by name.

## **Parameters**

name – is the name of the device.

#### **Returns**

the device object from this sequence.

## get\_devices() → list[tuple[str, *[hvl\\_ccb.dev.base.Device](#page-176-0)*]]

Get list of name, device pairs according to current sequence.

#### **Returns**

A list of tuples with name and device each.

#### remove\_device(*name: str*) → *[Device](#page-176-0)*

Remove a device from this sequence and return the device object.

#### **Parameters**

name – is the name of the device.

# **Returns**

device object or *None* if such device was not in the sequence.

#### **Raises**

ValueError – when device with given name was not found

# $start() \rightarrow None$  $start() \rightarrow None$

Start all devices in this sequence in their added order.

#### **Raises**

[DeviceFailuresError](#page-177-2) – if one or several devices failed to start

## $stop() \rightarrow None$  $stop() \rightarrow None$

Stop all devices in this sequence in their reverse order.

## **Raises**

[DeviceFailuresError](#page-177-2) – if one or several devices failed to stop

# class EmptyConfig

Bases: object

Empty configuration dataclass that is the default configuration for a Device.

#### clean\_values()

Cleans and enforces configuration values. Does nothing by default, but may be overridden to add custom configuration value checks.

#### force\_value(*fieldname*, *value*)

Forces a value to a dataclass field despite the class being frozen.

NOTE: you can define *post\_force\_value* method with same signature as this method to do extra processing after *value* has been forced on *fieldname*.

# **Parameters**

- fieldname name of the field
- **value** value to assign

## is\_configdataclass = True

# classmethod keys()  $\rightarrow$  Sequence[str]

Returns a list of all configdataclass fields key-names.

# **Returns**

a list of strings containing all keys.

# classmethod optional\_defaults()  $\rightarrow$  dict[str, object]

Returns a list of all configdataclass fields, that have a default value assigned and may be optionally specified on instantiation.

# **Returns**

a list of strings containing all optional keys.

# classmethod required\_keys()  $\rightarrow$  Sequence[str]

Returns a list of all configdataclass fields, that have no default value assigned and need to be specified on instantiation.

# **Returns**

a list of strings containing all required keys.

# <span id="page-179-0"></span>class SingleCommDevice(*com*, *dev\_config=None*)

Bases: [Device](#page-176-0), ABC

Base class for devices with a single communication protocol.

# property com

Get the communication protocol of this device.

# **Returns**

an instance of CommunicationProtocol subtype

# abstract static default\_com\_cls() → type[*[hvl\\_ccb.comm.base.CommunicationProtocol](#page-17-0)*]

Get the class for the default communication protocol used with this device.

# **Returns**

the type of the standard communication protocol for this device

# $start() \rightarrow None$  $start() \rightarrow None$

Open the associated communication protocol.

# $stop() \rightarrow None$  $stop() \rightarrow None$

Close the associated communication protocol.

# **hvl\_ccb.dev.utils**
# **hvl\_ccb.dev.visa**

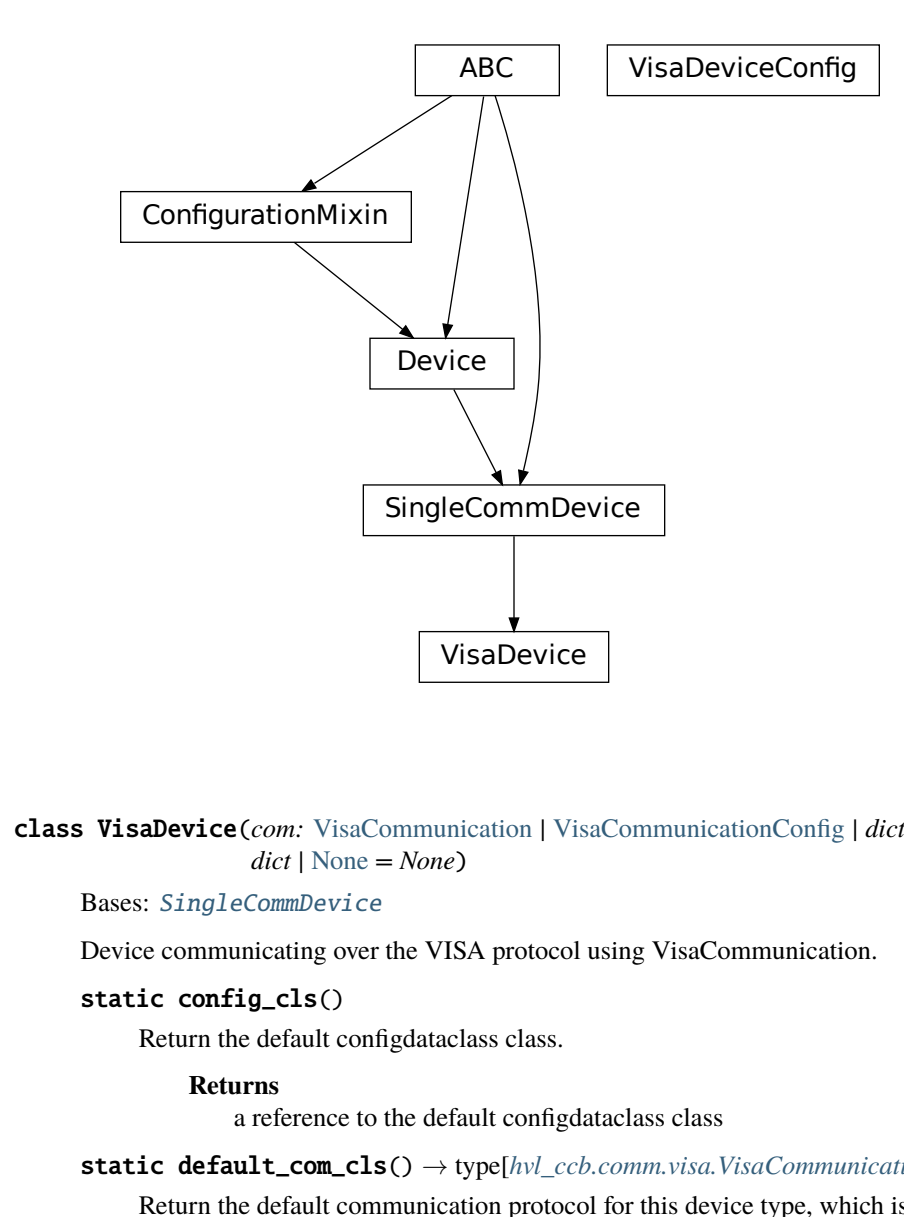

class VisaDevice(*com:* [VisaCommunication](#page-35-0) *|* [VisaCommunicationConfig](#page-36-0) *| dict*, *dev\_config:* [VisaDeviceConfig](#page-181-0) *| dict |* [None](#page-141-0) *= None*)

Bases: [SingleCommDevice](#page-179-0)

Device communicating over the VISA protocol using VisaCommunication.

## static config\_cls()

Return the default configdataclass class.

### **Returns**

a reference to the default configdataclass class

## static default\_com\_cls() → type[*[hvl\\_ccb.comm.visa.VisaCommunication](#page-35-0)*]

Return the default communication protocol for this device type, which is VisaCommunication.

## **Returns**

the VisaCommunication class

### $get_error_queue() \rightarrow str$

Read out error queue and logs the error.

**Returns** Error string

### $get\_identification() \rightarrow str$

Queries *"\*IDN?"* and returns the identification string of the connected device.

#### **Returns**

the identification string of the connected device

### $reset() \rightarrow None$  $reset() \rightarrow None$

Send *"\*RST"* and *"\*CLS"* to the device. Typically sets a defined state.

#### spoll\_handler()

Reads the status byte and decodes it. The status byte STB is defined in IEEE 488.2. It provides a rough overview of the instrument status.

#### **Returns**

## $start() \rightarrow None$  $start() \rightarrow None$

Start the VisaDevice. Sets up the status poller and starts it.

#### **Returns**

### $stop() \rightarrow None$  $stop() \rightarrow None$

Stop the VisaDevice. Stops the polling thread and closes the communication protocol.

#### **Returns**

### wait\_operation\_complete(*timeout: float |* [None](#page-141-0) *= None*) → bool

Waits for a operation complete event. Returns after timeout [s] has expired or the operation complete event has been caught.

#### **Parameters**

timeout – Time in seconds to wait for the event; *None* for no timeout.

#### **Returns**

True, if OPC event is caught, False if timeout expired

### <span id="page-181-0"></span>class VisaDeviceConfig(*spoll\_interval: int | float = 0.5*, *spoll\_start\_delay: int | float = 2*)

### Bases: \_VisaDeviceConfigDefaultsBase, \_VisaDeviceConfigBase

Configdataclass for a VISA device.

### force\_value(*fieldname*, *value*)

Forces a value to a dataclass field despite the class being frozen.

NOTE: you can define *post\_force\_value* method with same signature as this method to do extra processing after *value* has been forced on *fieldname*.

#### **Parameters**

- fieldname name of the field
- **value** value to assign

classmethod keys()  $\rightarrow$  Sequence[str]

Returns a list of all configdataclass fields key-names.

#### **Returns**

a list of strings containing all keys.

### classmethod optional\_defaults()  $\rightarrow$  dict[str, object]

Returns a list of all configdataclass fields, that have a default value assigned and may be optionally specified on instantiation.

#### **Returns**

a list of strings containing all optional keys.

### classmethod required\_keys()  $\rightarrow$  Sequence[str]

Returns a list of all configdataclass fields, that have no default value assigned and need to be specified on instantiation.

### **Returns**

a list of strings containing all required keys.

## **Module contents**

Devices subpackage.

**hvl\_ccb.utils**

**Subpackages**

**hvl\_ccb.utils.conversion**

### **Submodules**

**hvl\_ccb.utils.conversion.map\_range**

MapBitAsymRange | | MapBitSymRange | | MapRanges

class MapBitAsymRange(*value: int | float*, *bit: int*, *dtype\_1: ~numpy.dtype[~typing.Any] | None | ~typing.Type[~typing.Any] | ~numpy.\_typing.\_dtype\_like.\_SupportsDType[~numpy.dtype[~typing.Any]] | str | ~typing.Tuple[~typing.Any*, *int] | ~typing.Tuple[~typing.Any*, *~typing.SupportsIndex | ~typing.Sequence[~typing.SupportsIndex]] | ~typing.List[~typing.Any] | ~numpy.\_typing.\_dtype\_like.\_DTypeDict | ~typing.Tuple[~typing.Any*, *~typing.Any] = <class 'float'>*, *logger=None*)

Bases: \_MapBitRange

Class to convert an asymmetric arbitrary range (0 to value) to a bit-range (0 to  $2**$ bit - 1).

class MapBitSymRange(*value: int | float*, *bit: int*, *dtype\_1: ~numpy.dtype[~typing.Any] | None | ~typing.Type[~typing.Any] | ~numpy.\_typing.\_dtype\_like.\_SupportsDType[~numpy.dtype[~typing.Any]] | str | ~typing.Tuple[~typing.Any*, *int] | ~typing.Tuple[~typing.Any*, *~typing.SupportsIndex | ~typing.Sequence[~typing.SupportsIndex]] | ~typing.List[~typing.Any] | ~numpy.\_typing.\_dtype\_like.\_DTypeDict | ~typing.Tuple[~typing.Any*, *~typing.Any] = <class 'float'>*, *logger=None*)

### Bases: \_MapBitRange

Class to convert a symmetric arbitrary range (-value to value) to a bit-range (0 to  $2^{**}$ bit - 1).

class MapRanges(*range\_1: tuple[Union[int, float], Union[int, float]]*, *range\_2: tuple[Union[int, float], Union[int, float]]*, *dtype\_1: dtype[Any] |* [None](#page-141-0) *| Type[Any] | \_SupportsDType[dtype[Any]] | str | Tuple[Any, int] | Tuple[Any, SupportsIndex | Sequence[SupportsIndex]] | List[Any] | \_DTypeDict | Tuple[Any, Any]*, *dtype\_2: dtype[Any] |* [None](#page-141-0) *| Type[Any] | \_SupportsDType[dtype[Any]] | str | Tuple[Any, int] | Tuple[Any, SupportsIndex | Sequence[SupportsIndex]] | List[Any] | \_DTypeDict | Tuple[Any, Any]*, *logger=None*)

Bases: object

convert\_to\_range1(*value*, *\*\*kwargs*)

convert\_to\_range2(*value*, *\*\*kwargs*)

**hvl\_ccb.utils.conversion.sensor**

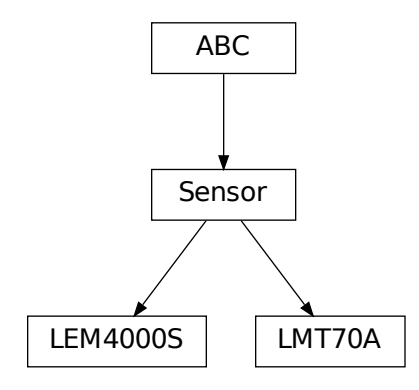

Sensors that are used by the devices implemented in the CCB

## class LEM4000S

Bases: [Sensor](#page-183-0)

### **CONVERSION**

### calibration\_factor

convert(*value*, *\*\*kwargs*)

shunt

### class LMT70A

### Bases: [Sensor](#page-183-0)

Converts the output voltage (V) to the measured temperature (default °C) when using a TI Precision Analog Temperature Sensor LMT70(A)

#### LUT

convert(*value*, *\*\*kwargs*)

#### <span id="page-183-0"></span>temperature\_unit

# class Sensor

Bases: ABC

abstract convert(*value*, *\*\*kwargs*)

## **hvl\_ccb.utils.conversion.unit**

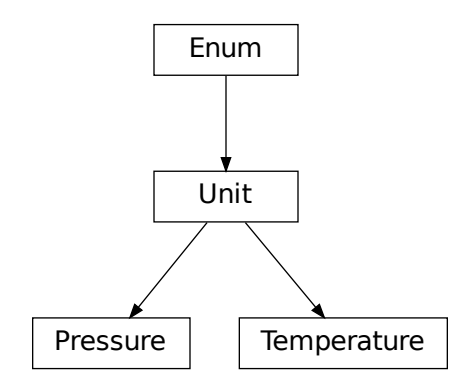

Unit conversion, within in the same group of units, for

example Kelvin <-> Celsius

```
class Pressure(value)
     Bases: Unit
     An enumeration.
     ATM = 'atm'
     ATMOSPHERE = 'atm'
     BAR = 'bar'MILLIMETER_MERCURY = 'mmHg'
     MMHG = 'mmHg'PA = 'Pa'PASCAL = 'Pa'
     POUNDS_PER_SQUARE_INCH = 'psi'
     PSI = 'psi'
     TORR = 'torr'
class Temperature(value)
     Bases: Unit
     An enumeration.
```

```
C = 'C'CELSIUS = 'C'
     F = 'F'FAHRENHEIT = 'F'
     K = 'K'KELVIN = 'K'class Unit(value)
     Bases: Enum
     An enumeration.
     abstract classmethod convert(value, **kwargs)
```
## <span id="page-185-0"></span>**hvl\_ccb.utils.conversion.utils**

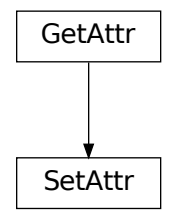

### <span id="page-185-1"></span>class GetAttr(*default*, *name*)

Bases: object

```
class SetAttr(default, name, limits, absolut=False, dtype=(<class 'int'>, <class 'float'>), validator=None)
      Bases: GetAttr
```
### convert\_value\_to\_str(*\*value: ndarray[Any, dtype[ScalarType]]*) → list[Union[str, list[str]]]

Converts two sets of values to strings. This is necessary because a 0-dim array needs different treatment than a 1-dim array :param value: array of values either 0-dim or 1-dim :return:converted se

#### preserve\_type(*func*)

This wrapper preserves the first order type of the input. Upto now the type of the data stored in a list, tuple, array or dict is not preserved. Integer will be converted to float!

# **Module contents**

## **Submodules**

**hvl\_ccb.utils.enum**

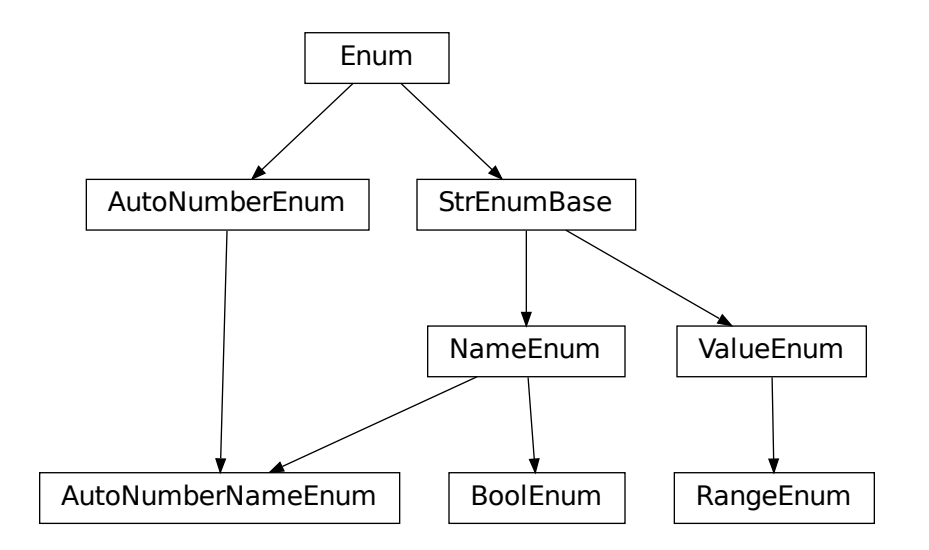

class AutoNumberNameEnum(*value=<no\_arg>*, *names=None*, *module=None*, *qualname=None*, *type=None*, *start=1*, *boundary=None*)

Bases: [NameEnum](#page-186-0), AutoNumberEnum

Auto-numbered enum with names used as string representation, and with lookup and equality based on this representation.

class BoolEnum(*value=<no\_arg>*, *names=None*, *module=None*, *qualname=None*, *type=None*, *start=1*, *boundary=None*)

Bases: [NameEnum](#page-186-0)

### **BoolEnum inherits from NameEnum and the type of the first value is**

enforced to be 'boolean'. For bool()-operation the \_\_bool\_\_ is redefined here.

<span id="page-186-0"></span>class NameEnum(*value=<no\_arg>*, *names=None*, *module=None*, *qualname=None*, *type=None*, *start=1*, *boundary=None*)

Bases: [StrEnumBase](#page-187-0)

Enum with names used as string representation, and with lookup and equality based on this representation. The lookup is implemented in StrEnumBase with the missing value method. The equality is also defined at this place  $(\text{\_eq}\_\text{\_}).$ 

Use-case:

```
class E(NameEnum):
   a = 2h = 4E.a == "a"E.a != 2E.a != "2"
```
The access would be normally with  $E("a")$ , but  $E("a")$  works also. Therefore,  $E("a") = E("a")$ 

Attention: to avoid errors, best use together with *unique* enum decorator.

class RangeEnum(*value=<no\_arg>*, *names=None*, *module=None*, *qualname=None*, *type=None*, *start=1*, *boundary=None*)

Bases: float, [ValueEnum](#page-187-1)

Range enumeration inherit from ValueEnum, find suitable voltage/current/resistance input range for devices such as multimeter and oscilloscope

```
abstract classmethod unit() \rightarrow str
```
Returns the Unit of the values in the enumeration. :return: the unit of the values in the enumeration in string format

<span id="page-187-0"></span>class StrEnumBase(*value=<no\_arg>*, *names=None*, *module=None*, *qualname=None*, *type=None*, *start=1*, *boundary=None*)

Bases: Enum

String representation-based equality and lookup.

<span id="page-187-1"></span>class ValueEnum(*value=<no\_arg>*, *names=None*, *module=None*, *qualname=None*, *type=None*, *start=1*, *boundary=None*)

Bases: [StrEnumBase](#page-187-0)

Enum with string representation of values used as string representation, and with lookup and equality based on this representation. Values do not need to be of type 'str', but they need to have a str-representation to enable this feature. The lookup is implemented in StrEnumBase with the \_missing\_value\_ method. The equality is also defined at this place (eq.

Use-case:

```
class E(ValueEnum):
    ONE = 1E. ONE == "1"E. ONE != 1E. ONE != "ONE"
```
The access would be normally with  $E(1)$ , but  $E("1")$  works also. Therefore,  $E(1) = E("1")$ 

Attention: to avoid errors, best use together with *unique* enum decorator.

### **hvl\_ccb.utils.poller**

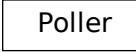

class Poller(*spoll\_handler: Callable*, *polling\_delay\_sec: int | float = 0*, *polling\_interval\_sec: int | float = 1*, *polling\_timeout\_sec: int | float |* [None](#page-141-0) *= None*)

## Bases: object

Poller class wrapping *concurrent.futures.ThreadPoolExecutor* which enables passing of results and errors out of the polling thread.

#### is\_polling()  $\rightarrow$  bool

Check if device status is being polled.

#### **Returns**

*True* when polling thread is set and alive

#### $\texttt{start\_polling}() \rightarrow \text{bool}$

Start polling.

#### **Returns**

*True* if was not polling before, *False* otherwise

### stop\_polling()  $\rightarrow$  bool

Stop polling.

Wait for until polling function returns a result as well as any exception / error that might have been raised within a thread.

#### **Returns**

*True* if was polling before, *False* otherwise, and last result of the polling function call.

#### **Raises**

polling function exceptions

# wait\_for\_polling\_result()

Wait for until polling function returns a result as well as any exception / error that might have been raised within a thread.

### **Returns**

polling function result

#### **Raises**

polling function errors

### **hvl\_ccb.utils.typing**

Additional Python typing module utilities

#### ConvertableTypes

Typing hint for data type that can be used in conversion

alias of Union[int, float, list[Union[int, float]], tuple[Union[int, float], ...], dict[str, Union[int, float]], ndarray[Any, dtype[ScalarType]]]

#### Number

Typing hint auxiliary for a Python base number types: *int* or *float*.

alias of Union[int, float]

### **hvl\_ccb.utils.validation**

validate\_and\_resolve\_host(*host: str | IPv4Address | IPv6Address*, *logger: Logger |* [None](#page-141-0) *= None*) → str

**validate\_bool**(*x\_name: str, x: object, logger: Logger* | [None](#page-141-0) = None)  $\rightarrow$  None

Validate if given input *x* is a *bool*.

### **Parameters**

- **x\_name** string name of the validate input, use for the error message
- $x -$  an input object to validate as boolean
- logger logger of the calling submodule

#### **Raises**

TypeError – when the validated input does not have boolean type

**validate\_number**( $x$  name: str,  $x$ : object, limits: tuple | None = (None, None), number type:

*type[typing.Union[int, float]] | tuple[type[typing.Union[int, float]], ...] = (<class 'int'>, <class 'float'>), logger: ~logging.Logger | None = None*) → *[None](#page-141-0)*

Validate if given input *x* is a number of given *number\_type* type, with value between given *limits[0]* and *limits[1]* (inclusive), if not *None*. For array-like objects (npt.NDArray, list, tuple, dict) it is checked if all elements are within the limits and have the correct type.

#### **Parameters**

- **x\_name** string name of the validate input, use for the error message
- $x$  an input object to validate as number of given type within given range
- logger logger of the calling submodule
- **limits** [lower, upper] limit, with *None* denoting no limit: [-inf, +inf]
- number\_type expected type or tuple of types of a number, by default *(int, float)*

**Raises**

- TypeError when the validated input does not have expected type
- ValueError when the validated input has correct number type but is not within given range or has wrong input limits

validate\_tcp\_port(*port: int*, *logger: Logger |* [None](#page-141-0) *= None*)

## **Module contents**

# **4.1.2 Submodules**

## **hvl\_ccb.configuration**

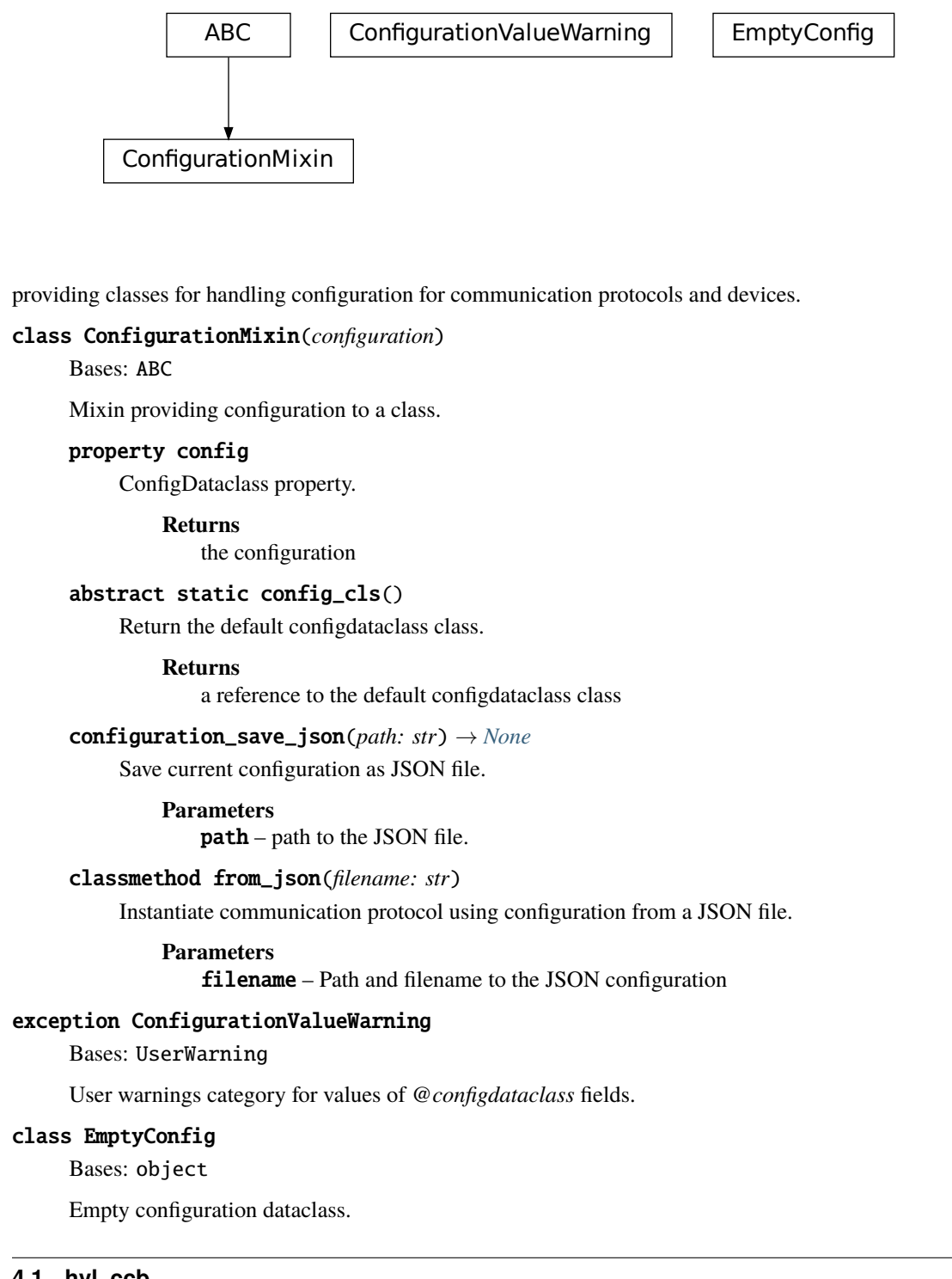

providing classes for handling configuration for communication protocols and devices.

### class ConfigurationMixin(*configuration*)

Bases: ABC

Mixin providing configuration to a class.

### property config

ConfigDataclass property.

#### **Returns**

the configuration

### abstract static config\_cls()

Return the default configdataclass class.

### **Returns**

a reference to the default configdataclass class

#### configuration\_save\_json(*path: str*) → *[None](#page-141-0)*

Save current configuration as JSON file.

### **Parameters**

path – path to the JSON file.

## classmethod from\_json(*filename: str*)

Instantiate communication protocol using configuration from a JSON file.

### **Parameters**

filename – Path and filename to the JSON configuration

## exception ConfigurationValueWarning

Bases: UserWarning

User warnings category for values of *@configdataclass* fields.

### class EmptyConfig

Bases: object

Empty configuration dataclass.

Facilities

### clean\_values()

Cleans and enforces configuration values. Does nothing by default, but may be overridden to add custom configuration value checks.

### force\_value(*fieldname*, *value*)

Forces a value to a dataclass field despite the class being frozen.

NOTE: you can define *post\_force\_value* method with same signature as this method to do extra processing after *value* has been forced on *fieldname*.

### **Parameters**

• fieldname – name of the field

• **value** – value to assign

## is\_configdataclass = True

### classmethod keys()  $\rightarrow$  Sequence[str]

Returns a list of all configdataclass fields key-names.

### **Returns**

a list of strings containing all keys.

## classmethod optional\_defaults()  $\rightarrow$  dict[str, object]

Returns a list of all configdataclass fields, that have a default value assigned and may be optionally specified on instantiation.

### **Returns**

a list of strings containing all optional keys.

### classmethod required\_keys()  $\rightarrow$  Sequence[str]

Returns a list of all configdataclass fields, that have no default value assigned and need to be specified on instantiation.

## **Returns**

a list of strings containing all required keys.

## configdataclass(*direct\_decoration=None*, *frozen=True*)

Decorator to make a class a configdataclass. Types in these dataclasses are enforced. Implement a function clean\_values(self) to do additional checking on value ranges etc.

It is possible to inherit from a configdataclass and re-decorate it with @configdataclass. In a subclass, default values can be added to existing fields. Note: adding additional non-default fields is prone to errors, since the order has to be respected through the whole chain (first non-default fields, only then default-fields).

## **Parameters**

frozen – defaults to True. False allows to later change configuration values. Attention: if configdataclass is not frozen and a value is changed, typing is not enforced anymore!

### **hvl\_ccb.error**

**CCBError** 

Introduce a common code base error for the CCB

### <span id="page-192-0"></span>exception CCBError

Bases: Exception

### **hvl\_ccb.experiment\_manager**

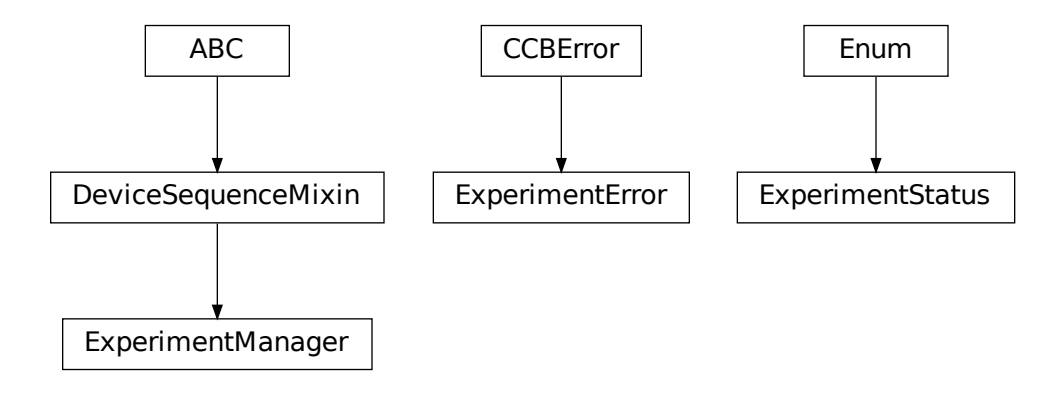

Main

module containing the top level ExperimentManager class. Inherit from this class to implement your own experiment functionality in another project and it will help you start, stop and manage your devices.

### <span id="page-192-1"></span>exception ExperimentError

Bases: [CCBError](#page-192-0)

Error to indicate that the current status of the experiment manager is on ERROR and thus no operations can be made until reset.

### class ExperimentManager(*\*args*, *\*\*kwargs*)

Bases: [DeviceSequenceMixin](#page-177-0)

Experiment Manager can start and stop communication protocols and devices. It provides methods to queue commands to devices and collect results.

#### $add\_device(name: str, device: Device) \rightarrow None$  $add\_device(name: str, device: Device) \rightarrow None$  $add\_device(name: str, device: Device) \rightarrow None$  $add\_device(name: str, device: Device) \rightarrow None$

Add a new device to the manager. If the experiment is running, automatically start the device. If a device with this name already exists, raise an error.

#### **Parameters**

• **name** – is the name of the device.

• device – is the instantiated Device object.

#### **Raises**

[ExperimentError](#page-192-1) –

## devices\_failed\_start: dict[str, [hvl\\_ccb.dev.base.Device](#page-176-0)]

Dictionary of named device instances from the sequence for which the most recent *start()* attempt failed.

Empty if *stop()* was called last; cf. *devices\_failed\_stop*.

### devices\_failed\_stop: dict[str, [hvl\\_ccb.dev.base.Device](#page-176-0)]

Dictionary of named device instances from the sequence for which the most recent *stop()* attempt failed.

Empty if *start()* was called last; cf. *devices\_failed\_start*.

#### $finish() \rightarrow None$  $finish() \rightarrow None$

Stop experimental setup, stop all devices.

#### is\_error()  $\rightarrow$  bool

Returns true, if the status of the experiment manager is *error*.

#### **Returns**

True if on error, false otherwise

### is\_finished()  $\rightarrow$  bool

Returns true, if the status of the experiment manager is *finished*.

#### **Returns**

True if finished, false otherwise

#### is\_running()  $\rightarrow$  bool

Returns true, if the status of the experiment manager is *running*.

#### **Returns**

True if running, false otherwise

#### $run() \rightarrow None$  $run() \rightarrow None$

Start experimental setup, start all devices.

#### $start() \rightarrow None$  $start() \rightarrow None$

Alias for ExperimentManager.run()

#### property status: [ExperimentStatus](#page-193-0)

Get experiment status.

## **Returns**

experiment status enum code.

### $stop() \rightarrow None$  $stop() \rightarrow None$

Alias for ExperimentManager.finish()

### <span id="page-193-0"></span>class ExperimentStatus(*value*)

Bases: Enum

Enumeration for the experiment status

 $ERROR = 5$ 

FINISHED  $= 4$ 

FINISHING = 3

INITIALIZED =  $\theta$ INITIALIZING  $= -1$  $RUNNING = 2$ STARTING = 1

# **4.1.3 Module contents**

Top-level package for HVL Common Code Base.

# **CHAPTER**

# **CONTRIBUTING**

Contributions are welcome, and they are greatly appreciated! Every little bit helps, and credit will always be given. You can contribute in many ways:

# **5.1 Types of Contributions**

# **5.1.1 Report Bugs**

Report bugs at [https://gitlab.com/ethz\\_hvl/hvl\\_ccb/issues.](https://gitlab.com/ethz_hvl/hvl_ccb/issues)

If you are reporting a bug, please include:

- Your operating system name and version.
- Any details about your local setup that might be helpful in troubleshooting.
- Detailed steps to reproduce the bug.

# **5.1.2 Fix Bugs**

Look through the GitLab issues for bugs. Anything tagged with "bug" and "help wanted" is open to whoever wants to implement it.

# **5.1.3 Implement Features**

Look through the GitLab issues for features. Anything tagged with "enhancement" and "help wanted" is open to whoever wants to implement it.

# **5.1.4 Write Documentation**

HVL Common Code Base could always use more documentation, whether as part of the official HVL Common Code Base docs, in docstrings, or even on the web in blog posts, articles, and such.

# **5.1.5 Submit Feedback**

The best way to send feedback is to file an issue at [https://gitlab.com/ethz\\_hvl/hvl\\_ccb/issues.](https://gitlab.com/ethz_hvl/hvl_ccb/issues)

If you are proposing a feature:

- Explain in detail how it would work.
- Keep the scope as narrow as possible, to make it easier to implement.
- Remember that this is a volunteer-driven project, and that contributions are welcome :)

# **5.2 Get Started!**

Ready to contribute? Here's how to set up *hvl\_ccb* for local development.

1. Clone *hvl\_ccb* repo from GitLab:

\$ git clone git@gitlab.com:ethz\_hvl/hvl\_ccb.git

2. Go into the cloned folder. Then install your virtual environment and activate it:

```
$ cd hvl_ccb
$ python -m venv .venv
$ . .venv/Scripts/activate # <-- for Windows
$ . .venv_22/bin/activate # \leftarrow-- for Linux
```
3. Install the HVL-CommonCodeBase with its dependencies as well as the dependencies for development:

```
$ pip install -e .[all]
$ pip install -r requirements_dev.txt
```
4. Furthermore, it is recommended to install the git hook script shipped within the repository:

```
$ pre-commit install
```
5. After creating an Issue and Merge Reqeust on GitLab, you can switch to you created development branch:

\$ git switch name-of-your-bugfix-or-feature

Now you can make your changes locally.

6. When you're done making changes, check that your changes pass flake8, mypy, black, isort and the tests, including testing other Python versions with tox:

```
$ isort .
$ black --preview hvl_ccb/ tests/ examples/
$ flake8 hvl_ccb tests
$ mypy --show-error-codes hvl_ccb
$ python setup.py test or py.test
$ tox
```
You can also use the provided make-like shell script to run flake8 and tests:

- \$ ./make.sh black \$ ./make.sh isort \$ ./make.sh style \$ ./make.sh type \$ ./make.sh test
- 7. As we want to maintain a high quality of coding style we use *black* and *isort*. This style is checked with the pipelines on gitlab.com. Ensure that your commits include only properly formatted code. One way to comply is to install and use *pre-commit*. This package includes the necessary configuration.
- 8. Commit your changes and push your branch to GitLab:

```
$ git add .
$ git commit -m "Your detailed description of your changes."
$ git push
```
9. Request a review of your merge request through the GitLab website.

# **5.3 Merge Request Guidelines**

Before you submit a merge request, check that it meets these guidelines:

- 1. The merge request should include tests.
- 2. If the merge request adds functionality, the docs should be updated. Put your new functionality into a function with a docstring, and add the feature to the list in README.rst.
- 3. The merge request should work for Python 3.9 to 3.10. Check [https://gitlab.com/ethz\\_hvl/hvl\\_ccb/merge\\_](https://gitlab.com/ethz_hvl/hvl_ccb/merge_requests) [requests](https://gitlab.com/ethz_hvl/hvl_ccb/merge_requests) and make sure that the tests pass for all supported Python versions.

# **5.4 Tips**

• To run tests from a single file:

```
$ py.test tests/test_hvl_ccb.py
```
or a single test function:

\$ py.test tests/test\_hvl\_ccb.py::test\_command\_line\_interface

• If your tests are slow, profile them using the pytest-profiling plugin:

\$ py.test tests/test\_hvl\_ccb.py --profile

or for a graphical overview (you need a SVG image viewer):

```
$ py.test tests/test_hvl_ccb.py --profile-svg
$ open prof/combined.svg
```
• To add dependency, edit appropriate \*requirements variable in the setup.py file and re-run:

\$ python setup.py develop

• To generate a PDF version of the Sphinx documentation instead of HTML use:

\$ rm -rf docs/hvl\_ccb.rst docs/modules.rst docs/\_build && sphinx-apidoc -o docs/hvl\_  $\rightarrow$ ccb && python -msphinx -M latexpdf docs/ docs/\_build

This command can also be run through the make-like shell script:

\$ ./make.sh docs-pdf

This requires a local installation of a LaTeX distribution, e.g. MikTeX.

# **5.5 Deploying**

A reminder for the maintainers on how to deploy.

Make sure all your changes are committed and that all relevant MR are merged. Then switch to devel, update it and create release-N.M.K branch:

```
$ git switch devel
$ git pull
$ git checkout -b release-N.M.K
```
- Update copyright information (if necessary) in docs/conf.py and README.rst
- Update or create entry in HISTORY.rst (commit message: Update HISTORY.rst: release N.M.K).
- Update, if applicable, AUTHORS.rst (commit message: Update AUTHORS.rst: release N.M.K)
- Update features tables in README.rst file (commit message: Update README.rst: release N.M.K)
- Update API docs (commit message: Update API-docs: release N.M.K)

```
$ ./make.sh docs # windows
$ make docs # unix-based-os
```
Commit all of the above, except for

- docs/hvl\_ccb.dev.picotech\_pt104.rst
- docs/hvl\_ccb.dev.tiepie.base.rst
- docs/hvl\_ccb.dev.tiepie.channel.rst
- docs/hvl\_ccb.dev.tiepie.device.rst
- docs/hvl\_ccb.dev.tiepie.generator.rst
- docs/hvl\_ccb.dev.tiepie.i2c.rst
- docs/hvl\_ccb.dev.tiepie.oscilloscope.rst
- docs/hvl\_ccb.dev.tiepie.utils.rst.

Before you continue revert the changes in this file.

Then run:

```
$ bumpversion patch # possible: major / minor / patch
$ git push --set-upstream origin release-N.M.K
$ git push --tags
```
Go to <https://readthedocs.org/projects/hvl-ccb/builds/> and check if RTD docs build for the pushed tag passed.

Wait for the CI pipeline to finish successfully.

The two following commands are best executed in a WSL or Unix based OS. Run a release check:

\$ make release-check

Finally, prepare and push a release:

```
$ make release
```
Merge the release branch into master and devel branches with  $-$ -no-ff flag and delete the release branch:

```
$ git switch master
$ git pull master
$ git merge --no-ff release-N.M.K
$ git push
$ git switch devel
$ git merge --no-ff release-N.M.K
$ git push
$ git push --delete origin release-N.M.K
$ git branch --delete release-N.M.K
```
After this you can/should clean your folder (with WSL/Unix command):

#### \$ make clean

Finally, prepare GitLab release and cleanup the corresponding milestone:

- 1. go to [https://gitlab.com/ethz\\_hvl/hvl\\_ccb/-/tags/,](https://gitlab.com/ethz_hvl/hvl_ccb/-/tags/) select the latest release tag, press "Edit release notes" and add the release notes (copy a corresponding entry from HISTORY.rst file with formatting adjusted from ReStructuredText to Markdown); press "Save changes";
- 2. go to [https://gitlab.com/ethz\\_hvl/hvl\\_ccb/-/releases,](https://gitlab.com/ethz_hvl/hvl_ccb/-/releases) select the latest release, press "Edit this release" and under "Milestones" select the corresponding milestone; press "Save changes";
- 3. go to [https://gitlab.com/ethz\\_hvl/hvl\\_ccb/-/milestones,](https://gitlab.com/ethz_hvl/hvl_ccb/-/milestones) make sure that it is 100% complete (otherwise, create a next patch-level milestone and assign it to the ongoing Issues and Merge Requests therein); press "Close Milestone".

# **CHAPTER**

# **SIX**

# **CREDITS**

# **6.1 Active Maintainers**

- Chi-Ching Hsu [<hsu@eeh.ee.ethz.ch>](mailto:hsu@eeh.ee.ethz.ch)
- Henning Janssen [<janssen@eeh.ee.ethz.ch>](mailto:janssen@eeh.ee.ethz.ch)

# **6.2 Authors and Contributors**

- Alise Chachereau (Author)
- Maria Del (Contributor, Maintainer)
- Joseph Engelbrecht (Author)
- Raphael Faerber (Contributor)
- David Graber (Author)
- Chi-Ching Hsu (Author, Maintainer)
- Henning Janssen (Author, Maintainer)
- Henrik Menne (Author, Maintainer)
- Luca Nembrini (Contributor)
- Mikołaj Rybiński (Author, Maintainer)
- Ruben Stadler (Contributor)
- David Taylor (Author)
- Hanut Vemulapalli (Contributor)

# **CHAPTER**

# **SEVEN**

# **HISTORY**

# **7.1 0.13.2 (2023-03-17)**

• Hot-fix to be compatible with the newly released version 3.0.0 of typeguard

# **7.2 0.13.1 (2023-03-03)**

- **Repository maintenance**
	- **–** add the option to manually set n\_attempts\_max and attempt\_interval\_sec in query of the SyncCommunicationProtocol
	- **–** fix links in description for Heinzinger digital interface and universal high voltage power supplies
	- **–** keep copyright year information only in docs/conf.py and README.rst
	- **–** remove copyright year information from the files
	- **–** fix readthedocs build failed issue
	- **–** update code style to black 23.1.0

# **7.3 0.13.0 (2023-01-27)**

- **Drop support for Python 3.7 and 3.8:**
	- **–** remove version dependent implementations
	- **–** changed typing acc. to PEP 585
- Un-freeze version number of dependencies and upgrade to most recent versions

# **7.4 0.12.3 (2022-12-27)**

- **Code improvements for device** cube**:**
	- **–** split alarms from constants
	- **–** split errors from constants
	- **–** split earthing\_stick from constants
	- **–** split support from constants
- Update code style to black 22.12.0
- **Smaller change of device** tiepie**:**
	- **–** change hard coded trigger time out value for no time out/infinite (-1) to ltp.const.TO\_INFINITY

# **7.5 0.12.2 (2022-11-29)**

- Move the device modules into packages
- Bugfix in validate\_number to check the order of the limits
- **Repository maintenance:**
	- **–** imports are sorted with isort
	- **–** some mypy fixing and additional typing

# **7.6 0.12.1 (2022-10-31)**

- **Fix** numpy **version requirement problem**
	- **–** for Python 3.7: 1.21.6
	- **–** for Python 3.8 and onwards: 1.23.4

# **7.7 0.12.0 (2022-10-17)**

- Last release for Python 3.7 and 3.8
- **Repository maintenance**
	- **–** update Labjack LJM software installer link in the pipeline
	- **–** fix dependencies to the fixed version
	- **–** fix asyncua to 0.9.95 and pymodbus to 2.5.3 (newer versions break the code)
	- **–** fix PICube checker for slope as it is always positive

# **7.8 0.11.1 (2022-09-15)**

### • **Repository maintenance**

- **–** fix issue with mypy and Python 3.10.7
- **–** update code style to black 22.8.0
- **–** project configurations merged into setup.cfg
- **–** fix coverage indicator

# **7.9 0.11.0 (2022-06-22)**

- New device: Fluke 884X Bench 6.5 Digit Precision Multimeter
- RangeEnum is a new enum for e.g. measurement ranges which also finds a suitable range object
- **smaller changes of device** tiepie**:**
	- **–** introduce status method is\_measurement\_running() to check if the device is armed
	- **–** introduce stop\_measurement() to disarm the trigger of the device
	- **–** fix bug with docs due to change of libtiepie
- NameEnum and inherited enums can only have unique entries

# **7.10 0.10.3 (2022-03-21)**

- fix bug in the Labjack pulse feature that occurred when the start time was set to 0s
- new conversion utility to map two ranges on each other
- update CONTRIBUTING.RST
- update makefile and make.sh
- improve the mockup telnet test server

# **7.11 0.10.2 (2022-02-28)**

- introduction of black as code formatter
- increase the required version of the package aenum
- remove device supercube2015 as it is no longer used
- remove unused package openpyxl requirement
- fix bug in highland logging
- improve handling for communication error with picotech

# **7.12 0.10.1 (2022-01-24)**

### • **several improvements and fixes for device** cube**:**

- **–** privatize Alarms and AlarmsOverview
- **–** fix list of cube alarms
- **–** improve docs
- **–** fix bugs with earthing sticks
- **–** fix bug in config dataclass of cube
- introduction of BoolEnum
- introduction of RangeEnum
- bumpversion -> bump2version

# **7.13 0.10.0 (2022-01-17)**

- Reimplementation of the Cube (before known as Supercube)
- **new names:**
	- **–** Supercube Typ B -> BaseCube
	- **–** Supercube Typ A -> PICube (power inverter Cube)
- **new import:**
	- **–** from hvl\_ccb.dev.supercube import SupercubeB -> from hvl\_ccb.dev.cube import BaseCube
- **new programming style:**
	- **–** getter / setter methods -> properties
	- **–** e.g. get: cube.get\_support\_output(port=1, contact=1) -> cube.support\_1.output\_1
	- **–** e.g. set: cube.get\_support\_output(port=1, contact=1, state=True) -> cube.  $support_1.output_1 = True$
- unify Exceptions of Cube
- implement Fast Switch-Off of Cube
- remove method support\_output\_impulse
- all active alarms can now be queried cube.active\_alarms()
- alarms will now result in different logging levels depending on the seriousness of the alarm.
- introduction of limits for slope and safety limit for RedReady
- during the startup the CCB will update the time of the cube.
- verification of inputs
- polarity of DC voltage
- Switch from python-opcua to opcua-asyncio (former package is no longer maintained)

# **7.14 0.9.0 (2022-01-07)**

- New device: Highland T560 digital delay and pulse generator over Telnet.
- **Rework of the Technix Capacitor Charger.**
	- **–** Moved into a separate sub-package
	- **–** NEW import over import hvl\_ccb.dev.technix as XXX
	- **–** Slightly adapted behaviour
- Add validate\_tcp\_port to validate port number.
- **Add** validate\_and\_resolve\_host **to validate and resolve host names and IPs.**
	- **–** Remove requirement IPy
- Add a unified CCB Exception schema for all devices and communication protocols.
- Add data conversion functions to README.
- Update CI and devel images from Debian 10 buster to Debian 11 bullseye.
- Fix typing due to numpy update.
- Fix incorrect overloading of clean\_values() in classes of type XCommunicationConfig.

# **7.15 0.8.5 (2021-11-05)**

- Added arbitrary waveform for TiePie signal generation, configurable via dev.tiepie.generator. TiePieGeneratorConfig.waveform property.
- In utils.conversion\_sensor: improvements for class constants; removed SciPy dependency.
- Added Python 3.10 support.

# **7.16 0.8.4 (2021-10-22)**

- utils.validation.validate\_number extension to handle NumPy arrays and array-like objects.
- utils.conversion\_unit utility classes handle correctly NamedTuple instances.
- utils.conversion\_sensor and utils.conversion\_unit code simplification (no transfer\_function\_order attribute) and cleanups.
- Fixed incorrect error logging in configuration.configdataclass.
- comm.telnet.TelnetCommunication tests fixes for local run errors.

# **7.17 0.8.3 (2021-09-27)**

- New data conversion functions in utils.conversion\_sensor and utils.conversion\_unit modules. Note: to use these functions you must install hvl\_ccb with extra requirement, either hvl\_ccb[conversion] or hvl\_ccb[all].
- Improved documentation with respect to installation of external libraries.

# **7.18 0.8.2 (2021-08-27)**

- **New functionality in** dev.labjack.LabJack**:**
	- **–** configure clock and send timed pulse sequences
	- **–** set DAC/analog output voltage
- Bugfix: ignore random bits sent by to dev.newport.NewportSMC100PP controller during start-up/poweringup.

# **7.19 0.8.1 (2021-08-13)**

- Add Python version check (min version error; max version warning).
- Daily checks for upstream dependencies compatibility and devel environment improvements.

# **7.20 0.8.0 (2021-07-02)**

- TCP communication protocol.
- Lauda PRO RP 245 E circulation thermostat device over TCP.
- Pico Technology PT-104 Platinum Resistance Data Logger device as a wrapper of the Python bindings for the PicoSDK.
- In com.visa.VisaCommunication: periodic status polling when VISA/TCP keep alive connection is not supported by a host.

# **7.21 0.7.1 (2021-06-04)**

- New utils.validation submodule with validate\_bool and validate\_number utilities extracted from internal use within a dev.tiepie subpackage.
- **In** comm.serial.SerialCommunication**:**
	- **–** strict encoding errors handling strategy for subclasses,
	- **–** user warning for a low communication timeout value.

# **7.22 0.7.0 (2021-05-25)**

- The dev.tiepie module was splitted into a subpackage with, in particular, submodules for each of the device types – oscilloscope, generator, and  $i2c$  – and with backward-incompatible direct imports from the submodules.
- **In** dev.technix**:**
	- **–** fixed communication crash on nested status byte query;
	- **–** added enums for GET and SET register commands.
- Further minor logging improvements: added missing module level logger and removed some error logs in except blocks used for a flow control.
- In examples/ folder renamed consistently all the examples.
- In API documentation: fix incorrect links mapping on inheritance diagrams.

# **7.23 0.6.1 (2021-05-08)**

- **In** dev.tiepie**:**
	- **–** dynamically set oscilloscope's channel limits in OscilloscopeChannelParameterLimits: input\_range and trigger\_level\_abs, incl. update of latter on each change of input\_range value of a TiePieOscilloscopeChannelConfig instances;
	- **–** quick fix for opening of combined instruments by disabling OscilloscopeParameterLimits. trigger\_delay (an advanced feature);
	- **–** enable automatic devices detection to be able to find network devices with TiePieOscilloscope. list\_devices().
- Fix examples/example\_labjack.py.
- Improved logging: consistently use module level loggers, and always log exception tracebacks.
- Improve API documentation: separate pages per modules, each with an inheritance diagram as an overview.

# **7.24 0.6.0 (2021-04-23)**

- Technix capacitor charger using either serial connection or Telnet protocol.
- **Extensions, improvements and fixes in existing devices:**

## **– In** dev.tiepie.TiePieOscilloscope**:**

- ∗ redesigned measurement start and data collection API, incl. time out argument, with no/infinite time out option;
- ∗ trigger allows now a no/infinite time out;
- ∗ record length and trigger level were fixed to accept, respectively, floating point and integer numbers;
- ∗ fixed resolution validation bug;
- **–** dev.heinzinger.HeinzingerDI and *dev.rs\_rto1024.RTO1024* instances are now resilient to multiple stop() calls.
- **–** In dev.crylas.CryLasLaser: default configuration timeout and polling period were adjusted;
- **–** Fixed PSI9080 example script.
- **Package and source code improvements:**
	- **–** Update to backward-incompatible pyvisa-py>=0.5.2. Developers, do update your local development environments!
	- **–** External libraries, like LibTiePie SDK or LJM Library, are now not installed by default; they are now extra installation options.
	- **–** Added Python 3.9 support.
	- **–** Improved number formatting in logs.
	- **–** Typing improvements and fixes for mypy>=0.800.

# **7.25 0.5.0 (2020-11-11)**

- TiePie USB oscilloscope, generator and I2C host devices, as a wrapper of the Python bindings for the LibTiePie SDK.
- a FuG Elektronik Power Supply (e.g. Capacitor Charger HCK) using the built-in ADDAT controller with the Probus V protocol over a serial connection
- All devices poling status or measurements use now a dev.utils.Poller utility class.
- **Extensions and improvements in existing devices:**
	- **–** In dev.rs\_rto1024.RTO1024: added Channel state, scale, range, position and offset accessors, and measurements activation and read methods.
	- **–** In dev.sst\_luminox.Luminox: added querying for all measurements in polling mode, and made output mode activation more robust.
	- **–** In dev.newport.NewportSMC100PP: an error-prone wait\_until\_move\_finished method of replaced by a fixed waiting time, device operations are now robust to a power supply cut, and device restart is not required to apply a start configuration.
- **Other minor improvements:**
	- **–** Single failure-safe starting and stopping of devices sequenced via dev.base. DeviceSequenceMixin.
	- **–** Moved read\_text\_nonempty up to comm.serial.SerialCommunication.
	- **–** Added development Dockerfile.
	- **–** Updated package and development dependencies: pymodbus, pytest-mock.

# **7.26 0.4.0 (2020-07-16)**

- **Significantly improved new Supercube device controller:**
	- **–** more robust error-handling,
	- **–** status polling with generic Poller helper,
	- **–** messages and status boards.
	- **–** tested with a physical device,
- Improved OPC UA client wrapper, with better error handling, incl. re-tries on concurrent.futures. TimeoutError.
- SST Luminox Oxygen sensor device controller.
- **Backward-incompatible changes:**
	- **–** CommunicationProtocol.access\_lock has changed type from threading.Lock to threading. RLock.
	- **–** ILS2T.relative\_step and ILS2T.absolute\_position are now called, respectively, ILS2T. write\_relative\_step and ILS2T.write\_absolute\_position.
- **Minor bugfixes and improvements:**
	- **–** fix use of max resolution in Labjack.set\_ain\_resolution(),
	- **–** resolve ILS2T devices relative and absolute position setters race condition,
	- **–** added acoustic horn function in the 2015 Supercube.
- **Toolchain changes:**
	- **–** add Python 3.8 support,
	- **–** drop pytest-runner support,
	- **–** ensure compatibility with labjack\_ljm 2019 version library.

# **7.27 0.3.5 (2020-02-18)**

- Fix issue with reading integers from LabJack LJM Library (device's product ID, serial number etc.)
- Fix development requirements specification (tox version).

# **7.28 0.3.4 (2019-12-20)**

- **New devices using serial connection:**
	- **–** Heinzinger Digital Interface I/II and a Heinzinger PNC power supply
	- **–** Q-switched Pulsed Laser and a laser attenuator from CryLas
	- **–** Newport SMC100PP single axis motion controller for 2-phase stepper motors
	- **–** Pfeiffer TPG controller (TPG 25x, TPG 26x and TPG 36x) for Compact pressure Gauges
- PEP 561 compatibility and related corrections for static type checking (now in CI)
- **Refactorings:**
- **–** Protected non-thread safe read and write in communication protocols
- **–** Device sequence mixin: start/stop, add/rm and lookup
- **–** *.format()* to f-strings
- **–** more enumerations and a quite some improvements of existing code
- Improved error docstrings (:raises: annotations) and extended tests for errors.

# **7.29 0.3.3 (2019-05-08)**

• Use PyPI labjack-ljm (no external dependencies)

# **7.30 0.3.2 (2019-05-08)**

• INSTALLATION.rst with LJMPython prerequisite info

# **7.31 0.3.1 (2019-05-02)**

• readthedocs.org support

# **7.32 0.3 (2019-05-02)**

- Prevent an automatic close of VISA connection when not used.
- Rhode & Schwarz RTO 1024 oscilloscope using VISA interface over [TCP::INSTR.](TCP::INSTR)
- Extended tests incl. messages sent to devices.
- Added Supercube device using an OPC UA client
- Added Supercube 2015 device using an OPC UA client (for interfacing with old system version)

# **7.33 0.2.1 (2019-04-01)**

• Fix issue with LJMPython not being installed automatically with setuptools.

# **7.34 0.2.0 (2019-03-31)**

- LabJack LJM Library communication wrapper and LabJack device.
- Modbus TCP communication protocol.
- Schneider Electric ILS2T stepper motor drive device.
- Elektro-Automatik PSI9000 current source device and VISA communication wrapper.
- Separate configuration classes for communication protocols and devices.
- Simple experiment manager class.

# **7.35 0.1.0 (2019-02-06)**

- Communication protocol base and serial communication implementation.
- Device base and MBW973 implementation.
## **CHAPTER**

# **EIGHT**

# **INDICES AND TABLES**

- genindex
- modindex
- search

#### **PYTHON MODULE INDEX**

#### h

hvl\_ccb, [191](#page-194-0) hvl ccb.comm, [35](#page-38-0) hvl\_ccb.comm.base, [11](#page-14-0) hvl\_ccb.comm.labjack\_ljm, [16](#page-19-0) hvl\_ccb.comm.modbus\_tcp, [19](#page-22-0) hvl\_ccb.comm.opc, [21](#page-24-0) hvl\_ccb.comm.serial, [24](#page-27-0) hvl\_ccb.comm.tcp, [28](#page-31-0) hvl\_ccb.comm.telnet, [30](#page-33-0) hvl\_ccb.comm.visa, [32](#page-35-0) hvl ccb.configuration, [187](#page-190-0) hvl\_ccb.dev, [179](#page-182-0) hvl\_ccb.dev.base, [173](#page-176-0) hvl\_ccb.dev.crylas, [46](#page-49-0) hvl\_ccb.dev.crylas.crylas, [35](#page-38-1) hvl\_ccb.dev.cube, [61](#page-64-0) hvl\_ccb.dev.cube.alarms, [46](#page-49-1) hvl\_ccb.dev.cube.base, [47](#page-50-0) hvl\_ccb.dev.cube.constants, [53](#page-56-0) hvl\_ccb.dev.cube.earthing\_stick, [56](#page-59-0) hvl\_ccb.dev.cube.errors, [57](#page-60-0) hvl\_ccb.dev.cube.picube, [58](#page-61-0) hvl\_ccb.dev.cube.support, [61](#page-64-1) hvl\_ccb.dev.ea\_psi9000, [66](#page-69-0) hvl\_ccb.dev.ea\_psi9000.ea\_psi9000, [61](#page-64-2) hvl\_ccb.dev.fluke884x, [75](#page-78-0) hvl\_ccb.dev.fluke884x.base, [67](#page-70-0) hvl\_ccb.dev.fluke884x.constants, [71](#page-74-0) hvl\_ccb.dev.fluke884x.ranges, [73](#page-76-0) hvl\_ccb.dev.fug, [88](#page-91-0) hvl\_ccb.dev.fug.fug, [75](#page-78-1) hvl\_ccb.dev.heinzinger, [96](#page-99-0) hvl\_ccb.dev.heinzinger.base, [89](#page-92-0) hvl\_ccb.dev.heinzinger.constants, [95](#page-98-0) hvl\_ccb.dev.highland\_t560, [101](#page-104-0) hvl\_ccb.dev.highland\_t560.base, [96](#page-99-1) hvl\_ccb.dev.highland\_t560.channel, [99](#page-102-0) hvl\_ccb.dev.highland\_t560.device, [99](#page-102-1) hvl\_ccb.dev.labjack, [109](#page-112-0) hvl\_ccb.dev.labjack.labjack, [102](#page-105-0) hvl\_ccb.dev.lauda, [117](#page-120-0)

hvl\_ccb.dev.lauda.lauda, [110](#page-113-0) hvl\_ccb.dev.mbw973, [121](#page-124-0) hvl\_ccb.dev.mbw973.mbw973, [117](#page-120-1) hvl\_ccb.dev.newport, [136](#page-139-0) hvl\_ccb.dev.newport.newport, [122](#page-125-0) hvl\_ccb.dev.pfeiffer\_tpg, [143](#page-146-0) hvl\_ccb.dev.pfeiffer\_tpg.pfeiffer\_tpg, [137](#page-140-0) hvl\_ccb.dev.rs\_rto1024, [152](#page-155-0) hvl\_ccb.dev.rs\_rto1024.rs\_rto1024, [144](#page-147-0) hvl\_ccb.dev.se\_ils2t, [160](#page-163-0) hvl\_ccb.dev.se\_ils2t.se\_ils2t, [153](#page-156-0) hvl\_ccb.dev.sst\_luminox, [165](#page-168-0) hvl\_ccb.dev.sst\_luminox.sst\_luminox, [160](#page-163-1) hvl\_ccb.dev.technix, [170](#page-173-0) hvl\_ccb.dev.technix.base, [165](#page-168-1) hvl\_ccb.dev.technix.device, [168](#page-171-0) hvl\_ccb.dev.utils, [176](#page-179-0) hvl\_ccb.dev.visa, [177](#page-180-0) hvl\_ccb.error, [189](#page-192-0) hvl\_ccb.experiment\_manager, [189](#page-192-1) hvl\_ccb.utils, [187](#page-190-1) hvl\_ccb.utils.conversion, [183](#page-186-0) hvl\_ccb.utils.conversion.map\_range, [179](#page-182-1) hvl\_ccb.utils.conversion.sensor, [180](#page-183-0) hvl\_ccb.utils.conversion.unit, [181](#page-184-0) hvl\_ccb.utils.conversion.utils, [182](#page-185-0) hvl\_ccb.utils.enum, [183](#page-186-1) hvl\_ccb.utils.poller, [185](#page-188-0) hvl\_ccb.utils.typing, [186](#page-189-0) hvl\_ccb.utils.validation, [186](#page-189-1)

#### **INDEX**

## A

A (*HeinzingerPNC.UnitCurrent attribute*), [93](#page-96-0) ABSOLUTE\_POSITION (*ILS2T.ActionsPtp attribute*), [153](#page-156-1) AC (*NewportConfigCommands attribute*), [122](#page-125-1) AC\_100KV (*PowerSetup attribute*), [54](#page-57-0) AC\_150KV (*PowerSetup attribute*), [54](#page-57-0) AC\_200KV (*PowerSetup attribute*), [54](#page-57-0) AC\_50KV (*PowerSetup attribute*), [54](#page-57-0) ac\_current\_range (*Fluke8845a attribute*), [67](#page-70-1) ac\_voltage\_range (*Fluke8845a attribute*), [67](#page-70-1) acceleration (*NewportSMC100PPConfig attribute*), [130](#page-133-0) ACCESS\_ENABLE (*ILS2TRegAddr attribute*), [159](#page-162-0) access\_lock (*CommunicationProtocol attribute*), [14](#page-17-0) ACCurrentRange (*class in hvl\_ccb.dev.fluke884x.ranges*), [73](#page-76-1) ACTION\_JOG\_VALUE (*ILS2T attribute*), [153](#page-156-1) activate\_clock\_output() (*T560 method*), [99](#page-102-2) activate\_measurements() (*RTO1024 method*), [144](#page-147-1) activate\_output() (*Luminox method*), [160](#page-163-2) activate\_remote\_mode() (*Fluke8845a method*), [67](#page-70-1) ACTIVE (*CryLasLaser.AnswersStatus attribute*), [39](#page-42-0) active\_alarms() (*BaseCube method*), [47](#page-50-1) ACTIVE\_HIGH (*Polarity attribute*), [97](#page-100-0) ACTIVE\_LOW (*Polarity attribute*), [97](#page-100-0) actualsetvalue (*FuGProbusVSetRegisters property*), [85](#page-88-0) ACVoltageRange (*class in hvl\_ccb.dev.fluke884x.ranges*), [73](#page-76-1) adc\_mode (*FuGProbusVMonitorRegisters property*), [84](#page-87-0) add\_device() (*DeviceSequenceMixin method*), [174](#page-177-0) add\_device() (*ExperimentManager method*), [189](#page-192-2) ADDR\_INCORRECT (*Newattribute*), [132](#page-135-0) address (*NewportSMC100PPConfig attribute*), [130](#page-133-0) address (*VisaCommunicationConfig property*), [34](#page-37-0) address() (*VisaCommunicationConfig.InterfaceType method*), [33](#page-36-0) ADMODE (*FuGProbusIVCommands attribute*), [81](#page-84-0) all\_measurements (*LuminoxMeasurementType attribute*), [162](#page-165-0)

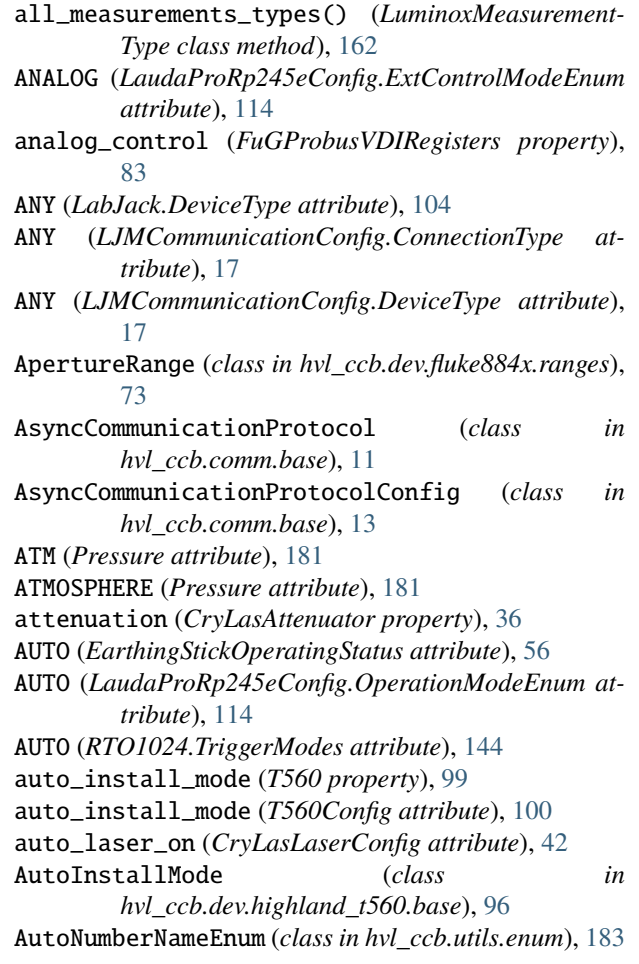

## B

portSMC100PPSerialCommunication.Controller**B#6k**dash\_compensation (*NewportSMC100PPConfig* BA (*NewportConfigCommands attribute*), [122](#page-125-1) *attribute*), [131](#page-134-0) backup\_waveform() (*RTO1024 method*), [145](#page-148-0) BAR (*Pressure attribute*), [181](#page-184-1) barometric\_pressure (*LuminoxMeasurementType attribute*), [162](#page-165-0) base\_velocity (*NewportSMC100PPConfig attribute*), [131](#page-134-0) BaseCube (*class in hvl\_ccb.dev.cube.base*), [47](#page-50-1)

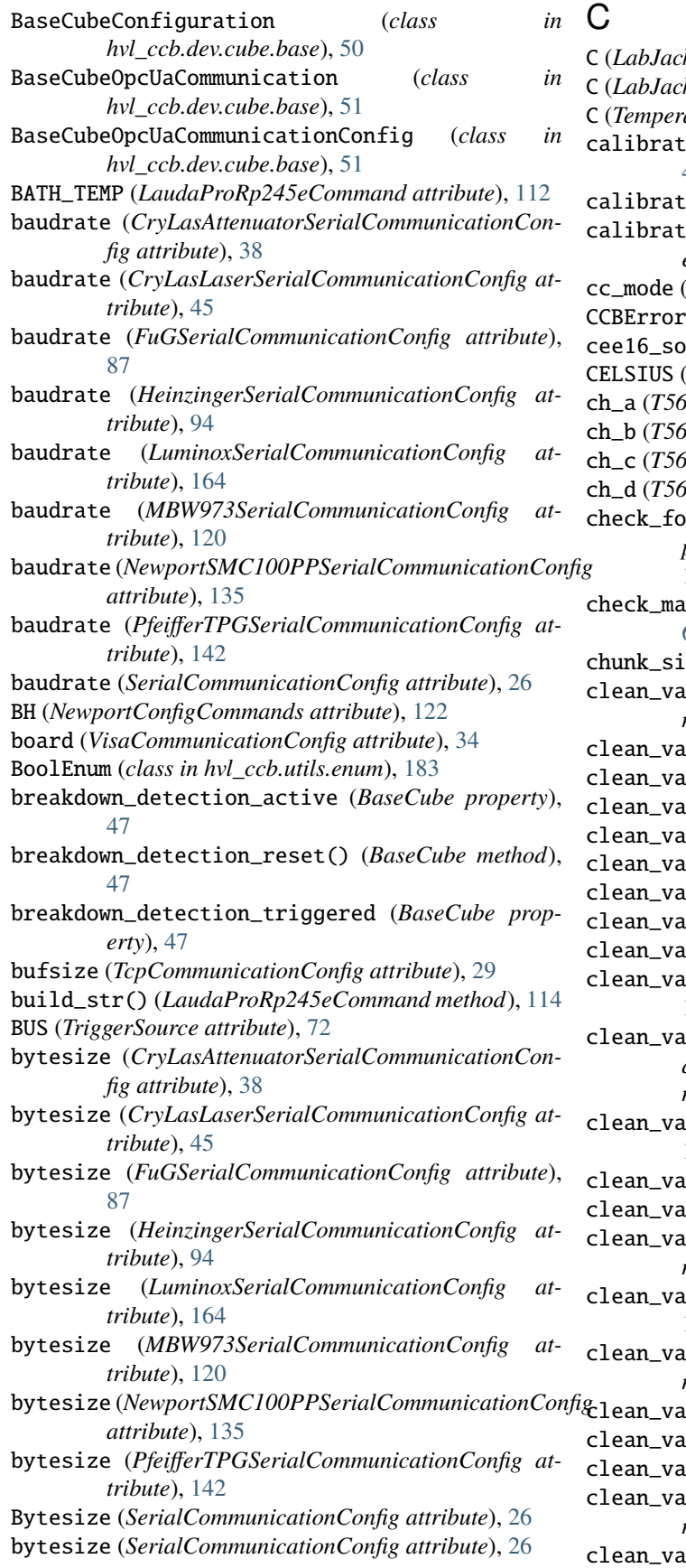

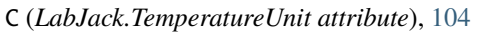

- C (*LabJack.ThermocoupleType attribute*), [105](#page-108-0)
- C (*Temperature attribute*), [181](#page-184-1)
- ion\_factor (CryLasLaserConfig attribute), [42](#page-45-0)
- calibration\_factor (*LEM4000S attribute*), [180](#page-183-1)
- ion\_mode (*FuGProbusVDIRegisters property*), [83](#page-86-0)
- cc\_mode (*FuGProbusVDIRegisters property*), [83](#page-86-0)  $, 189$  $, 189$
- cket (*BaseCube property*), [47](#page-50-1)
- CELSIUS (*Temperature attribute*), [182](#page-185-1)
- ch\_a (*T560 property*), [100](#page-103-0)
- ch\_b (*T560 property*), [100](#page-103-0)
- ch\_c (*T560 property*), [100](#page-103-0)
- ch\_d (*T560 property*), [100](#page-103-0)
- check\_for\_error() (*NewportSMC100PPSerialCommunication method*), [133](#page-136-0)
- check\_master\_slave\_config() (*PSI9000 method*), [62](#page-65-0)
- $ze (Visa CommunicationConfig attribute), 34$  $ze (Visa CommunicationConfig attribute), 34$
- lues() (AsyncCommunicationProtocolConfig *method*), [13](#page-16-0)
- lues() (*BaseCubeConfiguration method*), [50](#page-53-0)
- clean\_values() (*CryLasAttenuatorConfig method*), [36](#page-39-0)
- lues() (*CryLasLaserConfig method*), [42](#page-45-0)
- lues() (*EmptyConfig method*), [175,](#page-178-0) [187](#page-190-2)
- lues() (*Fluke8845aConfig method*), [69](#page-72-0)
- lues() (*FuGConfig method*), [78](#page-81-0)
- clean\_values() (*HeinzingerConfig method*), [90](#page-93-0) dlues() (*ILS2TConfig method*), [157](#page-160-0)
- clean\_values() (*LaudaProRp245eConfig method*),
- [114](#page-117-0) dues() (*LaudaProRp245eTcpCommunicationConfig method*), [116](#page-119-0)
- clean\_values() (*LJMCommunicationConfig method*), [18](#page-21-0)
- clean\_values() (*LuminoxConfig method*), [161](#page-164-0)
- clean\_values() (*MBW973Config method*), [119](#page-122-0) clean\_values() (*ModbusTcpCommunicationConfig method*), [20](#page-23-0)
- clean\_values() (*NewportSMC100PPConfig method*), [131](#page-134-0)
- clean\_values() (*OpcUaCommunicationConfig method*), [22](#page-25-0)
	- lues() (*PfeifferTPGConfig method*), [140](#page-143-0) lues() (*PICubeConfiguration method*), [59](#page-62-0)
	-
	- clean\_values() (*PSI9000Config method*), [64](#page-67-0) clean\_values() (*SerialCommunicationConfig method*), [26](#page-29-0)
		- clean\_values() (*T560Config method*), [101](#page-104-1)

clean\_values() (*TcpCommunicationConfig method*), CMD\_NOT\_ALLOWED\_READY (*New-*[29](#page-32-0) clean\_values() (*TechnixConfig method*), [169](#page-172-0) clean\_values() (*TelnetCommunicationConfig method*), [31](#page-34-0) clean\_values() (*VisaCommunicationConfig method*), [34](#page-37-0) clear\_display\_message() (*Fluke8845a method*), [67](#page-70-1) clear\_error\_queue() (*Fluke8845a method*), [67](#page-70-1) Client (*class in hvl\_ccb.comm.opc*), [21](#page-24-1) CLOSE (*EarthingStickOperation attribute*), [56](#page-59-1) close() (*CommunicationProtocol method*), [14](#page-17-0) close() (*LaudaProRp245eTcpCommunication method*), [116](#page-119-0) close() (*LJMCommunication method*), [16](#page-19-1) close() (*ModbusTcpCommunication method*), [19](#page-22-1) close() (*NullCommunicationProtocol method*), [14](#page-17-0) close() (*OpcUaCommunication method*), [21](#page-24-1) close() (*SerialCommunication method*), [24](#page-27-1) close() (*Tcp method*), [28](#page-31-1) close() (*TelnetCommunication method*), [30](#page-33-1) close() (*VisaCommunication method*), [32](#page-35-1) close\_shutter() (*CryLasLaser method*), [40](#page-43-0) CLOSED (*CryLasLaser.AnswersShutter attribute*), [39](#page-42-0) CLOSED (*CryLasLaserShutterStatus attribute*), [46](#page-49-2) CLOSED (*DoorStatus attribute*), [53](#page-56-1) CLOSED (*EarthingStickStatus attribute*), [56](#page-59-1) CMD\_EXEC\_ERROR (*New*portSMC100PPSerialCommunication.Controller**Eronfig\_cls()** (*BaseCube static method*), [48](#page-51-0) *attribute*), [132](#page-135-0) CMD\_NOT\_ALLOWED (*New*portSMC100PPSerialCommunication.Controller**Evantsig\_cls()** (ConfigurationMixin static method), [187](#page-190-2) *attribute*), [132](#page-135-0) CMD\_NOT\_ALLOWED\_CC (*NewportSMC100PPSerialCommunication.ControllerErrors attribute*), [132](#page-135-0) CMD\_NOT\_ALLOWED\_CONFIGURATION (*NewportSMC100PPSerialCommunication.ControllerErrors attribute*), [132](#page-135-0) CMD\_NOT\_ALLOWED\_DISABLE (*New*portSMC100PPSerialCommunication.Controller**Errors**ing\_cls() (*Fluke8845aTelnetCommunication static attribute*), [132](#page-135-0) CMD\_NOT\_ALLOWED\_HOMING (*New*portSMC100PPSerialCommunication.ControllerExxamsig\_cls() *attribute*), [132](#page-135-0) CMD\_NOT\_ALLOWED\_MOVING (*NewportSMC100PPSerialCommunication.ControllerErrors* config\_cls() (*HeinzingerSerialCommunication static attribute*), [132](#page-135-0) CMD\_NOT\_ALLOWED\_NOT\_REFERENCED (*New*portSMC100PPSerialCommunication.ControllerErrorsing\_cls() (*ILS2TModbusTcpCommunication static attribute*), [132](#page-135-0) CMD\_NOT\_ALLOWED\_PP (*New*portSMC100PPSerialCommunication.ControllerEconfig\_cls() *attribute*), [132](#page-135-0) *portSMC100PPSerialCommunication.ControllerErrors attribute*), [132](#page-135-0) CMR (*PfeifferTPG.SensorTypes attribute*), [138](#page-141-0) CODE\_OR\_ADDR\_INVALID (*NewportSMC100PPSerialCommunication.ControllerErrors attribute*), [132](#page-135-0) com (*SingleCommDevice property*), [176](#page-179-1) COM\_TIME\_OUT (*LaudaProRp245eCommand attribute*), [113](#page-116-0) com\_time\_out (*LaudaProRp245eConfig attribute*), [114](#page-117-0) COM\_TIMEOUT (*NewportSMC100PPSerialCommunication.ControllerErrors attribute*), [132](#page-135-0) command (*LuminoxMeasurementType property*), [163](#page-166-0) COMMAND (*TriggerMode attribute*), [98](#page-101-0) command() (*FuGProbusIV method*), [81](#page-84-0) communication\_channel (*TechnixConfig attribute*), [169](#page-172-0) CommunicationError, [14](#page-17-0) CommunicationProtocol (*class in hvl\_ccb.comm.base*), [14](#page-17-0) config (*ConfigurationMixin property*), [187](#page-190-2) CONFIG (*FuGProbusVRegisterGroups attribute*), [85](#page-88-0) CONFIG (*NewportSMC100PP.StateMessages attribute*), [123](#page-126-0) CONFIG (*NewportStates attribute*), [136](#page-139-1) config\_cls() (*AsyncCommunicationProtocol static method*), [11](#page-14-1) config\_cls() (*BaseCubeOpcUaCommunication static method*), [51](#page-54-0) config\_cls() (*CryLasAttenuator static method*), [36](#page-39-0) config\_cls() (*CryLasAttenuatorSerialCommunication static method*), [37](#page-40-0) config\_cls() (*CryLasLaser static method*), [40](#page-43-0) config\_cls() (*CryLasLaserSerialCommunication static method*), [44](#page-47-0) config\_cls() (*Device static method*), [174](#page-177-0) config\_cls() (*Fluke8845a static method*), [67](#page-70-1) *method*), [70](#page-73-0) config\_cls() (*FuGProbusIV static method*), [81](#page-84-0) config\_cls() (*FuGSerialCommunication static method*), [87](#page-90-0) config\_cls() (*HeinzingerDI static method*), [91](#page-94-0) *method*), [94](#page-97-0) config\_cls() (*ILS2T static method*), [154](#page-157-0) *method*), [158](#page-161-0) config\_cls() (*LaudaProRp245e static method*), [110](#page-113-1) config\_cls() (*LaudaProRp245eTcpCommunication static method*), [116](#page-119-0)

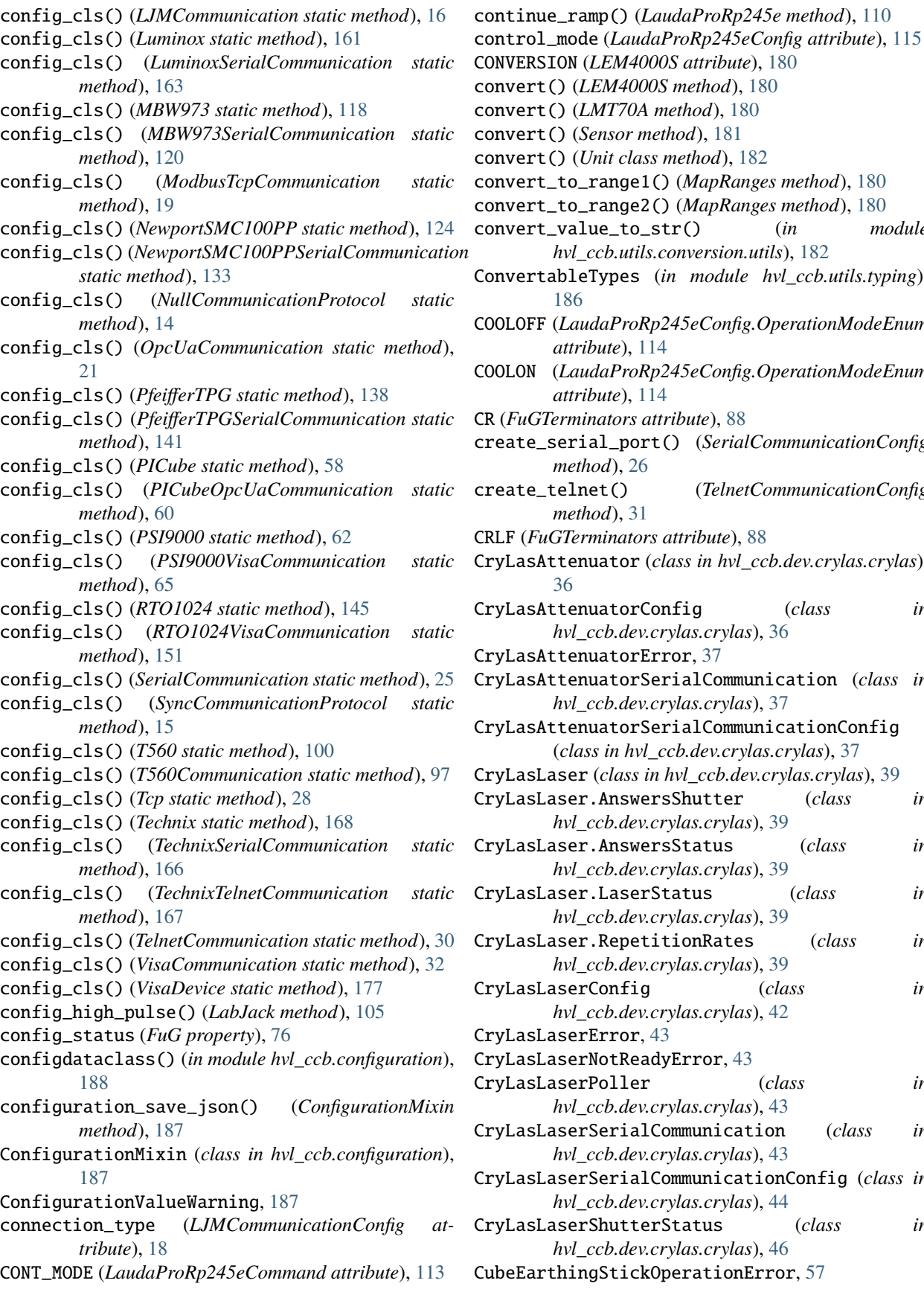

method), [180](#page-183-1) ethod), [180](#page-183-1) *<i><u>b</u>*, [181](#page-184-1) *nethod*), [182](#page-185-1) (*MapRanges method*), [180](#page-183-1) (MapRanges method), [180](#page-183-1) r() (*in module hvl\_ccb.utils.conversion.utils*), [182](#page-185-1) ConvertableTypes (*in module hvl\_ccb.utils.typing*), COOLOFF (*LaudaProRp245eConfig.OperationModeEnum* COOLON (*LaudaProRp245eConfig.OperationModeEnum* CR (*FuGTerminators attribute*), [88](#page-91-1) create\_serial\_port() (*SerialCommunicationConfig* create\_telnet() (*TelnetCommunicationConfig* CRLF (*FuGTerminators attribute*), [88](#page-91-1) ass in hvl\_ccb.dev.crylas.crylas), CryLasAttenuatorConfig (*class in hvl\_ccb.dev.crylas.crylas*), [36](#page-39-0) or,  $37$ CryLasAttenuatorSerialCommunication (*class in hvl\_ccb.dev.crylas.crylas*), [37](#page-40-0) ialCommunicationConfig (*class in hvl\_ccb.dev.crylas.crylas*), [37](#page-40-0) CryLasLaser (*class in hvl\_ccb.dev.crylas.crylas*), [39](#page-42-0) Shutter (*class in hvl\_ccb.dev.crylas.crylas*), [39](#page-42-0) Status (*class in hvl\_ccb.dev.crylas.crylas*), [39](#page-42-0) atus (*class in hvl\_ccb.dev.crylas.crylas*), [39](#page-42-0) ionRates (*class in hvl\_ccb.dev.crylas.crylas*), [39](#page-42-0) CryLasLaserConfig (*class in hvl\_ccb.dev.crylas.crylas*), [42](#page-45-0) Error, [43](#page-46-0) CryLasLaserPoller (*class in hvl\_ccb.dev.crylas.crylas*), [43](#page-46-0) mmunication (*class in hvl\_ccb.dev.crylas.crylas*), [43](#page-46-0) CryLasLaserSerialCommunicationConfig (*class in hvl\_ccb.dev.crylas.crylas*), [44](#page-47-0) tatus (*class in* 

default\_com\_cls() (*PSI9000 static method*), [62](#page-65-0) default\_com\_cls() (*RTO1024 static method*), [145](#page-148-0)

CubeError, [57](#page-60-1) CubeRemoteControlError, [57](#page-60-1) CubeStatusChangeError, [57](#page-60-1) CubeStopError, [57](#page-60-1) current (*FuG property*), [76](#page-79-0) CURRENT (*FuGProbusIVCommands attribute*), [82](#page-85-0) CURRENT (*FuGReadbackChannels attribute*), [86](#page-89-0) current (*Technix property*), [168](#page-171-1) CURRENT\_AC (*MeasurementFunction attribute*), [72](#page-75-0) CURRENT\_DC (*MeasurementFunction attribute*), [72](#page-75-0) current\_filter (*Fluke8845a attribute*), [67](#page-70-1) current\_lower\_limit (*PSI9000Config attribute*), [64](#page-67-0) current\_monitor (*FuG property*), [76](#page-79-0) current\_primary (*PICube property*), [58](#page-61-1) current\_upper\_limit (*PSI9000Config attribute*), [64](#page-67-0) CurrentPosition (*NewportSMC100PPConfig.HomeSearch attribute*), [130](#page-133-0) cv\_mode (*FuGProbusVDIRegisters property*), [83](#page-86-0)

# D

datachange\_notification() (*OpcUaSubHandler method*), [24](#page-27-1) date\_of\_manufacture (*LuminoxMeasurementType attribute*), [163](#page-166-0) datetime\_to\_opc() (*BaseCube class method*), [48](#page-51-0) DC\_140KV (*PowerSetup attribute*), [55](#page-58-0) DC\_280KV (*PowerSetup attribute*), [55](#page-58-0) dc\_current\_range (*Fluke8845a attribute*), [68](#page-71-0) dc\_voltage\_range (*Fluke8845a attribute*), [68](#page-71-0) DC\_VOLTAGE\_TOO\_LOW (*NewportSMC100PP.MotorErrors attribute*), [123](#page-126-0) DCCurrentRange (*class in hvl\_ccb.dev.fluke884x.ranges*), [74](#page-77-0) DCVoltageRange (*class in hvl\_ccb.dev.fluke884x.ranges*), [74](#page-77-0) default\_com\_cls() (*BaseCube static method*), [48](#page-51-0) default\_com\_cls() (*CryLasAttenuator static method*), [36](#page-39-0) default\_com\_cls() (*CryLasLaser static method*), [40](#page-43-0) default\_com\_cls() (*Fluke8845a static method*), [68](#page-71-0) default\_com\_cls() (*FuGProbusIV static method*), [81](#page-84-0) default\_com\_cls() (*HeinzingerDI static method*), [91](#page-94-0) default\_com\_cls() (*ILS2T static method*), [154](#page-157-0) default\_com\_cls() (*LabJack static method*), [105](#page-108-0) default\_com\_cls() (*LaudaProRp245e static method*), [110](#page-113-1) default\_com\_cls() (*Luminox static method*), [161](#page-164-0) default\_com\_cls() (*MBW973 static method*), [118](#page-121-0) default\_com\_cls() (*NewportSMC100PP static method*), [124](#page-127-0) default\_com\_cls() (*PfeifferTPG static method*), [138](#page-141-0) default\_com\_cls() (*PICube static method*), [58](#page-61-1)

default\_com\_cls() (*SingleCommDevice static method*), [176](#page-179-1) default\_com\_cls() (*T560 static method*), [100](#page-103-0) default\_com\_cls() (*Technix method*), [168](#page-171-1) default\_com\_cls() (*VisaDevice static method*), [177](#page-180-1) DEFAULT\_IO\_SCANNING\_CONTROL\_VALUES (*ILS2T attribute*), [153](#page-156-1) default\_n\_attempts\_read\_text\_nonempty (*Async-CommunicationProtocolConfig attribute*), [13](#page-16-0) default\_n\_attempts\_read\_text\_nonempty (*FuGSerialCommunicationConfig attribute*), [87](#page-90-0) default\_n\_attempts\_read\_text\_nonempty (*HeinzingerSerialCommunicationConfig attribute*), [94](#page-97-0) default\_number\_of\_recordings (*HeinzingerConfig attribute*), [90](#page-93-0) Device (*class in hvl\_ccb.dev.base*), [173](#page-176-1) DEVICE\_TYPE (*LaudaProRp245eCommand attribute*), [113](#page-116-0) device\_type (*LJMCommunicationConfig attribute*), [18](#page-21-0) DeviceError, [174](#page-177-0) DeviceExistingError, [174](#page-177-0) DeviceFailuresError, [174](#page-177-0) devices\_failed\_start (*DeviceSequenceMixin attribute*), [174](#page-177-0) devices\_failed\_start (*ExperimentManager attribute*), [190](#page-193-0) devices\_failed\_stop (*DeviceSequenceMixin attribute*), [174](#page-177-0) devices\_failed\_stop (*ExperimentManager attribute*), [190](#page-193-0) DeviceSequenceMixin (*class in hvl\_ccb.dev.base*), [174](#page-177-0) di (*FuG property*), [76](#page-79-0) digital\_control (*FuGProbusVDIRegisters property*), [84](#page-87-0) DIOChannel (*LabJack attribute*), [104](#page-107-0) DIODE (*MeasurementFunction attribute*), [72](#page-75-0) DISABLE (*NewportStates attribute*), [136](#page-139-1) disable() (*ILS2T method*), [154](#page-157-0) DISABLE\_FROM\_JOGGING (*NewportSMC100PP.StateMessages attribute*), [123](#page-126-0) DISABLE\_FROM\_MOVING (*NewportSMC100PP.StateMessages attribute*), [123](#page-126-0) DISABLE\_FROM\_READY (*NewportSMC100PP.StateMessages attribute*), [124](#page-127-0) disable\_pulses() (*LabJack method*), [105](#page-108-0) DisableEspStageCheck (*New-*

*portSMC100PPConfig.EspStageConfig attribute*), [130](#page-133-0)

disarm\_trigger() (*T560 method*), [100](#page-103-0) disconnect() (*Client method*), [21](#page-24-1) DISPLACEMENT\_OUT\_OF\_LIMIT (*NewportSMC100PPSerialCommunication.ControllerErrors attribute*), [132](#page-135-0) display\_enable (*Fluke8845a property*), [68](#page-71-0) DISPLAY\_MAX\_LENGTH (*Fluke8845a attribute*), [67](#page-70-1) display\_message (*Fluke8845a property*), [68](#page-71-0) display\_message\_board() (*BaseCube method*), [48](#page-51-0) display\_status\_board() (*BaseCube method*), [48](#page-51-0) do\_ioscanning\_write() (*ILS2T method*), [154](#page-157-0) door\_1\_status (*BaseCube attribute*), [48](#page-51-0) door\_2\_status (*BaseCube attribute*), [48](#page-51-0) door\_3\_status (*BaseCube attribute*), [48](#page-51-0) DoorStatus (*class in hvl\_ccb.dev.cube.constants*), [53](#page-56-1)

# E

E (*LabJack.ThermocoupleType attribute*), [105](#page-108-0) E0 (*FuGErrorcodes attribute*), [79](#page-82-0) E1 (*FuGErrorcodes attribute*), [79](#page-82-0) E10 (*FuGErrorcodes attribute*), [79](#page-82-0) E100 (*FuGErrorcodes attribute*), [79](#page-82-0) E106 (*FuGErrorcodes attribute*), [79](#page-82-0) E11 (*FuGErrorcodes attribute*), [79](#page-82-0) E115 (*FuGErrorcodes attribute*), [79](#page-82-0) E12 (*FuGErrorcodes attribute*), [79](#page-82-0) E125 (*FuGErrorcodes attribute*), [79](#page-82-0) E13 (*FuGErrorcodes attribute*), [79](#page-82-0) E135 (*FuGErrorcodes attribute*), [79](#page-82-0) E14 (*FuGErrorcodes attribute*), [79](#page-82-0) E145 (*FuGErrorcodes attribute*), [79](#page-82-0) E15 (*FuGErrorcodes attribute*), [79](#page-82-0) E155 (*FuGErrorcodes attribute*), [79](#page-82-0) E16 (*FuGErrorcodes attribute*), [79](#page-82-0) E165 (*FuGErrorcodes attribute*), [79](#page-82-0) E2 (*FuGErrorcodes attribute*), [79](#page-82-0) E206 (*FuGErrorcodes attribute*), [79](#page-82-0) E306 (*FuGErrorcodes attribute*), [80](#page-83-0) E4 (*FuGErrorcodes attribute*), [80](#page-83-0) E5 (*FuGErrorcodes attribute*), [80](#page-83-0) E504 (*FuGErrorcodes attribute*), [80](#page-83-0) E505 (*FuGErrorcodes attribute*), [80](#page-83-0) E6 (*FuGErrorcodes attribute*), [80](#page-83-0) E666 (*FuGErrorcodes attribute*), [80](#page-83-0) E7 (*FuGErrorcodes attribute*), [80](#page-83-0) E8 (*FuGErrorcodes attribute*), [80](#page-83-0) E9 (*FuGErrorcodes attribute*), [80](#page-83-0) earthing\_rod\_1\_status (*BaseCube attribute*), [48](#page-51-0) earthing\_rod\_2\_status (*BaseCube attribute*), [48](#page-51-0) earthing\_rod\_3\_status (*BaseCube attribute*), [48](#page-51-0) EarthingRodStatus (*class in hvl\_ccb.dev.cube.constants*), [53](#page-56-1) EarthingStickOperatingStatus (*class in hvl\_ccb.dev.cube.earthing\_stick*), [56](#page-59-1)

EarthingStickOperation (*class in hvl\_ccb.dev.cube.earthing\_stick*), [56](#page-59-1) EarthingStickStatus (*class in hvl\_ccb.dev.cube.earthing\_stick*), [56](#page-59-1) EEPROM\_ACCESS\_ERROR (*NewportSMC100PPSerialCommunication.ControllerErrors attribute*), [133](#page-136-0) EIGHT (*HeinzingerConfig.RecordingsEnum attribute*), [89](#page-92-1) EIGHTBITS (*SerialCommunicationBytesize attribute*), [25](#page-28-0) EmptyConfig (*class in hvl\_ccb.configuration*), [187](#page-190-2) EmptyConfig (*class in hvl\_ccb.dev.base*), [175](#page-178-0) enable() (*ILS2T method*), [154](#page-157-0) enable\_clock() (*LabJack method*), [105](#page-108-0) EnableEspStageCheck (*NewportSMC100PPConfig.EspStageConfig attribute*), [130](#page-133-0) encoding (*AsyncCommunicationProtocolConfig attribute*), [13](#page-16-0) encoding (*NewportSMC100PPSerialCommunicationConfig attribute*), [135](#page-138-0) encoding\_error\_handling (*AsyncCommunication-ProtocolConfig attribute*), [13](#page-16-0) encoding\_error\_handling (*NewportSMC100PPSerialCommunicationConfig attribute*), [135](#page-138-0) EndOfRunSwitch (*NewportSMC100PPConfig.HomeSearch attribute*), [130](#page-133-0) EndOfRunSwitch\_and\_Index (*NewportSMC100PPConfig.HomeSearch attribute*), [130](#page-133-0) endpoint\_name (*BaseCubeOpcUaCommunicationConfig attribute*), [52](#page-55-0) endpoint\_name (*OpcUaCommunicationConfig attribute*), [23](#page-26-0) endpoint\_name (*PICubeOpcUaCommunicationConfig attribute*), [60](#page-63-0) ERROR (*DoorStatus attribute*), [53](#page-56-1) ERROR (*EarthingStickStatus attribute*), [57](#page-60-1) ERROR (*ExperimentStatus attribute*), [190](#page-193-0) ERROR (*SafetyStatus attribute*), [55](#page-58-0) errorcode (*FuGError attribute*), [78](#page-81-0) ESP\_STAGE\_NAME\_INVALID (*NewportSMC100PPSerialCommunication.ControllerErrors attribute*), [133](#page-136-0) ETH (*LaudaProRp245eConfig.ExtControlModeEnum attribute*), [114](#page-117-0) ETHERNET (*LJMCommunicationConfig.ConnectionType attribute*), [17](#page-20-0) EVEN (*SerialCommunicationParity attribute*), [27](#page-30-0) event\_notification() (*OpcUaSubHandler method*), [24](#page-27-1) EXECUTE (*FuGProbusIVCommands attribute*), [82](#page-85-0) execute\_absolute\_position() (*ILS2T method*), [155](#page-158-0)

execute\_on\_x (*FuGProbusVConfigRegisters property*), [82](#page-85-0) execute\_relative\_step() (*ILS2T method*), [155](#page-158-0) EXECUTEONX (*FuGProbusIVCommands attribute*), [82](#page-85-0) exit\_configuration() (*NewportSMC100PP method*), [124](#page-127-0) exit\_configuration\_wait\_sec (*NewportSMC100PPConfig attribute*), [131](#page-134-0) EXPERIMENT\_BLOCKED (*EarthingRodStatus attribute*), [53](#page-56-1) EXPERIMENT\_READY (*EarthingRodStatus attribute*), [53](#page-56-1) ExperimentError, [189](#page-192-2) ExperimentManager (*class in hvl\_ccb.experiment\_manager*), [189](#page-192-2) ExperimentStatus (*class in hvl\_ccb.experiment\_manager*), [190](#page-193-0) EXPT100 (*LaudaProRp245eConfig.ExtControlModeEnum attribute*), [114](#page-117-0) EXT\_FALLING\_EDGE (*TriggerMode attribute*), [99](#page-102-2) EXT\_RISING\_EDGE (*TriggerMode attribute*), [99](#page-102-2) EXTERNAL (*TriggerSource attribute*), [72](#page-75-0) EXTERNAL\_SOURCE (*PowerSetup attribute*), [55](#page-58-0) EXTERNAL\_TEMP (*LaudaProRp245eCommand attribute*), [113](#page-116-0)

## F

F (*LabJack.TemperatureUnit attribute*), [104](#page-107-0) F (*Temperature attribute*), [182](#page-185-1) FAHRENHEIT (*Temperature attribute*), [182](#page-185-1) failures (*DeviceFailuresError attribute*), [174](#page-177-0) FAST (*ILS2T.Ref16Jog attribute*), [153](#page-156-1) FAST\_FILTER (*FilterRange attribute*), [75](#page-78-2) fetch() (*Fluke8845a method*), [68](#page-71-0) file\_copy() (*RTO1024 method*), [145](#page-148-0) FilterRange (*class in hvl\_ccb.dev.fluke884x.ranges*), [74](#page-77-0) finish() (*ExperimentManager method*), [190](#page-193-0) FINISHED (*ExperimentStatus attribute*), [190](#page-193-0) FINISHING (*ExperimentStatus attribute*), [190](#page-193-0) fire\_trigger() (*T560 method*), [100](#page-103-0) FIRMWARE (*FuGReadbackChannels attribute*), [86](#page-89-0) FIVE\_MHZ (*LabJack.ClockFrequency attribute*), [103](#page-106-0) FIVEBITS (*SerialCommunicationBytesize attribute*), [25](#page-28-0) FLT\_INFO (*ILS2TRegAddr attribute*), [159](#page-162-0) FLT\_MEM\_DEL (*ILS2TRegAddr attribute*), [159](#page-162-0) FLT\_MEM\_RESET (*ILS2TRegAddr attribute*), [159](#page-162-0) Fluke8845a (*class in hvl\_ccb.dev.fluke884x.base*), [67](#page-70-1) Fluke8845aCheckError, [71](#page-74-1) Fluke8845aConfig (*class in hvl\_ccb.dev.fluke884x.base*), [69](#page-72-0) Fluke8845aError, [72](#page-75-0) Fluke8845aTelnetCommunication (*class in hvl\_ccb.dev.fluke884x.base*), [70](#page-73-0) Fluke8845aTelnetCommunicationConfig (*class in hvl\_ccb.dev.fluke884x.base*), [70](#page-73-0) Fluke8845aUnknownCommandError, [72](#page-75-0)

FOLLOWING\_ERROR (*NewportSMC100PP.MotorErrors attribute*), [123](#page-126-0) FOLLOWRAMP (*FuGRampModes attribute*), [86](#page-89-0) force\_value() (*AsyncCommunicationProtocolConfig method*), [13](#page-16-0) force\_value() (*BaseCubeConfiguration method*), [50](#page-53-0) force\_value() (*BaseCubeOpcUaCommunicationConfig method*), [52](#page-55-0) force\_value() (*CryLasAttenuatorConfig method*), [36](#page-39-0) force\_value() (*CryLasAttenuatorSerialCommunicationConfig method*), [38](#page-41-0) force\_value() (*CryLasLaserConfig method*), [42](#page-45-0) force\_value() (*CryLasLaserSerialCommunication-Config method*), [45](#page-48-0) force\_value() (*EmptyConfig method*), [175,](#page-178-0) [188](#page-191-0) force\_value() (*Fluke8845aConfig method*), [69](#page-72-0) force\_value() (*Fluke8845aTelnetCommunicationConfig method*), [70](#page-73-0) force\_value() (*FuGConfig method*), [78](#page-81-0) force\_value() (*FuGSerialCommunicationConfig method*), [87](#page-90-0) force\_value() (*HeinzingerConfig method*), [90](#page-93-0) force\_value() (*HeinzingerSerialCommunicationConfig method*), [94](#page-97-0) force\_value() (*ILS2TConfig method*), [157](#page-160-0) force\_value() (*ILS2TModbusTcpCommunicationConfig method*), [158](#page-161-0) force\_value() (*LaudaProRp245eConfig method*), [115](#page-118-0) force\_value() (*LaudaProRp245eTcpCommunicationConfig method*), [116](#page-119-0) force\_value() (*LJMCommunicationConfig method*), [18](#page-21-0) force\_value() (*LuminoxConfig method*), [162](#page-165-0) force\_value() (*LuminoxSerialCommunicationConfig method*), [164](#page-167-0) force\_value() (*MBW973Config method*), [119](#page-122-0) force\_value() (*MBW973SerialCommunicationConfig method*), [120](#page-123-0) force\_value() (*ModbusTcpCommunicationConfig method*), [20](#page-23-0) force\_value() (*NewportSMC100PPConfig method*), [131](#page-134-0) force\_value() (*NewportSMC100PPSerialCommunicationConfig method*), [135](#page-138-0) force\_value() (*OpcUaCommunicationConfig method*), [23](#page-26-0) force\_value() (*PfeifferTPGConfig method*), [140](#page-143-0) force\_value() (*PfeifferTPGSerialCommunicationConfig method*), [142](#page-145-0) force\_value() (*PICubeConfiguration method*), [59](#page-62-0) force\_value() (*PICubeOpcUaCommunicationConfig method*), [60](#page-63-0) force\_value() (*PSI9000Config method*), [64](#page-67-0)

- force\_value() (*PSI9000VisaCommunicationConfig* FuGProbusVDORegisters (*class in hvl\_ccb.dev.fug.fug*), *method*), [65](#page-68-0)
- force\_value() (*RTO1024Config method*), [151](#page-154-0)
- force\_value() (*RTO1024VisaCommunicationConfig method*), [152](#page-155-1)
- force\_value() (*SerialCommunicationConfig method*), [26](#page-29-0)
- force\_value() (*T560CommunicationConfig method*), [98](#page-101-0)
- force\_value() (*T560Config method*), [101](#page-104-1)
- force\_value() (*TcpCommunicationConfig method*), [29](#page-32-0)
- force\_value() (*TechnixConfig method*), [169](#page-172-0)
- force\_value() (*TechnixSerialCommunicationConfig method*), [166](#page-169-0)
- force\_value() (*TechnixTelnetCommunicationConfig method*), [167](#page-170-0)
- force\_value() (*TelnetCommunicationConfig method*), [31](#page-34-0)
- force\_value() (*VisaCommunicationConfig method*), [34](#page-37-0)
- force\_value() (*VisaDeviceConfig method*), [178](#page-181-0)
- FORTY\_MHZ (*LabJack.ClockFrequency attribute*), [103](#page-106-0)
- FOUR (*HeinzingerConfig.RecordingsEnum attribute*), [89](#page-92-1)
- FOUR\_HUNDRED\_MILLI\_AMPERE (*ACCurrentRange attribute*), [73](#page-76-1)
- FOUR\_HUNDRED\_MILLI\_AMPERE (*DCCurrentRange attribute*), [74](#page-77-0)
- FOUR\_WIRE\_RESISTANCE (*MeasurementFunction attribute*), [72](#page-75-0)
- four\_wire\_resistance\_range (*Fluke8845a attribute*), [68](#page-71-0)
- FREERUN (*RTO1024.TriggerModes attribute*), [144](#page-147-1)
- FREQUENCY (*MeasurementFunction attribute*), [72](#page-75-0)
- frequency (*PICube property*), [58](#page-61-1)
- frequency (*T560 property*), [100](#page-103-0)
- frequency\_aperture (*Fluke8845a attribute*), [68](#page-71-0)
- FRM (*NewportConfigCommands attribute*), [122](#page-125-1)
- from\_json() (*ConfigurationMixin class method*), [187](#page-190-2)
- FRS (*NewportConfigCommands attribute*), [122](#page-125-1)
- FuG (*class in hvl\_ccb.dev.fug.fug*), [76](#page-79-0)
- FuGConfig (*class in hvl\_ccb.dev.fug.fug*), [77](#page-80-0)
- FuGDigitalVal (*class in hvl\_ccb.dev.fug.fug*), [78](#page-81-0) FuGError, [78](#page-81-0)
- FuGErrorcodes (*class in hvl\_ccb.dev.fug.fug*), [79](#page-82-0)
- FuGMonitorModes (*class in hvl\_ccb.dev.fug.fug*), [80](#page-83-0)
- FuGPolarities (*class in hvl\_ccb.dev.fug.fug*), [81](#page-84-0)
- FuGProbusIV (*class in hvl\_ccb.dev.fug.fug*), [81](#page-84-0)
- FuGProbusIVCommands (*class in hvl\_ccb.dev.fug.fug*), [81](#page-84-0)
- FuGProbusV (*class in hvl\_ccb.dev.fug.fug*), [82](#page-85-0)
- FuGProbusVConfigRegisters (*class in hvl\_ccb.dev.fug.fug*), [82](#page-85-0)
- FuGProbusVDIRegisters (*class in hvl\_ccb.dev.fug.fug*), [83](#page-86-0)

 $0<sub>4</sub>$ 

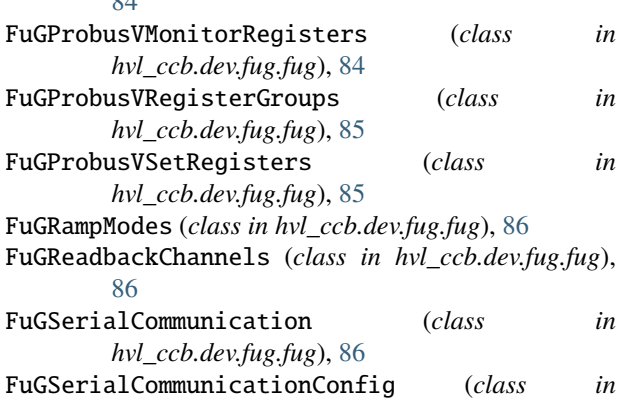

*hvl\_ccb.dev.fug.fug*), [87](#page-90-0)

FuGTerminators (*class in hvl\_ccb.dev.fug.fug*), [88](#page-91-1)

# G

gate\_mode (*T560 property*), [100](#page-103-0) gate\_polarity (*T560 property*), [100](#page-103-0) GateMode (*class in hvl\_ccb.dev.highland\_t560.base*), [97](#page-100-0) get\_acceleration() (*NewportSMC100PP method*), [125](#page-128-0) get\_acquire\_length() (*RTO1024 method*), [145](#page-148-0) get\_ain() (*LabJack method*), [105](#page-108-0) get\_bath\_temp() (*LaudaProRp245e method*), [110](#page-113-1) get\_by\_p\_id() (*LabJack.DeviceType class method*), [104](#page-107-0) get\_by\_p\_id() (*LJMCommunicationConfig.DeviceType class method*), [17](#page-20-0) get\_cal\_current\_source() (*LabJack method*), [106](#page-109-0) get\_channel\_offset() (*RTO1024 method*), [145](#page-148-0) get\_channel\_position() (*RTO1024 method*), [145](#page-148-0) get\_channel\_range() (*RTO1024 method*), [145](#page-148-0) get\_channel\_scale() (*RTO1024 method*), [146](#page-149-0) get\_channel\_state() (*RTO1024 method*), [146](#page-149-0) get\_clock() (*LabJack method*), [106](#page-109-0) get\_controller\_information() (*NewportSMC100PP method*), [125](#page-128-0) get\_current() (*HeinzingerDI method*), [91](#page-94-0) get\_dc\_volt() (*ILS2T method*), [155](#page-158-0) get\_device() (*DeviceSequenceMixin method*), [174](#page-177-0) get\_device\_type() (*LaudaProRp245e method*), [110](#page-113-1) get\_devices() (*DeviceSequenceMixin method*), [175](#page-178-0) get\_digital\_input() (*LabJack method*), [106](#page-109-0) get\_error\_code() (*ILS2T method*), [155](#page-158-0) get\_error\_queue() (*VisaDevice method*), [177](#page-180-1) get\_full\_scale\_mbar() (*PfeifferTPG method*), [138](#page-141-0) get\_full\_scale\_unitless() (*PfeifferTPG method*), [138](#page-141-0) get\_identification() (*VisaDevice method*), [177](#page-180-1) get\_interface\_version() (*HeinzingerDI method*), [91](#page-94-0) get\_motor\_configuration() (*NewportSMC100PP*

*method*), [125](#page-128-0)

get\_move\_duration() (*NewportSMC100PP method*), [125](#page-128-0) get\_negative\_software\_limit() (*NewportSMC100PP method*), [126](#page-129-0) get\_number\_of\_recordings() (*HeinzingerDI method*), [91](#page-94-0) get\_objects\_node() (*Client method*), [21](#page-24-1) get\_objects\_node() (*Server method*), [24](#page-27-1) get\_output() (*PSI9000 method*), [62](#page-65-0) get\_position() (*ILS2T method*), [155](#page-158-0) get\_position() (*NewportSMC100PP method*), [126](#page-129-0) get\_positive\_software\_limit() (*NewportSMC100PP method*), [126](#page-129-0) get\_product\_id() (*LabJack method*), [106](#page-109-0) get\_product\_name() (*LabJack method*), [106](#page-109-0) get\_product\_type() (*LabJack method*), [106](#page-109-0) get\_pulse\_energy\_and\_rate() (*CryLasLaser method*), [40](#page-43-0) get\_reference\_point() (*RTO1024 method*), [146](#page-149-0) get\_register() (*FuGProbusV method*), [82](#page-85-0) get\_repetitions() (*RTO1024 method*), [146](#page-149-0) get\_sbus\_rh() (*LabJack method*), [106](#page-109-0) get\_sbus\_temp() (*LabJack method*), [107](#page-110-0) get\_serial\_number() (*HeinzingerDI method*), [91](#page-94-0) get\_serial\_number() (*LabJack method*), [107](#page-110-0) get\_state() (*NewportSMC100PP method*), [126](#page-129-0) get\_status() (*ILS2T method*), [155](#page-158-0) get\_system\_lock() (*PSI9000 method*), [62](#page-65-0) get\_temperature() (*ILS2T method*), [155](#page-158-0) get\_timestamps() (*RTO1024 method*), [146](#page-149-0) get\_ui\_lower\_limits() (*PSI9000 method*), [62](#page-65-0) get\_uip\_upper\_limits() (*PSI9000 method*), [62](#page-65-0) get\_voltage() (*HeinzingerDI method*), [91](#page-94-0) get\_voltage\_current\_setpoint() (*PSI9000 method*), [62](#page-65-0) GetAttr (*class in hvl\_ccb.utils.conversion.utils*), [182](#page-185-1) go\_home() (*NewportSMC100PP method*), [127](#page-130-0) go\_to\_configuration() (*NewportSMC100PP method*), [127](#page-130-0) GREEN\_NOT\_READY (*SafetyStatus attribute*), [55](#page-58-0) GREEN\_READY (*SafetyStatus attribute*), [55](#page-58-0)

## $H$

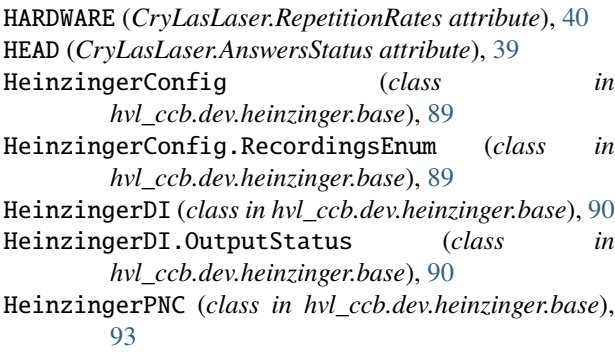

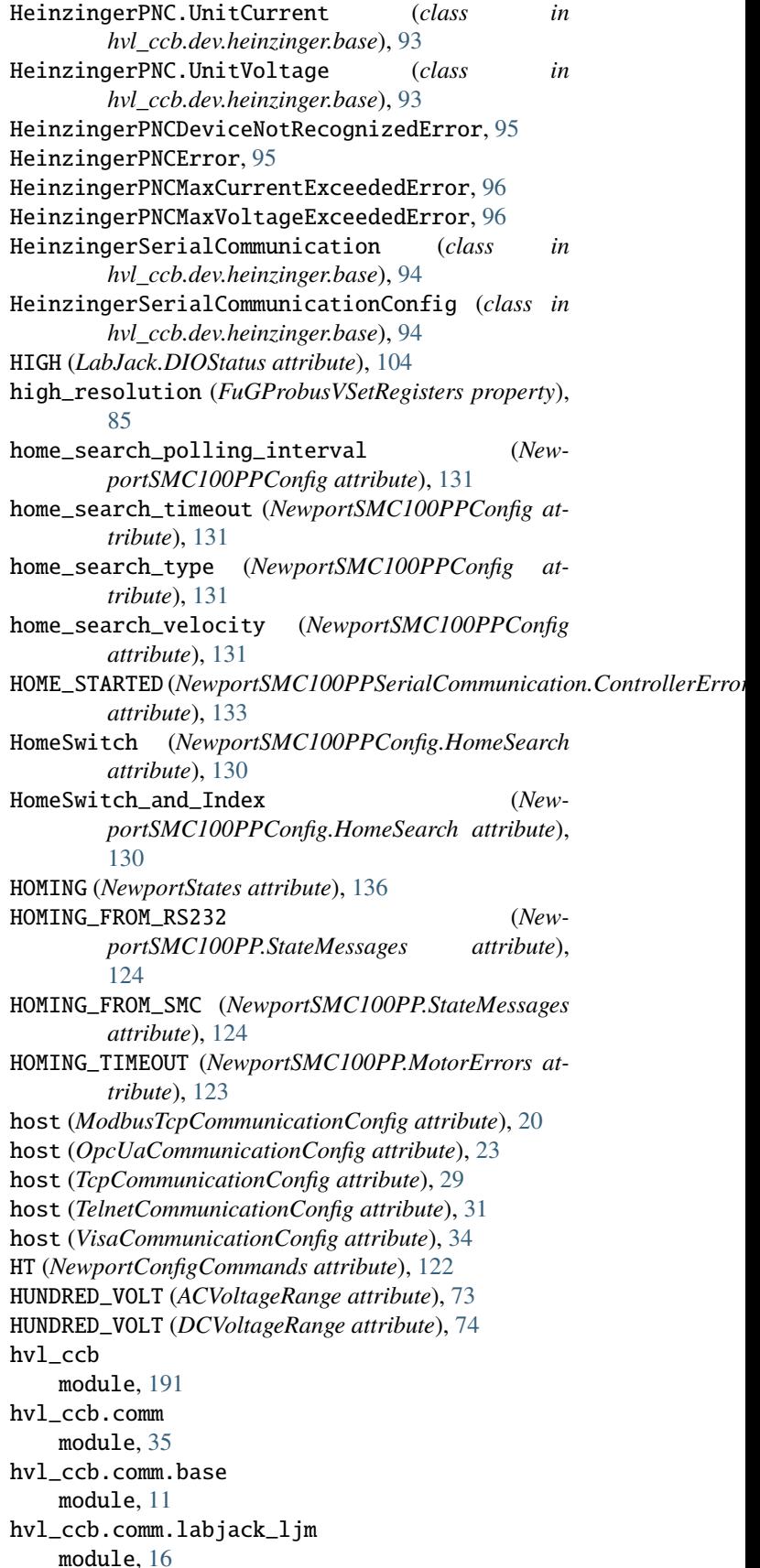

hvl\_ccb.comm.modbus\_tcp module, [19](#page-22-1) hvl\_ccb.comm.opc module, [21](#page-24-1) hvl\_ccb.comm.serial module, [24](#page-27-1) hvl\_ccb.comm.tcp module, [28](#page-31-1) hvl\_ccb.comm.telnet module, [30](#page-33-1) hvl\_ccb.comm.visa module, [32](#page-35-1) hvl\_ccb.configuration module, [187](#page-190-2) hvl ccb.dev module, [179](#page-182-2) hvl ccb.dev.base module, [173](#page-176-1) hvl\_ccb.dev.crylas module, [46](#page-49-2) hvl\_ccb.dev.crylas.crylas module, [35](#page-38-2) hvl\_ccb.dev.cube module, [61](#page-64-3) hvl ccb.dev.cube.alarms module, [46](#page-49-2) hvl\_ccb.dev.cube.base module, [47](#page-50-1) hvl\_ccb.dev.cube.constants module, [53](#page-56-1) hvl\_ccb.dev.cube.earthing\_stick module, [56](#page-59-1) hvl\_ccb.dev.cube.errors module, [57](#page-60-1) hvl\_ccb.dev.cube.picube module, [58](#page-61-1) hvl\_ccb.dev.cube.support module, [61](#page-64-3) hvl\_ccb.dev.ea\_psi9000 module, [66](#page-69-1) hvl\_ccb.dev.ea\_psi9000.ea\_psi9000 module, [61](#page-64-3) hvl ccb.dev.fluke884x module, [75](#page-78-2) hvl\_ccb.dev.fluke884x.base module, [67](#page-70-1) hvl\_ccb.dev.fluke884x.constants module, [71](#page-74-1) hvl\_ccb.dev.fluke884x.ranges module, [73](#page-76-1) hvl\_ccb.dev.fug module, [88](#page-91-1) hvl\_ccb.dev.fug.fug module, [75](#page-78-2)

hvl\_ccb.dev.heinzinger module, [96](#page-99-2) hvl\_ccb.dev.heinzinger.base module, [89](#page-92-1) hvl\_ccb.dev.heinzinger.constants module, [95](#page-98-1) hvl\_ccb.dev.highland\_t560 module, [101](#page-104-1) hvl\_ccb.dev.highland\_t560.base module, [96](#page-99-2) hvl\_ccb.dev.highland\_t560.channel module, [99](#page-102-2) hvl\_ccb.dev.highland\_t560.device module, [99](#page-102-2) hvl\_ccb.dev.labjack module, [109](#page-112-1) hvl\_ccb.dev.labjack.labjack module, [102](#page-105-1) hvl\_ccb.dev.lauda module, [117](#page-120-2) hvl\_ccb.dev.lauda.lauda module, [110](#page-113-1) hvl\_ccb.dev.mbw973 module, [121](#page-124-1) hvl  $ccb.dev.mbw973.mbw973$ module, [117](#page-120-2) hvl\_ccb.dev.newport module, [136](#page-139-1) hvl\_ccb.dev.newport.newport module, [122](#page-125-1) hvl\_ccb.dev.pfeiffer\_tpg module, [143](#page-146-1) hvl\_ccb.dev.pfeiffer\_tpg.pfeiffer\_tpg module, [137](#page-140-1) hvl\_ccb.dev.rs\_rto1024 module, [152](#page-155-1) hvl\_ccb.dev.rs\_rto1024.rs\_rto1024 module, [144](#page-147-1) hvl\_ccb.dev.se\_ils2t module, [160](#page-163-2) hvl\_ccb.dev.se\_ils2t.se\_ils2t module, [153](#page-156-1) hvl\_ccb.dev.sst\_luminox module, [165](#page-168-2) hvl\_ccb.dev.sst\_luminox.sst\_luminox module, [160](#page-163-2) hvl\_ccb.dev.technix module, [170](#page-173-1) hvl ccb.dev.technix.base module, [165](#page-168-2) hvl ccb.dev.technix.device module, [168](#page-171-1) hvl\_ccb.dev.utils module, [176](#page-179-1)

hvl\_ccb.dev.visa module, [177](#page-180-1) hvl\_ccb.error module, [189](#page-192-2) hvl\_ccb.experiment\_manager module, [189](#page-192-2) hvl\_ccb.utils module, [187](#page-190-2) hvl\_ccb.utils.conversion module, [183](#page-186-2) hvl\_ccb.utils.conversion.map\_range module, [179](#page-182-2) hvl\_ccb.utils.conversion.sensor module, [180](#page-183-1) hvl\_ccb.utils.conversion.unit module, [181](#page-184-1) hvl\_ccb.utils.conversion.utils module, [182](#page-185-1) hvl\_ccb.utils.enum module, [183](#page-186-2) hvl\_ccb.utils.poller module, [185](#page-188-1) hvl\_ccb.utils.typing module, [186](#page-189-2) hvl\_ccb.utils.validation module, [186](#page-189-2) hysteresis\_compensation (*NewportSMC100PPConfig attribute*), [131](#page-134-0)

## I

ID (*FuGProbusIVCommands attribute*), [82](#page-85-0) identification (*Fluke8845a property*), [68](#page-71-0) Identification\_error (*PfeifferTPG.SensorStatus attribute*), [137](#page-140-1) identifier (*LJMCommunicationConfig attribute*), [18](#page-21-0) identify\_device() (*FuG method*), [76](#page-79-0) identify\_device() (*HeinzingerPNC method*), [93](#page-96-0) identify\_sensors() (*PfeifferTPG method*), [138](#page-141-0) IKR (*PfeifferTPG.SensorTypes attribute*), [138](#page-141-0) IKR11 (*PfeifferTPG.SensorTypes attribute*), [138](#page-141-0) IKR9 (*PfeifferTPG.SensorTypes attribute*), [138](#page-141-0) ILS2T (*class in hvl\_ccb.dev.se\_ils2t.se\_ils2t*), [153](#page-156-1) ILS2T.ActionsPtp (*class in hvl\_ccb.dev.se\_ils2t.se\_ils2t*), [153](#page-156-1) ILS2T.Mode (*class in hvl\_ccb.dev.se\_ils2t.se\_ils2t*), [153](#page-156-1) ILS2T.Ref16Jog (*class in hvl\_ccb.dev.se\_ils2t.se\_ils2t*), [153](#page-156-1) ILS2T.State (*class in hvl\_ccb.dev.se\_ils2t.se\_ils2t*), [154](#page-157-0) ILS2TConfig (*class in hvl\_ccb.dev.se\_ils2t.se\_ils2t*), [157](#page-160-0) ILS2TError, [158](#page-161-0) ILS2TModbusTcpCommunication (*class in hvl\_ccb.dev.se\_ils2t.se\_ils2t*), [158](#page-161-0) ILS2TModbusTcpCommunicationConfig (*class in hvl\_ccb.dev.se\_ils2t.se\_ils2t*), [158](#page-161-0)

ILS2TRegAddr (*class in hvl\_ccb.dev.se\_ils2t.se\_ils2t*), [159](#page-162-0) ILS2TRegDatatype (*class in hvl\_ccb.dev.se\_ils2t.se\_ils2t*), [159](#page-162-0) IMMEDIATE (*TriggerSource attribute*), [72](#page-75-0) IMMEDIATELY (*FuGRampModes attribute*), [86](#page-89-0) IMPULSE\_140KV (*PowerSetup attribute*), [55](#page-58-0) IMR (*PfeifferTPG.SensorTypes attribute*), [138](#page-141-0) INACTIVE (*CryLasLaser.AnswersStatus attribute*), [39](#page-42-0) INACTIVE (*DoorStatus attribute*), [53](#page-56-1) INACTIVE (*EarthingStickStatus attribute*), [57](#page-60-1) inhibit (*Technix property*), [168](#page-171-1) init\_attenuation (*CryLasAttenuatorConfig attribute*), [37](#page-40-0) init\_monitored\_nodes() (*OpcUaCommunication method*), [21](#page-24-1) init\_shutter\_status (*CryLasLaserConfig attribute*), [43](#page-46-0) initialize() (*NewportSMC100PP method*), [127](#page-130-0) INITIALIZED (*ExperimentStatus attribute*), [190](#page-193-0) INITIALIZING (*ExperimentStatus attribute*), [191](#page-194-1) INITIALIZING (*SafetyStatus attribute*), [55](#page-58-0) initiate\_trigger() (*Fluke8845a method*), [68](#page-71-0) INPUT (*FuGProbusVRegisterGroups attribute*), [85](#page-88-0) INPUT (*GateMode attribute*), [97](#page-100-0) INSTALL (*AutoInstallMode attribute*), [97](#page-100-0) INT32 (*ILS2TRegDatatype attribute*), [160](#page-163-2) INT\_SYNTHESIZER (*TriggerMode attribute*), [99](#page-102-2) interface\_type (*PSI9000VisaCommunicationConfig attribute*), [66](#page-69-1) interface\_type (*RTO1024VisaCommunicationConfig attribute*), [152](#page-155-1) interface\_type (*VisaCommunicationConfig attribute*), [34](#page-37-0) internal (*LabJack.CjcType attribute*), [103](#page-106-0) INTERNAL (*LaudaProRp245eConfig.ExtControlModeEnum attribute*), [114](#page-117-0) IO\_SCANNING (*ILS2TRegAddr attribute*), [159](#page-162-0) IoScanningModeValueError, [160](#page-163-2) is\_configdataclass (*AsyncCommunicationProtocol-Config attribute*), [14](#page-17-0) is\_configdataclass (*BaseCubeConfiguration attribute*), [50](#page-53-0) is\_configdataclass (*CryLasAttenuatorConfig attribute*), [37](#page-40-0) is\_configdataclass (*CryLasLaserConfig attribute*), [43](#page-46-0) is\_configdataclass (*EmptyConfig attribute*), [175,](#page-178-0) [188](#page-191-0) is\_configdataclass (*Fluke8845aConfig attribute*), [69](#page-72-0) is\_configdataclass (*FuGConfig attribute*), [78](#page-81-0) is\_configdataclass (*HeinzingerConfig attribute*), [90](#page-93-0) is\_configdataclass (*ILS2TConfig attribute*), [157](#page-160-0) is\_configdataclass (*LaudaProRp245eConfig attribute*), [115](#page-118-0)

is\_configdataclass (*LJMCommunicationConfig at-*K (*LabJack.ThermocoupleType attribute*), [105](#page-108-0) *tribute*), [18](#page-21-0) is\_configdataclass (*LuminoxConfig attribute*), [162](#page-165-0) is\_configdataclass (*MBW973Config attribute*), [119](#page-122-0) is\_configdataclass (*ModbusTcpCommunicationConfig attribute*), [20](#page-23-0) is\_configdataclass (*NewportSMC100PPConfig attribute*), [131](#page-134-0) is\_configdataclass (*OpcUaCommunicationConfig attribute*), [23](#page-26-0) is\_configdataclass (*PfeifferTPGConfig attribute*), [140](#page-143-0) is\_configdataclass (*T560Config attribute*), [101](#page-104-1) is\_configdataclass (*TcpCommunicationConfig attribute*), [29](#page-32-0) is\_configdataclass (*TechnixConfig attribute*), [170](#page-173-1) is\_configdataclass (*VisaCommunicationConfig attribute*), [34](#page-37-0) is\_done() (*MBW973 method*), [118](#page-121-0) is\_error() (*ExperimentManager method*), [190](#page-193-0) is\_finished() (*ExperimentManager method*), [190](#page-193-0) is\_in\_range() (*ILS2TRegDatatype method*), [160](#page-163-2) is\_inactive (*CryLasLaser.LaserStatus property*), [39](#page-42-0) is\_open (*Client property*), [21](#page-24-1) is\_open (*LJMCommunication property*), [16](#page-19-1) is\_open (*OpcUaCommunication property*), [22](#page-25-0) is\_open (*SerialCommunication property*), [25](#page-28-0) is\_open (*TelnetCommunication property*), [30](#page-33-1) is\_polling() (*Poller method*), [185](#page-188-1) is\_ready (*CryLasLaser.LaserStatus property*), [39](#page-42-0) is\_running() (*ExperimentManager method*), [190](#page-193-0) is\_started (*Technix property*), [168](#page-171-1) is\_valid\_scale\_range\_reversed\_str() (*PfeifferTPGConfig.Model method*), [140](#page-143-0)

#### J

J (*LabJack.ThermocoupleType attribute*), [105](#page-108-0) jerk\_time (*NewportSMC100PPConfig attribute*), [131](#page-134-0) JOG (*ILS2T.Mode attribute*), [153](#page-156-1) jog\_run() (*ILS2T method*), [155](#page-158-0) jog\_stop() (*ILS2T method*), [155](#page-158-0) JOGGING (*NewportStates attribute*), [136](#page-139-1) JOGGING\_FROM\_DISABLE (*NewportSMC100PP.StateMessages attribute*), [124](#page-127-0) JOGGING\_FROM\_READY (*NewportSMC100PP.StateMessages attribute*), [124](#page-127-0) JOGN\_FAST (*ILS2TRegAddr attribute*), [159](#page-162-0) JOGN\_SLOW (*ILS2TRegAddr attribute*), [159](#page-162-0) JR (*NewportConfigCommands attribute*), [122](#page-125-1)

#### K

K (*LabJack.TemperatureUnit attribute*), [104](#page-107-0)

- 
- K (*Temperature attribute*), [182](#page-185-1)
- KELVIN (*Temperature attribute*), [182](#page-185-1)
- keys() (*AsyncCommunicationProtocolConfig class method*), [14](#page-17-0)
- keys() (*BaseCubeConfiguration class method*), [50](#page-53-0)
- keys() (*BaseCubeOpcUaCommunicationConfig class method*), [52](#page-55-0)
- keys() (*CryLasAttenuatorConfig class method*), [37](#page-40-0)
- keys() (*CryLasAttenuatorSerialCommunicationConfig class method*), [38](#page-41-0)
- keys() (*CryLasLaserConfig class method*), [43](#page-46-0)
- keys() (*CryLasLaserSerialCommunicationConfig class method*), [45](#page-48-0)
- keys() (*EmptyConfig class method*), [175,](#page-178-0) [188](#page-191-0)
- keys() (*Fluke8845aConfig class method*), [69](#page-72-0)
- keys() (*Fluke8845aTelnetCommunicationConfig class method*), [71](#page-74-1)
- keys() (*FuGConfig class method*), [78](#page-81-0)
- keys() (*FuGSerialCommunicationConfig class method*), [87](#page-90-0)
- keys() (*HeinzingerConfig class method*), [90](#page-93-0)
- keys() (*HeinzingerSerialCommunicationConfig class method*), [94](#page-97-0)
- keys() (*ILS2TConfig class method*), [157](#page-160-0)
- keys() (*ILS2TModbusTcpCommunicationConfig class method*), [158](#page-161-0)
- keys() (*LaudaProRp245eConfig class method*), [115](#page-118-0)
- keys() (*LaudaProRp245eTcpCommunicationConfig class method*), [116](#page-119-0)
- keys() (*LJMCommunicationConfig class method*), [18](#page-21-0)
- keys() (*LuminoxConfig class method*), [162](#page-165-0)
- keys() (*LuminoxSerialCommunicationConfig class method*), [164](#page-167-0)
- keys() (*MBW973Config class method*), [119](#page-122-0)
- keys() (*MBW973SerialCommunicationConfig class method*), [121](#page-124-1)
- keys() (*ModbusTcpCommunicationConfig class method*), [20](#page-23-0)
- keys() (*NewportSMC100PPConfig class method*), [131](#page-134-0)
- keys() (*NewportSMC100PPSerialCommunicationConfig class method*), [135](#page-138-0)
- keys() (*OpcUaCommunicationConfig class method*), [23](#page-26-0)
- keys() (*PfeifferTPGConfig class method*), [140](#page-143-0)
- keys() (*PfeifferTPGSerialCommunicationConfig class method*), [142](#page-145-0)
- keys() (*PICubeConfiguration class method*), [59](#page-62-0)
- keys() (*PICubeOpcUaCommunicationConfig class method*), [60](#page-63-0)
- keys() (*PSI9000Config class method*), [64](#page-67-0)
- keys() (*PSI9000VisaCommunicationConfig class method*), [66](#page-69-1)
- keys() (*RTO1024Config class method*), [151](#page-154-0)
- keys() (*RTO1024VisaCommunicationConfig class*

*method*), [152](#page-155-1)

- keys() (*SerialCommunicationConfig class method*), [26](#page-29-0)
- keys() (*T560CommunicationConfig class method*), [98](#page-101-0)
- keys() (*T560Config class method*), [101](#page-104-1)
- keys() (*TcpCommunicationConfig class method*), [29](#page-32-0)
- keys() (*TechnixConfig class method*), [170](#page-173-1)
- keys() (*TechnixSerialCommunicationConfig class method*), [166](#page-169-0)
- keys() (*TechnixTelnetCommunicationConfig class method*), [167](#page-170-0)
- keys() (*TelnetCommunicationConfig class method*), [31](#page-34-0)
- keys() (*VisaCommunicationConfig class method*), [34](#page-37-0)

keys() (*VisaDeviceConfig class method*), [178](#page-181-0)

kV (*HeinzingerPNC.UnitVoltage attribute*), [93](#page-96-0)

#### L

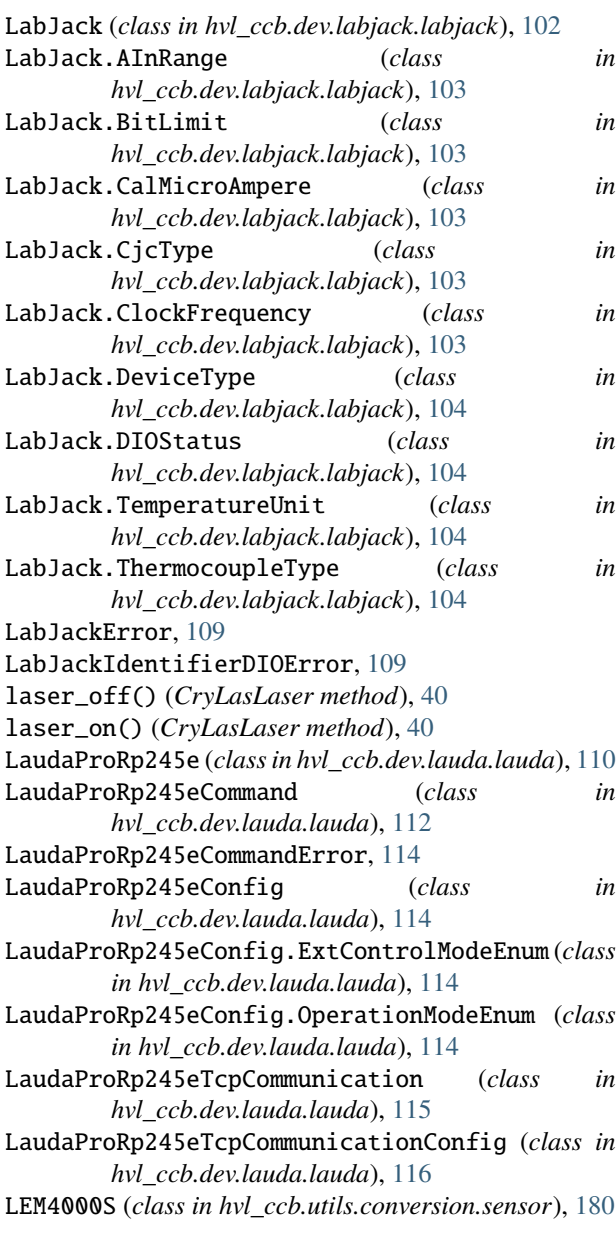

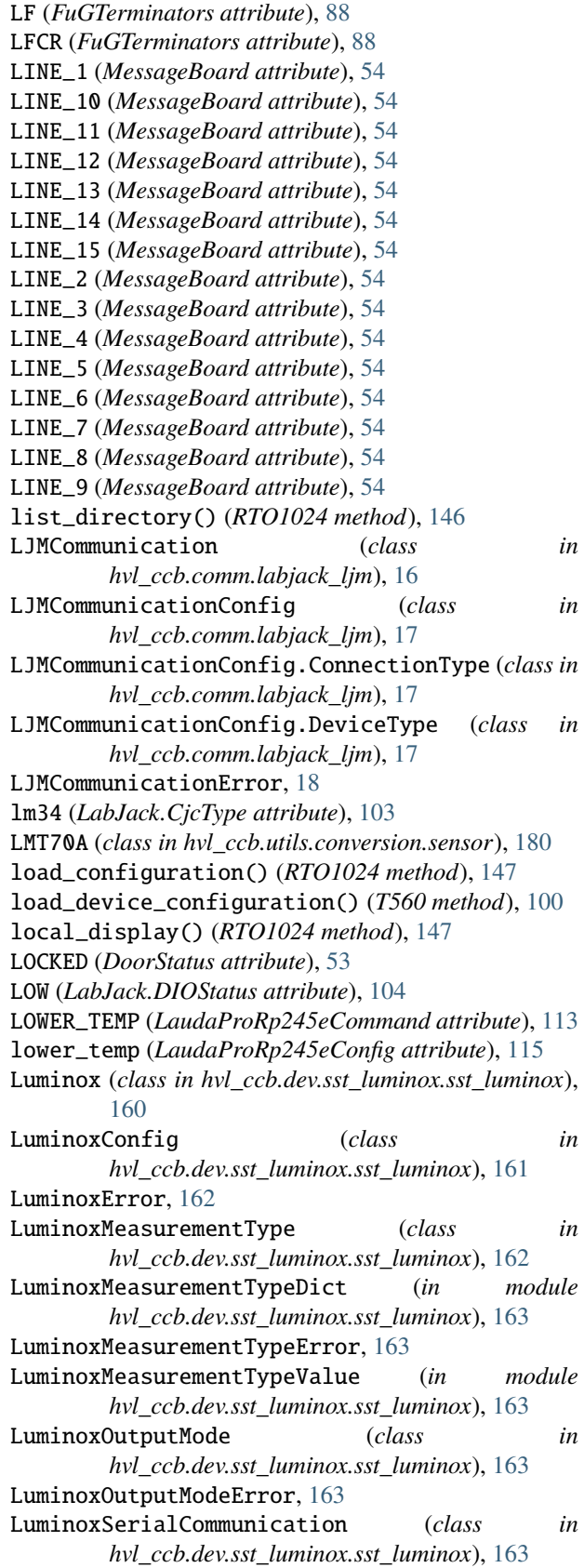

LuminoxSerialCommunicationConfig (*class*) *hvl\_ccb.dev.sst\_luminox.sst\_luminox*), [164](#page-167-0) LUT (*LMT70A attribute*), [180](#page-183-1)

#### M

mA (*HeinzingerPNC.UnitCurrent attribute*), [93](#page-96-0) MANUAL (*EarthingStickOperatingStatus attribute*), [56](#page-59-1) MapBitAsymRange (*class in hvl\_ccb.utils.conversion.map\_range*), [179](#page-182-2) MapBitSymRange (*class in hvl\_ccb.utils.conversion.map\_range*), [179](#page-182-2) MapRanges (*class in hvl\_ccb.utils.conversion.map\_range*), [179](#page-182-2) MARK (*SerialCommunicationParity attribute*), [27](#page-30-0) max\_current (*FuG property*), [76](#page-79-0) max\_current (*HeinzingerPNC property*), [93](#page-96-0) max\_current (*Technix property*), [168](#page-171-1) max\_current (*TechnixConfig attribute*), [170](#page-173-1) max\_current\_hardware (*FuG property*), [76](#page-79-0) max\_current\_hardware (*HeinzingerPNC property*), [93](#page-96-0) max\_pr\_number (*LaudaProRp245eConfig attribute*), [115](#page-118-0) max\_pump\_level (*LaudaProRp245eConfig attribute*), [115](#page-118-0) max\_timeout\_retry\_nr (*OpcUaCommunicationConfig attribute*), [23](#page-26-0) max\_voltage (*FuG property*), [76](#page-79-0) max\_voltage (*HeinzingerPNC property*), [93](#page-96-0) max\_voltage (*Technix property*), [169](#page-172-0) max\_voltage (*TechnixConfig attribute*), [170](#page-173-1) max\_voltage\_hardware (*FuG property*), [77](#page-80-0) max\_voltage\_hardware (*HeinzingerPNC property*), [93](#page-96-0) MAXIMUM (*LabJack.ClockFrequency attribute*), [103](#page-106-0) MBW973 (*class in hvl\_ccb.dev.mbw973.mbw973*), [117](#page-120-2) MBW973Config (*class in hvl\_ccb.dev.mbw973.mbw973*), [119](#page-122-0) MBW973ControlRunningError, [120](#page-123-0) MBW973Error, [120](#page-123-0) MBW973PumpRunningError, [120](#page-123-0) MBW973SerialCommunication (*class in hvl\_ccb.dev.mbw973.mbw973*), [120](#page-123-0) MBW973SerialCommunicationConfig (*class in hvl\_ccb.dev.mbw973.mbw973*), [120](#page-123-0) measure() (*Fluke8845a method*), [68](#page-71-0) measure() (*PfeifferTPG method*), [139](#page-142-0) measure\_all() (*PfeifferTPG method*), [139](#page-142-0) measure\_current() (*HeinzingerDI method*), [91](#page-94-0) measure\_voltage() (*HeinzingerDI method*), [91](#page-94-0) measure\_voltage\_current() (*PSI9000 method*), [63](#page-66-0) measurement\_function (*Fluke8845a property*), [68](#page-71-0) MeasurementFunction (*class in hvl\_ccb.dev.fluke884x.constants*), [72](#page-75-0) MEDIUM\_FILTER (*FilterRange attribute*), [75](#page-78-2) MessageBoard (*class in hvl\_ccb.dev.cube.constants*), [53](#page-56-1)

micro\_step\_per\_full\_step\_factor (*NewportSMC100PPConfig attribute*), [131](#page-134-0) MILLIMETER\_MERCURY (*Pressure attribute*), [181](#page-184-1) MINIMUM (*LabJack.ClockFrequency attribute*), [103](#page-106-0) MMHG (*Pressure attribute*), [181](#page-184-1) ModbusTcpCommunication (*class in hvl\_ccb.comm.modbus\_tcp*), [19](#page-22-1) ModbusTcpCommunicationConfig (*class in hvl\_ccb.comm.modbus\_tcp*), [20](#page-23-0) ModbusTcpConnectionFailedError, [21](#page-24-1) model (*PfeifferTPGConfig attribute*), [140](#page-143-0) module hvl\_ccb, [191](#page-194-1) hvl\_ccb.comm, [35](#page-38-2) hvl\_ccb.comm.base, [11](#page-14-1) hvl\_ccb.comm.labjack\_ljm, [16](#page-19-1) hvl\_ccb.comm.modbus\_tcp, [19](#page-22-1) hvl\_ccb.comm.opc, [21](#page-24-1) hvl\_ccb.comm.serial, [24](#page-27-1) hvl\_ccb.comm.tcp, [28](#page-31-1) hvl\_ccb.comm.telnet, [30](#page-33-1) hvl\_ccb.comm.visa, [32](#page-35-1) hvl\_ccb.configuration, [187](#page-190-2) hvl ccb.dev, [179](#page-182-2) hvl\_ccb.dev.base, [173](#page-176-1) hvl\_ccb.dev.crylas, [46](#page-49-2) hvl\_ccb.dev.crylas.crylas, [35](#page-38-2) hvl\_ccb.dev.cube, [61](#page-64-3) hvl\_ccb.dev.cube.alarms, [46](#page-49-2) hvl\_ccb.dev.cube.base, [47](#page-50-1) hvl\_ccb.dev.cube.constants, [53](#page-56-1) hvl\_ccb.dev.cube.earthing\_stick, [56](#page-59-1) hvl\_ccb.dev.cube.errors, [57](#page-60-1) hvl\_ccb.dev.cube.picube, [58](#page-61-1) hvl\_ccb.dev.cube.support, [61](#page-64-3) hvl\_ccb.dev.ea\_psi9000, [66](#page-69-1) hvl\_ccb.dev.ea\_psi9000.ea\_psi9000, [61](#page-64-3) hvl\_ccb.dev.fluke884x, [75](#page-78-2) hvl\_ccb.dev.fluke884x.base, [67](#page-70-1) hvl\_ccb.dev.fluke884x.constants, [71](#page-74-1) hvl\_ccb.dev.fluke884x.ranges, [73](#page-76-1) hvl\_ccb.dev.fug, [88](#page-91-1) hvl\_ccb.dev.fug.fug, [75](#page-78-2) hvl\_ccb.dev.heinzinger, [96](#page-99-2) hvl\_ccb.dev.heinzinger.base, [89](#page-92-1) hvl\_ccb.dev.heinzinger.constants, [95](#page-98-1) hvl\_ccb.dev.highland\_t560, [101](#page-104-1) hvl\_ccb.dev.highland\_t560.base, [96](#page-99-2) hvl\_ccb.dev.highland\_t560.channel, [99](#page-102-2) hvl\_ccb.dev.highland\_t560.device, [99](#page-102-2) hvl\_ccb.dev.labjack, [109](#page-112-1) hvl\_ccb.dev.labjack.labjack, [102](#page-105-1) hvl\_ccb.dev.lauda, [117](#page-120-2) hvl\_ccb.dev.lauda.lauda, [110](#page-113-1)

hvl\_ccb.dev.mbw973, [121](#page-124-1) hvl\_ccb.dev.mbw973.mbw973, [117](#page-120-2) hvl\_ccb.dev.newport, [136](#page-139-1) hvl\_ccb.dev.newport.newport, [122](#page-125-1) hvl\_ccb.dev.pfeiffer\_tpg, [143](#page-146-1) hvl\_ccb.dev.pfeiffer\_tpg.pfeiffer\_tpg, [137](#page-140-1) hvl\_ccb.dev.rs\_rto1024, [152](#page-155-1) hvl\_ccb.dev.rs\_rto1024.rs\_rto1024, [144](#page-147-1) hvl\_ccb.dev.se\_ils2t, [160](#page-163-2) hvl\_ccb.dev.se\_ils2t.se\_ils2t, [153](#page-156-1) hvl\_ccb.dev.sst\_luminox, [165](#page-168-2) hvl\_ccb.dev.sst\_luminox.sst\_luminox, [160](#page-163-2) hvl\_ccb.dev.technix, [170](#page-173-1) hvl\_ccb.dev.technix.base, [165](#page-168-2) hvl\_ccb.dev.technix.device, [168](#page-171-1) hvl\_ccb.dev.utils, [176](#page-179-1) hvl\_ccb.dev.visa, [177](#page-180-1) hvl\_ccb.error, [189](#page-192-2) hvl\_ccb.experiment\_manager, [189](#page-192-2) hvl\_ccb.utils, [187](#page-190-2) hvl\_ccb.utils.conversion, [183](#page-186-2) hvl\_ccb.utils.conversion.map\_range, [179](#page-182-2) hvl ccb.utils.conversion.sensor. [180](#page-183-1) hvl\_ccb.utils.conversion.unit, [181](#page-184-1) hvl\_ccb.utils.conversion.utils, [182](#page-185-1) hvl\_ccb.utils.enum, [183](#page-186-2) hvl\_ccb.utils.poller, [185](#page-188-1) hvl\_ccb.utils.typing, [186](#page-189-2) hvl\_ccb.utils.validation, [186](#page-189-2) MONITOR\_I (*FuGProbusVRegisterGroups attribute*), [85](#page-88-0) MONITOR\_V (*FuGProbusVRegisterGroups attribute*), [85](#page-88-0) most\_recent\_error (*FuGProbusVConfigRegisters property*), [82](#page-85-0) motion\_distance\_per\_full\_step (*NewportSMC100PPConfig attribute*), [131](#page-134-0) motor\_config (*NewportSMC100PPConfig property*), [131](#page-134-0) move\_to\_absolute\_position() (*NewportSMC100PP method*), [127](#page-130-0) move\_to\_relative\_position() (*NewportSMC100PP method*), [128](#page-131-0) move\_wait\_sec (*NewportSMC100PPConfig attribute*), [131](#page-134-0) MOVING (*NewportSMC100PP.StateMessages attribute*), [124](#page-127-0) MOVING (*NewportStates attribute*), [136](#page-139-1) MS\_NOMINAL\_CURRENT (*PSI9000 attribute*), [62](#page-65-0) MS\_NOMINAL\_VOLTAGE (*PSI9000 attribute*), [62](#page-65-0) MULTI\_COMMANDS\_MAX (*VisaCommunication attribute*), [32](#page-35-1) MULTI\_COMMANDS\_SEPARATOR (*VisaCommunication attribute*), [32](#page-35-1)

#### N

name (*Fluke8845aConfig attribute*), [70](#page-73-0) NameEnum (*class in hvl\_ccb.utils.enum*), [183](#page-186-2) NAMES (*SerialCommunicationParity attribute*), [27](#page-30-0) names() (*RTO1024.TriggerModes class method*), [144](#page-147-1) namespace\_index (*BaseCubeConfiguration attribute*), [50](#page-53-0) NED\_END\_OF\_TURN (*NewportSMC100PP.MotorErrors attribute*), [123](#page-126-0) NEG (*ILS2T.Ref16Jog attribute*), [153](#page-156-1) NEG\_FAST (*ILS2T.Ref16Jog attribute*), [154](#page-157-0) NEGATIVE (*FuGPolarities attribute*), [81](#page-84-0) NEGATIVE (*Polarity attribute*), [54](#page-57-0) negative\_software\_limit (*NewportSMC100PPConfig attribute*), [131](#page-134-0) NewportConfigCommands (*class in hvl\_ccb.dev.newport.newport*), [122](#page-125-1) NewportControllerError, [122](#page-125-1) NewportError, [123](#page-126-0) NewportMotorError, [123](#page-126-0) NewportMotorPowerSupplyWasCutError, [123](#page-126-0) NewportSerialCommunicationError, [136](#page-139-1) NewportSMC100PP (*class in hvl\_ccb.dev.newport.newport*), [123](#page-126-0) NewportSMC100PP.MotorErrors (*class in hvl\_ccb.dev.newport.newport*), [123](#page-126-0) NewportSMC100PP.StateMessages (*class in hvl\_ccb.dev.newport.newport*), [123](#page-126-0) NewportSMC100PPConfig (*class in hvl\_ccb.dev.newport.newport*), [130](#page-133-0) NewportSMC100PPConfig.EspStageConfig (*class in hvl\_ccb.dev.newport.newport*), [130](#page-133-0) NewportSMC100PPConfig.HomeSearch (*class in hvl\_ccb.dev.newport.newport*), [130](#page-133-0) NewportSMC100PPSerialCommunication (*class in hvl\_ccb.dev.newport.newport*), [132](#page-135-0) NewportSMC100PPSerialCommunication.ControllerErrors (*class in hvl\_ccb.dev.newport.newport*), [132](#page-135-0) NewportSMC100PPSerialCommunicationConfig (*class in hvl\_ccb.dev.newport.newport*), [134](#page-137-0) NewportStates (*class in hvl\_ccb.dev.newport.newport*), [136](#page-139-1) NewportUncertainPositionError, [136](#page-139-1) NO (*FuGDigitalVal attribute*), [78](#page-81-0) NO\_ERROR (*NewportSMC100PPSerialCommunication.ControllerErrors attribute*), [133](#page-136-0) NO\_REF (*NewportStates attribute*), [136](#page-139-1) NO\_REF\_ESP\_STAGE\_ERROR (*NewportSMC100PP.StateMessages attribute*), [124](#page-127-0) NO\_REF\_FROM\_CONFIG (*NewportSMC100PP.StateMessages attribute*), [124](#page-127-0)

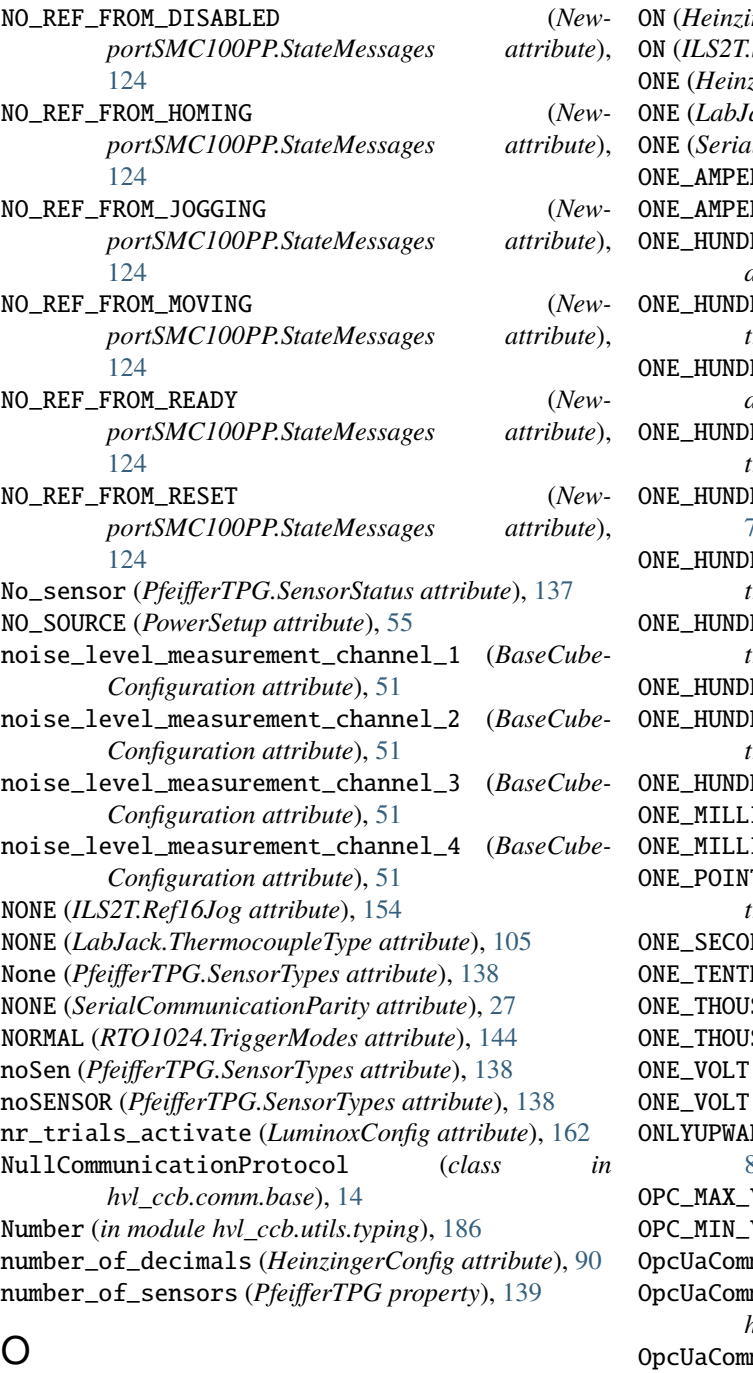

#### ODD (*SerialCommunicationParity attribute*), [27](#page-30-0) OFF (*AutoInstallMode attribute*), [97](#page-100-0) OFF (*FuGDigitalVal attribute*), [78](#page-81-0) OFF (*GateMode attribute*), [97](#page-100-0) OFF (*HeinzingerDI.OutputStatus attribute*), [90](#page-93-0) OFF (*TriggerMode attribute*), [99](#page-102-2) OH (*NewportConfigCommands attribute*), [122](#page-125-1) Ok (*PfeifferTPG.SensorStatus attribute*), [137](#page-140-1) on (*FuG property*), [77](#page-80-0) ON (*FuGDigitalVal attribute*), [78](#page-81-0) on (*FuGProbusVDIRegisters property*), [84](#page-87-0)

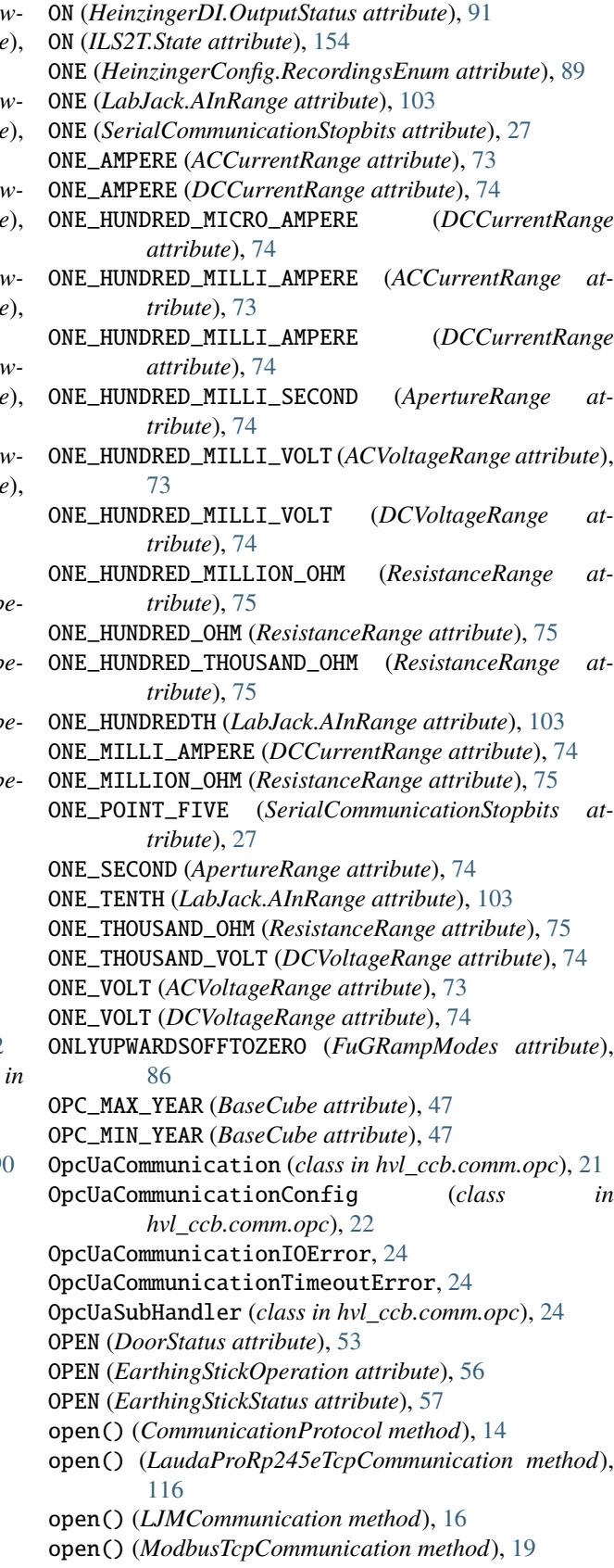

open() (*NullCommunicationProtocol method*), [15](#page-18-0)

- open() (*OpcUaCommunication method*), [22](#page-25-0)
- open() (*SerialCommunication method*), [25](#page-28-0)
- open() (*Tcp method*), [28](#page-31-1)
- open() (*TelnetCommunication method*), [30](#page-33-1)
- open() (*VisaCommunication method*), [33](#page-36-0)
- open\_interlock (*Technix property*), [169](#page-172-0)
- open\_shutter() (*CryLasLaser method*), [41](#page-44-0)
- open\_timeout (*VisaCommunicationConfig attribute*), [34](#page-37-0)
- OPENED (*CryLasLaser.AnswersShutter attribute*), [39](#page-42-0)
- OPENED (*CryLasLaserShutterStatus attribute*), [46](#page-49-2)
- operate (*BaseCube property*), [48](#page-51-0)
- operate (*PICube property*), [58](#page-61-1)
- OPERATION\_MODE (*LaudaProRp245eCommand attribute*), [113](#page-116-0)
- operation\_mode (*LaudaProRp245eConfig attribute*), [115](#page-118-0)
- optional\_defaults() (*AsyncCommunicationProtocolConfig class method*), [14](#page-17-0)
- optional\_defaults() (*BaseCubeConfiguration class method*), [51](#page-54-0)
- optional\_defaults() (*BaseCubeOpcUaCommunicationConfig class method*), [52](#page-55-0)
- optional\_defaults() (*CryLasAttenuatorConfig class method*), [37](#page-40-0)
- optional\_defaults() (*CryLasAttenuatorSerialCommunicationConfig class method*), [38](#page-41-0)
- optional\_defaults() (*CryLasLaserConfig class method*), [43](#page-46-0)
- optional\_defaults() (*CryLasLaserSerialCommunicationConfig class method*), [45](#page-48-0)
- optional\_defaults() (*EmptyConfig class method*), [176,](#page-179-1) [188](#page-191-0)
- optional\_defaults() (*Fluke8845aConfig class method*), [70](#page-73-0)
- optional\_defaults() (*Fluke8845aTelnetCommunicationConfig*
- *class method*), [71](#page-74-1) optional\_defaults() (*FuGConfig class method*), [78](#page-81-0) optional\_defaults() (*FuGSerialCommunication-*
- *Config class method*), [88](#page-91-1) optional\_defaults() (*HeinzingerConfig class method*), [90](#page-93-0)
- optional\_defaults() (*HeinzingerSerialCommunicationConfig class method*), [95](#page-98-1)
- optional\_defaults() (*ILS2TConfig class method*), [157](#page-160-0)
- optional\_defaults() (*ILS2TModbusTcpCommunicationConfig class method*), [158](#page-161-0)
- optional\_defaults() (*LaudaProRp245eConfig class method*), [115](#page-118-0)
- optional\_defaults() (*LaudaProRp245eTcpCommunicationConfig class method*), [116](#page-119-0)
- optional\_defaults() (*LJMCommunicationConfig class method*), [18](#page-21-0)
- optional\_defaults() (*LuminoxConfig class method*), [162](#page-165-0)
- optional\_defaults() (*LuminoxSerialCommunicationConfig class method*), [164](#page-167-0)
- optional\_defaults() (*MBW973Config class method*), [119](#page-122-0)
- optional\_defaults() (*MBW973SerialCommunicationConfig class method*), [121](#page-124-1)
- optional\_defaults() (*ModbusTcpCommunication-Config class method*), [20](#page-23-0)
- optional\_defaults() (*NewportSMC100PPConfig class method*), [131](#page-134-0)
- optional\_defaults() (*NewportSMC100PPSerialCommunicationConfig class method*), [135](#page-138-0)
- optional\_defaults() (*OpcUaCommunicationConfig class method*), [23](#page-26-0)
- optional\_defaults() (*PfeifferTPGConfig class method*), [140](#page-143-0)
- optional\_defaults() (*PfeifferTPGSerialCommunicationConfig class method*), [142](#page-145-0)
- optional\_defaults() (*PICubeConfiguration class method*), [59](#page-62-0)
- optional\_defaults() (*PICubeOpcUaCommunicationConfig class method*), [60](#page-63-0)
- optional\_defaults() (*PSI9000Config class method*), [64](#page-67-0)
- optional\_defaults() (*PSI9000VisaCommunicationConfig class method*), [66](#page-69-1)
- optional\_defaults() (*RTO1024Config class method*), [151](#page-154-0)
- optional\_defaults() (*RTO1024VisaCommunicationConfig class method*), [152](#page-155-1)
- optional\_defaults() (*SerialCommunicationConfig class method*), [26](#page-29-0)
- optional\_defaults() (*T560CommunicationConfig class method*), [98](#page-101-0)
- optional\_defaults() (*T560Config class method*), [101](#page-104-1)
- optional\_defaults() (*TcpCommunicationConfig class method*), [29](#page-32-0)
- optional\_defaults() (*TechnixConfig class method*), [170](#page-173-1)
- optional\_defaults() (*TechnixSerialCommunication-Config class method*), [166](#page-169-0)
- optional\_defaults() (*TechnixTelnetCommunication-Config class method*), [167](#page-170-0)
- optional\_defaults() (*TelnetCommunicationConfig class method*), [31](#page-34-0)
- optional\_defaults() (*VisaCommunicationConfig*

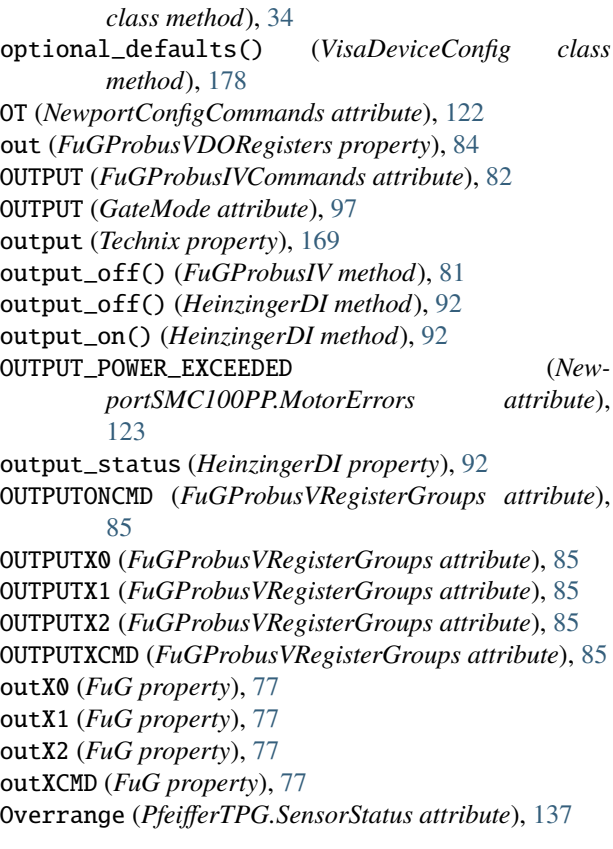

#### P

PA (*Pressure attribute*), [181](#page-184-1) PARAM\_MISSING\_OR\_INVALID (*New* $portSMC100PP\nSerial Communication. Controller$ *attribute*), [133](#page-136-0) parity (*CryLasAttenuatorSerialCommunicationConfig attribute*), [38](#page-41-0) parity (*CryLasLaserSerialCommunicationConfig attribute*), [45](#page-48-0) parity (*FuGSerialCommunicationConfig attribute*), [88](#page-91-1) parity (*HeinzingerSerialCommunicationConfig attribute*), [95](#page-98-1) parity (*LuminoxSerialCommunicationConfig attribute*), [164](#page-167-0) parity (*MBW973SerialCommunicationConfig attribute*), [121](#page-124-1) parity (*NewportSMC100PPSerialCommunicationConfig attribute*), [135](#page-138-0) parity (*PfeifferTPGSerialCommunicationConfig attribute*), [142](#page-145-0) Parity (*SerialCommunicationConfig attribute*), [26](#page-29-0) parity (*SerialCommunicationConfig attribute*), [27](#page-30-0) parse\_read\_measurement\_value() (*LuminoxMeasurementType method*), [163](#page-166-0) partial\_pressure\_o2 (*LuminoxMeasurementType attribute*), [163](#page-166-0) PASCAL (*Pressure attribute*), [181](#page-184-1)

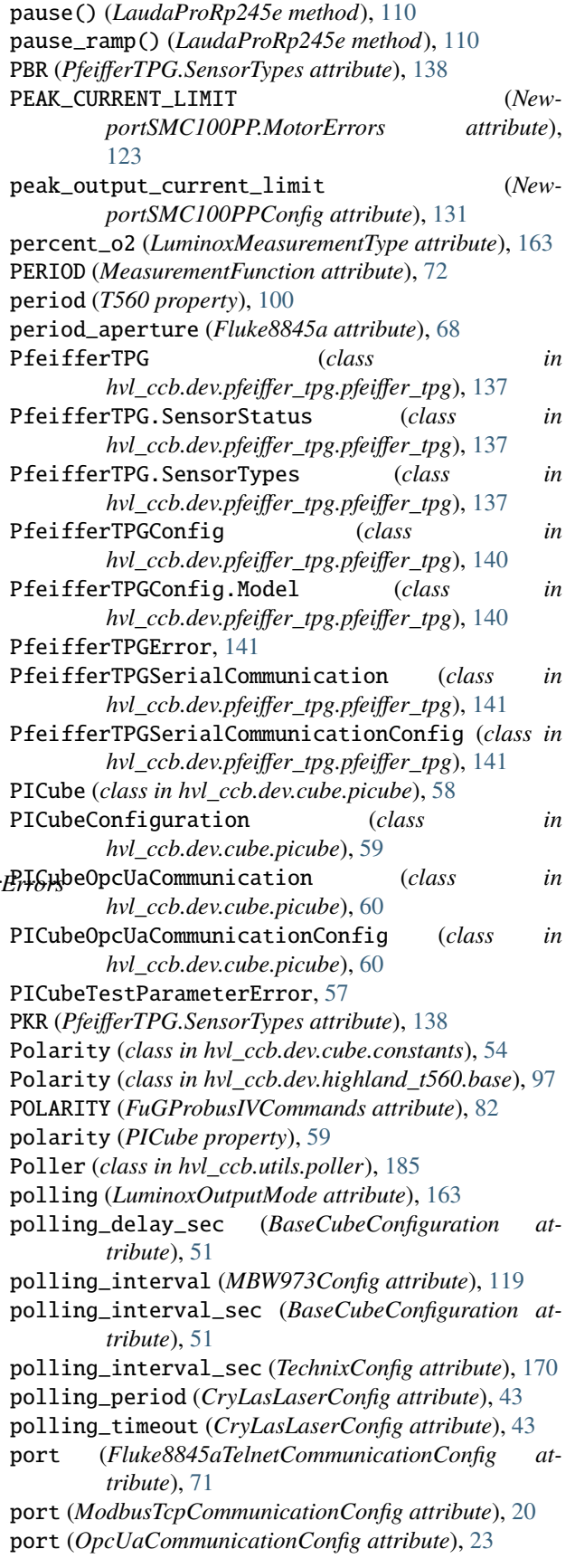

port (*SerialCommunicationConfig attribute*), [27](#page-30-0) port (*T560CommunicationConfig attribute*), [98](#page-101-0) port (*TcpCommunicationConfig attribute*), [29](#page-32-0) port (*TechnixTelnetCommunicationConfig attribute*), [167](#page-170-0) port (*TelnetCommunicationConfig attribute*), [31](#page-34-0) port (*VisaCommunicationConfig attribute*), [34](#page-37-0) POS (*ILS2T.Ref16Jog attribute*), [154](#page-157-0) POS\_END\_OF\_TURN (*NewportSMC100PP.MotorErrors attribute*), [123](#page-126-0) POS\_FAST (*ILS2T.Ref16Jog attribute*), [154](#page-157-0) POSITION (*ILS2TRegAddr attribute*), [159](#page-162-0) POSITION\_OUT\_OF\_LIMIT (*NewportSMC100PPSerialCommunication.ControllerErrors attribute*), [133](#page-136-0) POSITIVE (*FuGPolarities attribute*), [81](#page-84-0) POSITIVE (*Polarity attribute*), [54](#page-57-0) positive\_software\_limit (*NewportSMC100PPConfig attribute*), [132](#page-135-0) post\_force\_value() (*NewportSMC100PPConfig method*), [132](#page-135-0) post\_stop\_pause\_sec (*TechnixConfig attribute*), [170](#page-173-1) POUNDS\_PER\_SQUARE\_INCH (*Pressure attribute*), [181](#page-184-1) POWER\_INVERTER\_220V (*PowerSetup attribute*), [55](#page-58-0) power\_limit (*PSI9000Config attribute*), [65](#page-68-0) power\_setup (*PICube property*), [59](#page-62-0) PowerSetup (*class in hvl\_ccb.dev.cube.constants*), [54](#page-57-0) prepare\_ultra\_segmentation() (*RTO1024 method*), [147](#page-150-0) preserve\_type() (*in module hvl\_ccb.utils.conversion.utils*), [182](#page-185-1) Pressure (*class in hvl\_ccb.utils.conversion.unit*), [181](#page-184-1) PSI (*Pressure attribute*), [181](#page-184-1) PSI9000 (*class in hvl\_ccb.dev.ea\_psi9000.ea\_psi9000*), [62](#page-65-0) PSI9000Config (*class in hvl\_ccb.dev.ea\_psi9000.ea\_psi9000*), [64](#page-67-0) PSI9000Error, [65](#page-68-0) PSI9000VisaCommunication (*class in hvl\_ccb.dev.ea\_psi9000.ea\_psi9000*), [65](#page-68-0) PSI9000VisaCommunicationConfig (*class in hvl\_ccb.dev.ea\_psi9000.ea\_psi9000*), [65](#page-68-0) PT100 (*LabJack.ThermocoupleType attribute*), [105](#page-108-0) PT1000 (*LabJack.ThermocoupleType attribute*), [105](#page-108-0) PT500 (*LabJack.ThermocoupleType attribute*), [105](#page-108-0) PTP (*ILS2T.Mode attribute*), [153](#page-156-1) pump\_init (*LaudaProRp245eConfig attribute*), [115](#page-118-0) PUMP\_LEVEL (*LaudaProRp245eCommand attribute*), [113](#page-116-0) Q

QIL (*NewportConfigCommands attribute*), [122](#page-125-1) QUERY (*FuGProbusIVCommands attribute*), [82](#page-85-0) query() (*CryLasLaserSerialCommunication method*), [44](#page-47-0) query() (*Fluke8845aTelnetCommunication method*), [70](#page-73-0)

query() (*FuGSerialCommunication method*), [87](#page-90-0) query() (*NewportSMC100PPSerialCommunication method*), [133](#page-136-0) query() (*PfeifferTPGSerialCommunication method*), [141](#page-144-0) query() (*SyncCommunicationProtocol method*), [15](#page-18-0) query() (*T560Communication method*), [97](#page-100-0) query() (*VisaCommunication method*), [33](#page-36-0) query\_all() (*CryLasLaserSerialCommunication method*), [44](#page-47-0) query\_command() (*LaudaProRp245eTcpCommunication method*), [116](#page-119-0) query\_multiple() (*NewportSMC100PPSerialCommunication method*), [133](#page-136-0) query\_polling() (*Luminox method*), [161](#page-164-0) query\_status() (*Technix method*), [169](#page-172-0) QUEUE (*AutoInstallMode attribute*), [97](#page-100-0) QUICK\_STOP (*SafetyStatus attribute*), [55](#page-58-0) QUICKSTOP (*ILS2T.State attribute*), [154](#page-157-0) quickstop() (*ILS2T method*), [156](#page-159-0) quit\_error() (*BaseCube method*), [49](#page-52-0)

#### R

R (*LabJack.ThermocoupleType attribute*), [105](#page-108-0) raise\_() (*FuGErrorcodes method*), [80](#page-83-0) RAMP\_ACC (*ILS2TRegAddr attribute*), [159](#page-162-0) RAMP\_CONTINUE (*LaudaProRp245eCommand attribute*), [113](#page-116-0) RAMP\_DECEL (*ILS2TRegAddr attribute*), [159](#page-162-0) RAMP\_DELETE (*LaudaProRp245eCommand attribute*), [113](#page-116-0) RAMP\_ITERATIONS (*LaudaProRp245eCommand attribute*), [113](#page-116-0) RAMP\_N\_MAX (*ILS2TRegAddr attribute*), [159](#page-162-0) RAMP\_PAUSE (*LaudaProRp245eCommand attribute*), [113](#page-116-0) RAMP\_SELECT (*LaudaProRp245eCommand attribute*), [113](#page-116-0) RAMP\_SET (*LaudaProRp245eCommand attribute*), [113](#page-116-0) RAMP\_START (*LaudaProRp245eCommand attribute*), [113](#page-116-0) RAMP\_STOP (*LaudaProRp245eCommand attribute*), [113](#page-116-0) RAMP\_TYPE (*ILS2TRegAddr attribute*), [159](#page-162-0) rampmode (*FuGProbusVSetRegisters property*), [85](#page-88-0) ramprate (*FuGProbusVSetRegisters property*), [85](#page-88-0) rampstate (*FuGProbusVSetRegisters property*), [86](#page-89-0) RAMPUPWARDS (*FuGRampModes attribute*), [86](#page-89-0) RangeEnum (*class in hvl\_ccb.utils.enum*), [184](#page-187-0) RATEDCURRENT (*FuGReadbackChannels attribute*), [86](#page-89-0) RATEDVOLTAGE (*FuGReadbackChannels attribute*), [86](#page-89-0) read() (*AsyncCommunicationProtocol method*), [11](#page-14-1) read() (*BaseCube method*), [49](#page-52-0) read() (*CryLasLaserSerialCommunication method*), [44](#page-47-0)

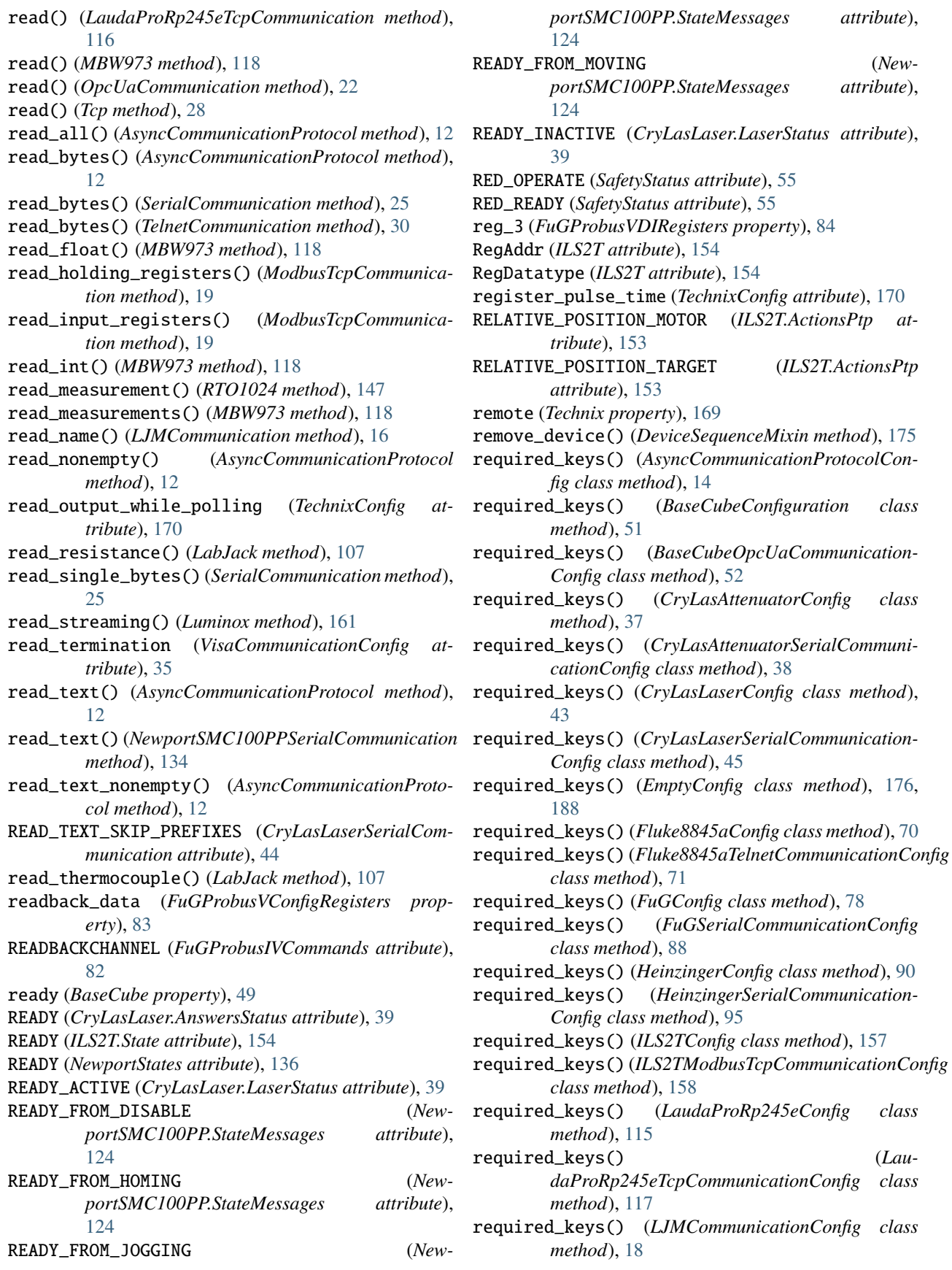

*attribute*),

(*New* $attribute$ ),

- required\_keys() (*LuminoxConfig class method*), [162](#page-165-0) required\_keys() (*LuminoxSerialCommunicationConfig class method*), [164](#page-167-0)
- required\_keys() (*MBW973Config class method*), [120](#page-123-0)
- required\_keys() (*MBW973SerialCommunicationConfig class method*), [121](#page-124-1)
- required\_keys() (*ModbusTcpCommunicationConfig class method*), [20](#page-23-0)
- required\_keys() (*NewportSMC100PPConfig class method*), [132](#page-135-0)
- required\_keys() (*NewportSMC100PPSerialCommunicationConfig class method*), [135](#page-138-0)
- required\_keys() (*OpcUaCommunicationConfig class method*), [23](#page-26-0)
- required\_keys() (*PfeifferTPGConfig class method*), [141](#page-144-0)
- required\_keys() (*PfeifferTPGSerialCommunication-Config class method*), [142](#page-145-0)
- required\_keys() (*PICubeConfiguration class method*), [60](#page-63-0)
- required\_keys() (*PICubeOpcUaCommunicationConfig class method*), [61](#page-64-3)
- required\_keys() (*PSI9000Config class method*), [65](#page-68-0)
- required\_keys() (*PSI9000VisaCommunicationConfig class method*), [66](#page-69-1)
- required\_keys() (*RTO1024Config class method*), [151](#page-154-0)

required\_keys() (*RTO1024VisaCommunicationConfig class method*), [152](#page-155-1)

- required\_keys() (*SerialCommunicationConfig class method*), [27](#page-30-0)
- required\_keys() (*T560CommunicationConfig class method*), [98](#page-101-0)
- required\_keys() (*T560Config class method*), [101](#page-104-1)
- required\_keys() (*TcpCommunicationConfig class method*), [29](#page-32-0)
- required\_keys() (*TechnixConfig class method*), [170](#page-173-1)
- required\_keys() (*TechnixSerialCommunicationConfig class method*), [166](#page-169-0)
- required\_keys() (*TechnixTelnetCommunicationConfig class method*), [167](#page-170-0)
- required\_keys() (*TelnetCommunicationConfig class method*), [31](#page-34-0)
- required\_keys() (*VisaCommunicationConfig class method*), [35](#page-38-2)
- required\_keys() (*VisaDeviceConfig class method*), [178](#page-181-0)
- RESET (*FuGProbusIVCommands attribute*), [82](#page-85-0)
- reset() (*Fluke8845a method*), [69](#page-72-0)
- reset() (*FuGProbusIV method*), [81](#page-84-0)
- reset() (*NewportSMC100PP method*), [128](#page-131-0)
- reset() (*VisaDevice method*), [178](#page-181-0)
- reset\_error() (*ILS2T method*), [156](#page-159-0)
- reset\_interface() (*HeinzingerDI method*), [92](#page-95-0)
- reset\_ramp() (*LaudaProRp245e method*), [111](#page-114-0) ResistanceRange (*class in hvl\_ccb.dev.fluke884x.ranges*), [75](#page-78-2)
- response\_sleep\_time (*CryLasAttenuatorConfig attribute*), [37](#page-40-0)
- RMS\_CURRENT\_LIMIT (*NewportSMC100PP.MotorErrors attribute*), [123](#page-126-0)
- rpm\_max\_init (*ILS2TConfig attribute*), [157](#page-160-0)
- rs485\_address (*NewportSMC100PPConfig attribute*), [132](#page-135-0)
- RTO1024 (*class in hvl\_ccb.dev.rs\_rto1024.rs\_rto1024*), [144](#page-147-1)
- RTO1024.TriggerModes (*class in hvl\_ccb.dev.rs\_rto1024.rs\_rto1024*), [144](#page-147-1) RTO1024Config (*class in*
- *hvl\_ccb.dev.rs\_rto1024.rs\_rto1024*), [151](#page-154-0) RTO1024Error, [151](#page-154-0)
- RTO1024VisaCommunication (*class in hvl\_ccb.dev.rs\_rto1024.rs\_rto1024*), [151](#page-154-0)
- RTO1024VisaCommunicationConfig (*class in hvl\_ccb.dev.rs\_rto1024.rs\_rto1024*), [151](#page-154-0)
- run() (*ExperimentManager method*), [190](#page-193-0)
- run() (*LaudaProRp245e method*), [111](#page-114-0)
- run\_continuous\_acquisition() (*RTO1024 method*), [147](#page-150-0)
- run\_single\_acquisition() (*RTO1024 method*), [147](#page-150-0) RUNNING (*ExperimentStatus attribute*), [191](#page-194-1)

#### S

- S (*LabJack.ThermocoupleType attribute*), [105](#page-108-0) SA (*NewportConfigCommands attribute*), [122](#page-125-1) SafetyStatus (*class in hvl\_ccb.dev.cube.constants*), [55](#page-58-0) save\_configuration() (*RTO1024 method*), [147](#page-150-0) save\_device\_configuration() (*T560 method*), [100](#page-103-0) save\_waveform\_history() (*RTO1024 method*), [147](#page-150-0) SCALE (*ILS2TRegAddr attribute*), [159](#page-162-0) ScalingFactorValueError, [160](#page-163-2) screw\_scaling (*NewportSMC100PPConfig attribute*),
- [132](#page-135-0)
- send\_command() (*NewportSMC100PPSerialCommunication method*), [134](#page-137-0)
- send\_command() (*PfeifferTPGSerialCommunication method*), [141](#page-144-0)

send\_hello() (*Client method*), [21](#page-24-1)

- send\_pulses() (*LabJack method*), [107](#page-110-0)
- send\_stop() (*NewportSMC100PPSerialCommunication method*), [134](#page-137-0)
- Sensor (*class in hvl\_ccb.utils.conversion.sensor*), [180](#page-183-1)
- Sensor\_error (*PfeifferTPG.SensorStatus attribute*), [137](#page-140-1)
- Sensor\_off (*PfeifferTPG.SensorStatus attribute*), [137](#page-140-1)
- sensor\_status (*LuminoxMeasurementType attribute*), [163](#page-166-0)

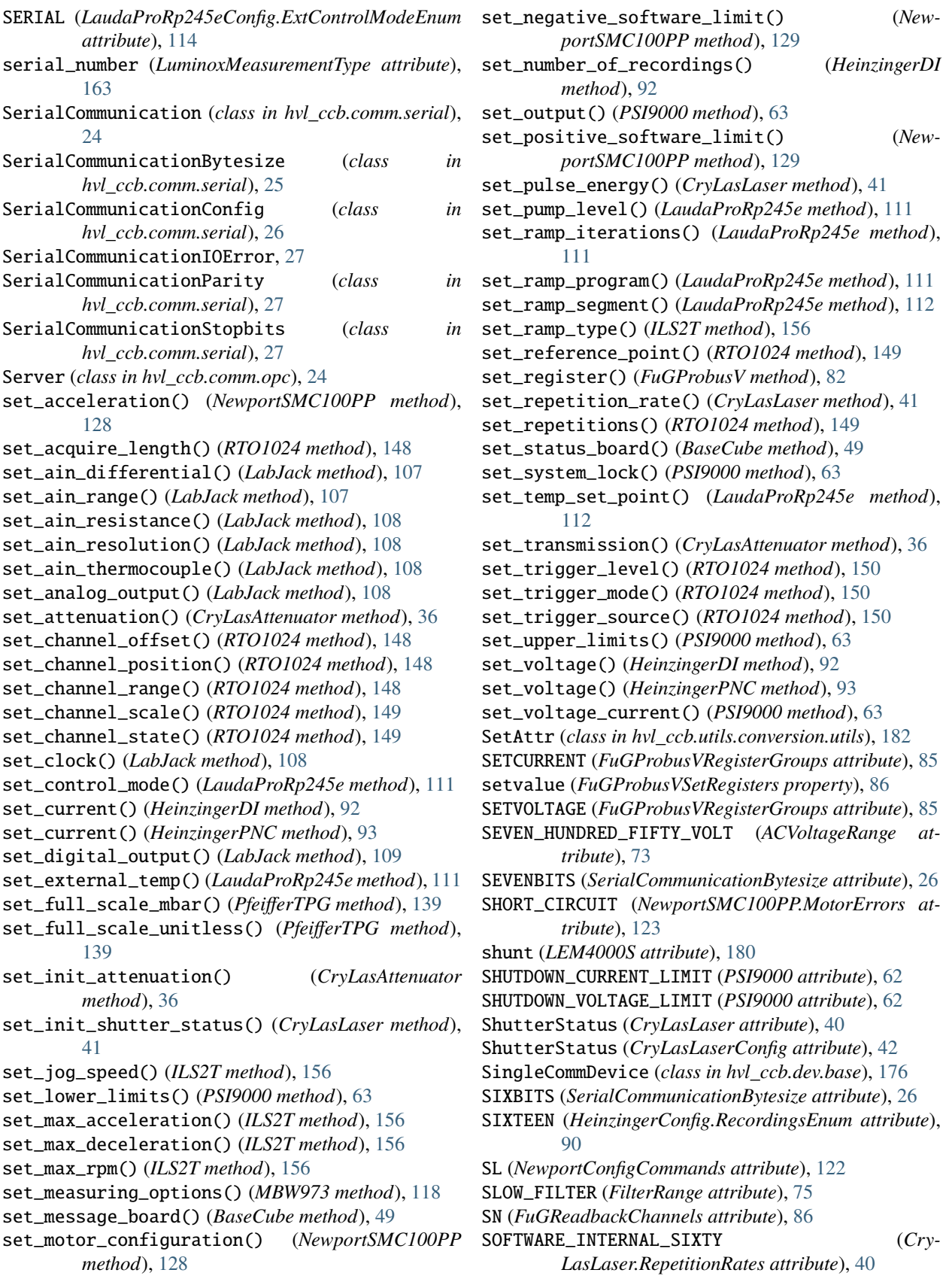

SOFTWARE\_INTERNAL\_TEN (*Cry-LasLaser.RepetitionRates attribute*), [40](#page-43-0) SOFTWARE\_INTERNAL\_TWENTY (*Cry-LasLaser.RepetitionRates attribute*), [40](#page-43-0) software\_revision (*LuminoxMeasurementType attribute*), [163](#page-166-0) SPACE (*SerialCommunicationParity attribute*), [27](#page-30-0) SPECIALRAMPUPWARDS (*FuGRampModes attribute*), [86](#page-89-0) spoll() (*VisaCommunication method*), [33](#page-36-0) spoll\_handler() (*VisaDevice method*), [178](#page-181-0) SR (*NewportConfigCommands attribute*), [122](#page-125-1) srq\_mask (*FuGProbusVConfigRegisters property*), [83](#page-86-0) srq\_status (*FuGProbusVConfigRegisters property*), [83](#page-86-0) stage\_configuration (*NewportSMC100PPConfig attribute*), [132](#page-135-0) START (*LaudaProRp245eCommand attribute*), [113](#page-116-0) start() (*BaseCube method*), [49](#page-52-0) start() (*CryLasAttenuator method*), [36](#page-39-0) start() (*CryLasLaser method*), [41](#page-44-0) start() (*Device method*), [174](#page-177-0) start() (*DeviceSequenceMixin method*), [175](#page-178-0) start() (*ExperimentManager method*), [190](#page-193-0) start() (*Fluke8845a method*), [69](#page-72-0) start() (*FuG method*), [77](#page-80-0) start() (*FuGProbusIV method*), [81](#page-84-0) start() (*HeinzingerDI method*), [92](#page-95-0) start() (*HeinzingerPNC method*), [94](#page-97-0) start() (*ILS2T method*), [156](#page-159-0) start() (*LabJack method*), [109](#page-112-1) start() (*LaudaProRp245e method*), [112](#page-115-0) start() (*Luminox method*), [161](#page-164-0) start() (*MBW973 method*), [119](#page-122-0) start() (*NewportSMC100PP method*), [129](#page-132-0) start() (*PfeifferTPG method*), [139](#page-142-0) start() (*PSI9000 method*), [64](#page-67-0) start() (*RTO1024 method*), [150](#page-153-0) start() (*SingleCommDevice method*), [176](#page-179-1) start() (*Technix method*), [169](#page-172-0) start() (*VisaDevice method*), [178](#page-181-0) start\_control() (*MBW973 method*), [119](#page-122-0) start\_polling() (*Poller method*), [185](#page-188-1) start\_ramp() (*LaudaProRp245e method*), [112](#page-115-0) STARTING (*ExperimentStatus attribute*), [191](#page-194-1) States (*NewportSMC100PP attribute*), [124](#page-127-0) status (*BaseCube property*), [49](#page-52-0) status (*ExperimentManager property*), [190](#page-193-0) status (*FuGProbusVConfigRegisters property*), [83](#page-86-0) status (*FuGProbusVDORegisters property*), [84](#page-87-0) status (*Technix property*), [169](#page-172-0) STATUSBYTE (*FuGReadbackChannels attribute*), [86](#page-89-0) STOP (*LaudaProRp245eCommand attribute*), [113](#page-116-0) stop() (*BaseCube method*), [50](#page-53-0) stop() (*CryLasLaser method*), [41](#page-44-0) stop() (*Device method*), [174](#page-177-0)

stop() (*DeviceSequenceMixin method*), [175](#page-178-0) stop() (*ExperimentManager method*), [190](#page-193-0) stop() (*Fluke8845a method*), [69](#page-72-0) stop() (*FuGProbusIV method*), [81](#page-84-0) stop() (*HeinzingerDI method*), [92](#page-95-0) stop() (*ILS2T method*), [156](#page-159-0) stop() (*LabJack method*), [109](#page-112-1) stop() (*LaudaProRp245e method*), [112](#page-115-0) stop() (*Luminox method*), [161](#page-164-0) stop() (*MBW973 method*), [119](#page-122-0) stop() (*NewportSMC100PP method*), [129](#page-132-0) stop() (*PfeifferTPG method*), [140](#page-143-0) stop() (*PSI9000 method*), [64](#page-67-0) stop() (*RTO1024 method*), [150](#page-153-0) stop() (*SingleCommDevice method*), [176](#page-179-1) stop() (*Technix method*), [169](#page-172-0) stop() (*VisaDevice method*), [178](#page-181-0) stop\_acquisition() (*RTO1024 method*), [150](#page-153-0) stop\_motion() (*NewportSMC100PP method*), [129](#page-132-0) stop\_polling() (*Poller method*), [185](#page-188-1) stop\_ramp() (*LaudaProRp245e method*), [112](#page-115-0) STOP\_SAFETY\_STATUSES (*in module hvl\_ccb.dev.cube.constants*), [55](#page-58-0) stopbits (*CryLasAttenuatorSerialCommunicationConfig attribute*), [38](#page-41-0) stopbits (*CryLasLaserSerialCommunicationConfig attribute*), [45](#page-48-0) stopbits (*FuGSerialCommunicationConfig attribute*), [88](#page-91-1) stopbits (*HeinzingerSerialCommunicationConfig attribute*), [95](#page-98-1) stopbits (*LuminoxSerialCommunicationConfig attribute*), [165](#page-168-2) stopbits (*MBW973SerialCommunicationConfig attribute*), [121](#page-124-1) stopbits (*NewportSMC100PPSerialCommunicationConfig attribute*), [136](#page-139-1) stopbits (*PfeifferTPGSerialCommunicationConfig attribute*), [142](#page-145-0) Stopbits (*SerialCommunicationConfig attribute*), [26](#page-29-0) stopbits (*SerialCommunicationConfig attribute*), [27](#page-30-0) streaming (*LuminoxOutputMode attribute*), [163](#page-166-0) StrEnumBase (*class in hvl\_ccb.utils.enum*), [184](#page-187-0) sub\_handler (*BaseCubeOpcUaCommunicationConfig attribute*), [52](#page-55-0) sub\_handler (*OpcUaCommunicationConfig attribute*), [23](#page-26-0) SyncCommunicationProtocol (*class in hvl\_ccb.comm.base*), [15](#page-18-0) SyncCommunicationProtocolConfig (*class in hvl\_ccb.comm.base*), [15](#page-18-0)

#### T

T (*LabJack.ThermocoupleType attribute*), [105](#page-108-0)

t13\_socket\_1 (*BaseCube attribute*), [50](#page-53-0) t13\_socket\_2 (*BaseCube attribute*), [50](#page-53-0) t13\_socket\_3 (*BaseCube attribute*), [50](#page-53-0) T1MS (*FuGMonitorModes attribute*), [80](#page-83-0) T200MS (*FuGMonitorModes attribute*), [80](#page-83-0) T20MS (*FuGMonitorModes attribute*), [80](#page-83-0) T256US (*FuGMonitorModes attribute*), [80](#page-83-0) T4 (*LabJack.DeviceType attribute*), [104](#page-107-0) T4 (*LJMCommunicationConfig.DeviceType attribute*), [17](#page-20-0) T40MS (*FuGMonitorModes attribute*), [80](#page-83-0) T4MS (*FuGMonitorModes attribute*), [80](#page-83-0) T560 (*class in hvl\_ccb.dev.highland\_t560.device*), [99](#page-102-2) T560Communication (*class in hvl\_ccb.dev.highland\_t560.base*), [97](#page-100-0) T560CommunicationConfig (*class in hvl\_ccb.dev.highland\_t560.base*), [98](#page-101-0) T560Config (*class in hvl\_ccb.dev.highland\_t560.device*), [100](#page-103-0) T560Error, [98](#page-101-0) T7 (*LabJack.DeviceType attribute*), [104](#page-107-0) T7 (*LJMCommunicationConfig.DeviceType attribute*), [17](#page-20-0) T7\_PRO (*LabJack.DeviceType attribute*), [104](#page-107-0) T7\_PRO (*LJMCommunicationConfig.DeviceType attribute*), [17](#page-20-0) T800MS (*FuGMonitorModes attribute*), [80](#page-83-0) T80MS (*FuGMonitorModes attribute*), [80](#page-83-0) target\_pulse\_energy (*CryLasLaser property*), [41](#page-44-0) Tcp (*class in hvl\_ccb.comm.tcp*), [28](#page-31-1) TCP (*LJMCommunicationConfig.ConnectionType attribute*), [17](#page-20-0) TcpCommunicationConfig (*class in hvl\_ccb.comm.tcp*), [28](#page-31-1) TCPIP\_INSTR (*VisaCommunicationConfig.InterfaceType attribute*), [33](#page-36-0) TCPIP\_SOCKET (*VisaCommunicationConfig.InterfaceType attribute*), [33](#page-36-0) TEC1 (*CryLasLaser.AnswersStatus attribute*), [39](#page-42-0) TEC2 (*CryLasLaser.AnswersStatus attribute*), [39](#page-42-0) Technix (*class in hvl\_ccb.dev.technix.device*), [168](#page-171-1) TechnixConfig (*class in hvl\_ccb.dev.technix.device*), [169](#page-172-0) TechnixError, [165](#page-168-2) TechnixFaultError, [165](#page-168-2) TechnixSerialCommunication (*class in hvl\_ccb.dev.technix.base*), [166](#page-169-0) TechnixSerialCommunicationConfig (*class in hvl\_ccb.dev.technix.base*), [166](#page-169-0) TechnixTelnetCommunication (*class in hvl\_ccb.dev.technix.base*), [167](#page-170-0) TechnixTelnetCommunicationConfig (*class in hvl\_ccb.dev.technix.base*), [167](#page-170-0) TelnetCommunication (*class in hvl\_ccb.comm.telnet*), [30](#page-33-1)

TelnetCommunicationConfig (*class in hvl\_ccb.comm.telnet*), [31](#page-34-0) TelnetError, [32](#page-35-1) TEMP (*ILS2TRegAddr attribute*), [159](#page-162-0) TEMP\_SET\_POINT (*LaudaProRp245eCommand attribute*), [113](#page-116-0) temp\_set\_point\_init (*LaudaProRp245eConfig attribute*), [115](#page-118-0) Temperature (*class in hvl\_ccb.utils.conversion.unit*), [181](#page-184-1) temperature\_sensor (*LuminoxMeasurementType attribute*), [163](#page-166-0) temperature\_unit (*LMT70A attribute*), [180](#page-183-1) TEN (*LabJack.AInRange attribute*), [103](#page-106-0) TEN (*LabJack.CalMicroAmpere attribute*), [103](#page-106-0) TEN\_AMPERE (*ACCurrentRange attribute*), [73](#page-76-1) TEN\_AMPERE (*DCCurrentRange attribute*), [74](#page-77-0) TEN\_MHZ (*LabJack.ClockFrequency attribute*), [103](#page-106-0) TEN\_MILLI\_AMPERE (*ACCurrentRange attribute*), [73](#page-76-1) TEN\_MILLI\_AMPERE (*DCCurrentRange attribute*), [74](#page-77-0) TEN\_MILLI\_SECOND (*ApertureRange attribute*), [74](#page-77-0) TEN\_MILLION\_OHM (*ResistanceRange attribute*), [75](#page-78-2) TEN\_THOUSAND\_OHM (*ResistanceRange attribute*), [75](#page-78-2) TEN\_VOLT (*ACVoltageRange attribute*), [73](#page-76-1) TEN\_VOLT (*DCVoltageRange attribute*), [74](#page-77-0) terminator (*AsyncCommunicationProtocolConfig attribute*), [14](#page-17-0) terminator (*CryLasAttenuatorSerialCommunication-Config attribute*), [39](#page-42-0) terminator (*CryLasLaserSerialCommunicationConfig attribute*), [46](#page-49-2) terminator (*Fluke8845aTelnetCommunicationConfig attribute*), [71](#page-74-1) TERMINATOR (*FuGProbusIVCommands attribute*), [82](#page-85-0) terminator (*FuGProbusVConfigRegisters property*), [83](#page-86-0) terminator (*FuGSerialCommunicationConfig attribute*), [88](#page-91-1) terminator (*HeinzingerSerialCommunicationConfig attribute*), [95](#page-98-1) terminator (*LaudaProRp245eTcpCommunicationConfig attribute*), [117](#page-120-2) terminator (*LuminoxSerialCommunicationConfig attribute*), [165](#page-168-2) terminator (*MBW973SerialCommunicationConfig attribute*), [121](#page-124-1) terminator (*NewportSMC100PPSerialCommunicationConfig attribute*), [136](#page-139-1) terminator (*PfeifferTPGSerialCommunicationConfig attribute*), [143](#page-146-1) terminator (*T560CommunicationConfig attribute*), [98](#page-101-0) terminator\_str() (*SerialCommunicationConfig method*), [27](#page-30-0) THIRTY\_TWO\_BIT (*LabJack.BitLimit attribute*), [103](#page-106-0)

THREE\_AMPERE (*ACCurrentRange attribute*), [73](#page-76-1)

THREE\_AMPERE (*DCCurrentRange attribute*), [74](#page-77-0) timeout (*CryLasAttenuatorSerialCommunicationConfig attribute*), [39](#page-42-0) timeout (*CryLasLaserSerialCommunicationConfig attribute*), [46](#page-49-2) timeout (*FuGSerialCommunicationConfig attribute*), [88](#page-91-1) timeout (*HeinzingerSerialCommunicationConfig attribute*), [95](#page-98-1) timeout (*LuminoxSerialCommunicationConfig attribute*), [165](#page-168-2) timeout (*MBW973SerialCommunicationConfig attribute*), [121](#page-124-1) timeout (*NewportSMC100PPSerialCommunicationConfig attribute*), [136](#page-139-1) timeout (*PfeifferTPGSerialCommunicationConfig attribute*), [143](#page-146-1) timeout (*SerialCommunicationConfig attribute*), [27](#page-30-0) timeout (*TelnetCommunicationConfig attribute*), [31](#page-34-0) timeout (*VisaCommunicationConfig attribute*), [35](#page-38-2) timeout\_interval (*BaseCubeConfiguration attribute*), [51](#page-54-0) timeout\_status\_change (*BaseCubeConfiguration attribute*), [51](#page-54-0) timeout\_test\_parameters (*PICubeConfiguration attribute*), [60](#page-63-0) TORR (*Pressure attribute*), [181](#page-184-1) TPG25xA (*PfeifferTPGConfig.Model attribute*), [140](#page-143-0) TPGx6x (*PfeifferTPGConfig.Model attribute*), [140](#page-143-0) TPR (*PfeifferTPG.SensorTypes attribute*), [138](#page-141-0) transmission (*CryLasAttenuator property*), [36](#page-39-0) trigger() (*Fluke8845a method*), [69](#page-72-0) trigger\_delay (*Fluke8845a property*), [69](#page-72-0) trigger\_level (*T560 property*), [100](#page-103-0) trigger\_mode (*T560 property*), [100](#page-103-0) trigger\_source (*Fluke8845a property*), [69](#page-72-0) TriggerMode (*class in hvl\_ccb.dev.highland\_t560.base*), [98](#page-101-0) TriggerSource (*class in hvl\_ccb.dev.fluke884x.constants*), [72](#page-75-0) TWELVE\_HUNDRED\_FIFTY\_KHZ (*Lab-Jack.ClockFrequency attribute*), [104](#page-107-0) TWENTY\_FIVE\_HUNDRED\_KHZ (*LabJack.ClockFrequency attribute*), [104](#page-107-0) TWENTY\_MHZ (*LabJack.ClockFrequency attribute*), [104](#page-107-0) TWO (*HeinzingerConfig.RecordingsEnum attribute*), [90](#page-93-0) TWO (*SerialCommunicationStopbits attribute*), [28](#page-31-1) TWO\_HUNDRED (*LabJack.CalMicroAmpere attribute*), [103](#page-106-0) TWO\_WIRE\_RESISTANCE (*MeasurementFunction attribute*), [72](#page-75-0) two\_wire\_resistance\_range (*Fluke8845a attribute*), [69](#page-72-0) U Underrange (*PfeifferTPG.SensorStatus attribute*), [137](#page-140-1)

Unit (*class in hvl\_ccb.utils.conversion.unit*), [182](#page-185-1) unit (*ILS2TModbusTcpCommunicationConfig attribute*), [159](#page-162-0) unit (*ModbusTcpCommunicationConfig attribute*), [20](#page-23-0) unit (*PfeifferTPG property*), [140](#page-143-0) unit() (*RangeEnum class method*), [184](#page-187-0) unit\_current (*HeinzingerPNC property*), [94](#page-97-0) unit\_voltage (*HeinzingerPNC property*), [94](#page-97-0) UNKNOWN (*HeinzingerDI.OutputStatus attribute*), [91](#page-94-0) UNKNOWN (*HeinzingerPNC.UnitCurrent attribute*), [93](#page-96-0) UNKNOWN (*HeinzingerPNC.UnitVoltage attribute*), [93](#page-96-0) UNREADY\_INACTIVE (*CryLasLaser.LaserStatus attribute*), [39](#page-42-0) update\_laser\_status() (*CryLasLaser method*), [42](#page-45-0) update\_parameter (*OpcUaCommunicationConfig attribute*), [23](#page-26-0) update\_repetition\_rate() (*CryLasLaser method*), [42](#page-45-0) update\_shutter\_status() (*CryLasLaser method*), [42](#page-45-0) update\_target\_pulse\_energy() (*CryLasLaser method*), [42](#page-45-0) UpdateEspStageInfo (*NewportSMC100PPConfig.EspStageConfig attribute*), [130](#page-133-0) UPPER\_TEMP (*LaudaProRp245eCommand attribute*), [113](#page-116-0) upper\_temp (*LaudaProRp245eConfig attribute*), [115](#page-118-0) USB (*LaudaProRp245eConfig.ExtControlModeEnum attribute*), [114](#page-117-0) USB (*LJMCommunicationConfig.ConnectionType attribute*), [17](#page-20-0) use\_external\_clock() (*T560 method*), [100](#page-103-0) user\_position\_offset (*NewportSMC100PPConfig attribute*), [132](#page-135-0)

user\_steps() (*ILS2T method*), [156](#page-159-0)

#### V

V (*HeinzingerPNC.UnitVoltage attribute*), [93](#page-96-0) VA (*NewportConfigCommands attribute*), [122](#page-125-1) validate\_and\_resolve\_host() (*in module hvl\_ccb.utils.validation*), [186](#page-189-2) validate\_bool() (*in module hvl\_ccb.utils.validation*), [186](#page-189-2) validate\_number() (*in module hvl\_ccb.utils.validation*), [186](#page-189-2) validate\_pump\_level() (*LaudaProRp245e method*), [112](#page-115-0) validate\_tcp\_port() (*in module hvl\_ccb.utils.validation*), [186](#page-189-2) value (*FuGProbusVMonitorRegisters property*), [84](#page-87-0) value (*LabJack.AInRange property*), [103](#page-106-0) value\_raw (*FuGProbusVMonitorRegisters property*), [84](#page-87-0) ValueEnum (*class in hvl\_ccb.utils.enum*), [184](#page-187-0) VB (*NewportConfigCommands attribute*), [122](#page-125-1) velocity (*NewportSMC100PPConfig attribute*), [132](#page-135-0)

VisaCommunication (*class in hvl\_ccb.comm.visa*), [32](#page-35-1) VisaCommunicationConfig (*class in hvl\_ccb.comm.visa*), [33](#page-36-0) VisaCommunicationConfig.InterfaceType (*class in hvl\_ccb.comm.visa*), [33](#page-36-0) VisaCommunicationError, [35](#page-38-2) VisaDevice (*class in hvl\_ccb.dev.visa*), [177](#page-180-1) VisaDeviceConfig (*class in hvl\_ccb.dev.visa*), [178](#page-181-0) VOLT (*ILS2TRegAddr attribute*), [159](#page-162-0) voltage (*FuG property*), [77](#page-80-0) VOLTAGE (*FuGProbusIVCommands attribute*), [82](#page-85-0) VOLTAGE (*FuGReadbackChannels attribute*), [86](#page-89-0) voltage (*Technix property*), [169](#page-172-0) VOLTAGE\_AC (*MeasurementFunction attribute*), [72](#page-75-0) voltage\_actual (*PICube property*), [59](#page-62-0) VOLTAGE\_DC (*MeasurementFunction attribute*), [72](#page-75-0) voltage\_filter (*Fluke8845a attribute*), [69](#page-72-0) voltage\_lower\_limit (*PSI9000Config attribute*), [65](#page-68-0) voltage\_max (*PICube property*), [59](#page-62-0) voltage\_monitor (*FuG property*), [77](#page-80-0) voltage\_primary (*PICube property*), [59](#page-62-0) voltage\_regulation (*Technix property*), [169](#page-172-0) voltage\_upper\_limit (*PSI9000Config attribute*), [65](#page-68-0)

#### W

WAIT\_AFTER\_WRITE (*VisaCommunication attribute*), [32](#page-35-1) wait\_for\_polling\_result() (*Poller method*), [185](#page-188-1) wait\_operation\_complete() (*VisaDevice method*), [178](#page-181-0) wait\_sec\_initialisation (*PSI9000Config attribute*), [65](#page-68-0) wait\_sec\_max\_disable (*ILS2TConfig attribute*), [158](#page-161-0) wait\_sec\_post\_absolute\_position (*ILS2TConfig attribute*), [158](#page-161-0) wait\_sec\_post\_activate (*LuminoxConfig attribute*), [162](#page-165-0) wait\_sec\_post\_cannot\_disable (*ILS2TConfig attribute*), [158](#page-161-0) wait\_sec\_post\_enable (*ILS2TConfig attribute*), [158](#page-161-0) wait\_sec\_post\_relative\_step (*ILS2TConfig attribute*), [158](#page-161-0) wait\_sec\_pre\_read\_or\_write (*LaudaProRp245eTcpCommunicationConfig attribute*), [117](#page-120-2) wait\_sec\_read\_text\_nonempty (*AsyncCommunicationProtocolConfig attribute*), [14](#page-17-0) wait\_sec\_read\_text\_nonempty (*FuGSerialCommunicationConfig attribute*), [88](#page-91-1) wait\_sec\_read\_text\_nonempty (*HeinzingerSerial-CommunicationConfig attribute*), [95](#page-98-1) wait\_sec\_settings\_effect (*PSI9000Config attribute*), [65](#page-68-0) wait\_sec\_stop\_commands (*FuGConfig attribute*), [78](#page-81-0)

visa\_backend (*VisaCommunicationConfig attribute*), [35](#page-38-2) wait\_sec\_stop\_commands (*HeinzingerConfig attribute*), [90](#page-93-0) wait\_sec\_system\_lock (*PSI9000Config attribute*), [65](#page-68-0) wait\_sec\_trials\_activate (*LuminoxConfig attribute*), [162](#page-165-0) wait\_timeout\_retry\_sec (*OpcUaCommunication-Config attribute*), [23](#page-26-0) wait\_until\_motor\_initialized() (*NewportSMC100PP method*), [129](#page-132-0) wait\_until\_ready() (*CryLasLaser method*), [42](#page-45-0) WIFI (*LJMCommunicationConfig.ConnectionType attribute*), [17](#page-20-0) write() (*AsyncCommunicationProtocol method*), [13](#page-16-0) write() (*BaseCube method*), [50](#page-53-0) write() (*MBW973 method*), [119](#page-122-0) write() (*OpcUaCommunication method*), [22](#page-25-0) write() (*Tcp method*), [28](#page-31-1) write() (*VisaCommunication method*), [33](#page-36-0) write\_absolute\_position() (*ILS2T method*), [157](#page-160-0) write\_bytes() (*AsyncCommunicationProtocol method*), [13](#page-16-0) write\_bytes() (*SerialCommunication method*), [25](#page-28-0) write\_bytes() (*TelnetCommunication method*), [30](#page-33-1) write\_command() (*LaudaProRp245eTcpCommunication method*), [116](#page-119-0) write\_name() (*LJMCommunication method*), [17](#page-20-0) write\_names() (*LJMCommunication method*), [17](#page-20-0) write\_registers() (*ModbusTcpCommunication method*), [20](#page-23-0) write\_relative\_step() (*ILS2T method*), [157](#page-160-0) write\_termination (*VisaCommunicationConfig attribute*), [35](#page-38-2) write\_text() (*AsyncCommunicationProtocol method*), [13](#page-16-0) WRONG\_ESP\_STAGE (*NewportSMC100PP.MotorErrors attribute*), [123](#page-126-0)

## X

x\_stat (*FuGProbusVDIRegisters property*), [84](#page-87-0) XOUTPUTS (*FuGProbusIVCommands attribute*), [82](#page-85-0)

#### Y

YES (*FuGDigitalVal attribute*), [78](#page-81-0)

#### Z

ZX (*NewportConfigCommands attribute*), [122](#page-125-1)